### PART IV

### Additional Information

# Symbols

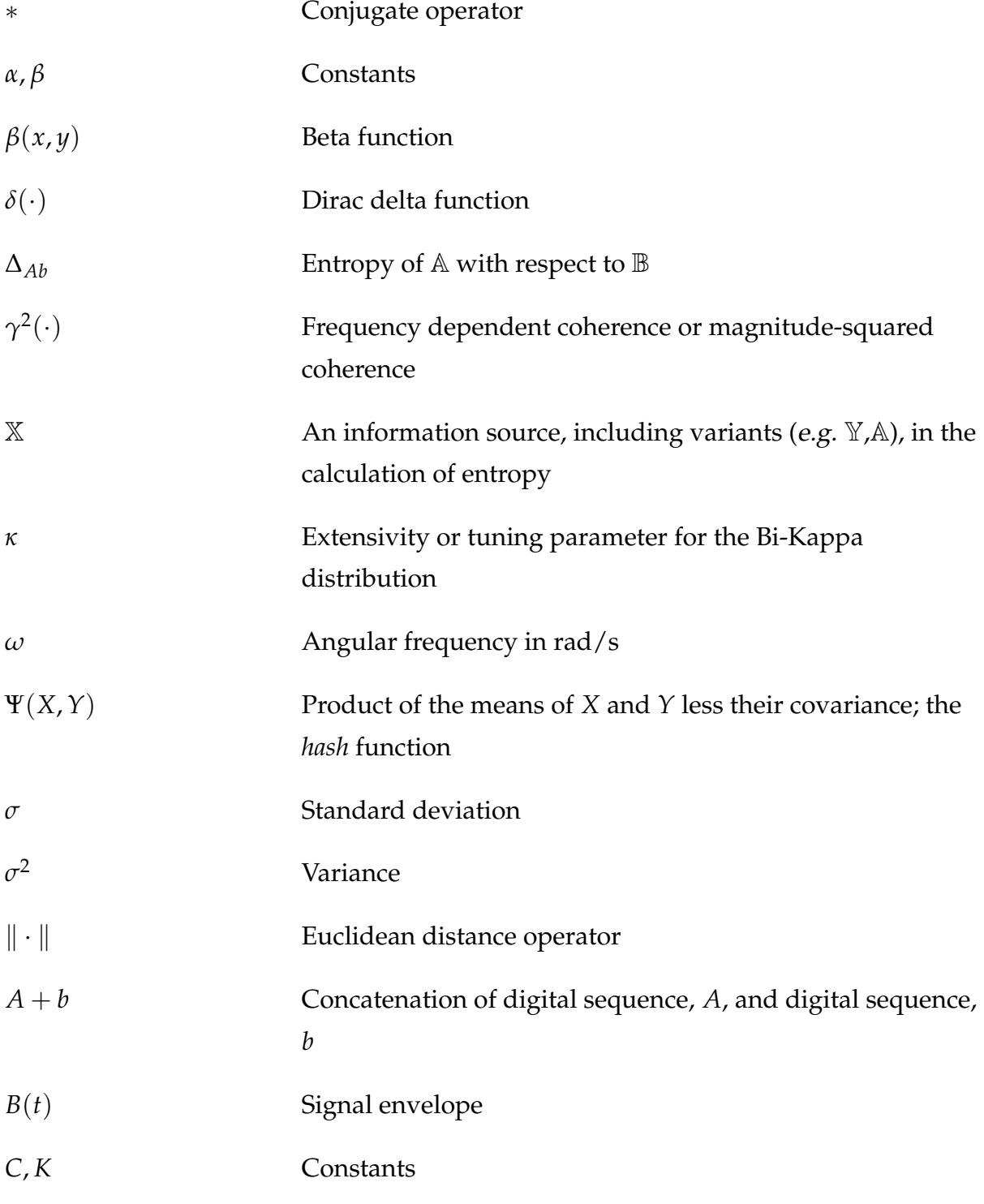

#### Symbols

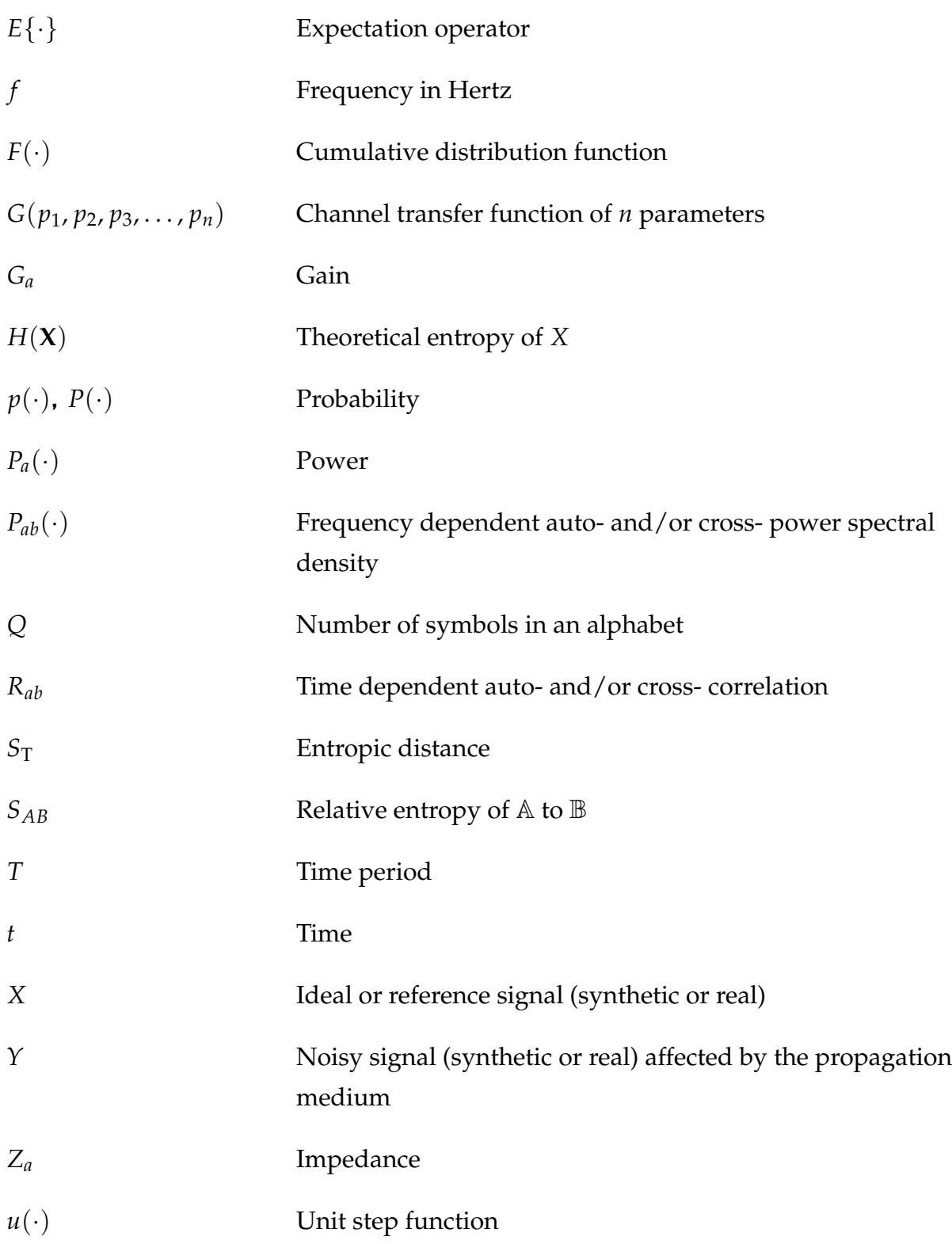

# Glossary

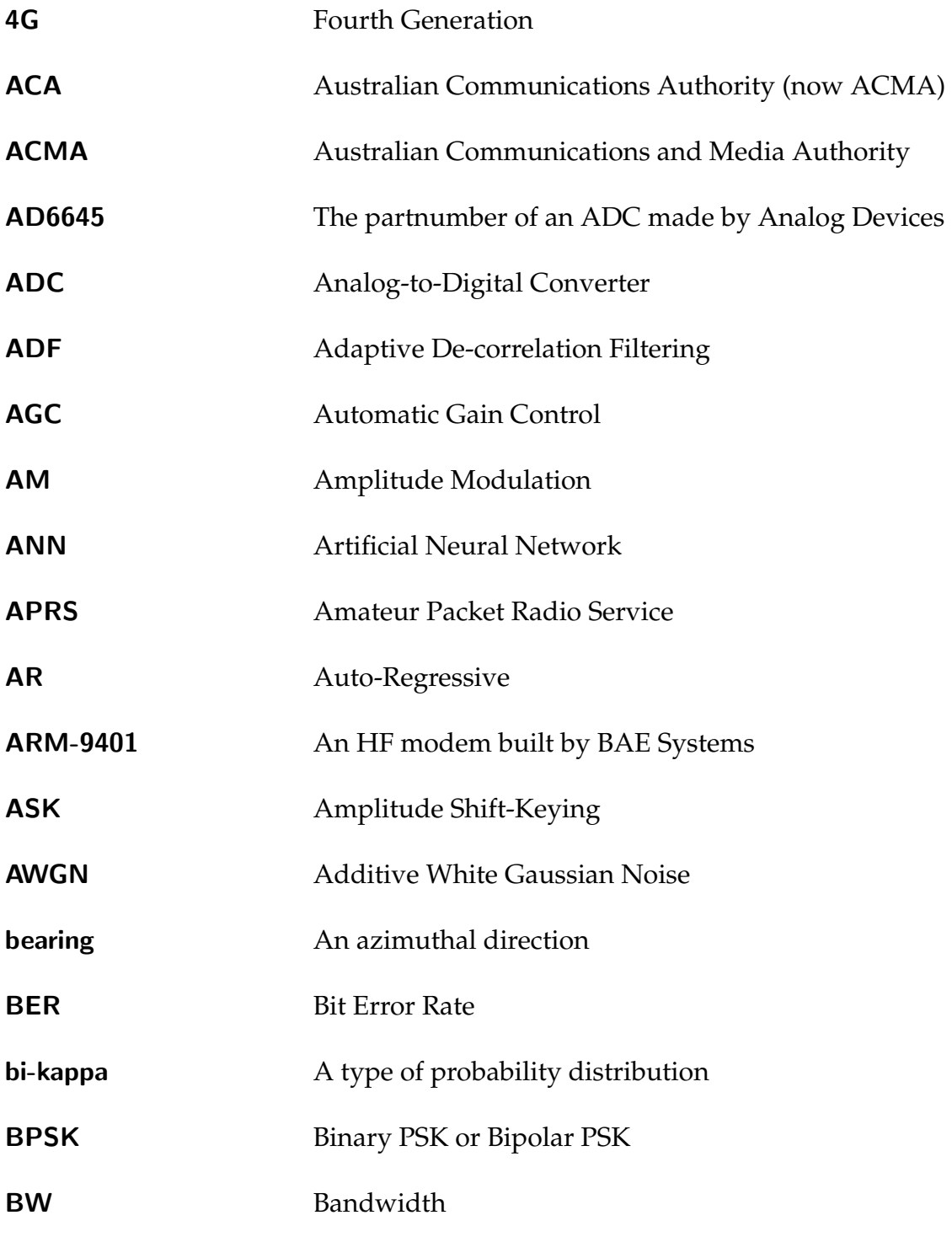

#### **Glossary**

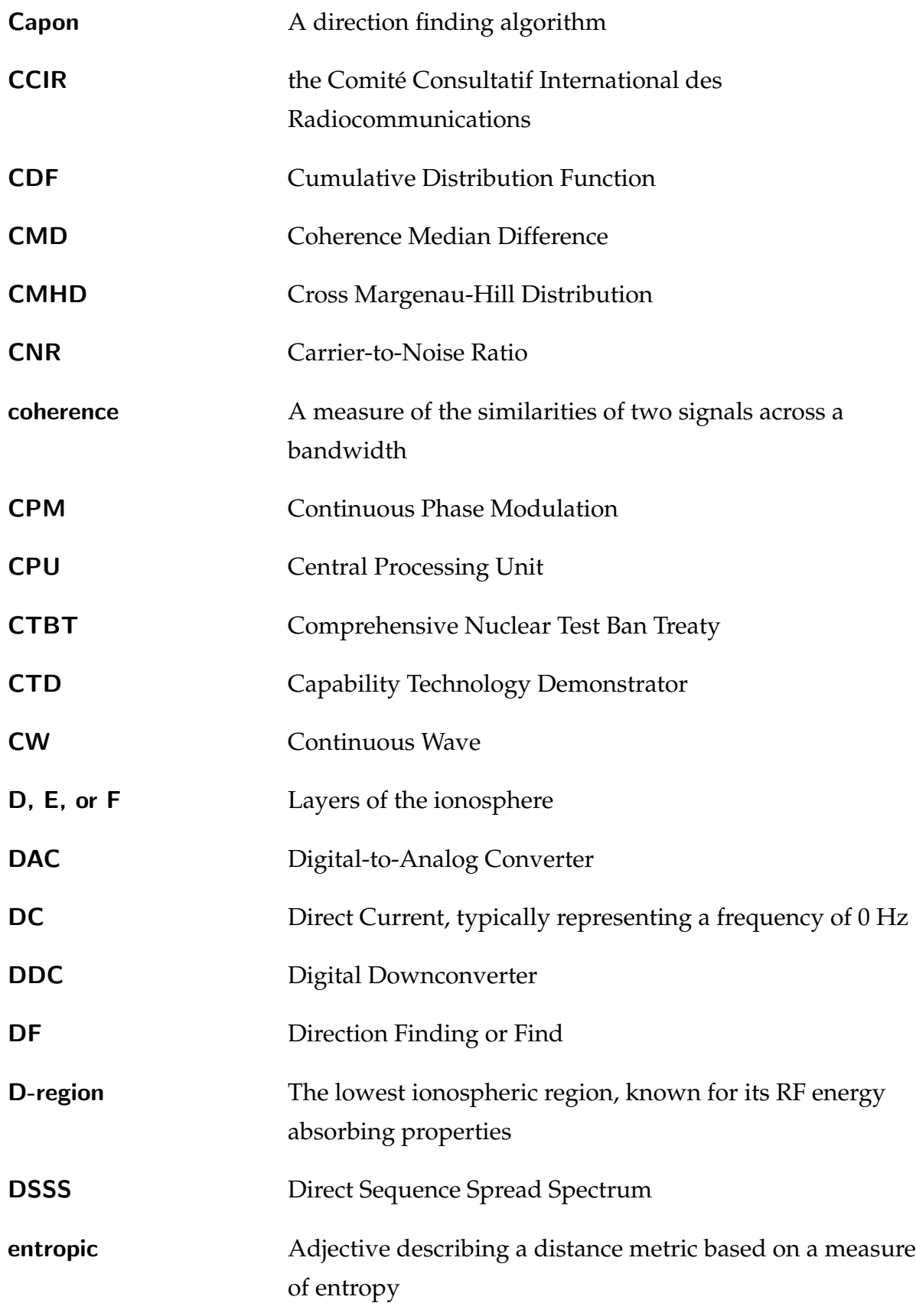

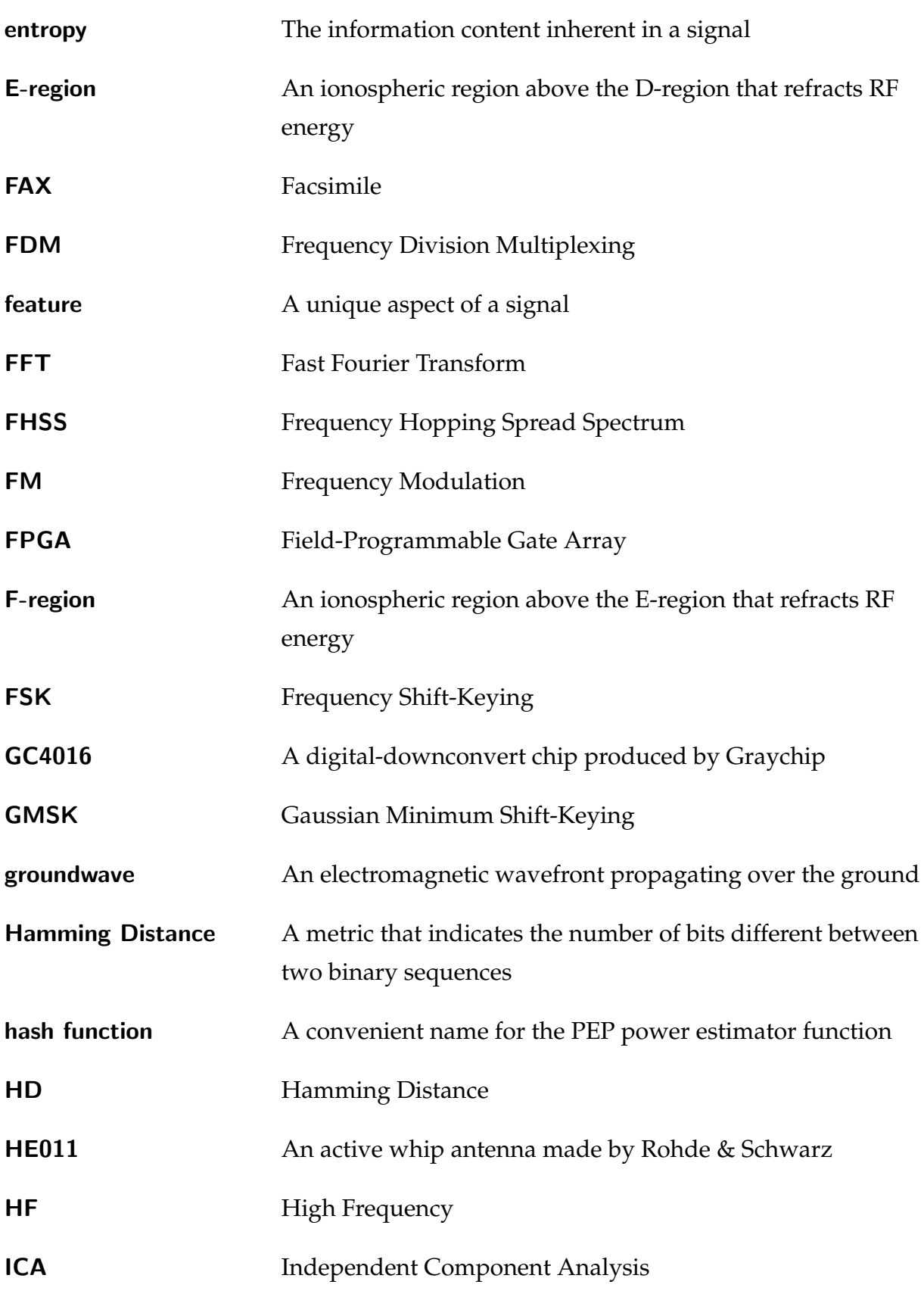

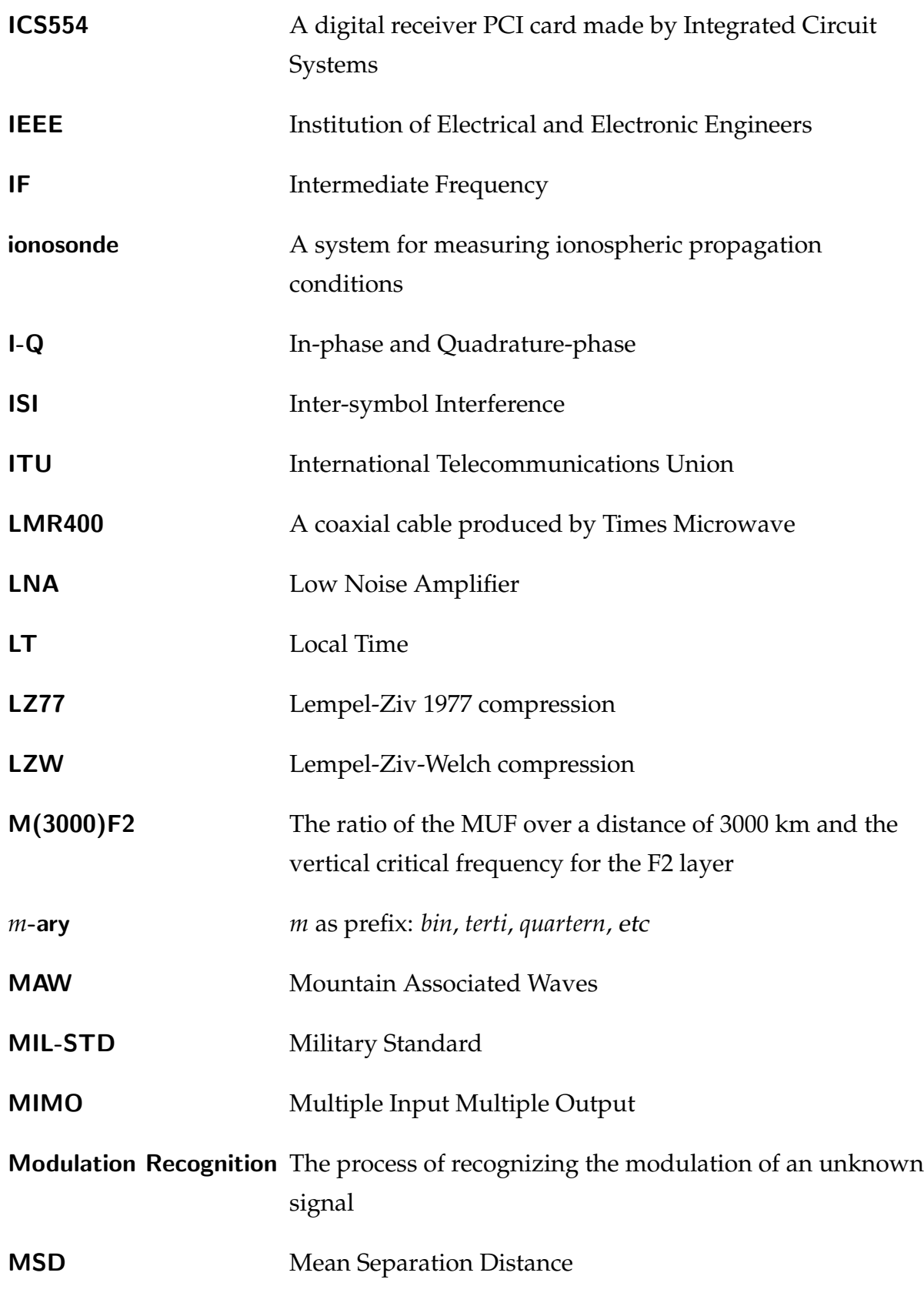

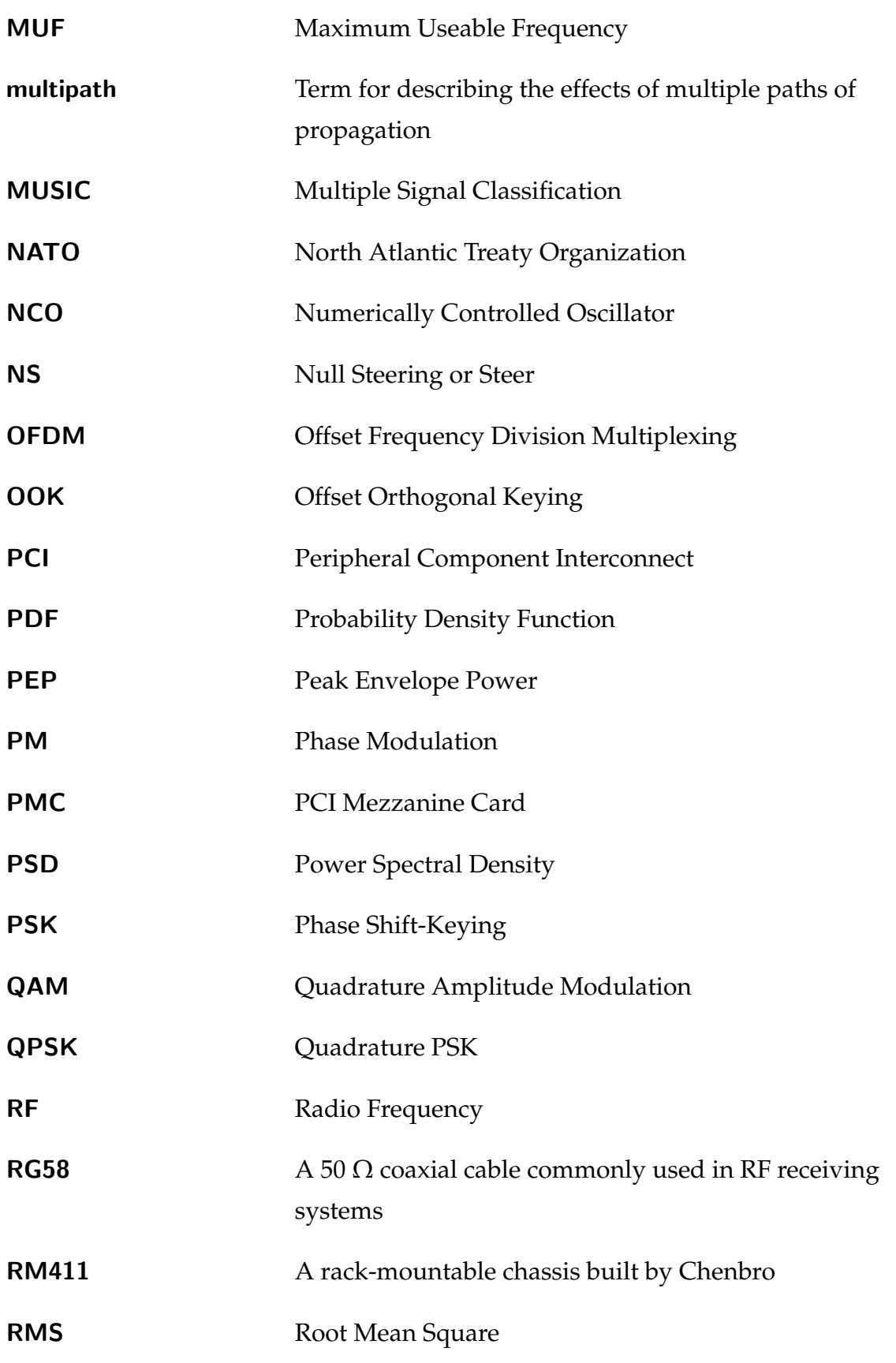

#### **Glossary**

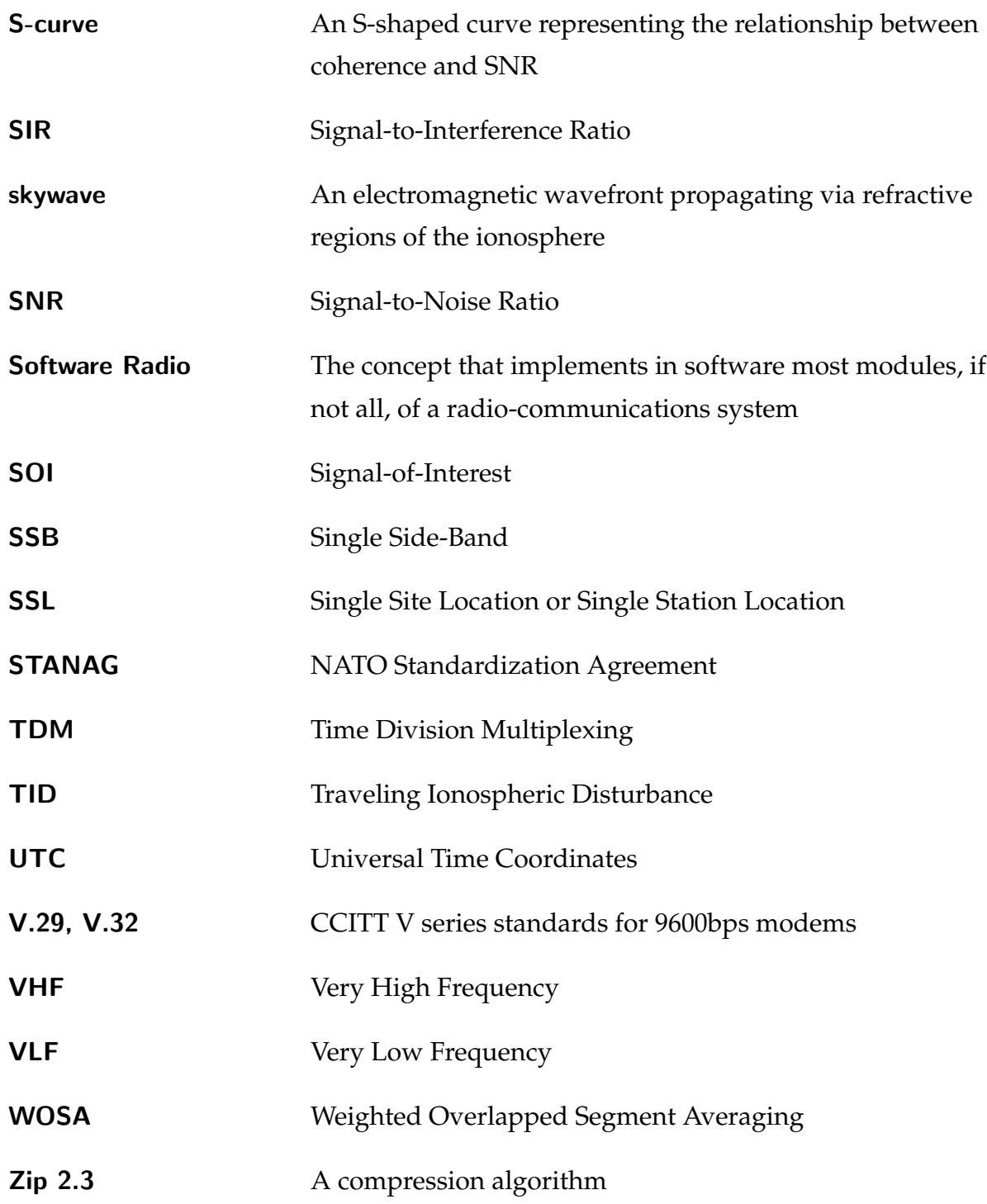

## Bibliography

- Aisbett, J. (1986), Automatic modulation recognition using time domain parameters, Technical Report ERL-0367-TR, Electronic Research Laboratory DSTO, Department of Defence, Commonwealth Government of Australia.
- Aiya, S. V. C. (1962), 'Structure of atmospheric radio noise', Journal of Scientific and Industrial Research (India) 2ID, 203–220.
- Akmouche, W. (1999), 'Detection of multicarrier modulations using 4th-order cumulants', Proc. of IEEE MILCOM 1999 Military Communications Conference 1, 432–436. Atlantic City NJ, U.S.A.
- BAE Systems (2002), BAE Systems Adaptive Radio Modem ARM-9401 Series 200 and 210: Installation and Operation Manual, ard/d/m/001.06 edn, 40-52 Talavera Road, North Ryde NSW 2113, Australia.
- Baker, P. W., Clarke, R. H., Massie, A. D. & Taylor, D. (1997), 'Techniques for the measurement and decomposition of the time varying narrow bandwidth transfer function of an HF sky wave transmission', Radio Science 32(5), 1813 – 1820.
- Benedetto, D., Caglioti, E. & Loreto, V. (2002), 'Language trees and zipping', Physical Review Letters 88(4). Art. No. 048702.
- Bradley, P. A., Damboldt, T. & Suessmann, P. (2000), 'Propagation models for HF radio service planning', 474, 175 – 179.
- Brine, N. L., Lim, C. C., Massie, A. D. & Marwood, W. (2002), 'A pre-emptive null-steering ionosonde', Proc. of the Fourth Symposium of Radiolocations and Direction Finding . San Antonio TX, U.S.A.
- Budden, K. G. (1988), The Propagation of Radio Waves : The Theory of Radio Waves of Low Power in the Ionosphere and Magnetosphere, Cambridge University Press, Cambridge, U.K.
- Cao, L. J., Chua, K. S., Chong, W. K., Lee, H. P. & Gu, Q. M. (2003), 'A comparison of PCA, KPCA and ICA for dimensionality reduction in support vector machine', Neurocomputing 55, 321–336.
- Carter, G. C. (1993), Coherence and Time Delay Estimation: An Applied Tutorial for Research, Development, Test, and Evaluation Engineers, IEEE Press, Piscataway NJ, U.S.A.
- CCIR (1986), Characteristics and applications of atmospheric radio noise data, Technical Report 322-3, International Telecommunication Union, Geneva.
- Chan, D. C. B., Rayner, P. J. W. & Godsill, S. J. (1996), 'Multi-channel signal separation', Proceedings of the IEEE 1996 International Conference on Acoustics, Speech, and Signal Processing 2, 649 – 652. Atlanta GA, U.S.A.
- Choi, E. & Lee, C. (2003), 'Feature extraction based on the Bhattacharyya distance', Pattern Recognition 36, 1703–1709.
- Choi, I. S. & Kim, H. T. (2000), 'Efficient feature extraction from time-frequency analysis of transient response for target identification', Microwave and Optical Technology Letters 26(6), 403–407.
- Clarke, C. (1962), 'Atmospheric radio-noise studies based on amplitude-probability measurements at Slough, England during the International Astrophysical Year', Proceedings of the IEE (London) 109(B), 393–404.
- Coleman, C. J. (2006), 'Noise and the choice of antenna in HF communications', Proceedings of the 10th IET International Conference on Ionospheric Radio Systems and Techniques (IRST2006) pp. 321–325. London, U.K.
- Couch II, L. W. (1990), Digital and Analog Communication Systems, 3 edn, Macmillan Publishing Co., New York NY, U.S.A.
- Craig, J. (2001), 'Marconi's first transatlantic wireless experiment', The Canadian Amateur 29(6).
- Davies, K. (1990), Ionospheric Radio, IEE Electromagnetic Waves Series 31, Peter Peregrinus Ltd., London, U.K.
- de Moivre, A. (1756), The Doctrine of Chances, 3 edn, A. Millar, London, U.K.
- Demeure, C. J. & Laurent, P. A. (1997), 'A new modem for high quality sound broadcasting at short waves', IEE Seventh International Conference on HF Radio Systems and Techniques 441, 50 – 54. London, U.K.
- Distante, C., Leo, M., Siciliano, P. & Persaud, K. C. (2002), 'On the study of feature extraction methods for an electronic nose', Sensors and Actuators B 87, 274–288.
- Erten, G. & Salam, F. M. (1999), 'Voice extraction by on-line signal separation and recovery', IEEE Transactions on Circuits and Systems - II: Analog and Digital Signal Processing 46(7).
- Fabrizio, G. A., Abramovich, Y. I., Anderson, S. J., Gray, D. A. & Turley, M. D. (1998), 'Adaptive cancellation of nonstationary interference in HF antenna arrays', IEE Proceedings on Radar and Sonar Navigation 145(1), 19 – 24.
- Ferguson, B. (2001), 'Wavelet de-noising of optical terahertz pulse imaging data', Fluctuation and Noise Letters  $1(2)$ , L65 - L69.
- Fiala, E. R. & Greene, D. H. (1989), 'Data compression with finite windows', Communications of the ACM 32(4), 490–505.
- Foldes, G. (1960), 'The lognormal distribution and its applications to atmospheric studies', Statistical Methods in Radio Wave Propagation pp. 227–232.
- Foschini, G. J. (1996), 'Layered space-time architecture for wireless communication in a fading environment when using multi-element antennas', Bell Labs Technical Journal Autumn 1996, 41 - 59. Lucent Technologies Inc.
- Foschini, G. J. & Gans, M. J. (1998), 'On limits of wireless communications in a fading environment when using multiple antennas', Wireless Personal Communications 6, 311 – 335.
- Fragoulis, D., Rousopoulos, G., Panagopoulos, T., Alexiou, C. & Papaodysseus, C. (2001), 'On the automated recognition of seriously distorted musical recordings', IEEE Transactions on Signal Processing 49(4), 898–908.
- Furman, W. N. (1997), 'Robust low bit rate HF data modems', IEE Seventh International Conference on HF Radio Systems and Techniques 441, 149 – 153. London, U.K.
- Furutsu, K. & Ishida, T. (1961), 'On the theory of amplitude distribution of impulsive random noise', Journal of Applied Physics 32, 1206–1221.
- Gething, P. J. D. (1991), Radio Direction Finding and Super-resolution, IEE Electromagnetic Waves Series 33, 2nd edn, Peter Peregrinus Ltd, London, U.K.
- Giesbrecht, J., Clarke, R. & Abbott, D. (2006), 'An empirical study of the probability density function of HF noise', Fluctuations and Noise Letters 6(2), L117–L125.
- Goodwin, G. L., Jeffrey, Z. R. & Hichens, D. J. (1992), 'A high frequency radio location system', Journal of Electrical and Electronics Engineering, Australia 12(3), 284 – 289.
- Goris, M. (1998), Categories of radio-frequency interference, Technical report, National Foundation for Radio Astronomy, Holland.
- Groller, R. (1990), 'Single station location HF direction finding', Journal of Electronic Defense 13(6), 58 63, 83.
- Gubbay, J. S. & Lynn, K. J. W. (1988), Scientific investigations of the Space Research Group, Technical report, Defence Science and Technology Organisation.
- Ham, F. M. & Faour, N. A. (1999), 'Infrasound signal separation using independent component analysis', 21st Seismic Research Symposium pp. 133–140. Las Vegas NV, U.S.A.
- Harris, F. J. (1978), 'On the use of windows for harmonic analysis with the discrete fourier transform', Proceedings of the IEEE 66(1), 51-83.
- Hero III, A. O. & Hadinejad-Mahram, H. (1998), 'Digital modulation classification using power moment matrices', Proc. of the IEEE 1998 International Conference on Acoustics, Speech, and Signal Processing 6, 3285–3288. Seattle WA, U.S.A.
- Hippenstiel, R. D. & De Oliveira, P. M. (1990), 'Time-varying spectral estimation using the instantaneous power spectrum (IPS)', IEEE Transactions on Signal Processing 38, 1752–1759.
- Hoff, R. S. & Johnson, R. C. (1952), 'A statistical approach to the measurement of atmospheric noise', Proceedings of the IRE 40, 185–187.
- Hsue, S.-Z. & Soliman, S. S. (1990), 'Automatic modulation classification using zero crossing', IEE Proceedings 137(6), 459–464.
- Ibukun, O. (1964), 'Measurements of atmospheric noise levels', Radio and Electronics Engineering 28, 405– 415.
- Ibukun, O. (1966), 'Structural aspects of atmospheric radio noise in the tropics', Proceedings of the IEEE 54(3), 361–367.
- IPS Radio and Space Services (1994), HF Radio Propagation Course Manual, Australian Government Department of Industry Tourism and Resources.
- Jang, G.-J. & Lee, T.-W. (2002), 'A probabilistic approach to single channel blind signal separation', Proceedings of the 15th Conference on Neural Information Processing Systems: Natural and Synthetic 2002 (NIPS2002) pp. 1173–1180. Whistler BC, Canada.
- Johnson, E. E., Desourdis Jr., R. I., Earle, G. D., Cook, S. C. & Ostergaard, J. C. (1997), Advanced High-Frequency Radio Communications, Artech House Inc., Norwood MA, USA.
- Ketterer, H., Jondral, F. & Costa, A. H. (1999), 'Classification of modulation models using time-frequency methods', Proceedings of the IEEE 1999 International Conference on Acoustics, Speech, and Signal Processing 5, 2471–2474. Phoenix AZ, U.S.A.
- Kraus, J. D. (1966), Radio Astronomy, McGraw-Hill, New York NY, U.S.A.
- Kuo, B.-C. & Landgrebe, D. A. (2004), 'Nonparametric weighted feature extraction for classification', IEEE Transactions on Geoscience and Remote Sensing 42(5), 1096–1105.
- Landgrebe, D. A. (1997), On information extraction principles for hyperspectral data, Technical report, School of Electrical and Computer Engineering, Purdue University, West Lafayette IN, U.S.A.
- Laplace, P.-S. (1820), Théorie Analytique des Probabilités, 3 edn, Courcier. Paris.
- Lemmon, J. J. & Behm, C. J. (1991), Wideband HF noise/interference modeling Part I: First-order statistics, Technical Report 91-277, U.S. Department of Commerce, National Telecommunications and Information Administration (NTIA).
- Lemmon, J. J. & Behm, C. J. (1993), Wideband HF noise/interference modeling Part II: Higher-order statistics, Technical Report 93-293, U.S. Department of Commerce, National Telecommunications and Information Administration (NTIA).
- Lempel, A. & Ziv, J. (1977), 'A universal algorithm for sequential data compression', IEEE Transactions on Information Theory 23(3), 337–343.
- Leone, A., Distante, C., Ancona, N., Persaud, K. C., Stella, E. & Siciliano, P. (2005), 'A powerful method for feature extraction and compression of electronic nose responses', Sensors and Actuators B 105, 378–392.
- Leubner, M. P. & Vörös, Z. (2005), 'A nonextensive entropy path to probability distributions in solar wind turbulence', Nonlinear Processes in Geophysics 12, 171–180.
- Likhter Ya, I. (1956), 'Some statistical properties of atmospherics', Radiotekhnika i Elektronika 1, 1295–1304.
- Lyapunov, A. M. (1901), 'Nouvelle forme du théorème sur la limite de probabilité', Mém. Acad. Sci. St. Petersburg 12(5), 1–24.
- Ma, J., Theiler, J. & Perkins, S. (2004), 'Two realizations of a general feature extraction framework', Pattern Recognition 37, 875–887.
- Mallat, S. (1999), A Wavelet Tour of Signal Processing, 2 edn, Academic Press, San Diego CA, U.S.A.
- Marconi, G. (1909), 'Wireless telegraphic communication', Nobel Lectures in Physics: 1901-1921, World Scientific (1998) pp. 196–225.
- Maslin, N. M. (1987), HF Communications: A Systems Approach, Plenum Press, New York NY, U.S.A.
- McDonough, R. N. & Whalen, A. D. (1995), Detection of Signals in Noise, 2 edn, Academic Press, San Diego CA, U.S.A. pp. 129–130.
- McNamara, L. F. (1988), 'Ionospheric modelling in support of single station location of long range transmitters', Journal of Atmospheric and Terrestrial Physics 50(9), 781 – 795.
- Mitchell, R. A. & Westerkamp, J. J. (1999), 'Robust statistical feature based aircraft identification', IEEE Transactions on Aerospace and Electronic Systems 35(3), 1077–1093.
- Nakai, T. (1960), 'The study of amplitude probability distribution of atmospheric radio noise', Proceedings of the Research Institute of Atmospherics (Japan) 7, 12–17.
- Nandi, A. K. & Azzouz, E. E. (1997), 'Modulation recognition using artificial neural networks', Signal Processing 56, 165–175.
- Nandi, A. K. & Azzouz, E. E. (1998), 'Algorithms for automatic modulation recognition of communication signals', IEEE Transactions on Communications 46(4), 431–435.
- NATO (1989), Stanag 4285 Ed. 1 Standardization Agreement, Technical report, North Atlantic Treaty Organization.
- Noble, A. P., Spicer, J. A., Midwinter, M. P. & Farquhar, S. G. (1997), 'The viability of very high data rate modems for a specific HF channel type', IEE Seventh International Conference on HF Radio Systems and Techniques 441, 55 - 59. London, U.K.
- Nolan, K. E., Doyle, L., Mackenzie, P. & O'Mahony, D. (2002), 'Modulation scheme classification for 4G software radio wireless networks', Proc. of the Second IASTED International Conference on Signal Processing, Pattern Recognition, and Applications (SPPRA 2002) pp. 25–31. Crete, Greece.
- Nuttall, A. H. (1958), Theory and application of the separable class of random processes, Technical Report 343, Massachusetts Institute of Electronics.
- Park, H.-M., Jung, H.-Y., Lee, T.-W. & Lee, S.-Y. (1999), 'Subband-based blind signal separation for noise speech recognition', Electronic Letters 35(23), 2011–2022.
- Proakis, J. G. (1989), Digital Communications, Communications and Signal Processing, 2 edn, McGraw-Hill Book Company, New York NY, U.S.A.
- Reed, J. H. (2002), Software Radio: A Modern Approach to Radio Engineering, Prentice Hall Communications Engineering and Emerging Technologies Series, 1 edn, Prentice Hall PTR, Upper Saddle River NJ, USA.

#### **Bibliography**

Sedgewick, R. (1988), Algorithms, 2 edn, Addison-Wesley, Reading MA, U.S.A.

- Sevgi, L. & Ponsford, A. M. (1999), An HF radar based integrated maritime surveillance system, Technical report, Raytheon Systems Canada Ltd.
- Shannon, C. E. (1948), 'A mathematical theory of communication', Bell System Technical Journal 27, 379– 423 (July); 623–656 (October).
- Smith, J. (1986), Modern Communication Circuits, McGraw-Hill Series in Electrical Engineering, 1 edn, McGraw-Hill Inc., New York NY, USA. pp. 1-13.
- Smith, O. J., Angling, M. J., Cannon, P. S., Jodalen, V., Jacobsen, B. & Gronnerud, O.-K. (2001), 'Simultaneous measurement of propagation characteristics on non-contiguous HF channels', Proceedings of ICAP Eleventh International Conference on Antennas and Propagation 1, 83 – 87. Manchester, U.K.
- Stanacevic, M., Cauwenberghs, G. & Zweig, G. (2002), 'Gradient flow adaptive beamforming and signal separation in a miniature microphone array', Proceedings of the IEEE International Conference on Acoustics, Speech, and Signal Processing (ICASSP2002) . Orlando FL, U.S.A.
- Sun, Z., Bebis, G. & Miller, R. (2004), 'Object detection using feature subset selection', Pattern Recognition 37, 2165–2176.
- Tan, H. C., Sakaguchi, K., Takada, J.-I. & Araki, K. (2002), DOA based signal combining aided automatic modulation recognition/demodulation for surveillance system, Technical report, The Institute of Electronics, Information and Communications Engineers (IEICE).
- Tang, Y. Y., Tao, Y. & Lam, E. C. M. (2002), 'New method for feature extraction based on fractal behavior', Pattern Recognition 35, 1071–1081.
- Treharne, R. F. (1981), 'Non-military applications of high frequency single station location system', Journal of Electrical and Electronics Engineering, Australia 1(1), 87 – 92.
- U.S. Dept. of Defense (1991), Mil-Std-188-110A Military Standard 188—interoperability and performance standards for data modems, Technical report.
- Vogler, L. E. & Hoffmeyer, J. A. (1988), A new approach to HF channel modeling and simulation Part I: Deterministic model, Technical Report 88-240, U.S. Department of Commerce, National Telecommunications and Information Administration (NTIA).
- Vogler, L. E. & Hoffmeyer, J. A. (1990), A new approach to HF channel modeling and simulation Part II: Stochastic model, Technical Report 90-255, U.S. Department of Commerce, National Telecommunications and Information Administration (NTIA).
- Vogler, L. E. & Hoffmeyer, J. A. (1992), A new approach to HF channel modeling and simulation Part III: Transfer function, Technical Report 92-284, U.S. Department of Commerce, National Telecommunications and Information Administration (NTIA).
- Waller, J. R. & Brushe, G. D. (1999), 'A method for differentiation between frequency and phase modulated signals', Proceedings of IEEE Information, Decision, and Control 1999 pp. 489–494.
- Wang, X. & Paliwal, K. K. (2003), 'Feature extraction and dimensionality reduction algorithms and their applications in vowel recognition', Pattern Recognition 36, 2429–2439.
- Watterson, C. C. & Coon, R. M. (1969), Recommended specifications for ionospheric noise simulators, Technical Report ERL-127-ITS-89, Environmental Science Services Administration (ESSA).
- Watterson, C. C., Juroshek, J. R. & Bensema, W. D. (1970), 'Experimental confirmation of an HF channel model', IEEE Transactions on Communication Technology COM-18, 792-803.
- Welch, P. D. (1967), 'The use of the Fast Fourier Transform for the estimation of power spectra: A method based on time averaging over short, modified periodograms', IEEE Transactions on Audio and Electroacoustics AU-15, 70–73.
- Welch, T. A. (1984), 'A technique for high-performance data compression', IEEE Computer 17(6), 8-19.
- Whalen, A. D. (1971), Detection of Signals in Noise, Academic Press, San Diego CA, U.S.A. pp. 105.
- Wolniansky, P. W., Foschini, G. J., Golden, G. D. & Valenzuela, R. A. (1998), 'V-BLAST: An architecture for realizing very high data rates over the rich-scattering wireless channel', Proceedings of the 1998 International Symposium on Signals, Systems, and Electronics pp. 295–300. Pisa, Italy.
- Wong, M. L. D. & Nandi, A. K. (2001), 'Automatic digital modulation recognition using spectral and statistical features with multi-layer perceptrons', Proc. of the IEEE International Symposium on Signal Processing and its Applications 2, 390–393. Kuala-Lampur, Malaysia.
- Yen, K.-C. & Zhao, Y. (1996), 'Robust automatic speech recognition using a multi-channel signal separation front-end', Proceedings of the IEEE 4th International Conference on Spoken Language Processing 3, 1337 – 1340. Philadelphia PA, U.S.A.
- Yuhara, H., Ishida, T. & Higashimura, M. (1956), 'Measurement of the amplitude probability distribution of atmospheric noise', Journal of Radio Research Laboratories (Japan) 3, 101–108.

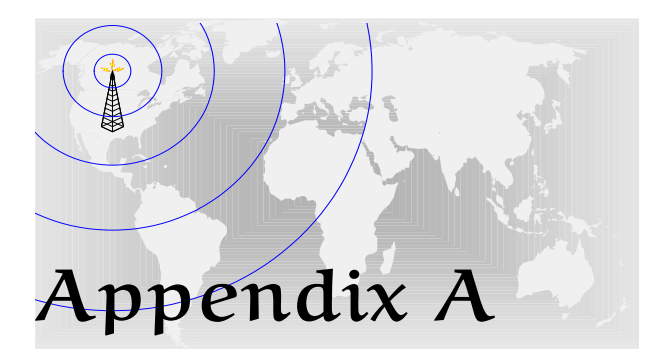

## Mathematical Derivations and Examples

D<br><sup>Di</sup> Kanadia ERIVATIONS of mathematical formulae and calculation examples are included in this appendix. The derivations address overlapping segments for the WOSA method and the Bi-Kappa distribution for the HF noise model. Various examples illustrate the difficulties in calculating a closed-form solution for the coherence function. The examples also demonstrate that coherence is not, by itself, a useful feature for modulation recognition.

### A.1 Derivation of the Modified Bi-Kappa Distribution

Section 7.5 notes that the natural HF noise is similar to a Bi-Kappa distribution. The Bi-Kappa distribution is defined by Leubner and Vörös(2005) and is a sum of two components: a *halo* distribution and a *core* distribution. They also allow  $-\infty < \kappa < +\infty$ for reasons necessary for their work. However, for this discussion, it is the shape of the Bi-Kappa distribution that is important as it approximates the observed results in Chapter 7. The desired shape can be obtained from either the halo or core components. For simplicity the halo component is chosen which necessarily limits  $\kappa$  to values greater than or equal to zero. Therefore, a modified Bi-Kappa distribution is defined as

$$
p(X; \kappa) = C \left[ 1 + \frac{X^2}{\kappa \sigma^2} \right]^{-\kappa} \kappa > = 0 \tag{A.1}
$$

where C is a normalization factor. In the limit, as  $\kappa \to 0$ , the distribution converges to a uniform distribution of probability C, and as  $\kappa \to \infty$  the distribution converges on a Gaussian distribution. The proof follows.

For now, assume  $C = 1$  and let  $y(x; \kappa \to m) = p(X; \kappa)$  for the cases where  $m \in \{0, \infty\}$ then

$$
\lim_{\kappa \to m} y(x;\kappa) = \lim_{\kappa \to m} \left(1 + \frac{x^2}{\kappa \sigma^2}\right)^{-\kappa}
$$
 (A.2)

$$
\lim_{\kappa \to m} \ln y(x;\kappa) = \lim_{\kappa \to m} -\kappa \ln \left( 1 + \frac{x^2}{\kappa \sigma^2} \right) \tag{A.3}
$$

$$
\lim_{\kappa \to m} \ln y(x;\kappa) = \lim_{\kappa \to m} \frac{-\ln\left(1 + \frac{x^2}{\kappa \sigma^2}\right)}{\frac{1}{\kappa}}.
$$
 (A.4)

With the limit in an indeterminate form (*i.e.*  $\frac{\infty}{\infty}$  $\frac{\infty}{\infty}$  or  $\frac{0}{0}$  $\frac{0}{0}$ ) L'Hôpital's rule can be used to further simplify to

$$
\lim_{\kappa \to m} \ln y(x;\kappa) = \lim_{\kappa \to m} \frac{-x^2}{\sigma^2} \left( \frac{\kappa \sigma^2}{\kappa \sigma^2 + x^2} \right) \tag{A.5}
$$

$$
y(x; m) = e^{w(x;m)},
$$
  
where  $w(x; m) = \frac{-x^2}{\sigma^2} \left( \frac{m\sigma^2}{m\sigma^2 + x^2} \right)$ . (A.6)

So for  $m = 0$  the distribution becomes uniform with  $y(0) = 1$ , and for  $m = \infty$ , the distribution converges on a Gaussian of  $y(x;\infty) = e^{\frac{-x^2}{\sigma^2}}$  $\overline{\sigma^2}$ .

To find C one must first solve

$$
C\int_{-\infty}^{\infty} \left[1 + \frac{X^2}{\kappa \sigma^2}\right]^{-\kappa} \partial X = 1, \tag{A.7}
$$

by letting  $\sigma\sqrt{\kappa}$  tan  $\theta=X$ , and differentiating X to find  $\overline{\partial}X=\sigma\sqrt{\kappa}$  sec $^2$  θ∂θ. Substituting for X and ∂X, and changing the limits of integration yields

$$
C\sigma\sqrt{\kappa}\int_{-\frac{\pi}{2}}^{\frac{\pi}{2}} \left[1 + \tan^2\theta\right]^{-\kappa} \sec^2\theta \partial\theta = 1.
$$
 (A.8)

Realizing that  $1 + \tan^2 \theta = \sec^2 \theta$ , Eq. (A.8) becomes

$$
C\sigma\sqrt{\kappa}\int_{-\frac{\pi}{2}}^{\frac{\pi}{2}}\left[\sec^2\theta\right]^{-\kappa}\sec^2\theta\partial\theta = 1, \qquad (A.9)
$$

$$
C\sigma\sqrt{\kappa}\int\limits_{-\frac{\pi}{2}}^{\frac{\pi}{2}}\cos^{2\kappa-2}\theta\partial\theta = 1, \qquad (A.10)
$$

$$
C\sigma\sqrt{\kappa}2\int\limits_{0}^{\frac{\pi}{2}}\cos^{2\kappa-2}\theta\partial\theta = 1.
$$
 (A.11)

The final form of Eq. (A.11) is related to a common form of the beta function where

$$
\beta(x,y) = 2 \int_{0}^{\frac{\pi}{2}} \sin^{2x-1} \theta \cos^{2y-1} \theta \partial \theta.
$$
 (A.12)

Setting  $x = \frac{1}{2}$  and  $y = \kappa - \frac{1}{2}$  provides

$$
\beta\left(\frac{1}{2}, \kappa - \frac{1}{2}\right) = 2 \int\limits_{0}^{\frac{\pi}{2}} \cos^{2\kappa - 2} \theta \partial \theta,\tag{A.13}
$$

#### A.1 Derivation of the Modified Bi-Kappa Distribution

which is suitable to replace the integral in Eq. (A.11). Hence,

$$
C\sigma\sqrt{\kappa}\beta\left(\frac{1}{2},\kappa-\frac{1}{2}\right) = 1, \text{ and} \qquad (A.14)
$$

$$
C = \frac{1}{\sigma\sqrt{\kappa}\beta(\frac{1}{2},\kappa-\frac{1}{2})} \forall \kappa > \frac{1}{2}.
$$
 (A.15)

This definition of C necessarily limits  $\kappa > \frac{1}{2}$ , since  $\beta(\frac{1}{2})$  $(\frac{1}{2}, \kappa - \frac{1}{2})$  is undefined for  $\kappa \leq 0$ and is infinite for  $0 < \kappa \leq \frac{1}{2}$ . There is, therefore, no justification for the uniform distribution at  $p(x; 0)$ .

In the context of HF noise, a Gaussian distribution at  $\kappa = \infty$  is apparent in thermal noise, galactic noise, and man-made noise. Conversely, a uniform distribution (or uncoloured white noise), at  $\kappa = 0$ , is not common unless the uniform distribution approximates another distribution over a narrow interval. The restriction on  $\kappa$  therefore avoids the conundrum of a physical meaning for the distribution at  $\kappa = 0$ .

Finally, the complete modified Bi-Kappa distribution is

$$
p(X;\kappa) = \frac{1}{\sigma\sqrt{\kappa}\beta(\frac{1}{2},\kappa-\frac{1}{2})} \left(1+\frac{X^2}{\kappa\sigma^2}\right)^{-\kappa} \quad \kappa > \frac{1}{2}, -\infty < X < +\infty. \tag{A.16}
$$

Equation Eq. (A.16) is fine if  $-\infty < X < +\infty$ , but what if  $a < X < b$  where  $|a| \ll \infty$ and  $|b| \ll \infty$ ? For a finite range of X, the normalization constant, C, must be

$$
C = \frac{1}{F(b) - F(a)},
$$
\n(A.17)

where  $F(z)$  is the cumulative distribution function of Eq. (A.16) evaluated at  $z \in \mathbb{R}$ . An easy method to determine  $F(b) - F(a)$  is to calculate the area under the probability curve in the range of interest.

The solution for C can be numerically confirmed. Table A.1 and Figure A.1 show that C is an effective normalization constant for  $X \in [-R, R]$  where  $R \gg 0$ . The values of  $\kappa$  and  $\sigma$  affect the rate at which the product of C and the area under the distribution approaches one. For low  $\kappa$  the convergence is slow and therefore the range of X must be large in order for C to accurately normalize the distribution. For high  $\kappa$  the convergence is relatively fast and therefore the range of X necessary for convergence is Table A.1. Normalizing coefficient for the modified Bi-Kappa distribution. The correctness of the normalizing coefficient, C, can be demonstrated by computing the Riemann sum over varying ranges of  $X$ . The table below shows that as the range of  $X$  approaches the inclusive set  $[-\infty, \infty]$ , the product of the normalization constant and the Riemann sum approaches one. For a low range of  $X$ , the normalization is inaccurate. In these instances, a more effective normalization is described by Eq. (A.17). The choice of  $\kappa$  and  $\sigma$  is arbitrary and serves only to provide an indication of their effects on the convergence of the product. Figure A.1 further demonstrates this.

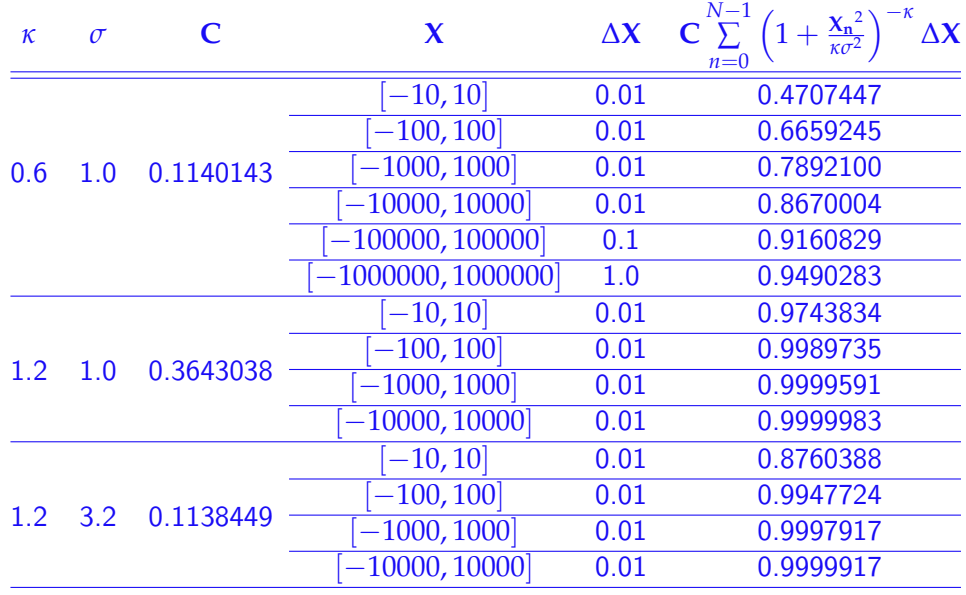

smaller. For cases with low  $\kappa$ , a better normalization constant is defined by Eq. (A.17). Finally, the rate of convergence has a weak dependence on  $\sigma$  (see Table A.1). The rate of convergence slows as  $\sigma$  increases, but, the dominant parameter controlling convergence is  $\kappa$ .

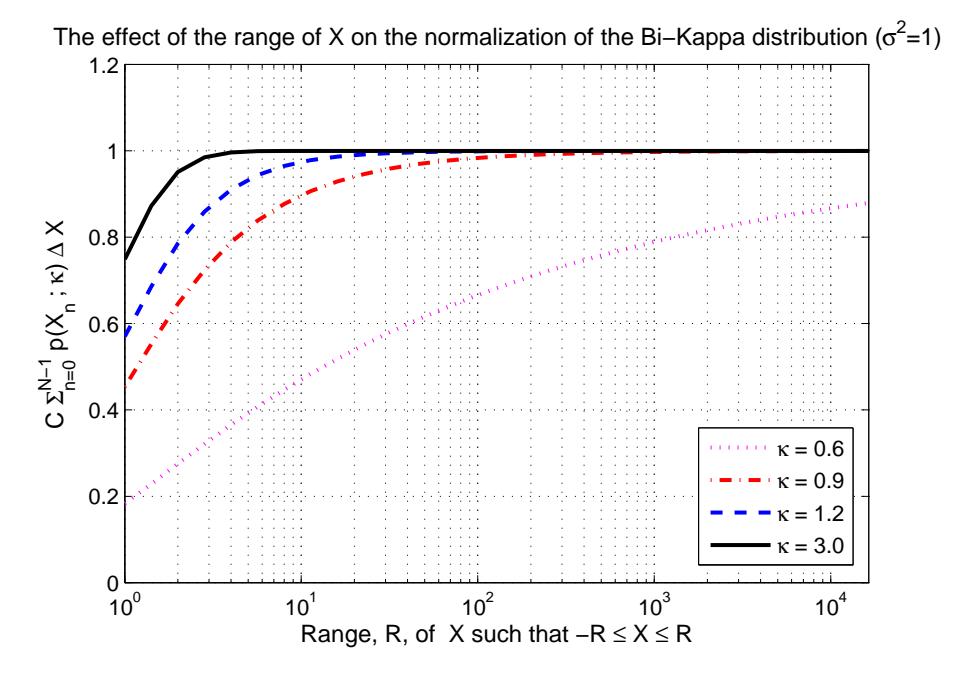

Figure A.1. The effect of range and  $\kappa$  on normalization. The range of the physical variable,  $X$ , and the tuning-parameter,  $\kappa$ , affects the rate at which the product of the Riemann sum of the probability curve and the normalization coefficient, C, approaches one. The constant  $C$  accurately normalizes the distribution as the range of  $X$  increases towards  $\infty$ . However, the normalization is inaccurate for a low range of X. The effect is more pronounced when  $\kappa$  is also low. In these instances, a more effective normalization is described by Eq. (A.17). The choice of  $\kappa$  and  $\sigma$  is arbitrary and serves only to provide an indication of their effects on the convergence of the product. Table A.1 further demonstrates this.

### A.2 Mathematics of Overlapping Segments

Section 10.2 introduces the coherence function and, among other topics, discusses the effects of the overlapping in the coherence estimation via Welch's (1967) method. Consider a vector of samples with overlapping segments (see Figure A.2). In such a sequence, there are R segments of J samples each overlapped by  $\delta$  samples. The equation governing this relationship can be written by inspection.

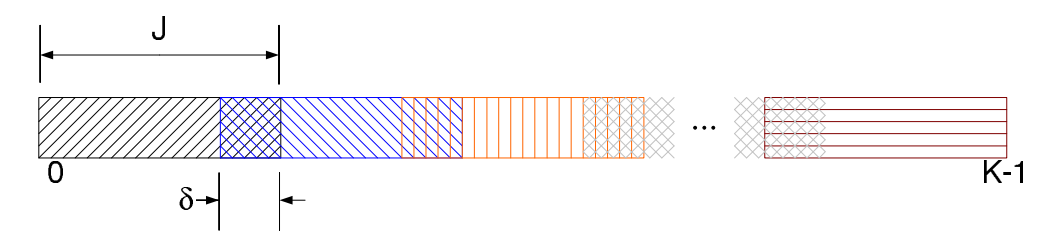

Figure A.2. A vector of overlapping segments. A vector of K samples with R segments of  $J$ samples each overlapped by  $\delta$  samples.

For each segment there is one overlapping portion except for the last segment. Hence one writes,

$$
K = RJ - (R - 1)\delta \tag{A.18}
$$

$$
R = \frac{K - \delta}{J - \delta} \tag{A.19}
$$

$$
J = \frac{K + (R - 1)\delta}{R}.
$$
 (A.20)

If  $\delta$  is now expressed as a fraction of *J* such that  $\delta = \alpha J$  where  $0 \leq \alpha \leq 1$ , then substituting for  $\delta$  yields

$$
K = J(R - R\alpha + \alpha) \tag{A.21}
$$

$$
R = \frac{K - \alpha J}{J(1 - \alpha)} \tag{A.22}
$$

$$
J = \frac{K}{R - R\alpha + \alpha}.
$$
 (A.23)

Now suppose that the data in the vector is the result of a sampling process (e.g. a digital receiver) where the sampling rate is  $f_s$  over a time duration T, so that  $K = f_sT$ . The advanced broadband receiver, discussed in Chapters 6 and 11, utilizes the Texas

#### A.2 Mathematics of Overlapping Segments

Instruments GC4016 digital downconverter (DDC). Details of this DDC can be found in Appendix E. The output of this DDC relies on Eq. (A.20). That is, the output complex sampling rate is

$$
f_{\rm s} = \frac{f_{\rm clk}}{4N} \frac{P}{Q'},\tag{A.24}
$$

where  $N$  is the decimation factor for the cascade-integrate-comb (CIC) filter of the DDC,  $f_{\text{clk}}$  is the DDC clock frequency in Hertz, P is the upsampling factor and Q is the downsampling factor of the DDC. Moreover,  $f_s$  is also related to the desired complex output signal bandwidth of the DDC,  $f_B$ , by

$$
f_{\rm B} = 2\nu f_{\rm s},\tag{A.25}
$$

where  $0 \le v \le 0.5$  is the DDC filter cutoff factor. If  $v = 0.5$  the complex signal bandwidth equals the complex output sampling rate,  $f_s$ . If  $\nu < 0.5$  the signal bandwidth is less than the output sampling rate. Combining Eq. (A.25), Eq. (A.24), and Eq. (A.20) yields

$$
R = \frac{f_B}{2\nu} \frac{T}{J(1-\alpha)} + \frac{\alpha}{1-\alpha}.
$$
 (A.26)

The parameter,  $\alpha$ , represents the percentage overlap and is the fraction  $\frac{\delta}{f}$ .

Constraints of the GC4016 dictate that N must be an integer and, by the nature of the discrete processing, so must K, J, R, and  $\delta$ . Consequently, Eq. (A.26) is used to determine an acceptable value for  $N$ ,  $J$ , and  $R$  given a desired overlap fraction,  $\alpha$ , and signal bandwidth,  $f_B$ .

> Example: Suppose 1 MHz  $\leq f_B \leq 1.5$  MHz. What is the acceptable CIC decimation factor for  $\nu = 0.5$ ,  $T = 1$  s,  $\frac{P}{Q} = 1$ , and  $f_{\text{clk}} = 100 \text{ MHz}$ ? From Eq. (A.24) and Eq. (A.25),  $\frac{25\times10^6}{N} = \frac{f_B}{2(0.5)}$  $\frac{f_{\rm B}}{2(0.5)}$  therefore  $N = \frac{25 \times 10^6}{f_{\rm B}}$ . For conditions where  $100 \leq J \leq 200$  and  $0.3 \leq \frac{\delta}{J} \leq 0.7$  some cases that satisfy the requirements for integer values of N, K, R,  $\delta$  and J are listed below. Case 1:  $f_{\text{B}} = 1$  MHz,  $N = 25$ ,  $\frac{\delta}{J} = 0.4$ ,  $J = 100$ ,  $R = 16666$ Case 2:  $f_{\text{B}} = 1$  MHz,  $N = 25$ ,  $\frac{\delta}{J} = 0.5$ ,  $J = 128$ ,  $R = 15624$ Case 3:  $f_{\text{B}} = 1$  MHz,  $N = 25$ ,  $\frac{\delta}{J} = 0.4$ ,  $J = 160$ ,  $R = 10416$ Case 4:  $f_{\text{B}} = 1.25 \text{ MHz}$ ,  $N = 20$ ,  $\frac{\delta}{J} = 0.4$ ,  $J = 125$ ,  $R = 16666$ Case 5:  $f_{\text{B}} = 1.25 \text{ MHz}$ ,  $N = 20$ ,  $\frac{\delta}{J} = 0.5$ ,  $J = 160$ ,  $R = 15624$ Case 6:  $f_{\text{B}} = 1.25 \text{ MHz}$ ,  $N = 20$ ,  $\frac{\delta}{J} = 0.4$ ,  $J = 200$ ,  $R = 10416$

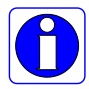

#### A.3 Coherence Calculation Examples

Section 10.2 suggests that the coherence function can be difficult to compute. This section of the appendix contains example calculations that are trivial and intractable. Recall that coherence is defined by

$$
\gamma^{2}(f) = \left| \frac{P_{xy}(f)}{\sqrt{P_{xx}(f)P_{yy}(f)}} \right|^{2}, \text{ or}
$$
\n(A.27)

$$
\gamma^2(f) = \left| \frac{P_{xy}(f) P_{xy}^*(f)}{P_{xx}(f) P_{yy}(f)} \right|,
$$
\n(A.28)

where  $P_{xy}(f)$  is the cross-power spectral density of signals X and Y. The auto-power spectral densities of signals X and Y are identified by  $P_{xx}(f)$  and  $P_{yy}(f)$  respectively. The term,  $\gamma^2(f)$ , is sometimes called the magnitude-squared coherence but, for this work,  $\gamma^2(f)$  is simply referred to as coherence. The following examples demonstrate the coherence of some common signals.

#### Coherence of Two Pulses

Assume that the time-domain representation of X and Y are two pulses defined by

$$
x(t) = A[u(t) - u(t - T_x)], \text{and} \qquad (A.29)
$$

$$
y(t) = B[u(t-\delta) - u(t-T_y-\delta)], \qquad (A.30)
$$

where  $u(t)$  is the unit step function, t is time, A and B are constants,  $\delta$  is the time delay between pulses, and  $T_x$  and  $T_y$  are the pulse widths of  $x(t)$  and  $y(t)$  respectively. Using the correlation integral

$$
R_{ab}(\tau) = \int_{-\infty}^{\infty} a(t)b(t+\tau)\rho_{ab}(t)\partial t, \qquad (A.31)
$$

where  $\tau$  is time lag and t is time, and assuming that the statistics of  $x(t)$  and  $y(t)$  are jointly and individually stationary such that the joint probability,  $\rho_{x}(\tau) = 1$ , the autocorrelations and cross-correlations of  $x(t)$  and  $y(t)$  are

$$
R_{xx}(\tau) = \begin{cases} A^{2}(T_{x} - \tau) & 0 \leq \tau < T_{x} \\ A^{2}(T_{x} + \tau) & -T_{x} \leq \tau < 0 \end{cases}
$$
 (A.32)  
\n
$$
R_{yy}(\tau) = \begin{cases} B^{2}(T_{y} - \tau) & 0 \leq \tau < T_{y} \\ B^{2}(T_{y} + \tau) & -T_{y} \leq \tau < 0 \end{cases}
$$
 (A.33)  
\n
$$
R_{yy}(\tau) = \begin{cases} AB(T_{y} + \delta + \tau) & -\delta - T_{y} \leq \tau < -\delta \\ ABT_{y} & -\delta \leq \tau < -\delta + T_{x} - T_{y} \\ AB(T_{x} - \delta - \tau) & -\delta + T_{x} - T_{y} \leq \tau < -\delta + T_{x} \end{cases}
$$
 (A.34)  
\n
$$
R_{yx}(\tau) = \begin{cases} AB(T_{x} - \delta + \tau) & \delta - T_{x} \leq \tau < \delta - T_{x} + T_{y} \\ ABT_{y} & \delta - T_{x} + T_{y} \leq \tau < \delta \\ ABT_{y} & \delta - T_{x} + T_{y} \leq \tau < \delta \\ AB(T_{y} + \delta - \tau) & \delta \leq \tau < \delta + T_{y} \end{cases}
$$
 (A.35)

Note that  $R_{xy}(\tau) = R_{yx}^*(-\tau)$  and that  $R_{xx}(\tau)$ ,  $R_{yy}(\tau)$ ,  $R_{xy}(\tau)$ , and  $R_{yx}(\tau)$  are real. Consequently, the cross-correlation of  $x(t)$  and  $y(t)$  depends only on the delay,  $\tau$ , between the two signals, which is a direct result of the stationarity assumption. Then, performing the Fourier transform of Eq. (A.32), Eq. (A.33), and Eq. (A.34) yields

$$
P_{xx}(\omega) = \frac{2A^2}{\omega^2} (1 - \cos \omega T_x), \qquad (A.36)
$$

$$
P_{yy}(\omega) = \frac{2B^2}{\omega^2} (1 - \cos \omega T_y), \qquad (A.37)
$$

$$
P_{xy}(\omega) = e^{\vec{j}\omega\delta} \frac{AB}{\omega^2} \left( e^{\vec{j}\omega (T_y - T_x)} - e^{\vec{j}\omega T_y} - e^{-\vec{j}\omega T_x} + 1 \right).
$$
 (A.38)

The coherence is then

$$
\gamma^2(\omega) = \left| \frac{P_{xy}(\omega) P_{xy}^*(\omega)}{P_{xx}(\omega) P_{yy}(\omega)} \right|
$$
  
= 
$$
\frac{1 - \cos \omega T_x - \cos \omega T_y + \cos \omega T_x \cos \omega T_y}{(1 - \cos \omega T_x)(1 - \cos \omega T_y)}
$$
  

$$
\gamma^2(\omega) = 1.
$$
 (A.39)

A few conclusions can be drawn by this example. The first is that coherence is unity at all frequencies for two rectangular pulses of any amplitude and any width. Therefore coherence is of no use in identifying singular rectangular pulses. Lastly, the example demonstrates that coherence is insensitive to the time delay between rectangular pulses.

#### Coherence of Two Arbitrary Sinusoids

Now consider the coherence of a two arbitrary sinusoids. Let

$$
x(t) = A \cos(\omega_x t + \theta), \text{ and} \qquad (A.40)
$$

$$
y(t) = B\cos\left(\omega_y t + \beta\right), \tag{A.41}
$$

where A and B are constants,  $ω_x$  and  $ω_y$  are angular frequencies, θ and β are arbitrary phase constants, and t is time. To control the correlation between  $x(t)$  and  $y(t)$  define a normalized frequency parameter such that

$$
m = \frac{\omega_y}{\omega_x}.\tag{A.42}
$$

Assuming a uniform probability distribution  $\rho_x(t) = \frac{1}{t_2 - t_1}$ , and using Eq. (A.31) one can show that the auto-correlation of  $x(t)$  is

$$
R_{xx}(\tau) = A^2 \int_{t_1}^{t_2} \cos(\omega_x t + \theta) \cos(\omega_x (t + \tau) + \theta) \rho_x(t) dt,
$$
  
= 
$$
\frac{A^2}{2(t_2 - t_1)} \int_{t_1}^{t_2} \left\{ \cos(2\omega_x t + \omega_x \tau + 2\theta) + \cos(\omega_x \tau) \right\} dt,
$$
 (A.43)

$$
R_{xx}(\tau) = \frac{A^2}{4\omega_x(t_2 - t_1)} \left\{ \sin(2\omega_x t_2 + \omega_x \tau + 2\theta) -\sin(2\omega_x t_1 + \omega_x \tau + 2\theta) + 2\omega_x(t_2 - t_1)\cos(\omega_x \tau) \right\}, \quad (A.44)
$$

where  $t_1$  and  $t_2$  are arbitrary limits of integration. In a similar manner, the autocorrelation of  $y(t)$  is

$$
R_{yy}(\tau) = \frac{B^2}{4\omega_y(t_2 - t_1)} \left\{ \sin(2\omega_y t_2 + \omega_y \tau + 2\beta) -\sin(2\omega_y t_1 + \omega_y \tau + 2\beta) + 2\omega_y(t_2 - t_1)\cos(\omega_y \tau) \right\}, \quad (A.45)
$$

however, substituting for  $\omega_y$  with Eq. (A.42) yields

$$
R_{yy}(\tau) = \frac{B^2}{4m\omega_x(t_2 - t_1)} \left\{ \sin(2m\omega_x t_2 + m\omega_x \tau + 2\beta) -\sin(2m\omega_x t_1 + m\omega_x \tau + 2\beta) + 2m\omega_x(t_2 - t_1) \cos(m\omega_x \tau) \right\}.
$$
 (A.46)

The logic for this substitution will shortly be clear. Assuming a uniform joint probability distribution,  $\rho_{xy}(t) = \frac{1}{t_2 - t_1}$ , the cross-correlation of  $x(t)$  and  $y(t)$  is

$$
R_{xy}(\tau) = AB \int_{t_1}^{t_2} \cos(\omega_x t + \theta) \cos(\omega_y (t + \tau) + \beta) \rho_{xy}(t) dt,
$$
  
\n
$$
= \frac{AB}{2(t_2 - t_1)} \int_{t_1}^{t_2} \left\{ \cos([m + 1]\omega_x t + m\omega_x \tau + \beta + \theta) + \cos([m - 1]\omega_x t + m\omega_x \tau + \beta - \theta) \right\} dt,
$$
  
\n
$$
R_{xy}(\tau) = \frac{AB}{2\omega_x (t_2 - t_1)} \left\{ \frac{1}{m + 1} \sin([m + 1]\omega_x t_2 + m\omega_x \tau + \beta + \theta) - \frac{1}{m + 1} \sin([m + 1]\omega_x t_1 + m\omega_x \tau + \beta - \theta) + \frac{1}{m - 1} \sin([m - 1]\omega_x t_2 + m\omega_x \tau + \beta - \theta) - \frac{1}{m - 1} \sin([m - 1]\omega_x t_1 + m\omega_x \tau + \beta - \theta) \right\},
$$
\n(A.47)

The next step in the coherence calculation is the computation of the power spectral densities of Eq. (A.44), Eq. (A.46), and Eq. (A.47). However, each of these correlation functions do not have a Fourier transform if  $t_1 \rightarrow -\infty$  and  $t_2 \rightarrow \infty$ . If only one frequency is of interest (*i.e.*  $\omega_x = \omega_y$ ), the common method of achieving a deterministic function for  $R_{xx}(\tau)$ ,  $R_{yy}(\tau)$ , and  $R_{xy}(\tau)$  is to set  $t_2=\frac{T}{2}$  and  $t_1=-\frac{T}{2}$  where  $\omega_x T=2\pi$ . In this general case  $\omega_x \neq \omega_y$ , therefore we desire that T be chosen such that at least one full period of each frequency is covered by the integration interval.

Since  $\omega_x$  is the basis for  $\omega_y$ , set  $\omega_xT = 2\pi n$  where *n* is any integer. Also assume that  $\omega_y T \geq 2\pi k$ , where  $k$  is any integer. Substituting for  $\omega_y$  and  $T$  reveals  $m \geq \frac{k}{n}$  in order to ensure that at least one full cycle of each waveform is included in the integration period. Consequently, if  $t_2 = \frac{T}{2}$  and  $t_1 = -\frac{T}{2}$ , where  $T = \frac{2\pi n}{\omega_x}$ , then

$$
R_{xx}(\tau) = \frac{A^2}{2} \cos(\omega_x \tau), \tag{A.48}
$$

$$
R_{yy}(\tau) = \frac{B^2}{2}\cos(m\omega_x \tau) + \frac{B^2}{4\pi mn}\sin(2\pi mn)\cos(m\omega_x \tau + 2\beta), \text{ and } (A.49)
$$

$$
R_{xy}(\tau) = \frac{AB}{2\pi n} \left\{ \frac{1}{m+1} \sin(\pi[m+1]n) \cos(m\omega_x \tau + \beta + \theta) + \frac{1}{m-1} \sin(\pi[m-1]n) \cos(m\omega_x \tau + \beta - \theta) \right\}.
$$
 (A.50)

The Fourier Transforms of Eq. (A.48) to Eq. (A.50) can now be written by inspection as:

$$
P_{xx}(\omega) = \frac{A^2}{4} \left\{ \delta(\omega - \omega_x) + \delta(\omega + \omega_x) \right\},
$$
\n
$$
P_{yy}(\omega) = \frac{B^2}{4} \left\{ \delta(\omega - m\omega_x) + \delta(\omega + m\omega_x) + \frac{\sin(2\pi mn)}{2\pi mn} \left[ e^{\mathbf{j}2\beta} \delta(\omega - m\omega_x) + e^{-\mathbf{j}2\beta} \delta(\omega + m\omega_x) \right] \right\},
$$
\n(A.52)

$$
P_{xy}(\omega) = \frac{AB}{4} \left\{ C_1 \left[ e^{\vec{j}(\beta + \theta)} \delta(\omega - m\omega_x) + e^{-\vec{j}(\beta + \theta)} \delta(\omega + m\omega_x) \right] + C_2 \left[ e^{\vec{j}(\beta - \theta)} \delta(\omega - m\omega_x) + e^{-\vec{j}(\beta - \theta)} \delta(\omega + m\omega_x) \right] \right\}, \quad (A.53)
$$

where

$$
C_1 = \frac{\sin(\pi[m+1]n)}{\pi[m+1]n}, \text{ and}
$$
  

$$
C_2 = \frac{\sin(\pi[m-1]n)}{\pi[m-1]n},
$$

and where  $\delta(\omega)$  is a the Dirac delta function in the angular frequency domain.

Using the identity that  $\delta(a-b)\delta(a+b) = 0$  for  $a \neq 0$  and  $b \neq 0$ , and  $\delta^2(a) = \delta(a)$ , one finds that

$$
P_{xy}(\omega)P_{xy}^*(\omega) = \left(\frac{AB}{4}\right)^2 \left\{C_1^2 + C_2^2 + 2C_1C_2\cos(2\theta)\right\}
$$

$$
\times \left\{\delta(\omega - m\omega_x) + \delta(\omega + m\omega_x)\right\}.
$$
 (A.54)

Inserting Eq. (A.51), Eq. (A.52), and Eq. (A.54) into the coherence equation, Eq. (A.28), and solving for  $\gamma^2(\omega)$  yields,

$$
\gamma^2(\omega) = \left| \frac{f_0(\omega)}{f_1(\omega) + f_2(\omega)} \right|, \text{ where}
$$
\n
$$
f_0(\omega) = \left\{ C_1^2 + C_2^2 + 2C_1C_2 \cos(2\theta) \right\} \left\{ \delta(\omega - m\omega_x) + \delta(\omega + m\omega_x) \right\},
$$
\n
$$
f_1(\omega) = \left\{ 1 + e^{\tilde{j}2\beta} \operatorname{sinc}(2\pi mn) \right\} \delta(\omega - m\omega_x), \text{ and}
$$
\n
$$
f_2(\omega) = \left\{ 1 + e^{-\tilde{j}2\beta} \operatorname{sinc}(2\pi mn) \right\} \delta(\omega + m\omega_x).
$$
\n(A.55)

Simplifying results in

$$
\gamma^2(\omega) = \frac{f_3(\omega)}{\sqrt{1 + 2\cos(2\beta)\operatorname{sinc}(2\pi mn) + \operatorname{sinc}^2(2\pi mn)}}, \text{ where } (A.56)
$$
  

$$
f_3(\omega) = \operatorname{sinc}^2(\pi[m+1]n) + \operatorname{sinc}^2(\pi[m-1]n)
$$

$$
+2\operatorname{sinc}(\pi[m+1]n)\operatorname{sinc}(\pi[m-1]n)\cos(2\theta).
$$

So, it becomes clear that the coherence of two arbitrary sinusoids depends only on the normalized frequency,  $m$ , and their relative phases. For a given  $m$  and  $n$  the coherence is a constant—this is an example of separable sinusoidal process as described by Nuttall (1958). Remember that  $m$  is a real number whereas  $n$  is an integer. So for the special case of  $m = \pm 1$  (*i.e.*  $\omega_y = \pm \omega_x$ ), the coherence function collapses to unity (the expected result) irrespective of phase. The coherence is only one when  $m = \pm 1$  and is zero for  $m \in \{0, \pm 2, \pm 3, \ldots\}$ . For all other m, the coherence takes on a value between zero and one.

Assume that  $\theta = 0$  and  $\beta = 0$ , then Eq. (A.56) becomes

$$
\gamma^{2}(\omega) = \frac{\left\{\sin\left(\pi[m+1]n\right) + \sin\left(\pi[m-1]n\right)\right\}^{2}}{1 + \sin\left(2\pi mn\right)}.
$$
\n(A.57)

Equation (A.57) is plotted in Figure A.3 for the case where  $n = 1$ . Note the null coherence at multiples of  $\omega_x$  (*i.e.* integer values of *m*) and the local maxima at non-integer values of m.

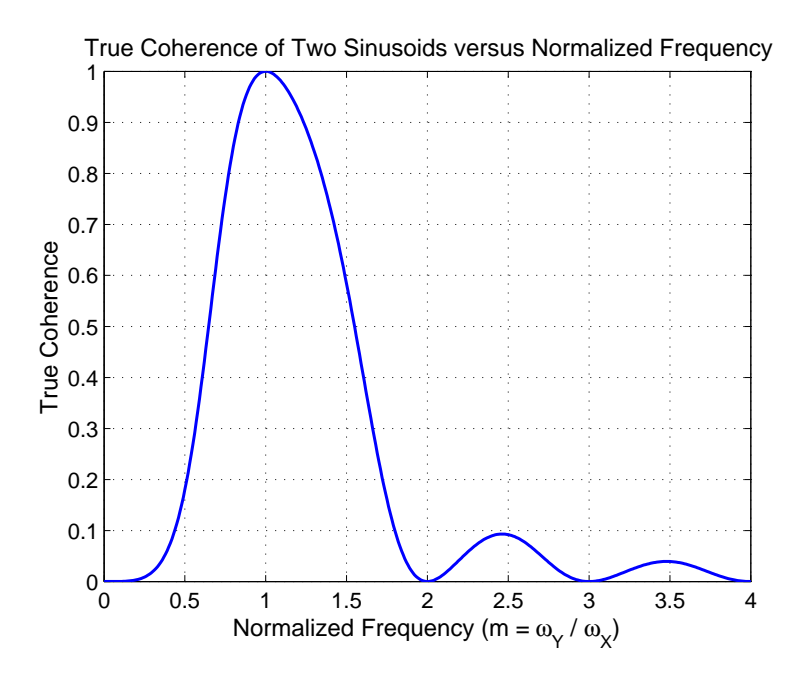

Figure A.3. Theoretical coherence of two arbitrary sinusoids (repeated). The true theoretical coherence of two sinusoids of arbitrary frequency is related to a sinc function of normalized frequency,  $m = \frac{\omega_y}{\omega_x}$  $\frac{w_y}{\omega_x}$ . Note the null coherence at multiples of  $\omega_x$  (*i.e.* integer values of  $m$ ). Also note the local maxima at non-integer values of  $m$ . Clearly the greater the frequency difference (*i.e.*  $\omega_y - \omega_x$ ), the lower the coherence. In this example  $n = 1$ .

#### Coherence of Continuous Phase Modulated Signals

What is the coherence of two continuous phase modulated (CPM) signals? To answer this question, one must first determine the auto- and cross-power spectral densities of the two signals. Let the low-pass equivalent of a CPM signal be defined by

$$
x(t) = e^{e^{\vec{J}\varphi(t;I)}}, \tag{A.58}
$$

where

$$
\varphi(t; \mathbf{I}) = 2\pi h \sum_{k=-\infty}^{\infty} I_k q(t - kT),
$$

$$
\mathbf{I} \in \{\pm 1, \pm 3, \pm 5, \dots, \pm (M-1)\},
$$

I is the information sequence,  $h$  is the modulation index,  $M$  is the modulation level,  $T$ is the bit period, and  $q(t)$  is an arbitrary pulse shape.

Assume that each symbol of the information sequence is statistically independent and identically distributed. With this assumption Proakis (1989) shows, through some effort, that the auto-power spectral density of Eq. (A.58) with a rectangular pulse shape is

$$
P_{xx}(f) = T_x \left\{ \frac{1}{M_x} \sum_{n=1}^{M_x} A_n^2(f) + \frac{2}{M_x^2} \sum_{n=1}^{M_x} \sum_{m=1}^{M_x} B_{nm}(f) A_n(f) A_m(f) \right\}
$$
(A.59)

where

$$
A_n(f) = \frac{\sin\left(\pi f T_x - \frac{\pi h_x}{2} [2n - 1 - M_x]\right)}{\pi \left(f T_x - \frac{h_x}{2} [2n - 1 - M_x]\right)},
$$
  
\n
$$
B_{nm}(f) = \frac{\cos(2\pi f T_x - \alpha_{nm}) - \psi \cos \alpha_{nm}}{1 + \psi^2 - 2\psi \cos 2\pi f T_x},
$$
  
\n
$$
\alpha_{nm} = \pi h_x (m + n - 1 - M_x),
$$
  
\n
$$
\psi = \frac{\sin(M_x \pi h_x)}{M_x \sin(\pi h_x)},
$$

 $M_x$  is the modulation level (e.g. 2, 4, 6, ...) of the modulating signal with information sequence  $I_x$ ,  $T_x$  is the bit period,  $h_x$  is the modulation index  $2f_dT_x$ , and  $f_d$  is the peak frequency deviation.

Given  $y(t)$ ,

$$
y(t) = e^{\vec{j}\lambda(t;J)}, \tag{A.60}
$$

where

$$
\lambda(t; \mathbf{J}) = 2\pi h \sum_{k=-\infty}^{\infty} J_k q(t - kT),
$$

$$
\mathbf{J} \in \{\pm 1, \pm 3, \pm 5, \dots, \pm (M-1)\},
$$

what is the cross-power spectrum of  $x(t)$  and  $y(t)$ ? Some mathematical rigour is required to answer to this question. This remains a future challenge.
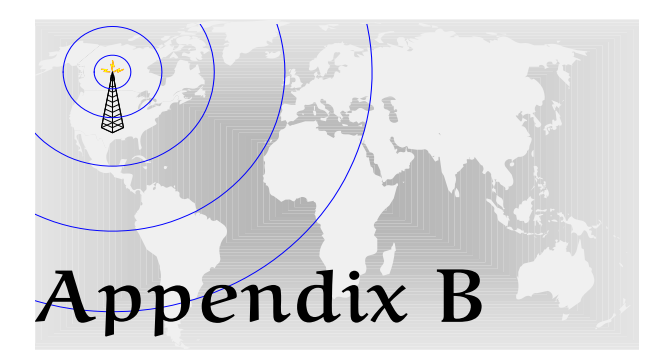

# Data Collection

T<sub>u</sub> HIS appendix summarizes the data sets collected by the sweptnarrowband receiver and the broadband receiver. The data from the swept-narrowband receiver is used only for analyzing the HF noise PDF. Data from two versions of the broadband receiver are used for HF noise analyses and signal analyses. The narrowband receiver—not the swept-narrowband receiver—is the forerunner of the broadband receiver; signals collected from it are those used for signal analysis. Data from the broadband receiver is used for the broadband method of measuring the HF noise PDF.

## Swept-Narrowband Data—Adelaide

The description of the swept-narrowband data set provided by Chapter 5 is complete. The only additional comments are that the data set consists of 101 encoded data files; each file has an average size of 7.6 MB of 32-bit samples. In the first column of the list below, is the filename. The second column indicates the date and time of the start of the recording, while the third column represents the number of bytes in each file. Recordings occur approximately every 15 minutes for a 3 minute period. This schedule is aligned with an ionosonde transmission schedule discussed by Brine et al (2002). This list is only included for reference. Decoding of each file involves a complicated process best described by Brine.

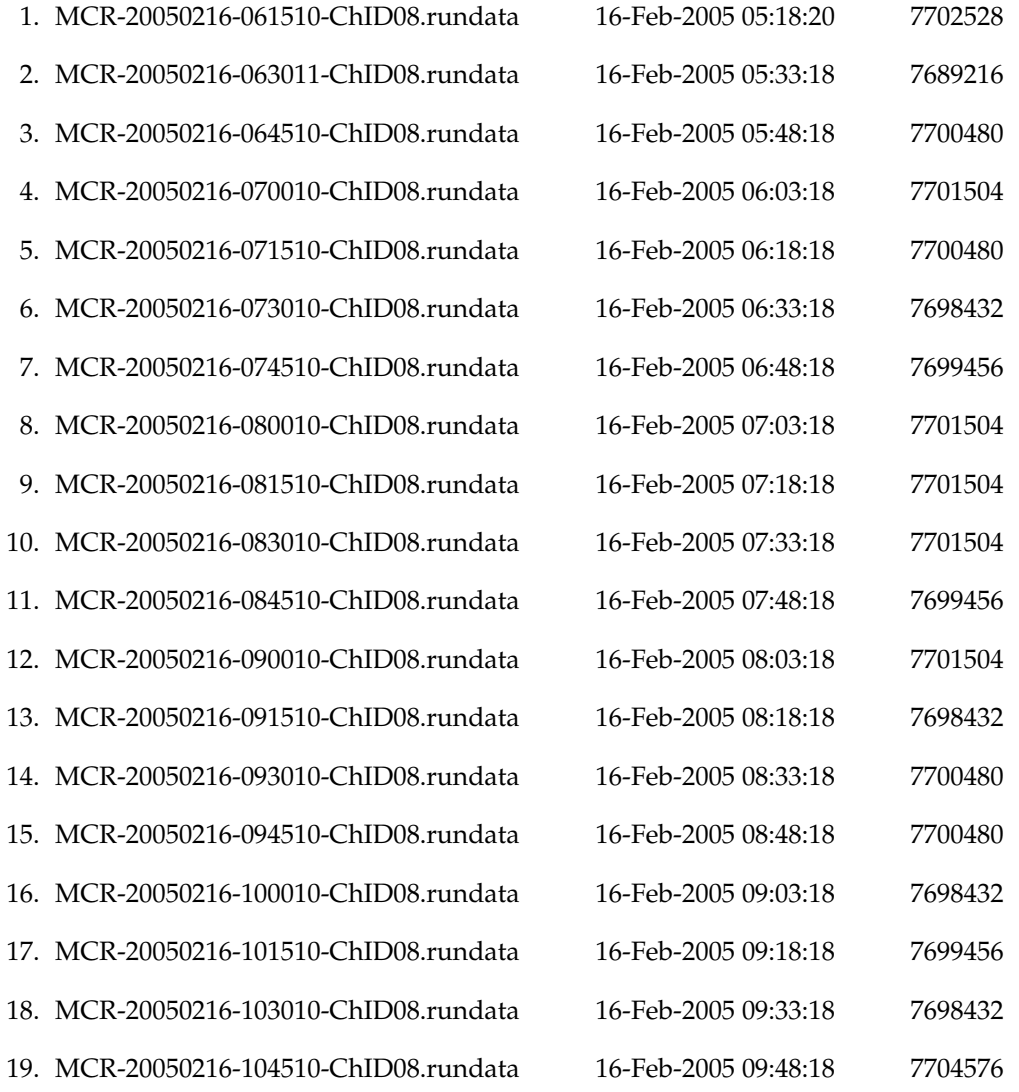

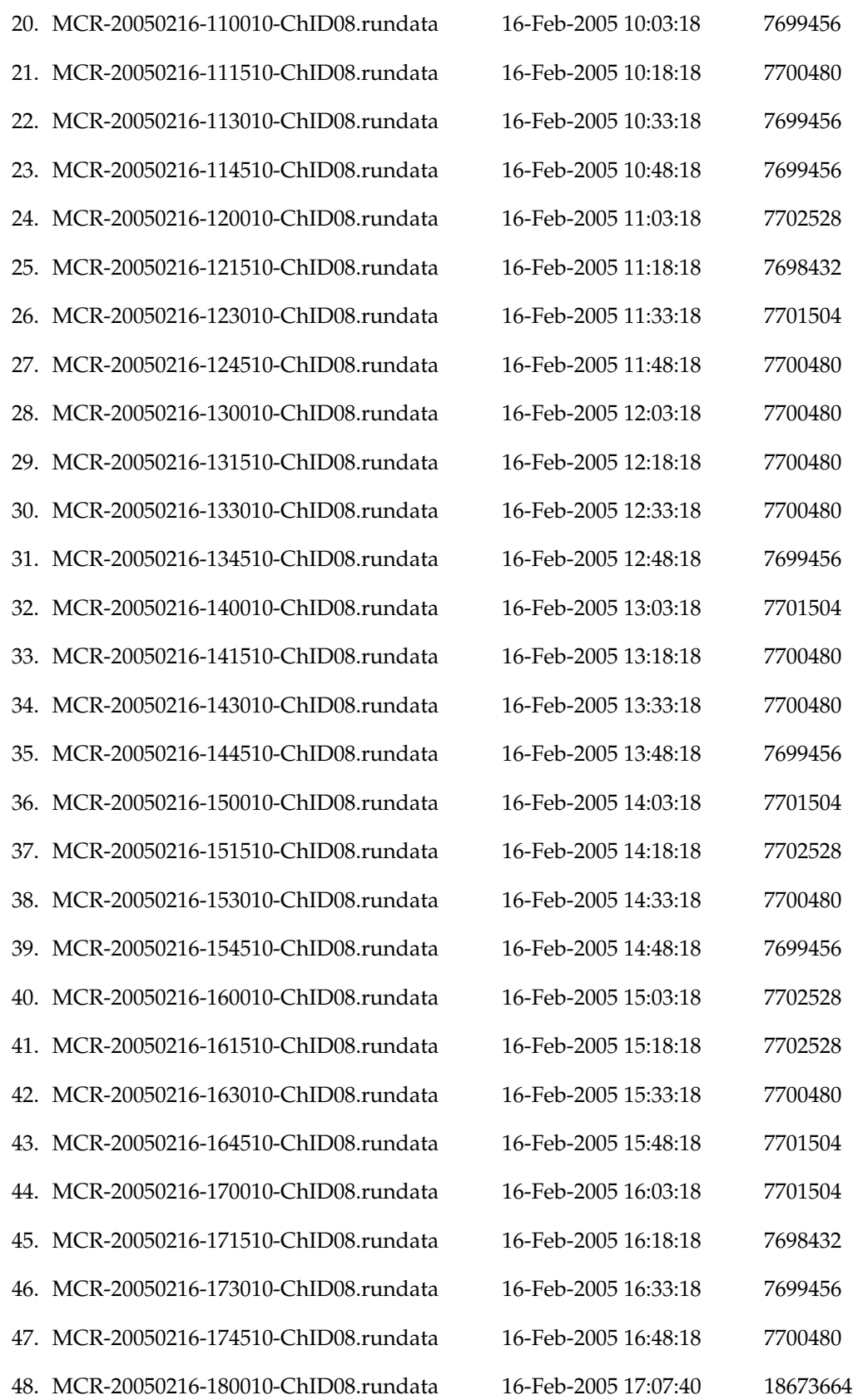

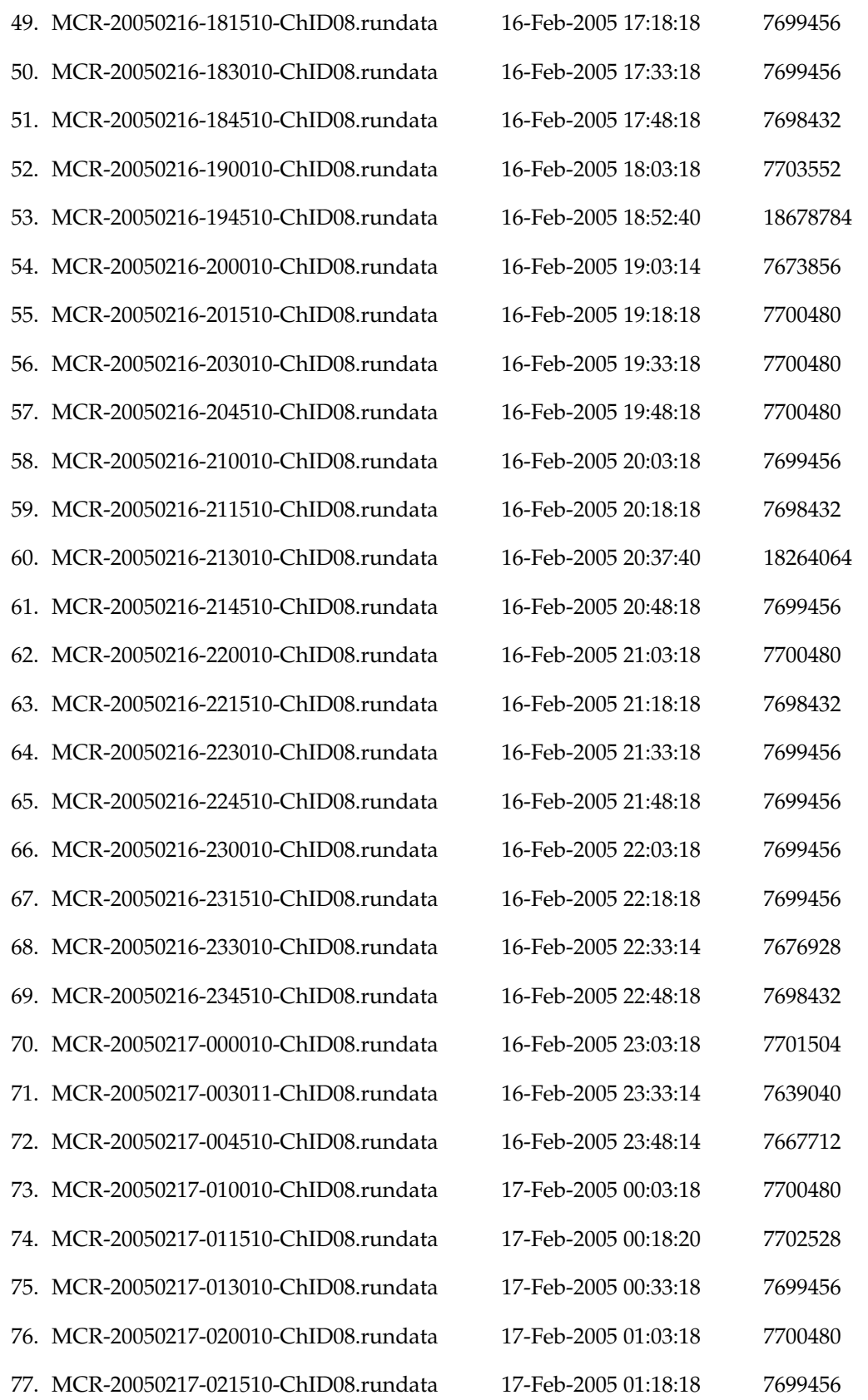

# Appendix B Data Collection

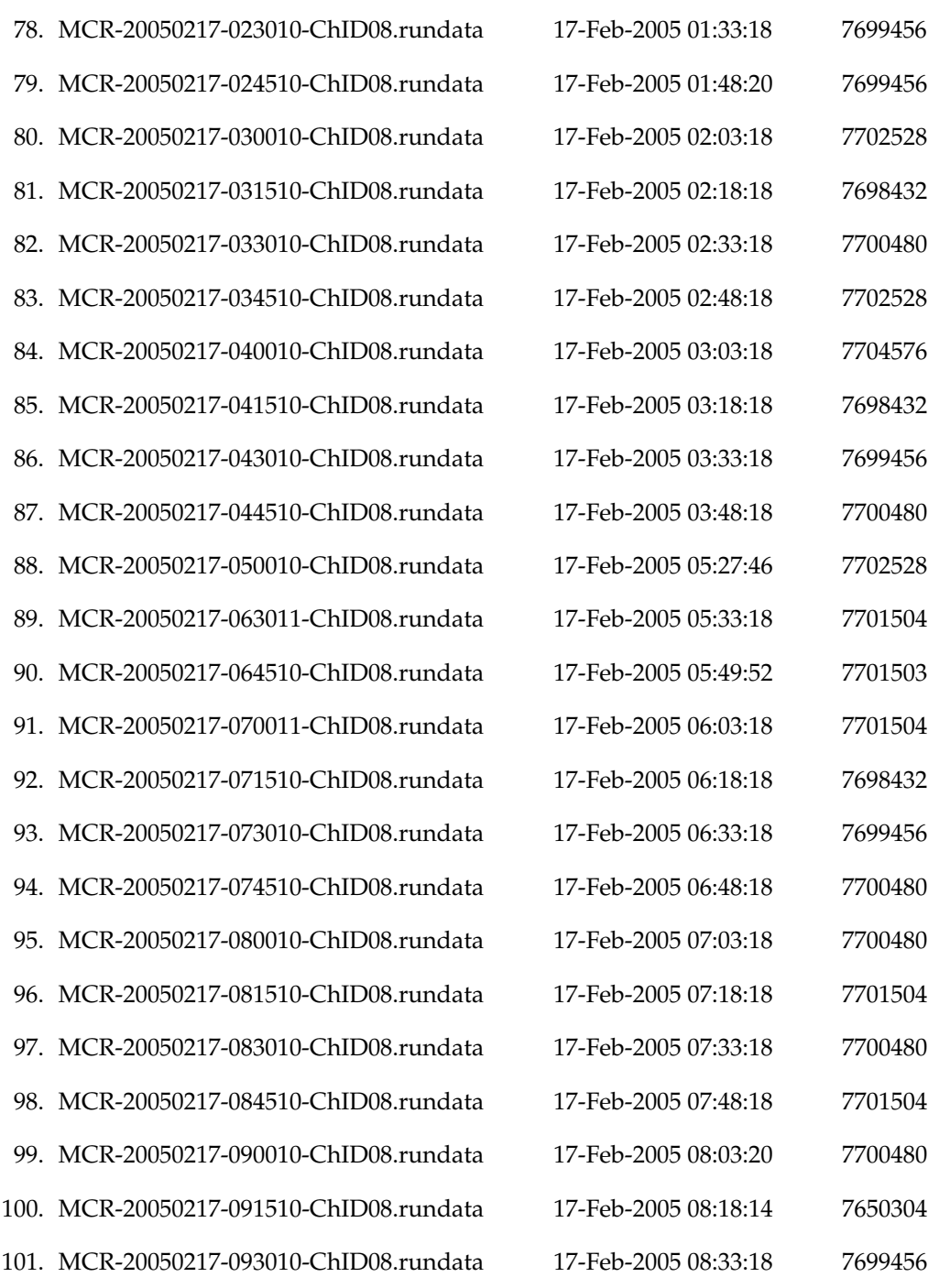

# Broadband Data—Swan Reach

For reasons of its own, Ebor Computing arranged to have known HF signals transmitted from various sites in Australia. These sites are far enough from Swan Reach that the signals propagate by ionospheric modes. The five different baseband signals transmitted from these sites are:

A : 8-PSK, 1200 baud, Stanag 4285, 511-bit pseudo-random sequence;

B : FSK Wide, 150 baud, Mil-Std-188-110A, 511-bit pseudo-random sequence;

- C : FSK Narrow, 75 baud, Mil-Std-188-110A, 511-bit pseudo-random sequence;
- D : Voice dialogue, band-limited to 3kHz, spoken English (female/male); and
- E : Voice dialogue, band-limited to 3kHz, spoken Chinese (Mandarin, Cantonese).

Programs A, B, and C are generated from a BAE Systems ARM 9401 HF Modem. Baseband audio output from the modem is recorded with a SoundBlaster Vibra 16x CT4170 Sound Card with the following specifications.

**Output Power** : 4 W max (4  $\Omega$  load minimum)

Output Signal : 8.8 Vpp max.

Mic Input Impedance : 600  $\Omega$ 

Mic Input Range : 30 mVpp – 200 mVpp

Line-in Impedance :  $15 \text{ k}\Omega$ 

Line-in Range :  $0 - 2$  Vpp

The baseband audio recorded by the sound card is stored in monaural .wav format with 16-bit samples at a sampling rate of 11,025 Hz. These files are used to key the transmitters at the various transmit sites. For the April, 2006 data collection session all the transmit sites broadcast the same program simultaneously. For the May, 2006 session all transmitters broadcast different programs.

In the context of this thesis, the programs are little more than points of interest. The primary use of the broadband data set is for measuring the HF noise PDF, but this does not preclude the use of the data set for further modulation recognition studies. In all, there are 176 data files containing 32-bit I-Q sample pairs. The average size of each file is 1.55 GB.

Filenames for recorded sessions follow the format of

YYYY.MM.DD-HH.MM.SS\_<computer name>.Sahara.net.au\_DDC\_<ddc#>.bin

where YYYY is the year, MM is the month, DD is the day, HH is the hour, MM is the minute, and SS is the second that the recording started. The date and time of the recording is based on the computer clock, which is not synchronized to UTC. The computer name is either "Octopus" or "Cuttlefish" and the DDC number is 0, 1, 2, or 3. "Cuttlefish" was connected to antennas 1, 2, 3, and 4. "Octopus" was connected to antennas 5, 6, 7, and 8. Files with names ending in "DDC 0" correspond to data collected from antenna 1 (for "Cuttlefish") or antenna 5 (for "Octopus"). For filenames ending in "DDC 3", the data corresponds to antenna 3 (for "Cuttlefish") or antenna 8 (for "Octopus"). Files with names ending in "DDC 1" or "DDC 2" are similarly mapped.

The data in the files is stored as 32-bit integers in I-Q-I-Q-. . . format. The 20 most significant bits contain the actual quantized sample. Bits 8-12 contain a sample tag created by the DDC (see GC4016 documentation), and bits 0-7 are unary pad bits. The complex sampling rate is 153,600 Hz and 100% FIR filters (see GC4016 documentation) are used in the DDCs. Consequently the bandwidth of the downconverted data is 153,600 Hz centered at zero where zero represents the tuning frequency (e.g. 13.194 MHz).

In the first column of the list below, is the filename. The second column indicates the date and time of the start of the recording, while the third column represents the number of bytes in each file. Recordings occur approximately every 30 minutes for a 30 minute period. This schedule is prescribed by Ebor Computing for its purposes. This list is only included for reference.

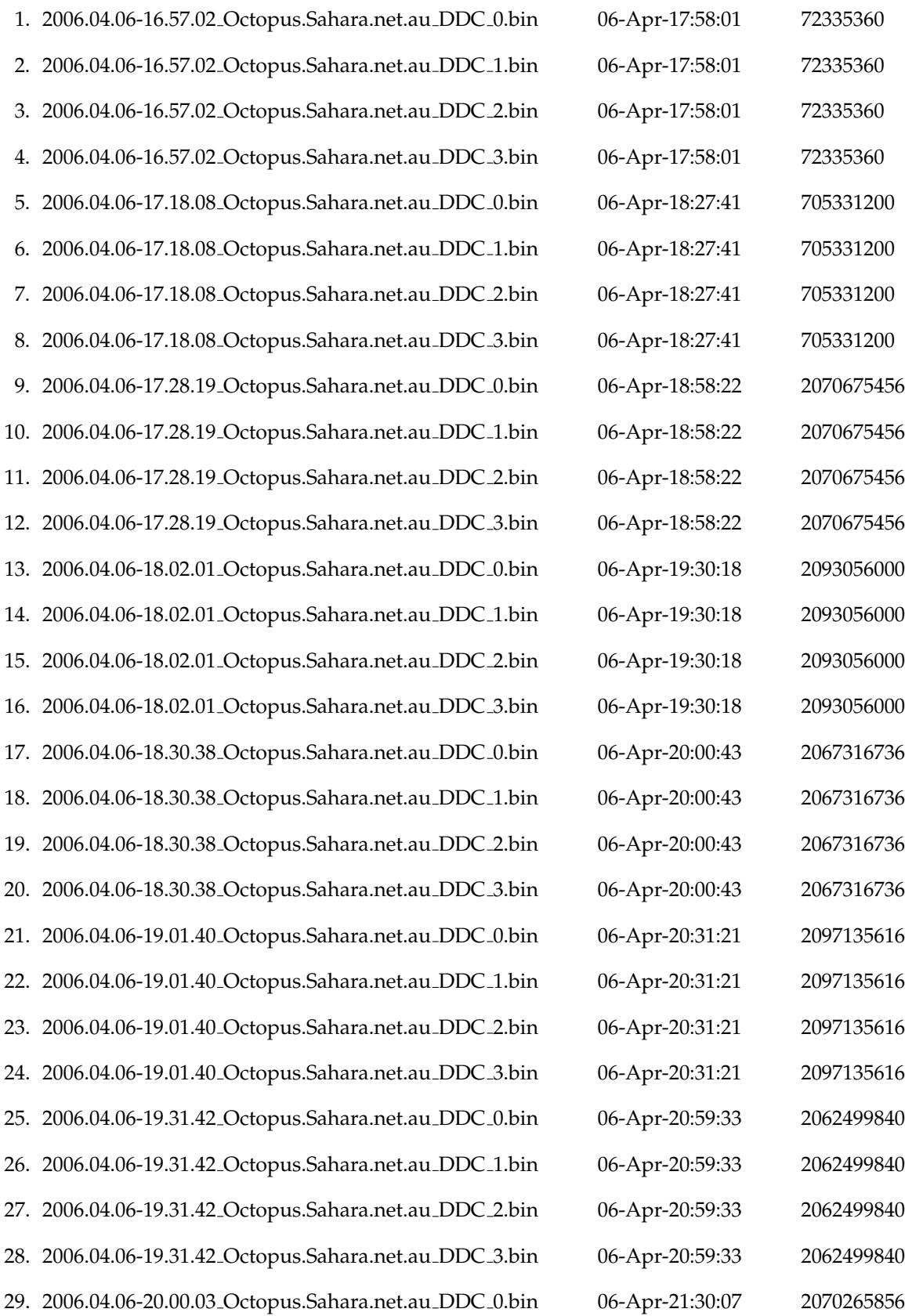

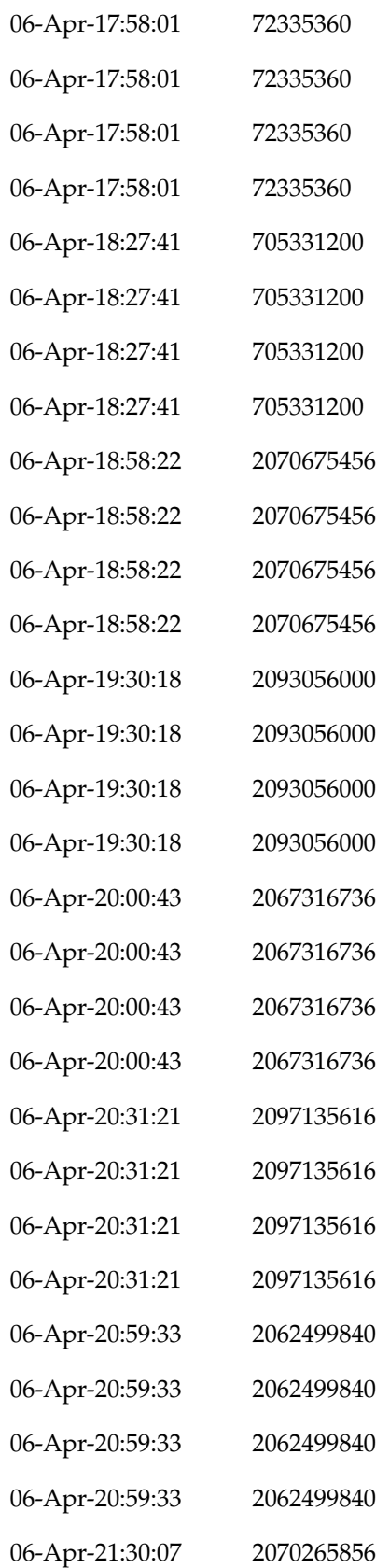

# Appendix B Data Collection

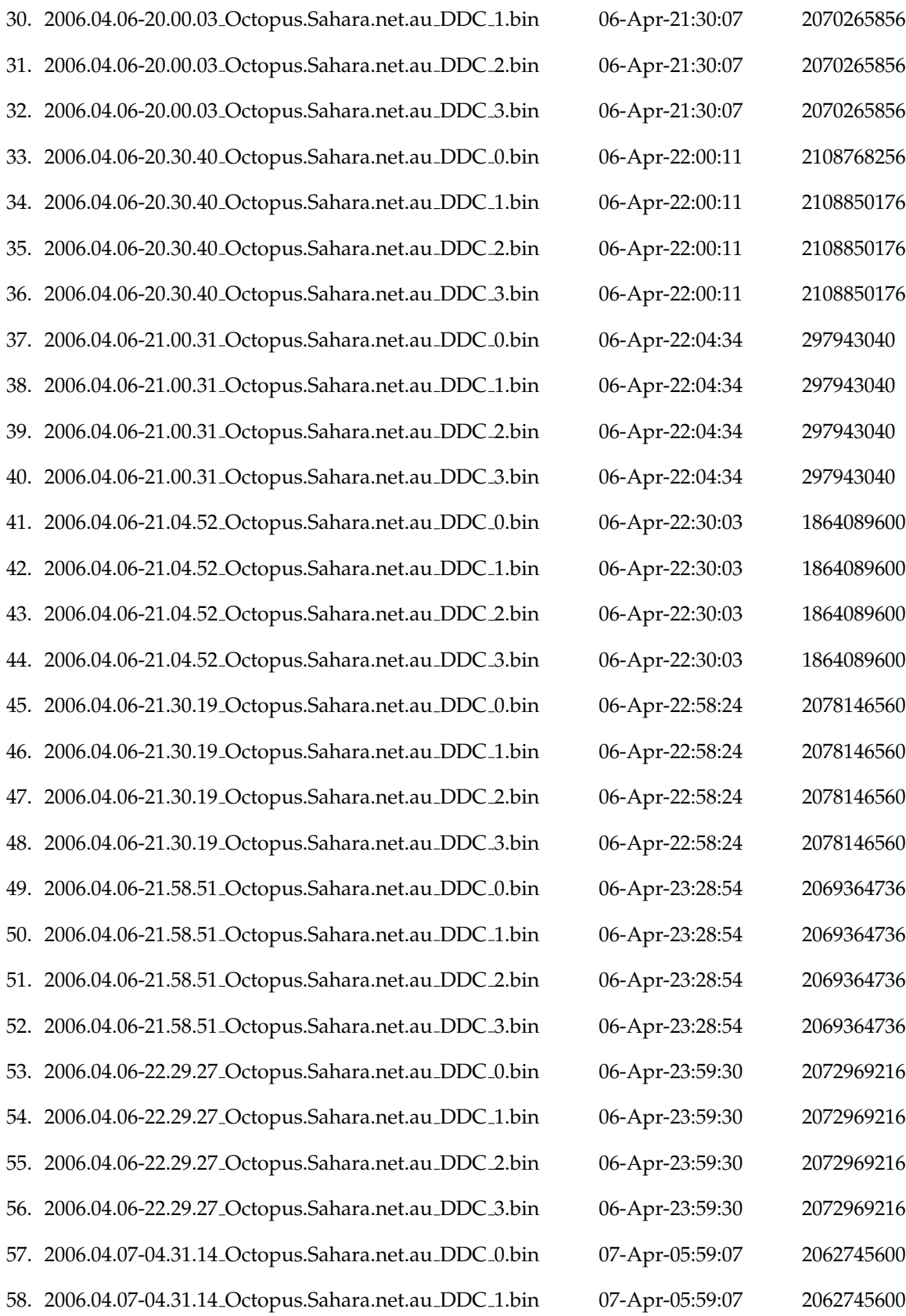

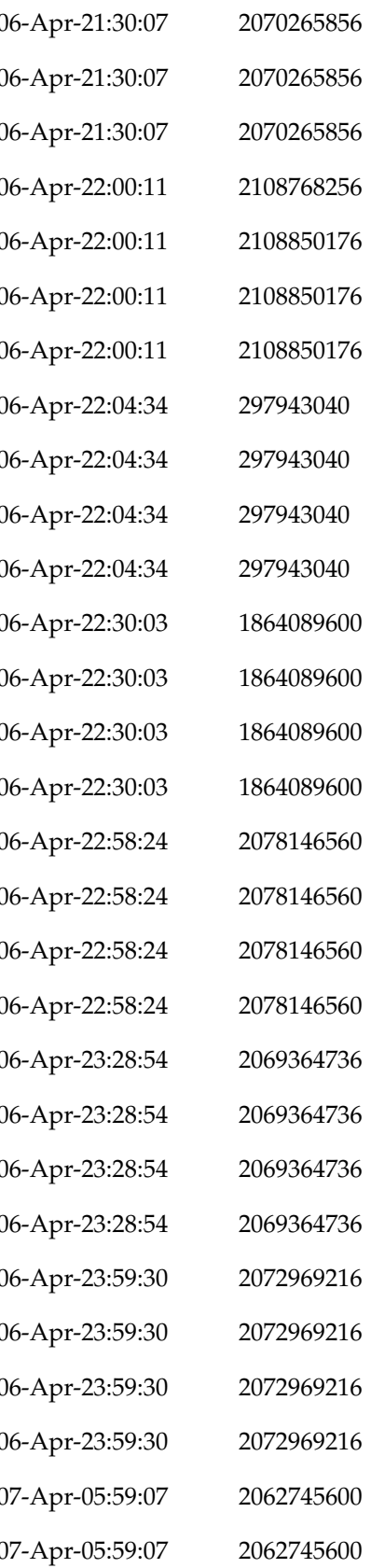

59. 2006.04.07-04.31.14\_Octopus.Sahara.net.au\_DDC\_2.bin 60. 2006.04.07-04.31.14 Octopus.Sahara.net.au DDC\_3.bin 61. 2006.04.07-04.59.26 Octopus.Sahara.net.au DDC\_0.bin 62. 2006.04.07-04.59.26 Octopus.Sahara.net.au DDC\_1.bin 63. 2006.04.07-04.59.26 Octopus.Sahara.net.au DDC 2.bin 64. 2006.04.07-04.59.26 Octopus.Sahara.net.au DDC\_3.bin 65. 2006.04.07-05.29.08 Octopus.Sahara.net.au DDC 0.bin 66. 2006.04.07-05.29.08 Octopus.Sahara.net.au DDC\_1.bin 67. 2006.04.07-05.29.08<sub>-</sub>Octopus.Sahara.net.au<sub>-DDC</sub>-2.bin 68. 2006.04.07-05.29.08<sub>-</sub>Octopus.Sahara.net.au<sub>-DDC-3.bin</sub> 69. 2006.04.07-05.59.30\_Octopus.Sahara.net.au\_DDC\_0.bin 70. 2006.04.07-05.59.30\_Octopus.Sahara.net.au\_DDC\_1.bin 71. 2006.04.07-05.59.30\_Octopus.Sahara.net.au\_DDC\_2.bin 72. 2006.04.07-05.59.30<sub>-</sub>Octopus.Sahara.net.au<sub>-DDC</sub>\_3.bin 73. 2006.04.07-06.29.16 Octopus.Sahara.net.au DDC\_0.bin 74. 2006.04.07-06.29.16\_Octopus.Sahara.net.au\_DDC\_1.bin 75. 2006.04.07-06.29.16 Octopus.Sahara.net.au DDC 2.bin 76. 2006.04.07-06.29.16 Octopus.Sahara.net.au DDC\_3.bin 77. 2006.04.07-06.32.32<sub>-</sub>Octopus.Sahara.net.au<sub>-DDC-0.bin</sub> 78. 2006.04.07-06.32.32\_Octopus.Sahara.net.au\_DDC\_1.bin 79. 2006.04.07-06.32.32 Octopus.Sahara.net.au DDC 2.bin 80. 2006.04.07-06.32.32\_Octopus.Sahara.net.au\_DDC\_3.bin 81. 2006.04.07-06.59.24 Octopus.Sahara.net.au DDC\_0.bin 82. 2006.04.07-06.59.24 Octopus.Sahara.net.au DDC\_1.bin 83. 2006.04.07-06.59.24<sub>-</sub>Octopus.Sahara.net.au<sub>-DDC</sub>\_2.bin 84. 2006.04.07-06.59.24 Octopus.Sahara.net.au DDC\_3.bin 85. 2006.04.07-07.28.55<sub>-</sub>Octopus.Sahara.net.au<sub>-DDC-0.bin</sub> 86. 2006.04.07-07.28.55<sub>-</sub>Octopus.Sahara.net.au<sub>-DDC-1.bin</sub> 87. 2006.04.07-07.28.55 Octopus.Sahara.net.au DDC 2.bin 07-Apr-08:34:17 395509760

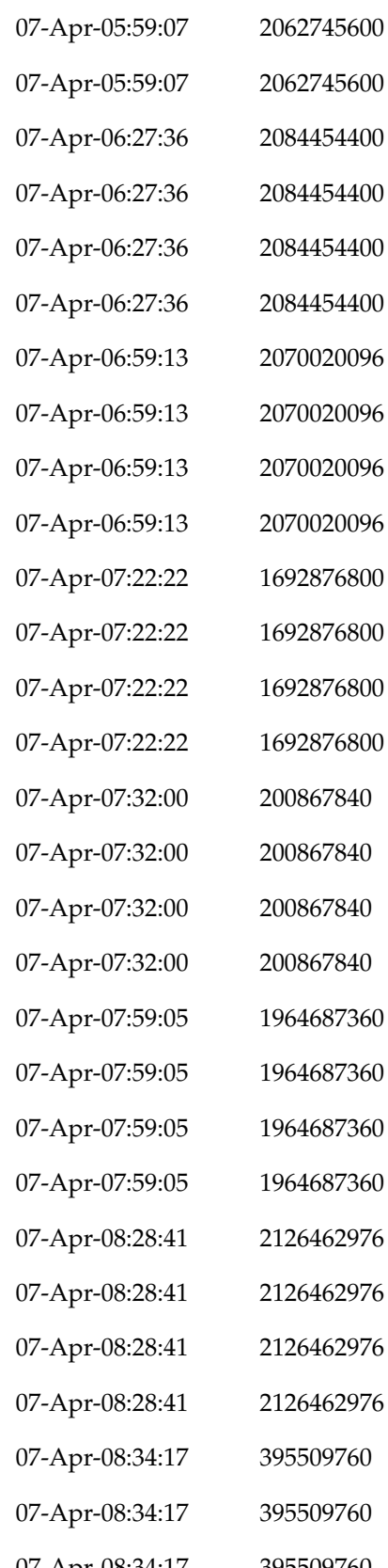

# Appendix B Data Collection

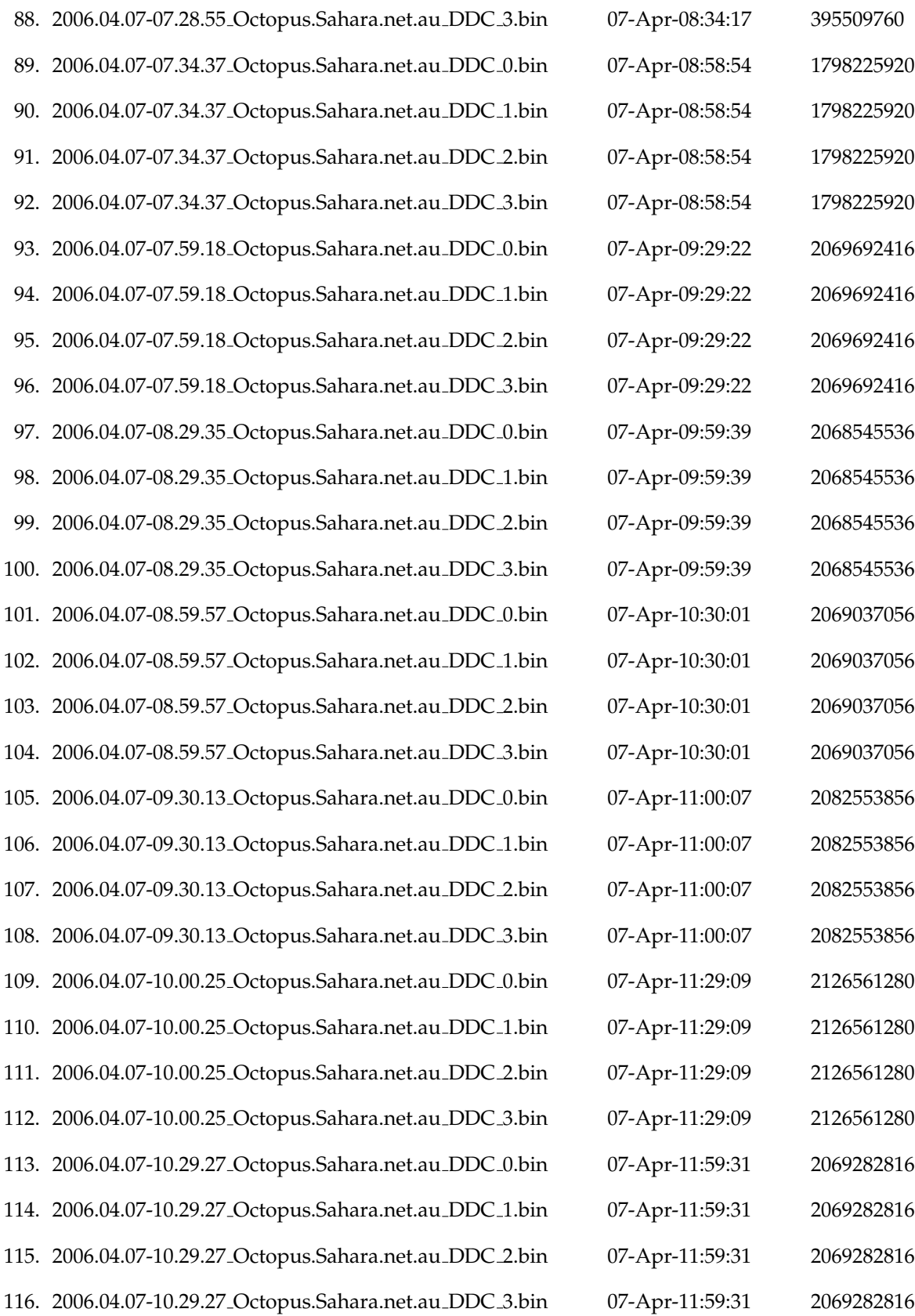

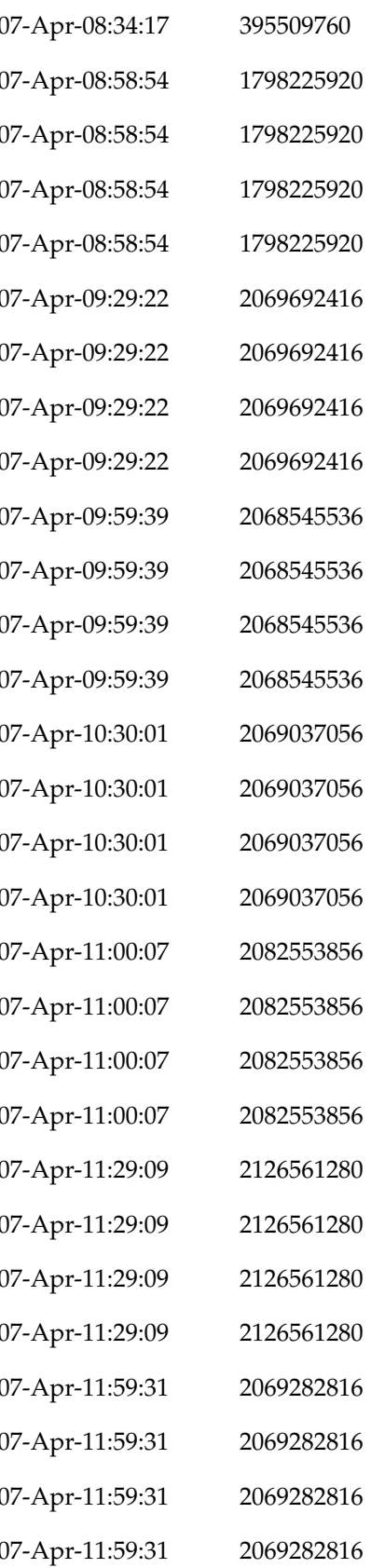

117. 2006.05.26-04.50.10 Octopus.Sahara.net.au DDC\_0.bin 118. 2006.05.26-04.50.10 Octopus.Sahara.net.au DDC\_1.bin 119. 2006.05.26-04.50.10 Octopus.Sahara.net.au DDC 2.bin 120. 2006.05.26-04.50.10 Octopus.Sahara.net.au DDC\_3.bin 121. 2006.05.26-05.20.36 Octopus.Sahara.net.au DDC\_0.bin 122. 2006.05.26-05.20.36 Octopus.Sahara.net.au DDC\_1.bin 123. 2006.05.26-05.20.36 Octopus.Sahara.net.au DDC 2.bin 124. 2006.05.26-05.20.36 Octopus.Sahara.net.au DDC\_3.bin 125. 2006.05.26-05.50.58 Octopus.Sahara.net.au DDC\_0.bin 126. 2006.05.26-05.50.58 Octopus.Sahara.net.au DDC\_1.bin 127. 2006.05.26-05.50.58 Octopus.Sahara.net.au DDC 2.bin 128. 2006.05.26-05.50.58 Octopus.Sahara.net.au DDC\_3.bin 129. 2006.05.26-06.50.01 Octopus.Sahara.net.au DDC\_0.bin 130. 2006.05.26-06.50.01 Octopus.Sahara.net.au DDC\_1.bin 131. 2006.05.26-06.50.01 Octopus.Sahara.net.au DDC 2.bin 132. 2006.05.26-06.50.01 Octopus.Sahara.net.au DDC\_3.bin 133. 2006.05.26-07.20.23<sub>-</sub>Octopus.Sahara.net.au<sub>-DDC-0.bin</sub> 134. 2006.05.26-07.20.23<sub>-</sub>Octopus.Sahara.net.au<sub>-DDC-1.bin</sub> 135. 2006.05.26-07.20.23<sub>-</sub>Octopus.Sahara.net.au<sub>-DDC-2.bin</sub> 136. 2006.05.26-07.20.23\_Octopus.Sahara.net.au\_DDC\_3.bin 137. 2006.05.26-07.43.44 Octopus.Sahara.net.au DDC\_0.bin 138. 2006.05.26-07.43.44 Octopus.Sahara.net.au DDC\_1.bin 139. 2006.05.26-07.43.44 Octopus.Sahara.net.au DDC 2.bin 140. 2006.05.26-07.43.44 Octopus.Sahara.net.au DDC\_3.bin 141. 2006.05.26-07.58.51 Octopus.Sahara.net.au DDC\_0.bin 142. 2006.05.26-07.58.51 Octopus.Sahara.net.au DDC\_1.bin 143. 2006.05.26-07.58.51 Octopus.Sahara.net.au DDC 2.bin 144. 2006.05.26-07.58.51 Octopus.Sahara.net.au DDC\_3.bin 145. 2006.05.26-08.29.28 Octopus.Sahara.net.au DDC\_0.bin

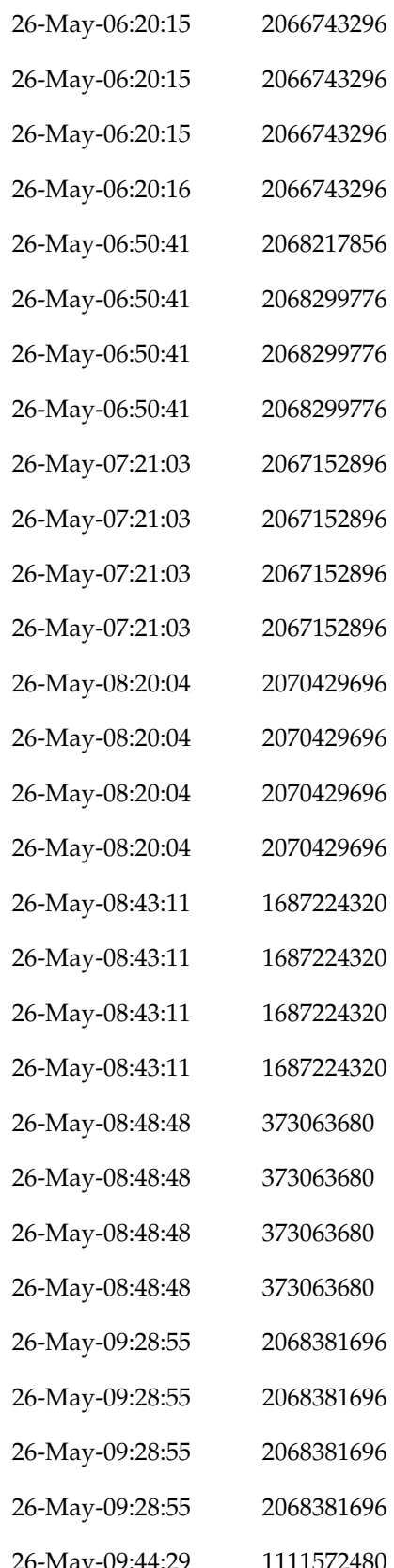

# Appendix B Data Collection

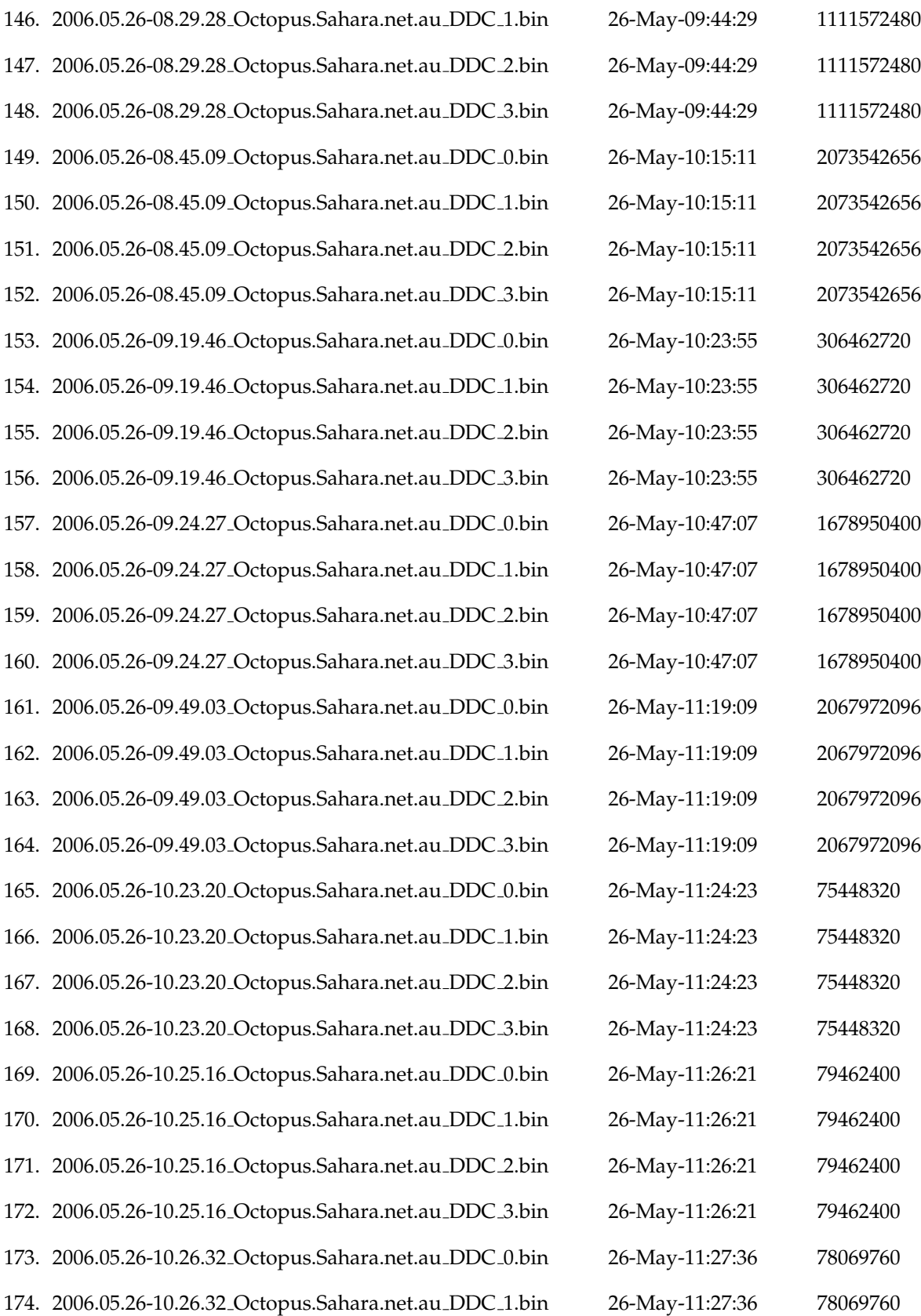

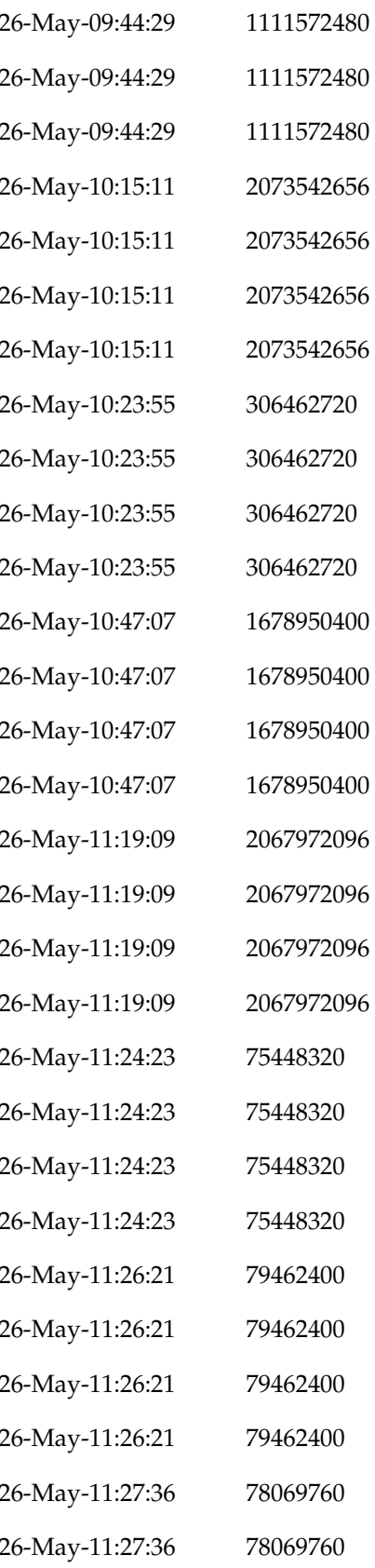

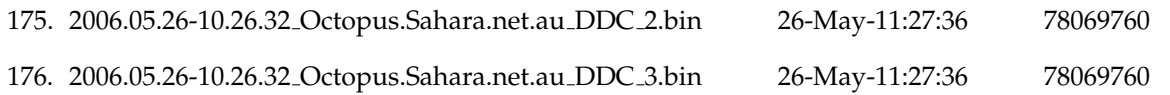

Tables B.1 and B.2 describe these signals and their transmission schedules along with noteworthy events. Three digital HF signals (i.e. Stanag 4285, Mil-Std-188-110A FSK Wide, and Mil-Std-188-110A FSK Narrow) and two voice signals comprise the transmissions. The voice dialogue of programs D and E is from Craig (2001) and quoted here.

It was on the  $12<sup>th</sup>$  hour of the  $12<sup>th</sup>$  day of the  $12<sup>th</sup>$  month that Marconi received the first transatlantic radio signal on Signal Hill in 1901. His claim was met with some skepticism; Edison thought Marconi may have heard static instead of signals and the scientists, unaware of the ionosphere, thought the earth's curvature would preclude distant transmission of radio signals.

The F layers of the ionosphere reflect short waves and the D layer absorbs long waves during the hours of daylight which was when the signals were received. It is unlikely, therefore, that long waves would propagate across the Atlantic, and very unlikely that, even under exceptional conditions, long waves could be detected with the apparatus Marconi was using. If he detected the signals from Poldhu, they would have to be short waves, probably in the upper limit of the 5-15 MHz range, bearing in mind the path and the prevailing solar minimum of 1901.

Contemporary references to the 1901 Poldhu transmitter have specified the frequency of the Poldhu transmitter was about 800 kHz, others have placed it around 100 kHz; there is much uncertainty in the historical accounts. This is further complicated by the unreliability with which frequency measurements could be determined in 1901. To overcome this uncertainty, Dr. Jack Belrose, VE2CV, did extensive work with scale and numerical models. The two methods gave moderately consistent results for the frequency response of the fan-shaped Poldhu aerial, but suggested a resonant frequency of the antenna of about 850 kHz.

In addressing the Royal Institution, Marconi stated he could hear the Poldhu signals using untuned detectors, but not with a tuned receiver. Marconi attributed this to 'the varying capacity of the aerial wire' as the kite supporting it moved about in the wind. Two months later, he determined that the maximum distance over the Atlantic that the Poldhu transmitter could be detected with a tuned long wave receiver during the daytime was about 700 miles. This suggests that long waves were not detected in Newfoundland in December of 1901. Short waves would propagate across the Atlantic and would be rejected with a receiver tuned to long waves. Hence the historical information is consistent with the short waves comprising any signals that may have been detected.

Whether there was enough radiation in the short wave spectrum to produce audible signals in St. John's without the aid of amplification is a point of debate amongst radio scientists. Dr. Belrose has argued that the amount of short-wave radiation from Poldhu was not sufficient to be detected with the apparatus Marconi was using. Other authors have made a case in favour of Marconi.

In the final analysis, we will never know for certain because the accuracy at which the frequency response of the Poldhu transmitter and aerial system can be determined is dependent on how well the details of its construction and operation are known. Most authors acknowledge this information is very sparse and often unreliable. This works in Marconi's favour: it cannot be proved conclusively that the system did not have a parasitic response in the HF region. Also, we must bear in mind that until Marconi achieved transatlantic wireless communications beyond a shadow of doubt in Glace Bay one year later, it was thought impossible. Science often does a better job saying what is possible than what is not, and at its most fundamental level, can tell us only about probabilities. Marconi was lucky to have received the signals. It may have been improbable, but not impossible.

Table B.1. Skywave recordings made at Swan Reach SA 6-7 April 2006. Skywave recordings made at Swan Reach SA 6-7 April 2006. Details of items in the table are included in the information box following the table.

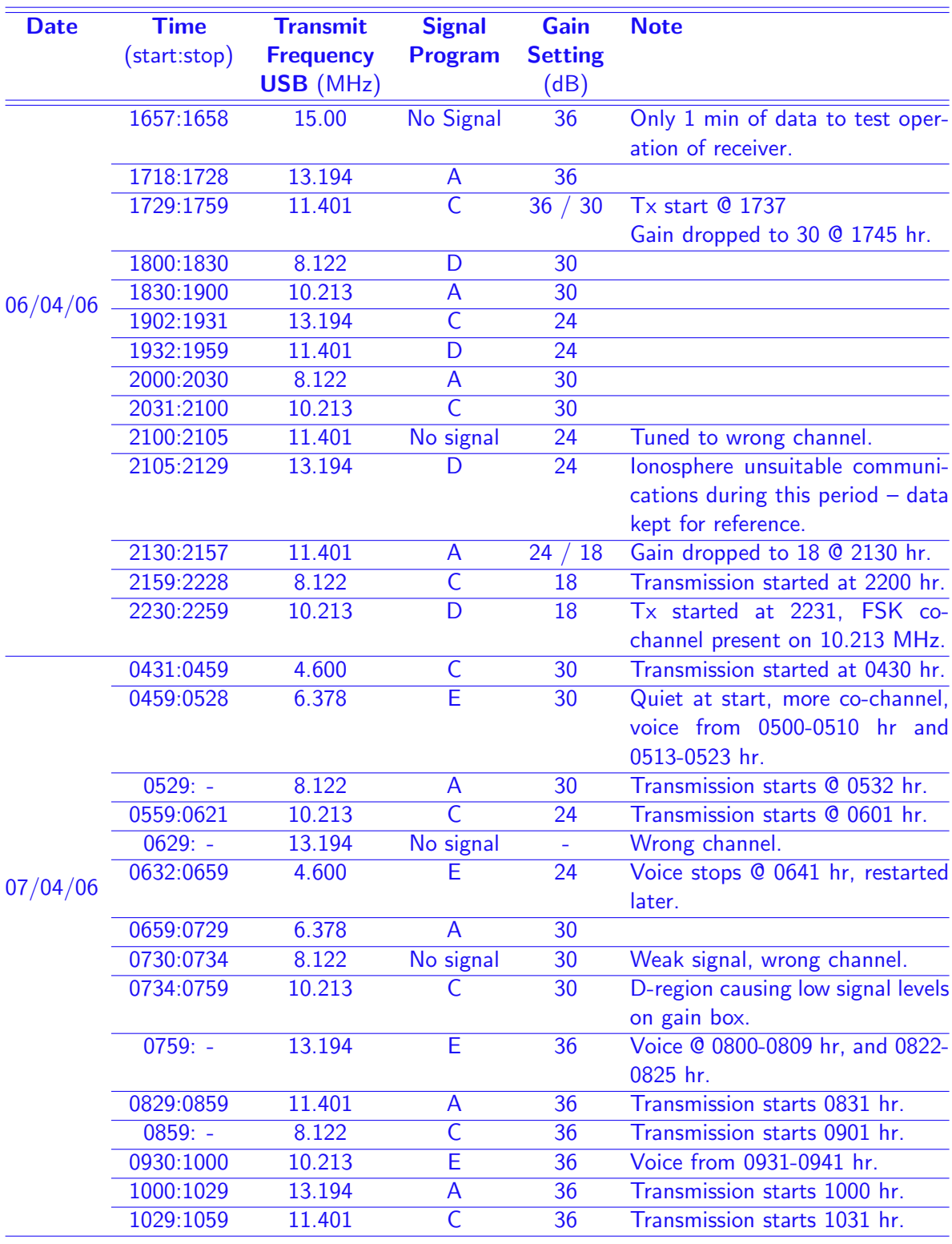

Table B.1 Note:

- $\Rightarrow$  With respect to Adelaide SA, transmit sites are in north-eastern Australia, northern Australia, north-western Australia, and south-eastern Australia. During each data collection session, all sites broadcast the same program simultaneously.
- $\Rightarrow$  Signal programs are transmitted by keying an USB HF transmitter with the .wav files representing the five signal programs A, B, C, D, and E.

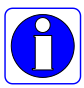

- $\Rightarrow$  At the receiver, signal program E (Chinese voice) is received intermittently as a result of a transmission problem at the transmit sites. The intermittent reception occurs only with program E.
- $\Rightarrow$  Non-existent information is indicated by the "-" placeholder.
- $\Rightarrow$  Data files attributed to antenna 3 (DDC 2) contain weak signals compared to all other data files. The fault was traced to a defective balun.
- ⇒ The data sets collected from the eight antennas comprise over 390 GB of information, of which only 49 GB are processed to generate noise PDFs. That is, data from only one antenna – Antenna 5 from Figure 6.9.

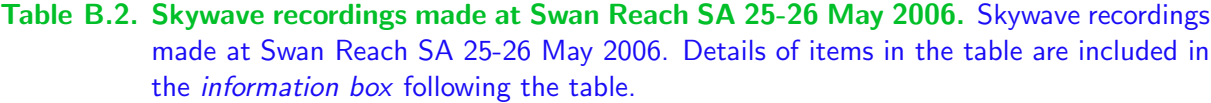

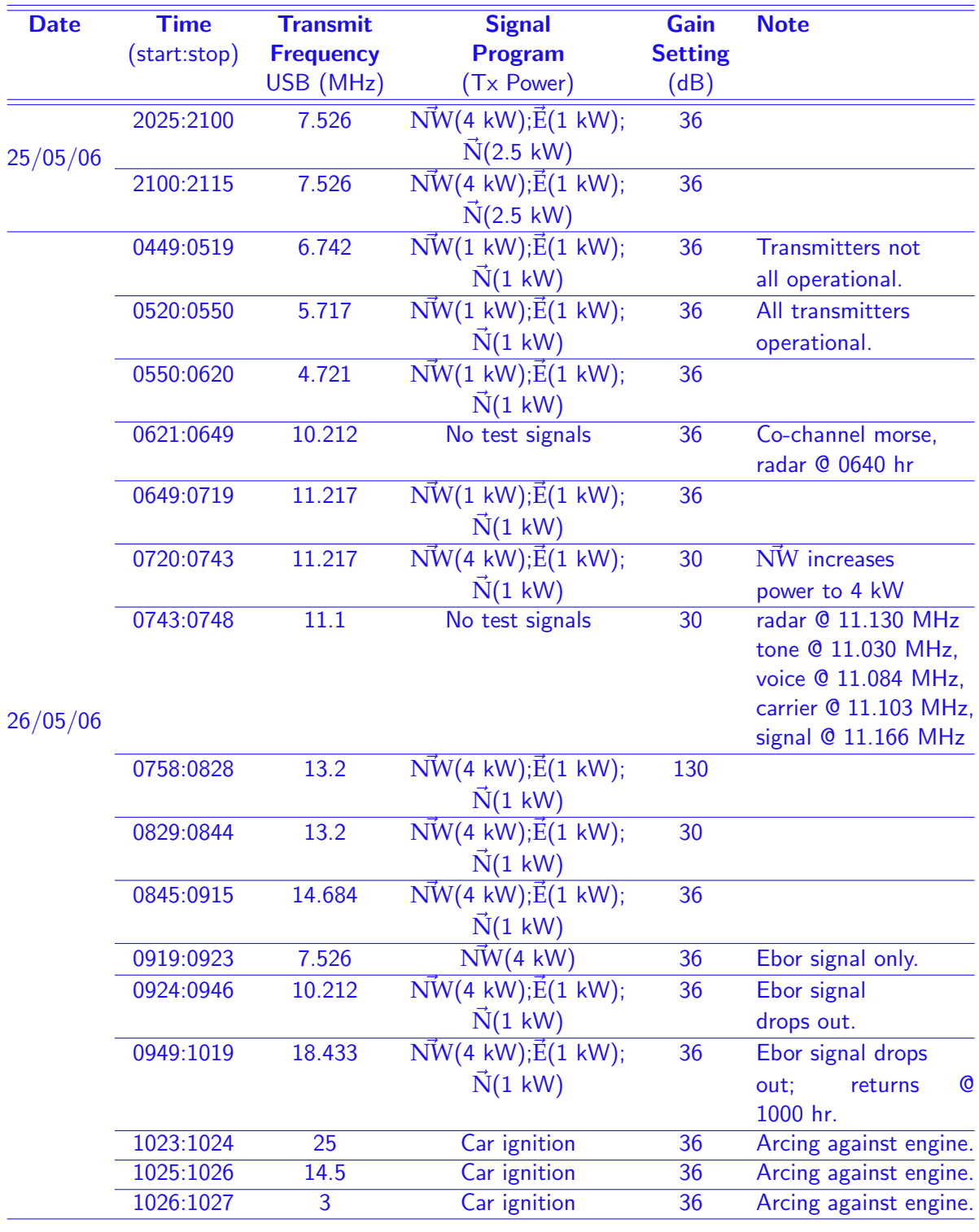

Table B.2 Note:

- ⇒ With respect to Adelaide SA, transmit sites are in eastern Australia, northern Australia, and north-western Australia. Directions are indicated in the table by  $\vec{E}$ ,  $\vec{N}$ , and  $\vec{NW}$  respectively. Transmitter powers are indicated by, for example, (1 kW).
- ⇒ Signal programs are transmitted by keying an USB HF transmitter. The signals from the three transmit sites are:

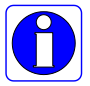

- $N\ddot{W}$  : .wav file (recorded in 16-bit mono at 11,025 Hz) containing a concatenation of the following signal programs A, B, C, D, and E
- $\vec{N}$  : 300 baud PSK
- $\vec{E}$  : 1200 baud PSK
- ⇒ The data sets collected from the eight antennas comprise over 156 GB of information, of which only 19 GB are processed to generate noise PDFs. That is, data from only one antenna – Antenna 5 from Figure 6.9.

Four different modulation schemes are transmitted by the HF modem(BAE Systems 2002) on 15.824 MHz USB (upper side-band): FSK Narrow (MIL-STD-188-110A), FSK Wide (MIL-STD-188-110A), FSK Alternate Wide (MIL-STD-188-110A), and Stanag 4285. See the ARM-9401 User Manual (BAE Systems 2002) for more information on the modulation types. Two different signal bandwidths in the narrowband receiver are also used: 3 kHz and 6 kHz. The 3 kHz bandwidth allows only the signal of interest to be captured while the 6 kHz bandwidth allows the signal of interest plus noise and/or interference in the adjacent channel to be captured. Furthermore, each modulation type is transmitted at various transmit levels: -30 dBm, -24 dBm, -18 dBm, -12 dBm, and -6 dBm.

Recordings of the real HF signals are compressed in archival files having names following the format (see Table B.3):

<modulation> <power level> <br/> </a></a>kate> <interleaving>.tar.gz.

The modulation string is either "fn" for FSK Narrow, "fw" for FSK Wide, "faw" for FSK Alt. Wide, or "s4" for Stanag 4285. Note that "x" represents 6, 12, 18, 24, or 30 corresponding to -6, -12, -18, -24, and -30 dBm transmit powers respectively. The baud rate is either 75, 600, 2400, or 3600, though only the 75 baud data files are used in the thesis. The Stanag 4285 signals either have long or short interleaving. Signals in the data files have, by design of the receiver, a 3 kHz filter applied before being recorded. Some files, however, have a suffix " 6k.tar.gz" that indicates the data is collected with a 6 kHz filter. Also note, that the data stored in these compressed files are 32-bit integers of which the upper 20-bits are data. The upper nibble of the remaining 12-bits is a tag indicating from which DDC the sample originated, and the lower 8 bits are set to 1 and are unused. The format of the samples is the same as that described in Figure 6.7.

Table B.3. Files of real HF signals. Recordings of the real HF signals are compressed in archival files having names following the format of "<modulation>\_<power level>\_<br/><br/>colaud  $rate$  <interleaving > .tar.gz". The modulation string is either "fn" for FSK Narrow, "fw" for FSK Wide, "faw" for FSK Alt. Wide, or "s4" for Stanag 4285. Note that "x" represents 6, 12, 18, 24, or 30 corresponding to -6, -12, -18, -24, and -30 dBm transmit powers respectively. The baud rate is either 75, 600, 2400, or 3600, though only the 75 baud data files are used in the thesis. The Stanag 4285 signals either have long or short interleaving.

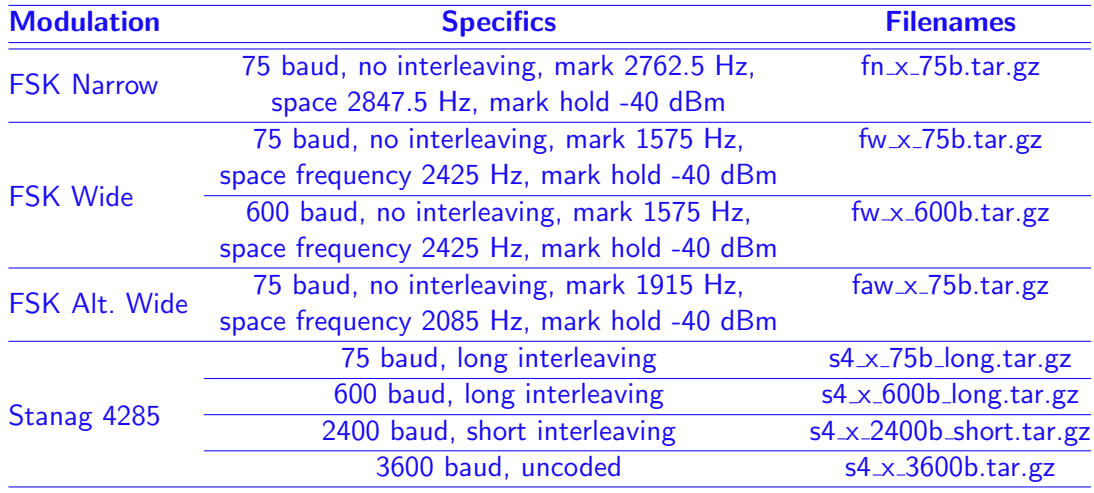

The list of files below is here for reference only. In the first column is the filename. The second column indicates the date and time of the start of the recording, while the third column represents the number of bytes in each file. Recordings occur as needed and do not follow a schedule.

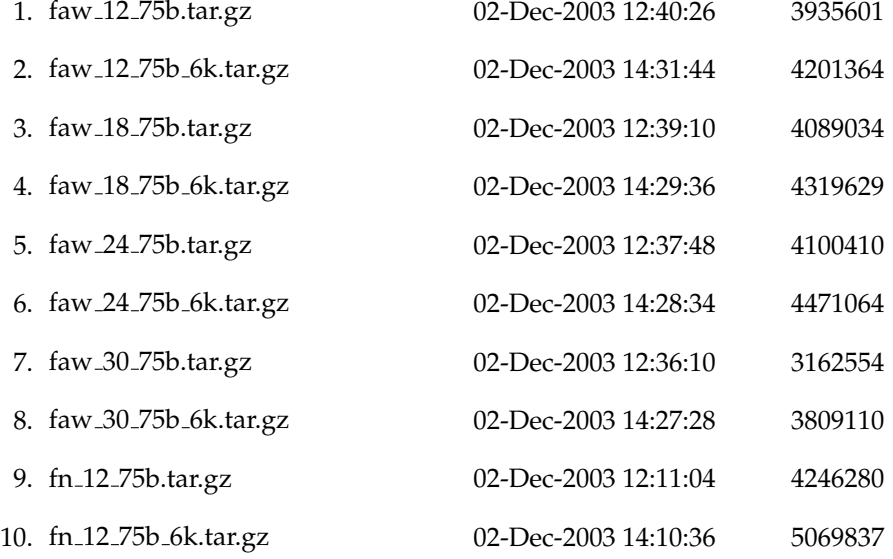

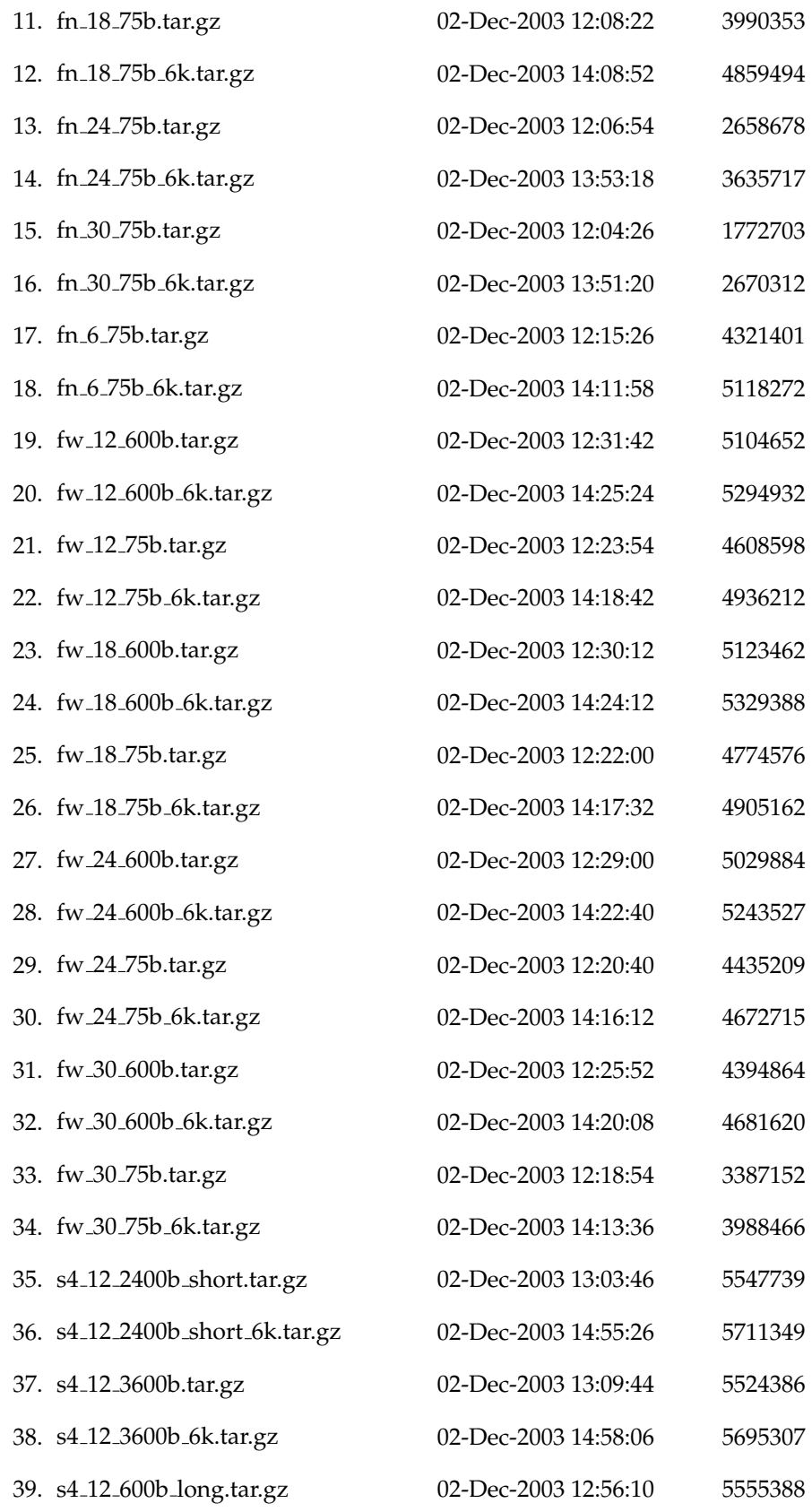

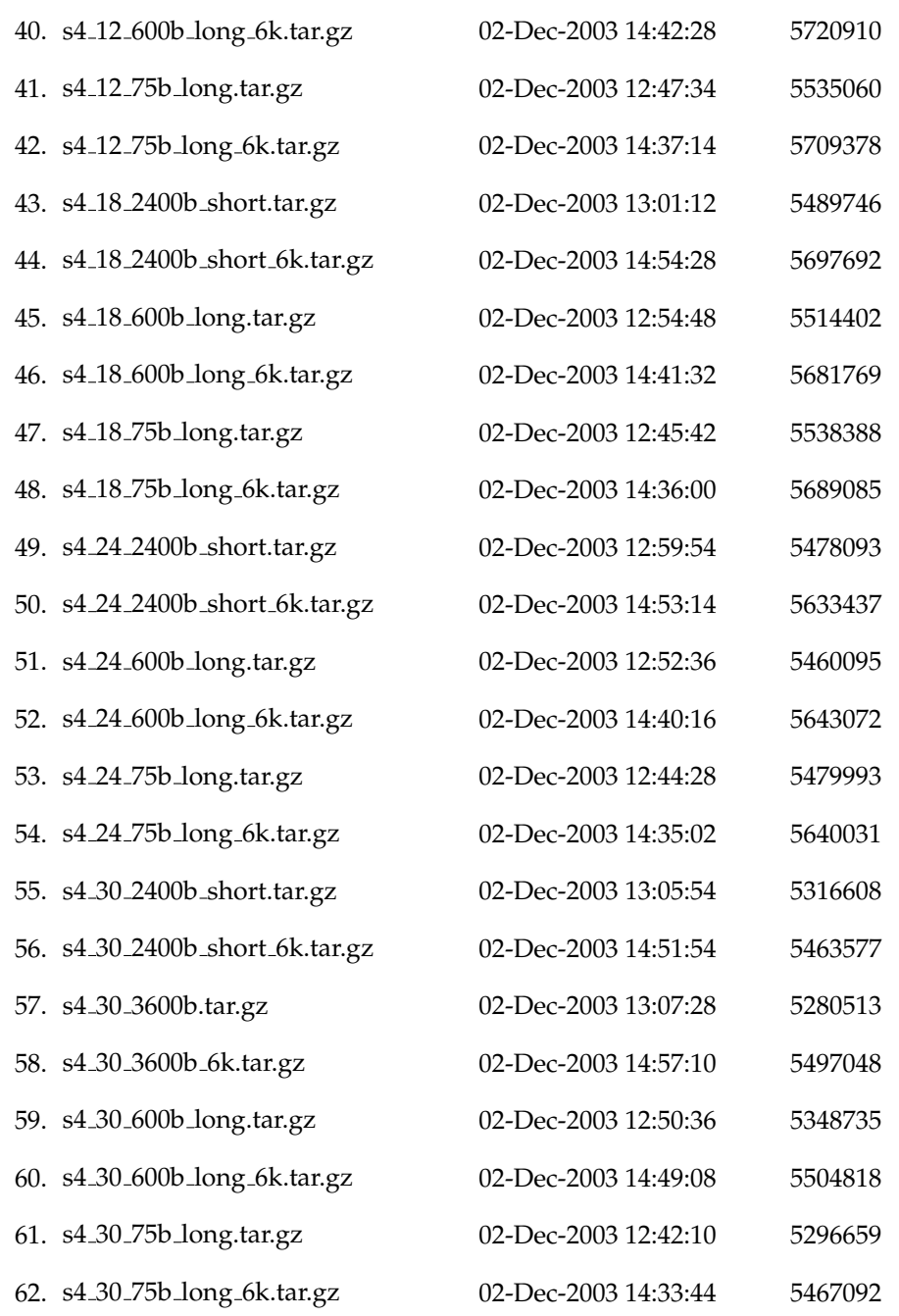

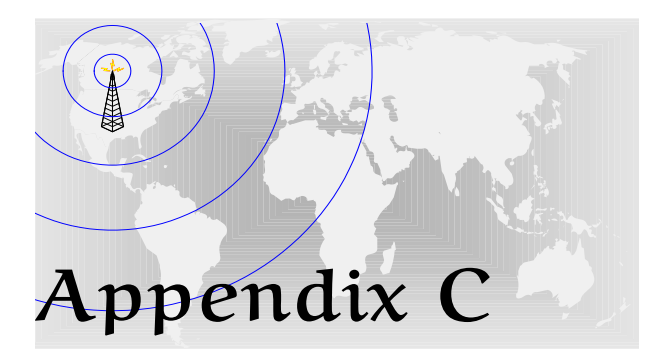

# Cascade Analysis of Gain Control System

D<br>Editional ETERMINING the noise figure of the gain control system involves analyzing the various stages in the cascade of system components. Typically this is done with the help of the Friis equation (Kraus 1966).

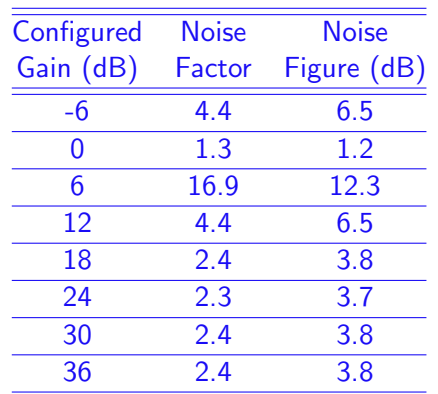

Table C.1. Overall noise figure for the wideband gain control system. Applying Friis' equation to the stages in Table C.2 yields the overall noise figure values in this table. The first column contains the allowable gain settings for the gain control system.

In a cascade of gain and loss stages in any communication system, the Friis equation (Kraus 1966) can be used to calculate the overall noise factor such that

$$
F = F_1 + \frac{F_2 - 1}{G_1} + \frac{F_3 - 1}{G_1 G_2} + \frac{F_4 - 1}{G_1 G_2 G_3} + \dots,
$$
 (C.1)

where  $F$  is the total noise factor,  $F_n$  is the noise factor of the  $n^{\rm th}$  stage, and  $G_n$  is the gain of the  $n^{\rm th}$  stage. Note that Friis' equation requires absolute noise factors and gains, not logarithmic values. The noise figure is then the logarithm of the overall noise factor,

$$
NF = 10\log_{10}(F). \tag{C.2}
$$

To determine the overall noise figure of the wideband gain control system Friis' equation is necessary. Table C.1 lists the results of applying Friis' equation to the stages in Table C.2, which highlights the manufacturer's stated noise factors and gains for each stage of the gain control system.

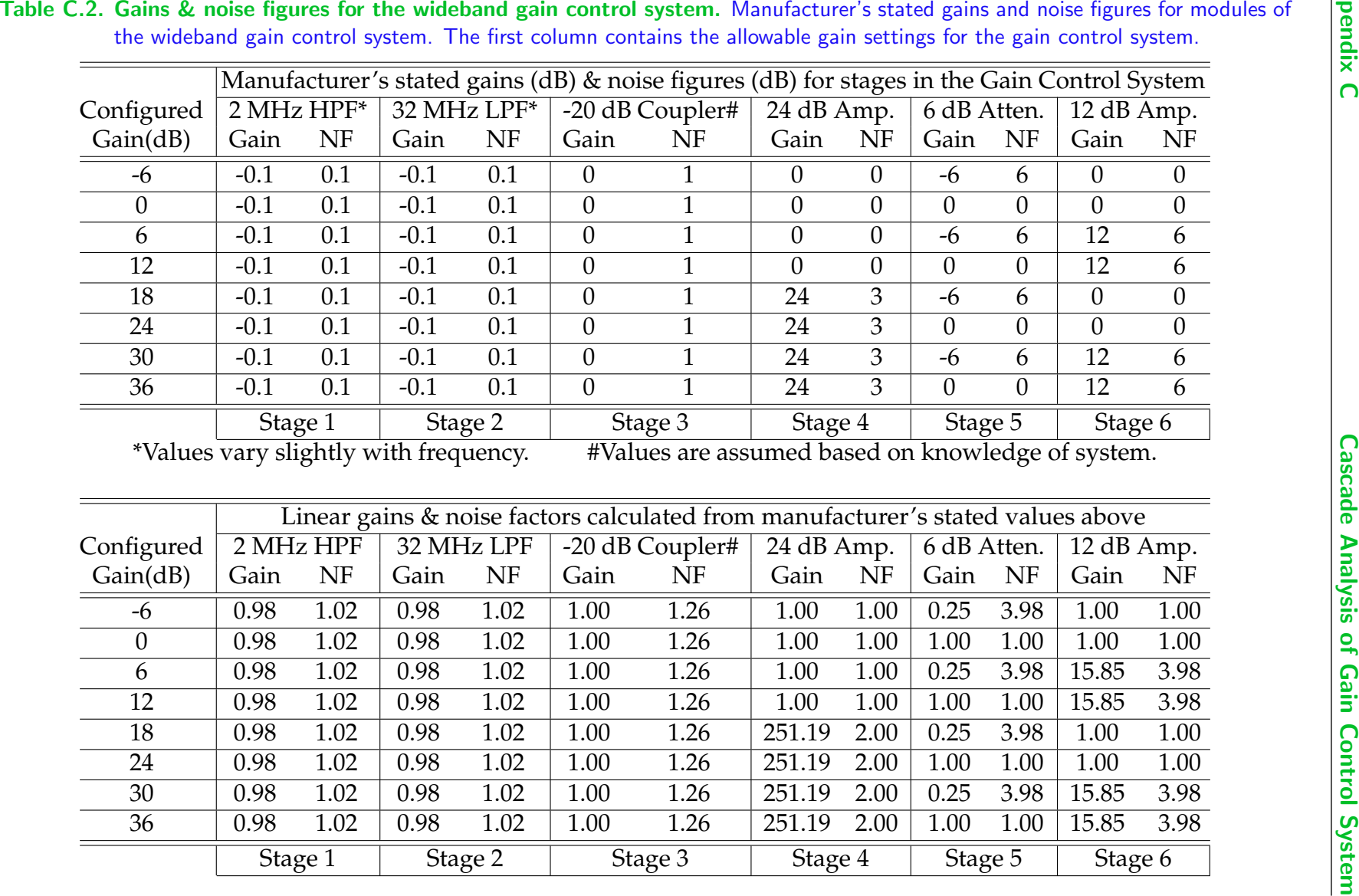

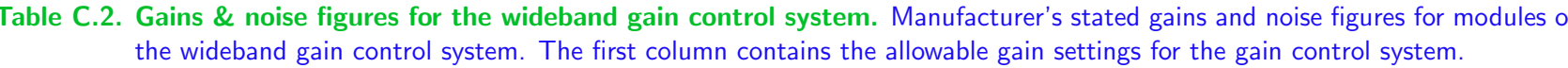

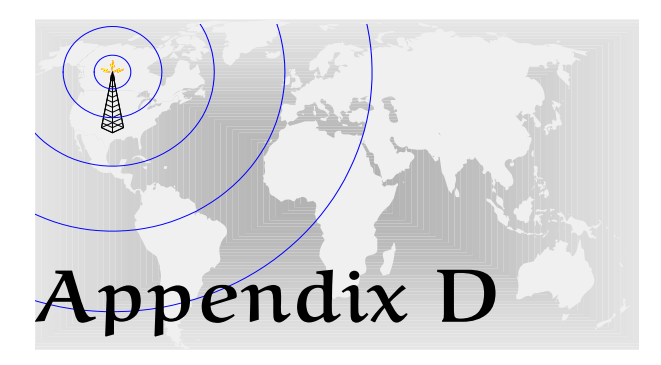

# ITU Predicted versus Measured Noise Levels

T HEITU report (CCIR 1986) on atmospheric noise predicts the natural HF noise level at any location on earth. The procedure involves selecting a mean antenna noise figure of a lossless short vertical antenna over a perfectly conducting ground plane for a particular location on earth. Then from the charts in the report a median antenna noise figure is selected for the frequency of interest and applied by equation Eq. (5.5) to predict the RMS noise field strength in units of  $dB\mu V/m$ . The tables in this appendix contain the predicted atmospheric noise levels for Swan Reach, Australia in autumn of the southern hemisphere. The tables also include the measured RMS noise field strengths from Figures 7.2 to 7.11, though the anomalous RMS noise field strength from Figure 7.10b is not included. In general the measured noise levels are within 10 dB of the ITU predicted levels.

Swan Reach, Australia in autumn—06 April 2006—are generally within 10 dB of the ITU predicted noise levels. The predictednoise levels are tabulated under the **Predicted** multi-column. The **Measured** multi-column contains the measured noise field strengths, in units of dB $\mu$ V/m, from Figures 7.2 to 7.11. The anomalous RMS noise field strength from Figure 7.10b is not included in this table. For both the **Predicted** and **Measured** multi-columns the noise bandwidth is 153.6 kHz.

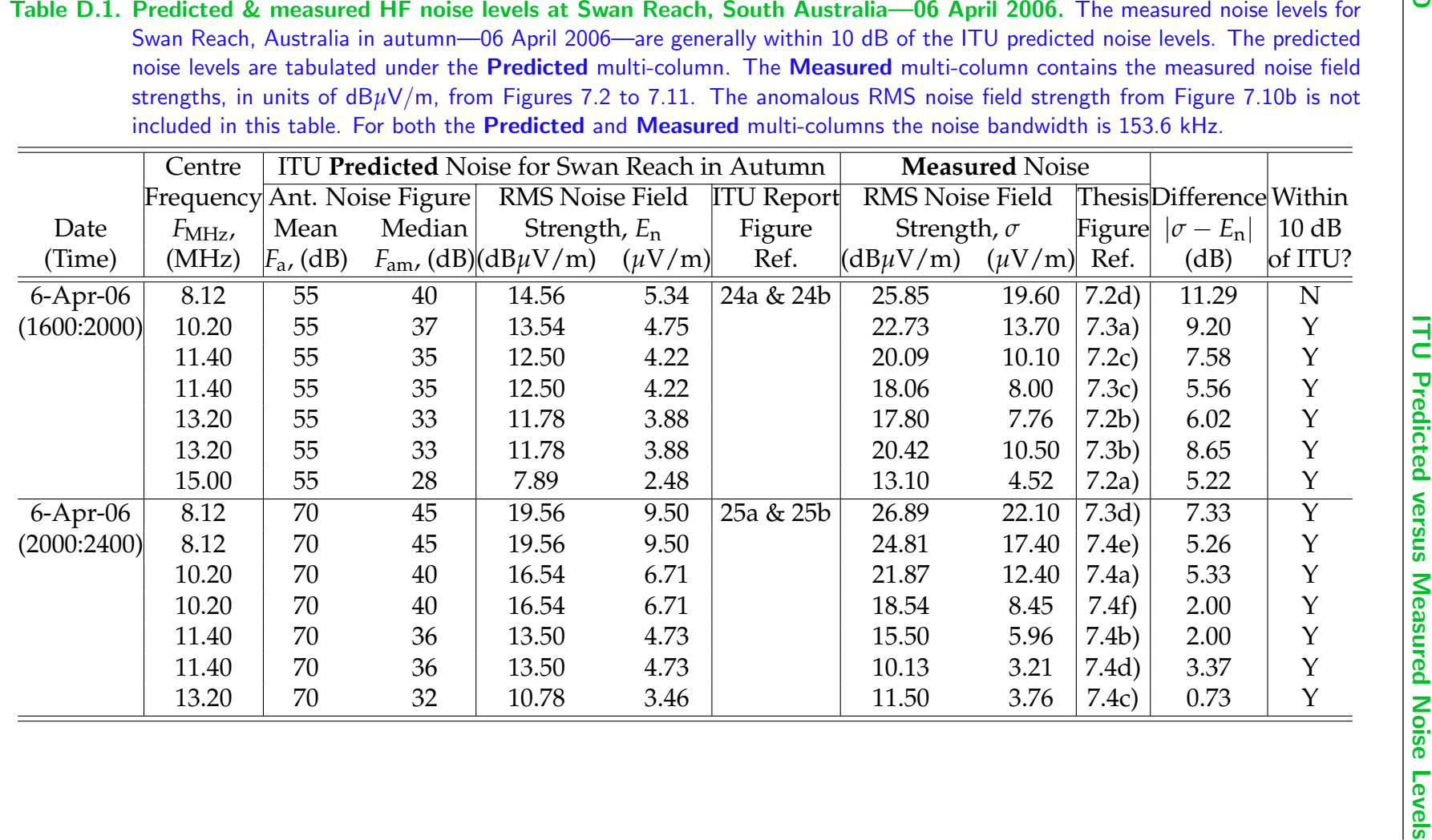

Table D.2. Predicted & measured HF noise levels at Swan Reach, South Australia—07 April 2006. The measured noise levels for Swan Reach, Australia in autumn—07 April 2006—are generally within 10 dB of the ITU predicted noise levels. The predictednoise levels are tabulated under the **Predicted** multi-column. The **Measured** multi-column contains the measured noise field strengths, in units of dB $\mu$ V/m, from Figures 7.2 to 7.11. The anomalous RMS noise field strength from Figure 7.10b is not included in this table. For both the **Predicted** and **Measured** multi-columns the noise bandwidth is 153.6 kHz.

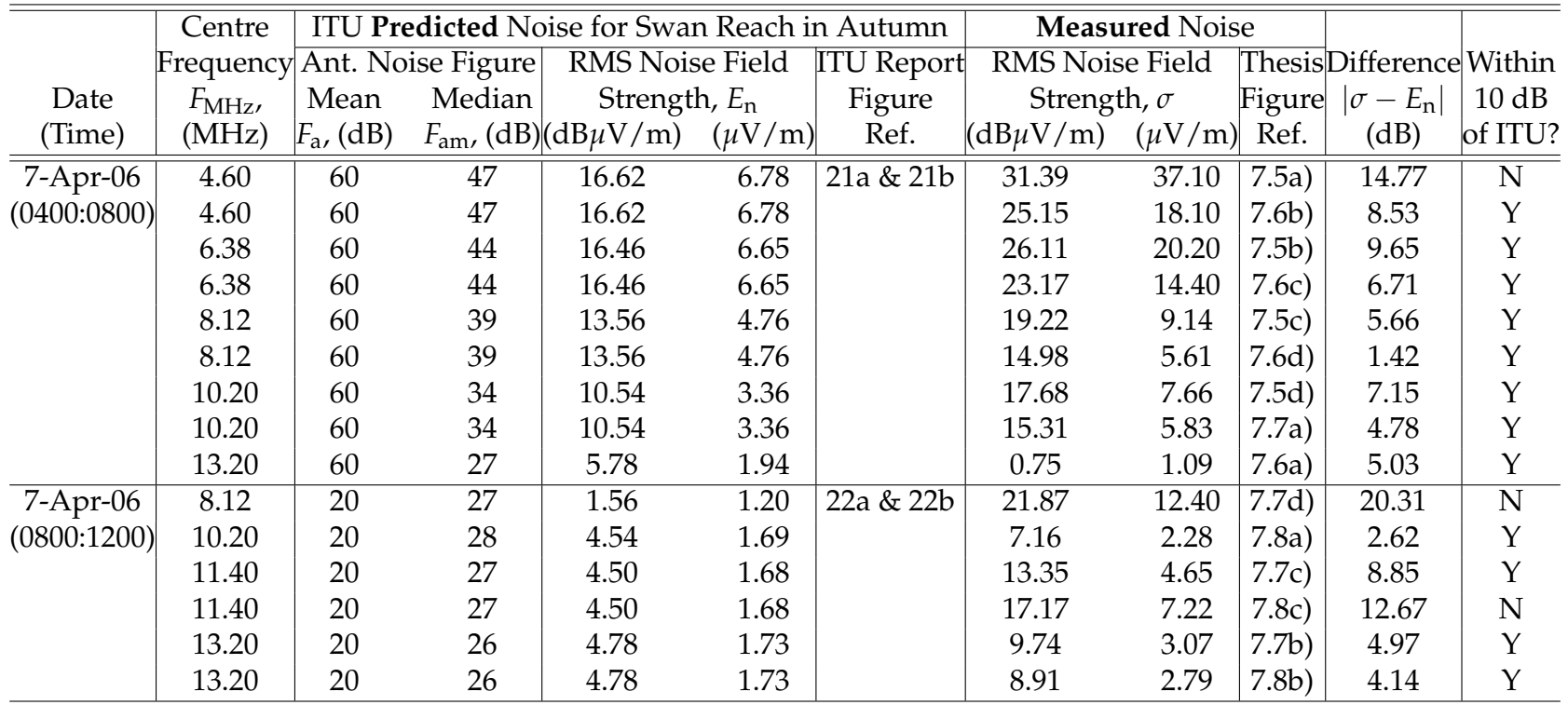

Swan Reach, Australia in autumn—26 May 2006—are generally within 10 dB of the ITU predicted noise levels. The predictednoise levels are tabulated under the **Predicted** multi-column. The **Measured** multi-column contains the measured noise field strengths, in units of dB $\mu$ V/m, from Figures 7.2 to 7.11. The anomalous RMS noise field strength from Figure 7.10b is not included in this table. For both the **Predicted** and **Measured** multi-columns the noise bandwidth is 153.6 kHz.

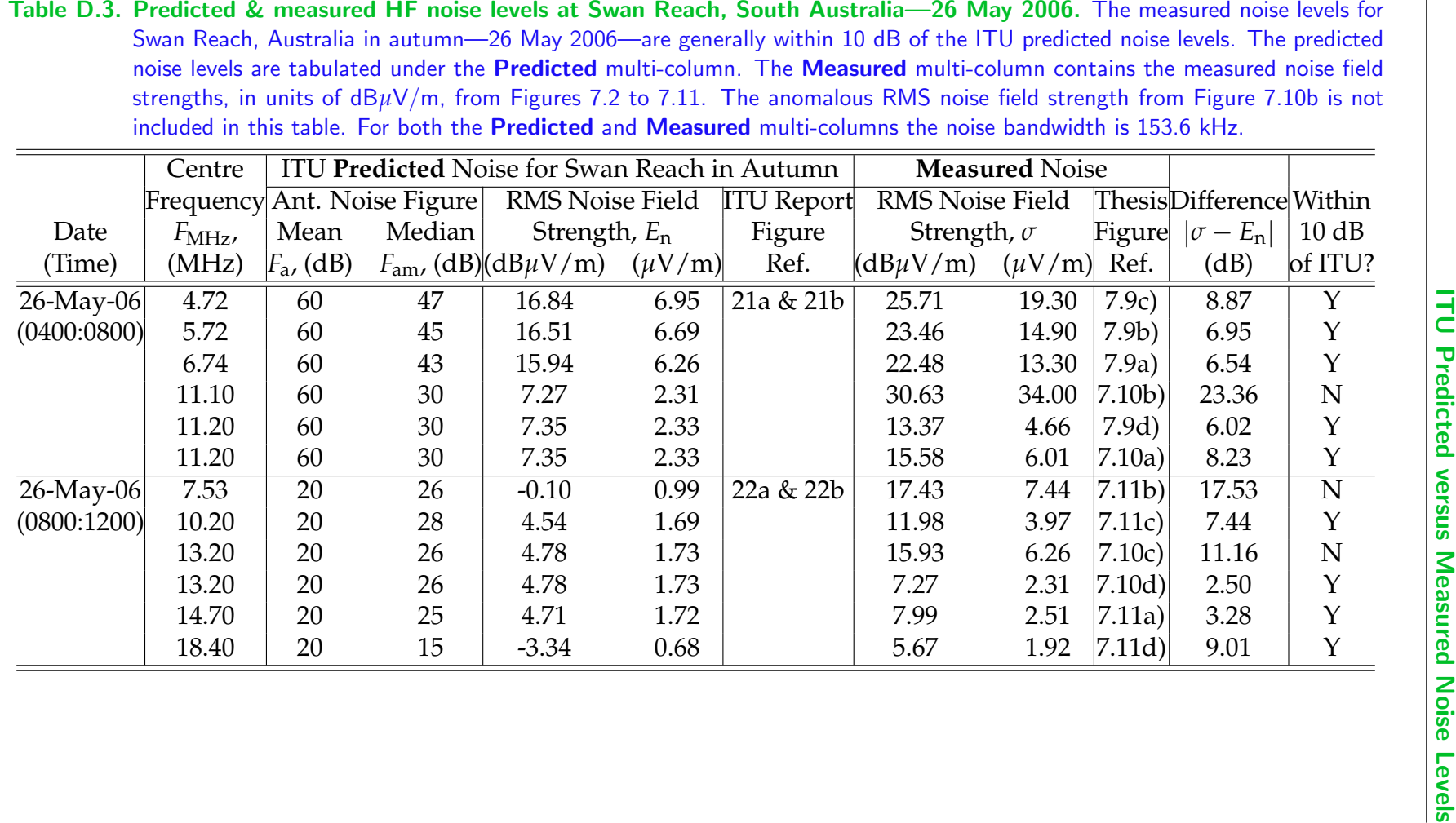

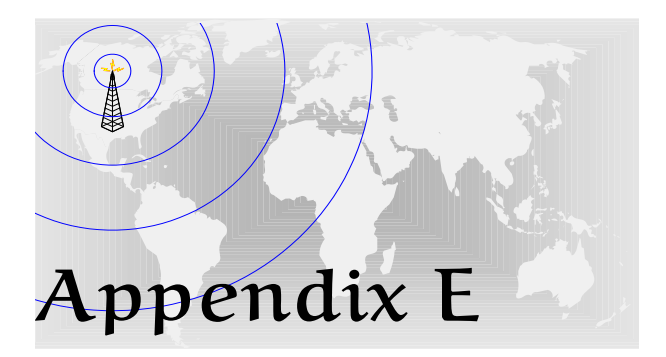

# Data Sheets

T HIS appendix contains information on where to access manufacturer's datasheets for key components of the narrowband, swept narrowband, and broadband receivers. These components are the active antenna, feeder cable, ADC, DDC, and digital receiver card. The gain control system is a custom system and no datasheet exists for it; likewise, no data sheet exists for the passive antenna used at Swan Reach, South Australia. Chapters 6 and 11 refer to this appendix.

# Active Rod Antenna HE011

Manufacturer : ROHDE & SCHWARZ GmbH & Co. KG Mühldorfstraße 15 D-81671 München, Germany, P.O.B. 801469 D-81614 München; http://www.rsd.de

Datasheet URL : http://www.thiecom.de/pdf/he011.pdf

# LMR-400 Flexible Low-Loss Communications Coax

- Manufacturer : Times Microwave Systems, 358 Hall Avenue, PO Box 5039 Wallingford, CT 06492-5039, USA; http://www.timesmicrowave.com
- Datasheet URL : http://www.timesmicrowave.com/content/pdf/lmr/22-25.pdf

# AD6645 14-bit, 105 MS/s ADC

- Manufacturer : Analog Devices Inc., Corporate Headquarters, Building Three, Three Technology Way, Norwood MA, USA; http://www.analog.com
- Datasheet URL : http://www.analog.com/UploadedFiles/Data Sheets/AD6645.pdf

# GC4016 Quad DDC Chip

- Manufacturer : Texas Instruments, P.O. Box 660199 Dallas TX 75266-0199, USA; http://www.ti.com
- Datasheet URL : http://www.ti.com/lit/gpn/gc4016.pdf

# ICS554 Digital Receiver Card

Manufacturer : GE-Fanuc Intelligent Platforms, 2500 Austin Drive, Charlottesville VA 22911, USA; http://www.gefanucembedded.com

Datasheet URL : http://www.gefanucembedded.com/products/resources/2052
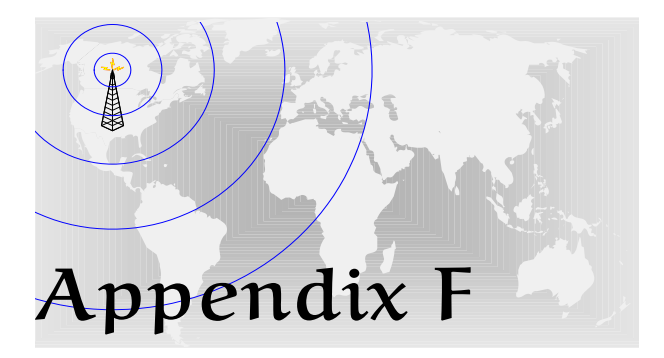

# Australian HF Spectrum Allocations

ANAGEMENTof the RF spectrum is necessary because<br>the RF spectrum is a scarce resource; the demand for its<br>use outweighs the supply of available spectrum. The Inthe RF spectrum is a scarce resource; the demand for its use outweighs the supply of available spectrum. The International Telecommunications Union (ITU) governs international spectrum allocations, but in Australia the governing body is the Australian Communications Authority (ACA).

This appendix contains a subset of the allocations made by the ACA. In particular, allocations for the HF band (nominally 3 MHz to 30 MHz).

NOTE: This figure is included on page 325 of the print copy of the thesis held in the University of Adelaide Library.

**Figure F.1. Australian HF spectrum allocations.** Australian HF spectrum allocations. The allocation of the RF spectrum (a scarce resource) is governed, internationally, by the International Telecommunications Union (ITU) and, in Australia, by the Australian Communications Authority (ACA). This figure is an excerpt from the Australian RF Spectrum Allocations Chart produced by the ACA.

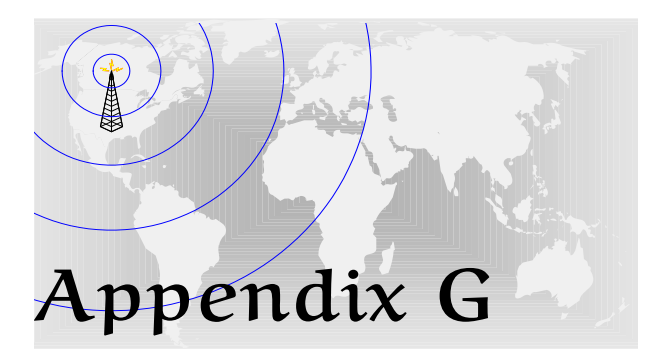

# **Signs Toolbox Guide**

G ENERALLY a user's guide for software is comprehensive in its description. The scope of this thesis does not target operational guides. Nevertheless, as the work of this thesis requires the toolbox, a brief description of it is therefore necessary.

# **G.1** Introduction to Signs

Results in this thesis are, in part, achieved through a custom  $MATLAB(\mathbb{R})$  toolbox called  $\circ$  igns —so named because modulation recognition involves analysis of signal identifying parameters (or signs) from a received signal in order to determine its modulation type. The Signs toolbox is useful for observing the performance of a particular parameter against synthetic or real HF signals. Though brief, this guide is intended to help the toolbox user understand the general workings of the  $\odot$ igns toolbox. A detailed listing of the Signs toolbox can be found in Appendix H.

## **Signs Concept of Operation**

The analysis process in the Signs toolbox follows a staged approach. The output of each stage is the input to the next. The first stage, called the configuration stage, prepares the analysis environment. The output of this stage is an analysis profile that is used by all subsequent stages. The second stage generates binary data sequences for the third stage: transmission. Transmission involves the creation of baseband and passband signals. Stage four applies HF propagation models to the passband signals. The fifth stage receives the propagated signals. A sixth stage extracts features from the received signals. The next stage classifies the features and the last stage reports on findings of the analysis.

The staged approach is beneficial for a number reasons. Each stage performs a specific set of tasks and is therefore, from this perspective, independent of the other stages. Each stage can be run separately, provided output from the previous stage is available, so that parts of the analysis can be repeated without having to repeat the entire analysis (for the processing of recorded signals, only stages 1, 5, 6, and 7 are required). Furthermore, the analysis environment is not passed from stage to stage; rather each stage loads the analysis profile, as well as the output from the previous stage, prior to completing its specified tasks. All profiles and output files are stored in the **MATLAB** $\circledR$  .mat format.

For synthetic signals, usage of Signs typically involves setting up a configuration module, creation of the analysis profile, and then executing **sign s.m** which controls the calling of all related toolbox functions. For analysis of real signals, the approach is

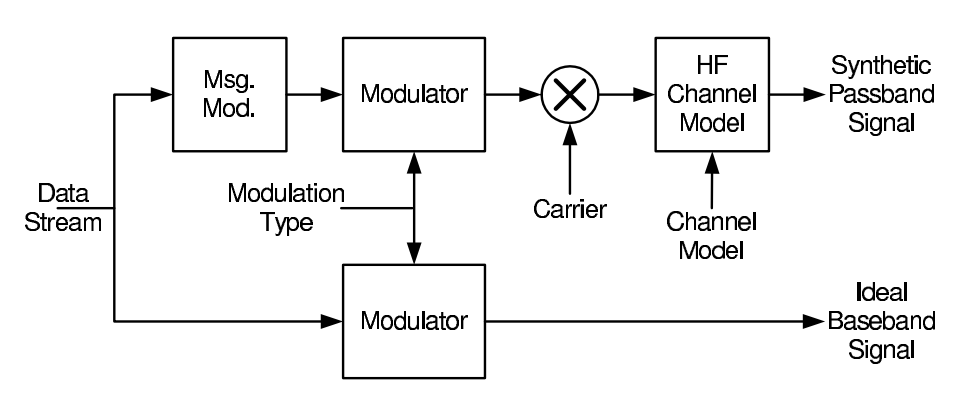

Figure G.1. Transmit section of the  $\circ$  igns toolbox (repeated). The transmit section of the Signs toolbox provides two outputs: a synthetic passband signal and an ideal baseband signal. A binary stream is modulated to form an ideal baseband signal. The signal is ideal because it is not affected by the transmission medium. The other branch models the effects of the transmission medium on the signal. The first box allows the user to modify the bit stream (e.g. introduce bit errors). The modulator encodes the bit stream in an analog waveform. Upshifting to the carrier frequency occurs next, followed by modification of the passband signal by the HF channel model.

the same, except that the analysis profile causes  $\Diamond$  igns to bypass stages 2 to 4. Figures G.1, G.2, and G.3 illustrate the system blocks in this toolset.

The transmit stage takes as an input a binary data stream from the data generation stage. This data stream is modulated with the chosen modulation scheme to produce an ideal baseband reference signal—X in the context of Figure 10.1. The other path generates a synthetic passband signal that ultimately, after downconversion, becomes Y in the context of Figure 10.1. In this path, the data stream can have its message modified to suit the purpose of the investigation (e.g. simulation of message variations, bit errors, addition of error-correcting codes, and so on). The modified message is then modulated with the chosen modulation type, upconverted, and then passed through an appropriate HF channel model. The modulator, in the transmitter, is capable of generating a number of baseband signals such as m-ary FSK, m-ary PSK, Stanag 4285 signal, and Mil-Std-188-110A FSK signals. The HF channel model can be configured to follow a user-specified algorithm but, whatever the model, it is important that it account for Doppler shifts, deep fades, impulsive noise (as opposed to Gaussian noise), and multi-modal signals (i.e. signals propagating by more than one ionospheric layer).

The receive blocks are designed to reverse the processing applied by the transmitter. However, the receiver also incorporates switches that allow for the synthetic signals

## **G.1** Introduction to Signs

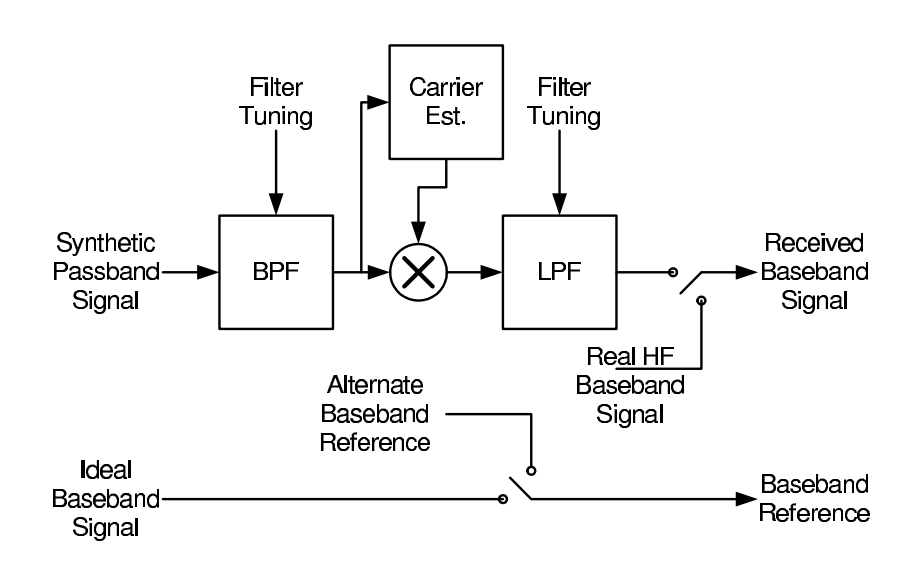

Figure G.2. Receive section of the  $\circledS$ igns toolbox (repeated). The receive section of the  $\circledS$ igns toolbox operates in a number of modes. In the simulation mode, the ideal baseband signal from the transmit section is allowed to pass through with no modification. The synthetic passband signal, however, is filtered and downconverted to baseband. Alternatively, real HF signals can be switched in to replace the synthetic signals in either the baseband reference path, or the path for the received baseband signal.

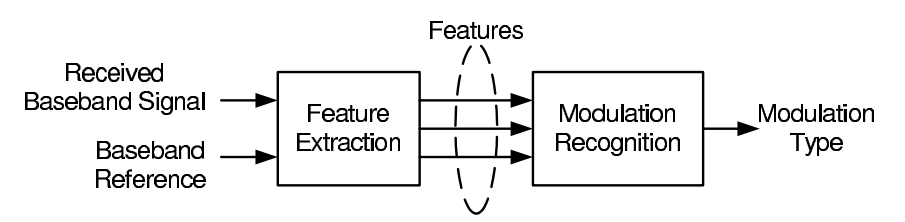

Figure G.3. Modulation recognition section of the  $\circ$  signs toolbox (repeated). The modulation recognition section of the  $\Diamond$  igns toolbox consists of two modules: a feature extraction module and a classification module. Both modules can be customized. Currently, the feature extraction module can generate twelve different signal features. Classification can be implemented any way the user chooses.

to be ignored and for alternate signals (real or synthetic) to be output to the feature extraction stage. For example, one may develop a feature extraction tool, test it on synthetic signals and then apply a recorded real signal to test the robustness of the new tool. The downconversion path provides filtering and carrier estimation. The filters are tuneable to suit the particular HF signal. A carrier extraction function can be programmed with the true carrier frequency, or it can estimate the carrier based on the received signal. Other modules can be added if necessary to support analysis of technically complex signals.

Features can be extracted from simulated or real HF signals in the feature extraction stage. The intention of the feature extraction block is to include algorithms to determine all of these parameters: centre frequency, bandwidth, SNR, coherence, signal envelope, symbol frequencies, cross-Margenau-Hill distribution, kurtosis, signal constellation, auto- and cross- PSD, modulation level, auto-regressive covariance, and entropic distance. However, only a few of these algorithms are currently implemented.

The Signs toolbox, though sufficient for the work in this thesis, is not complete. The HF Channel Model provides an interface for Watterson's (1969, 1970) narrowband model, Vogler's (1988, 1990, 1992) wideband model, and Lemmon's (1991, 1993) wideband model. None of these models are implemented. The current version of the Signs toolbox implements a simple additive white-Gaussian noise model for the HF channel. Moreover, the carrier estimate block depicted in Figure 11.5 requires implementation. Additionally, only entropic distance, coherence, and the SNR estimator have are contained in the feature extraction module. Interfaces for the other parameters are provided in the module. Finally, an interface is provided by  $\Diamond$ igns that enables a classification module to be added to the toolbox. The current  $\mathcal{S}$  igns toolbox does not include a classifier. A simple classification algorithm could include a majority logic algorithm and a thresholding algorithm.

So, with this in mind let us discuss the Signs file structure and its installation in a **MATLAB** $\mathbb{R}$  environment, before attempting to describe the steps in the analysis process.

## **Signs Installation Procedure**

Installation of the  $\Diamond$  igns toolbox is simple. All that is required is that the directory structure of the toolbox remain on the platform to which the toolbox is copied and that the  $\circ$  signs directory (and its subdirectories) be added to the **MATLAB** $\circ$  path. The structure is shown in Figure G.4.

The Logs folder is meant to store log files of analysis runs and errors. The toolbox implements a logging function that will record errors and analysis information. Profiles, created from the configuration stage, are stored in the Profiles directory. The Real-Data directory is meant for the user to store recorded signals. It is not necessary that

## G.2 Description of the Analysis Process

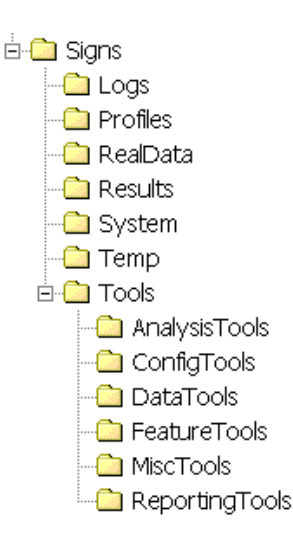

Figure G.4. Directory structure of the Signs Toolbox. The directory structure of the Signs toolbox should remain on the platform to which the toolbox is copied. The Tools directory contains all toolbox functions. The System directory contains some executable files. The other folders contain configuration information, logs, real data files (if the user requires), results, and temporary information.

this folder be used to store the signals, but it is nonetheless convenient for the toolbox. The output of each stage is stored in a file in the Results folder. Each subsequent stage will read a file from the Results folder before continuing processing. The System folder contains dynamic link libraries created for the toolbox. The Temp folder is a temporary directory for the toolbox. It is primarily used by the **signs lzw.m** function when the disk compression option is selected. Finally, the Tools folder contains all the toolbox functions in a series of appropriately named folders.

## G.2 Description of the Analysis Process

Each of the following subsections focus on one stage of the analysis process and, collectively, are intended to demonstrate how to setup and run the Signs toolbox. It is necessary to read this description in conjunction with the Signs scripts contained on the CD-ROM (packaged with this thesis) or with the listings in Appendix H.

## Signs Stage 1: Configuration

Configuration of the analysis environment involves setting global variables. Each configuration script contains groupings of global variables that correspond to stages in the analysis process. A global variable is easily recognized by its "CFG " prefix. For example, the script **cfg2fsk.m** defines the global variables for a scenario involving an FSK signal. Other example configuration scripts are listed in Appendix H. In all the example configuration scripts, the definitions for all these global variables are clearly commented.

The output of the configuration script is an analysis profile with a .mat extension. This profile is loaded by each stage prior to execution of its tasks. The name of the profile and other file related variables are located at the end of the script.

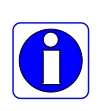

At this point the toolbox user should run cfg2fsk.m, or any of the other configuration scripts, and choose an appropriate name for the profile when prompted by the save dialog box.

Initiating the analysis can follow two paths. The easy path is to use sign s.m. This script will prompt the user to choose an appropriate profile and will then call each stage in sequence. If a stage reports an error, then analysis will stop. The user can fix the problem and continue the analysis by manually calling each stage, or by re-running sign s.m. This manual method, is of course, the more difficult path.

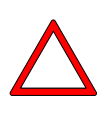

If an error does occur and it is related to the configuration, the configuration script will need to be re-run. For minor errors, the analysis can continue with the manual method; significant errors will likely necessitate restarting the whole analysis process.

The analysis need not start with **sign\_s.m**. Instead, the user may choose to run each module individually to maintain control of the analysis. The script for each stage takes, as an input parameter, a string indicating the path and filename of the analysis profile. We shall take the manual method here.

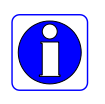

If the analysis profile is not passed to the MATLAB(R) module for the particular stage, the module will prompt the user for the profile through a load dialog box.

## G.2 Description of the Analysis Process

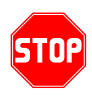

Configuration variables in the analysis profile are critical; it is important to understand the usage of these variables before continuing. One way to do this is to read the code for the configuration files cfg2fsk.m, cfg2psk.m, and cfgstanag.m. Most configuration variables are the same for each script, but a few are specific to the signals and scenarios outlined by each script.

## Signs Stage 2: Data Generation

The **datagen.m** script is the next stage of the process; its purpose is to prepare a binary data stream for input to the transmitter. Symbols in the data stream can be distributed uniformly or normally. Actually, two data streams are created: one for the ideal/reference signal, X, in the common model (see Figure 10.1), and one for the signal passing over the propagation medium (Y in the common model). The latter data stream, by default, is the same as the former unless the analysis profile specifies a Hamming distance greater than zero between Y and X. In this case, **datagen.m** also randomly chooses a number of bits equal to the Hamming distance to invert.

The output of this stage is a .mat file containing all variables in the **datagen.m** having a "SIG\_" prefix.

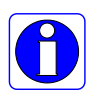

This is the same method that each stage uses to prepare an output file. The MATLAB(R) variables prefixed by "SIG\_" are saved to a .mat file.

Key variables in the output file are:

- SIG\_N which is the number of samples at the sampling rate within the analysis time (this value should be large in order to have good frequency resolution);
- SIG SYM which contains the number of symbols in the analysis time;
- **SIG\_HAM** which is Hamming distance between *X* and *Y*;
- SIG DLY which is the number of additional symbols required to compensate for the transmission filter delays; and finally
- SIG\_MSG which contains the binary data streams for X and Y.

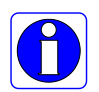

The toolbox user should now run **datagen.m** in the MATLAB<sup>®</sup> environment.

## signs Stage 3: Transmission

The purpose of this stage is to generate two baseband signals. One becomes an ideal reference, while the other is mixed up to the carrier frequency specified by the input profile. The transmission stage is implemented with the **txsim.m** script.

This script can, depending on the settings in the analysis profile, generate *m*-ary FSK,  $m$ -ary PSK, and Stanag 4285 signals. Close inspection of the code for  $txsim.m$  will reveal a branching structure to allow other modulation types such as AM, FM, static noise (white or coloured noise), or some other custom modulation type.

Key variables in the output file are:

- SIG\_REF which contains the baseband reference signal, X;
- SIG TxBS which contains the baseband signal to be transmitted over the propagation medium;
- SIG TxIF which is the upconverted signal, Y, prior to filtering; and
- **SIG\_TxRF** which is the upconverted signal,  $Y$ , after the transmission filters.

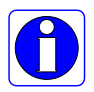

The toolbox user should now run  $txsim.m$  in the MATLAB $(R)$  environment.

## Signs Stage 4: HF Propagation

The purpose of this stage is to apply a model of the propagation medium to the passband signal created by the transmission stage. Currently only a white Gaussian noise model is implemented. Branching code in the rfsim.m script is available for additional

## G.2 Description of the Analysis Process

models. The additional models include the narrowband HF channel model by Watterson (1969, 1970), the wideband models by Vogler (1988, 1990, 1992) and Lemmon (1991, 1993), as well as incorporating the Bi-Kappa distribution for natural HF noise.

As in the previous stages, the output .mat file contains key variables from the propagation stage. However, in this case there is only one variable in the output file, SIG RF, which represents the transmitted signal affected by the propagating medium.

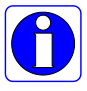

The toolbox user should now run  $\mathbf{rfsim.m}$  in the **MATLAB** $\mathbb{R}$  environment.

## Signs Stage 5: Signal Reception

This stage has two functions: receiving the signal output from the previous stage, and formatting of data for the subsequent feature extraction stage. From the output of the propagation stage the rxsim.m script creates an ideal baseband signal and a life-like received baseband signal for the parameter extraction routine.

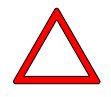

The script for this module, rxsim.m, deviates slightly from the staged approach in that it loads the output file from the data generation stage, the transmission stage, as well as the signal propagation stage. There is no other reason for this than to reduce the size of the output file from the propagation stage. The alternative is that all the key output variables from the data generation stage and transmission stage are incorporated in the output from the propagation stage. Depending on the analysis profile, this output file can be large.

The algorithm for the receiver stage follows Figure G.2. Unidentified in the figure is the ability of the mixer and final filter to extract the upper-, lower-, or double-sidebands of the received signal. Moreover, the carrier estimation block in the figure is not implemented. Branches in the script are available for estimation algorithms to be inserted.

Key variables in the output file are:

SIG RxBS which contains the downconverted baseband signal;

SIG RxIF which received signal after passband filtering prior to downconversion.

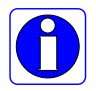

The toolbox user should now run  $\overline{r}$  rxsim.m in the MATLAB $(\overline{R})$  environment.

The next part of the reception stage is the script, **xswitch.m**, that implements the switching depicted in Figure G.2 and formatting of data for the feature extraction stage. If synthetic signals generated by  $\circledS$ igns are not desired, other signals (real or synthetic) can be switched in. Program flow in this script is completely dictated by the analysis profile.

Key variables in the output file of  $x$ switch.m are all prefixed by  $SIG$ , including those loaded from output files of previous stages.

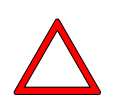

The script for this module, **xswitch.m**, deviates slightly from the staged approach in that it may load the output file from the transmission stage, as well as the output from **rxsim.m**. This is necessary to implement the signal switching arrangement.

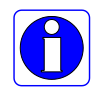

The toolbox user should now run xswitch.m in the MATLAB<sup>®</sup> environment.

## Signs Stage 6: Feature Extraction

The purpose of this stage is to extract features from the baseband signals output from the previous stage. Parameter extraction depends on configuration information stored in the analysis profile. Settings of the global variables determine which feature extraction algorithms are executed by extract.m.

Coherence, coherence-median-difference (CMD), entropic distance, and power-spectral density estimating algorithms are implemented in the script. There are also branches for instantaneous frequency, instantaneous phase, instantaneous amplitude, and carrier frequency. The intention is that **extract.m** contain a variety of algorithms for extracting signal features; this is a subject of further work.

The output of this stage is a file containing variables prefixed by "EXT<sub>-</sub>". The key variables in the current version of the script are:

## G.2 Description of the Analysis Process

EXT COH which contains the coherence estimate;

EXT CMD which is the coherence-median-difference result;

**EXT\_ENT** which is the entropic distance measure; and

**EXT\_PSD** which is the power-spectral density.

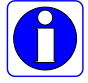

The toolbox user should now run **extract.m** in the **MATLAB**® environment.

## Signs Stage 7: Modulation Recognition

Further work is required to implement the modulation recognition stage. A classification algorithm is required to analyze the features extracted from the previous stage. The intention is to include this algorithm in a script called, express.m.

## Signs Stage 8: Reporting

The purpose of the reporting stage is to collate and present the results of the analysis. Numerous reporting functions are listed in Appendix H. The report.m script allows the toolbox user to select various reports from a selection window. All the reporting functions take the analysis profile as an input as well as select variables from output files from other stages. The variables of choice, of course, depend on the reporting function. The reporting stage does not generate an output file.

There are eleven implemented reporting functions:

- **Report 1** : rpt\_chhamf.m produces a surface plot of coherence versus Hamming distance and frequency;
- **Report 2 : rpt chsnrf.m** generates a surface plot of coherence versus SNR and frequency;

Report 3 : rpt\_cmdfrq.m plots the CMD versus frequency;

- **Report 4** : **rpt\_cohfrq.m** displays a 2-D plot of coherence versus frequency;
- **Report 5 : rpt\_cohham.m** produces a graph of coherence versus Hamming distance
- Report 6 : rpt\_cohsnr.m provides a plot of coherence versus SNR
- Report 7 : rpt\_ensamb.m generates a surface plot of entropic distance versus number of samples in the main sequence versus number of samples in the appended sequence;
- Report 8 : rpt\_entsam.m graphs entropic distance versus sequence length;
- **Report 9** : rpt\_gcmdfr.m provides a plot of generalized<sup>42</sup> coherence-median difference versus frequency;
- Report 10 : rpt\_medsam.m mean entropic distance versus segment length;
- **Report 11** :  $\frac{rpt \text{-} \text{psds}}{m}$  plots the power spectral densities of signals used in the analysis.

In its branching structure, however, the **report.m** script is written to accommodate many more reporting features. These additional features are subjects of further work.

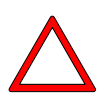

The script for this module, *xswitch.m*, deviates slightly from the staged approach in that it may load the output file from the data generation stage, as well as the output from extract.m.

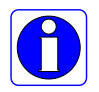

The toolbox user should now run **report**.m in the **MATLAB** $\circledR$  environment.

 $42$ The generalized CMD is the coherence at every frequency in a specified bandwidth less the median coherence across that bandwidth.

## **G.3** Signs Toolbox Reference

The following summarizes the contents of the  $\Diamond$  igns toolbox. Appendix H contains program listings of the toolbox.

```
% SIGN(s) Toolbox Version 1.0
% Copyright ( c ) 2 0 0 3 , 2 0 0 4 , 2 0 0 5 , 2 0 0 6 , 2 0 0 7 , 2 0 0 8 by James G iesbrech t
\mathbf{Q}_{\alpha}% General information.
% SIGN(s) is a signal modulation recognition toolbox that can be used
% to simulate the recognition of contrived signals, or can be used
% to recognize real signals imported from a data collection system.
\frac{6}{6}% SIGN(s) is so named because the process of modulation recognition
% is one of extracting % (i.e. features) from an unknown received
% signal and then attempting to signify (i.e. recognize) the modulation
% from the extracted signs. SIGN(s) is also an acronym for
% SIGnal modulation aNalysis (SIGN). The appended (s) signifies that
% signal modulation analysis requires one or more signs (features) to
% determine the modulation .
\mathbf{Q}_{\alpha}% GUI tool configuration.
% config - Brings up general GUI for creation of analysis profiles.
% cfgtxsim - Brings up GUI for configuration of transmitter simulator.
% cfgrfsim - Brings up GUI for configuration of RF channel simulator.
% cfgrxsim - Brings up GUI for configuration of receiver simulator.<br>% cfofeat - Brings up GUI for configuration of feature extraction
    cfgfeat - Brings up GUI for configuration of feature extraction tool.
% cfgexpr - Brings up GUI for configuration of modulation recognition tool.
\mathbf{O}/\mathbf{A}% Data preparation tools.
% datagen - Tool for preparation of data for input to an analysis tool.
% xswitch - Tool for switching data for the extraction tool.
\mathbf{O}_\mathbf{O}% Analysis tools.
% txsim - Basic radio transmiter simulation tool.
% rfsim - RF channel simulation tool.<br>
\% resime - Basic radio receiver simula
  rxsim - Basic radio receiver simulation tool (can accept real signals).
% extract - Feature extraction tool.<br>% express - Modulation recognition to
    express - Modulation recognition tool.
\mathbf{Q}_{\alpha}% Reporting tools.
% report - Tool for viewing analysis results
\mathbf{o}/2% Feature extraction tools.
% ext_cohr = Tool for computing the coherence of two signals.
% ext_cmd − Tool for extracting the coherence–median difference.
% ext_psd − Tool for determining the power-spectral density of a signal.
% ext_entropy - Tool for determining signal entropy
\mathbf{Q}_{\alpha}
```
 $%$  Miscellaneous tools.

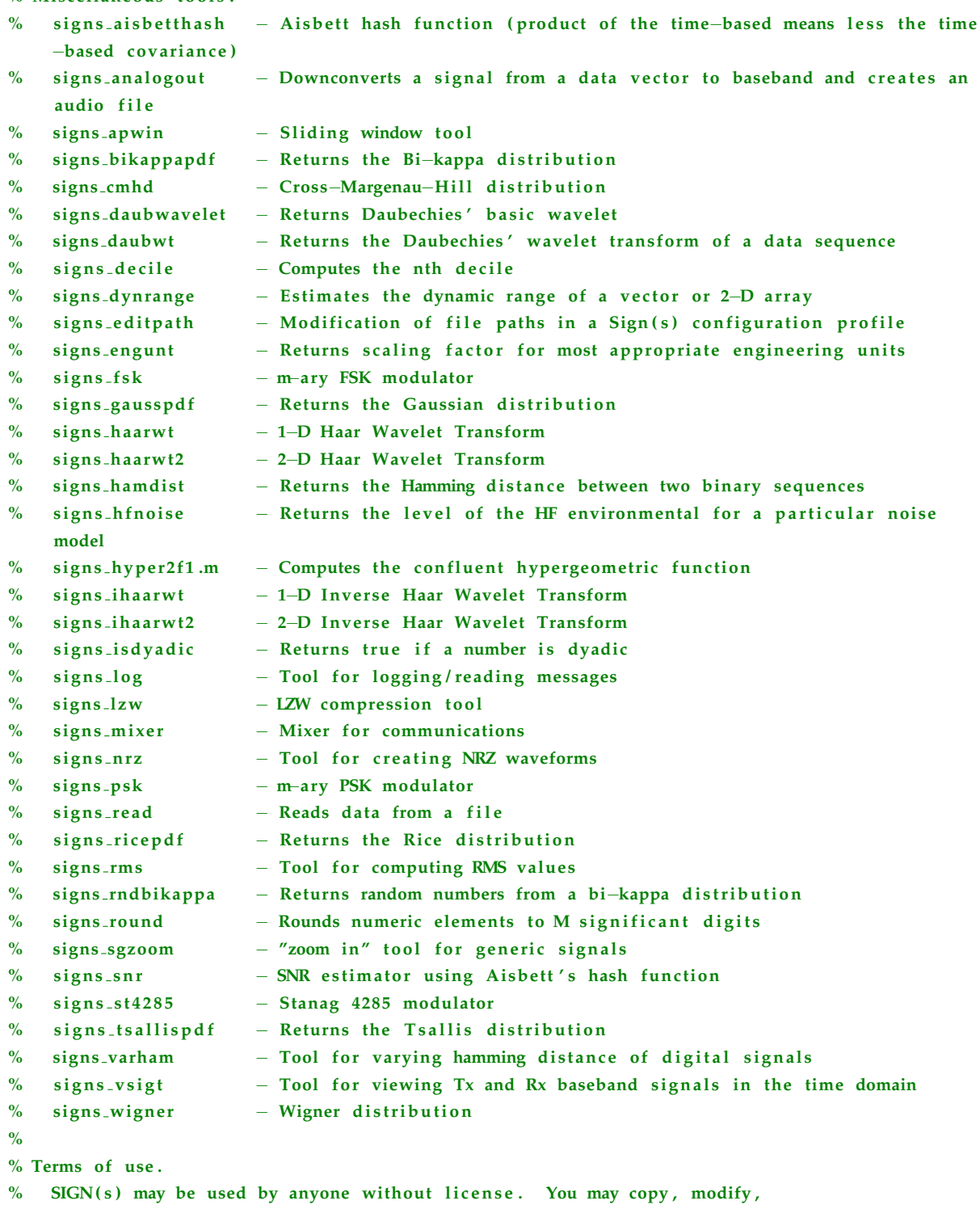

% improve, or use it for non-commercial purposes provided that you acknowledge

% the original author in all copies and modified versions, that you extend the same

- $%$  rights of use to others who may find this program useful, and that you
- $%$  inform such others that this program is freeware.

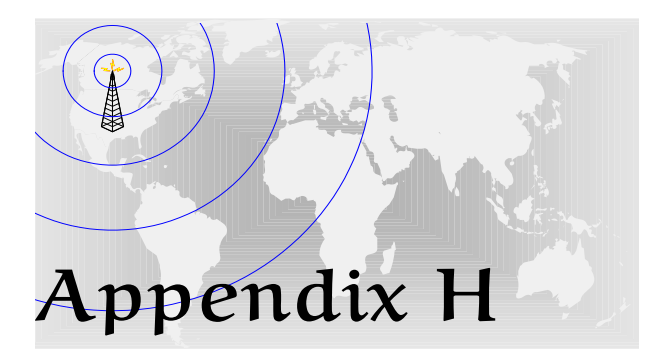

# Signs Toolbox Code

P<br>" ROGRAMMING code for the Signs toolbox is listed in this appendix. The **Signs** toolbox is implemented in the  $MATLAB$  $R$  and  $C$  environments. The listings are complete for all Signs related modules. These modules are used to achieve some of the results presented in this thesis. However, the author has also created many other **MATLAB**(R) scripts and processes, not listed here, that are used to acquire, analyze, and present other results in the thesis. As far as possible, and within the constraints of the research work schedule, the **MATLAB** $\circ$  and C code is written with software engineering principles in mind and is commented so that function processes are self-evident. Interested readers may find occassions where these principles are not followed, and indeed, may find better ways of implementing aspects of the  $\Diamond$  igns toolbox. These are all areas for futher work.

## **H.1 Signs Configuration Modules**

Configuration modules are user customizable MATLAB(R) scripts that contain definitions of key analysis variables. A configuration module is executed before the analysis modules. The output of a configuration module is a  $MATLAB(\mathbb{R})$  mat file that is the profile of the analysis. Some example scripts are contained in this section. The first script sets up an analysis of 2-FSK signals (see CFG2FSK), the second prepares (Signs for the analysis of 2-PSK signals (see CFG2PSK), and the last sets up parameters for signs to analyze Stanag 4285 signals (see CFGSTANAG).

## CFG2FSK

#### %CLEAR WORKSPACE

%−−−−−−−−−−−−−−−−−−−−−−−−−−−−−−−−−−−−−−−−−−−−−−−−−−−−−−−−−−−−−−−−−−−−−−−−−−−−−−−−−−−−−−− clear all close all c l c

#### %GENERAL SIMULATION PARAMETERS

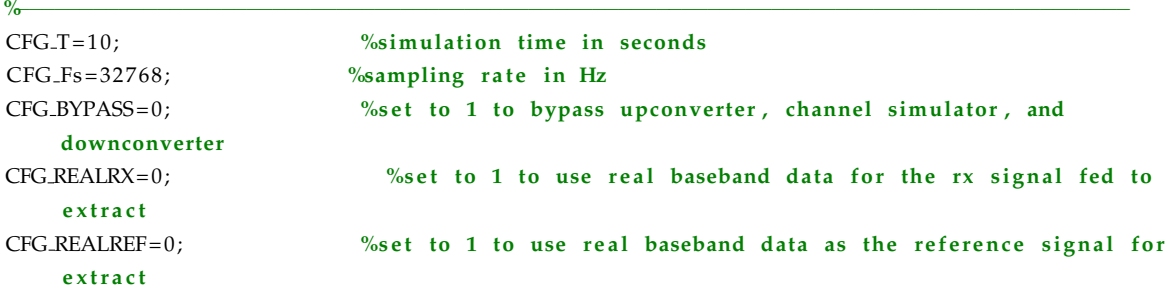

#### %TX DATA SOURCE PARAMETERS

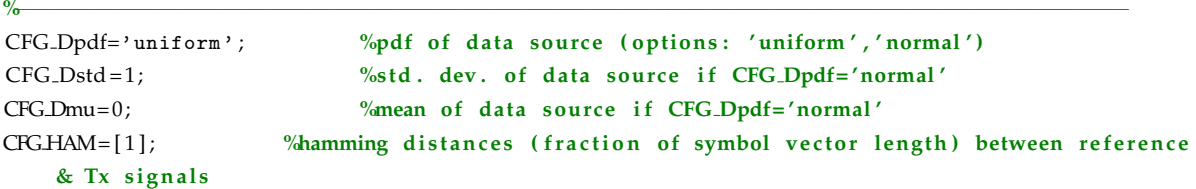

%MODULATION PARAMETERS OF BASEBAND SIGNAL

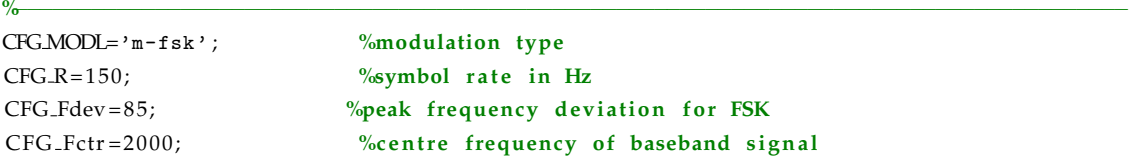

CFG\_LVL=2;  $\%$ number of FSK levels

#### %TRANSMITTER CHARACTERISTICS

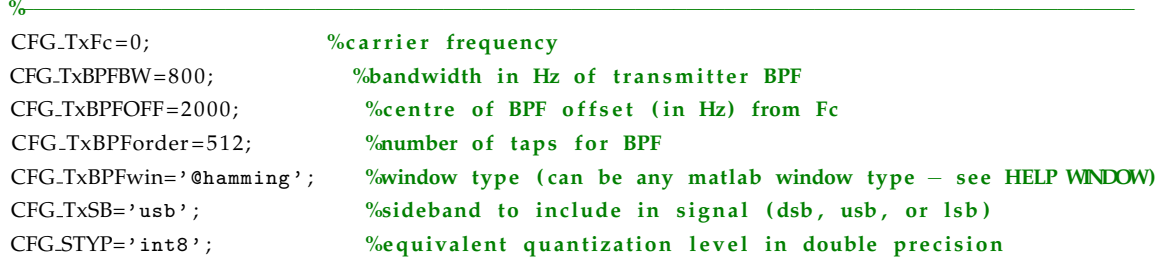

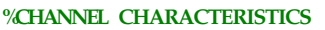

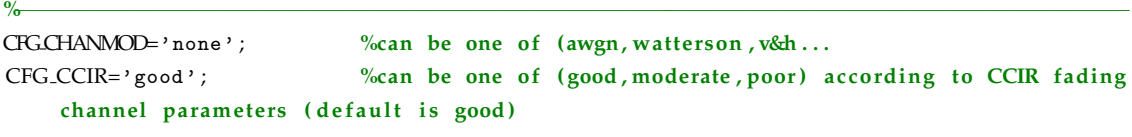

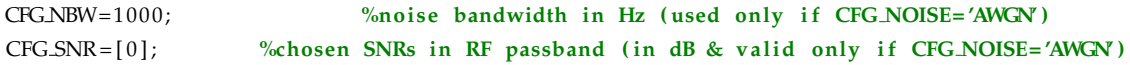

#### %RECEIVER CHARACTERISTICS

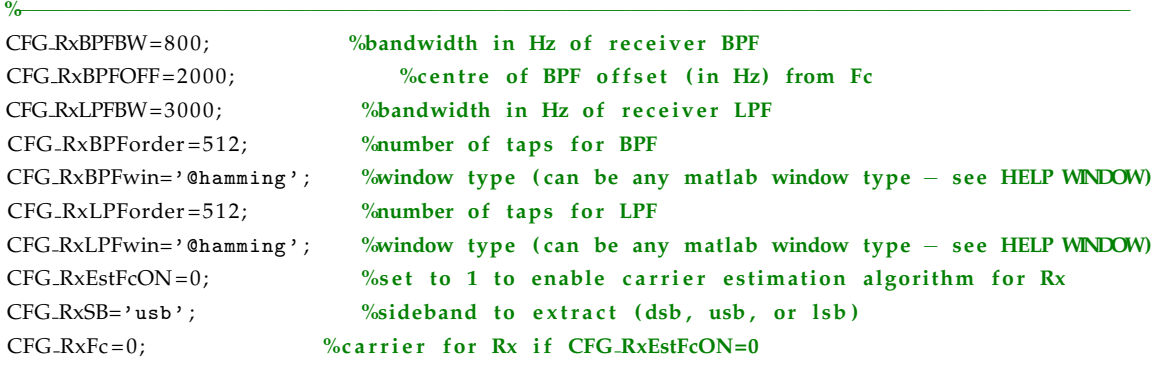

#### %EXTRACT CHARACTERISTICS

#### %−−−−−−−−−−−−−−−−−−−−−−−−−−−−−−−−−−−−−−−−−−−−−−−−−−−−−−−−−−−−−−−−−−−−−−−−−−−−−−−−−−−−−−− %appropriate features:

%' coherence ' , ' cmd' , ' b−entropy ' , ' psd '

CFG PARAMETER={'b-entropy'}; %feature(s) to extract (must be a cell array of strings)

%additional parameters for 'coherence',' psd', and the psd computed by the reporting tool CFG\_NFFT=1024; %FFT size for psd parameters CFG SEG=128; %number of segments for spectral estimation CFG\_OVR=50; %percentage overlap of segments for spectral estimation using Welch's method

### %addtional parameters for 'b-entropy'

CFG bentAP = [100:25:1000]; %length of appending sequence (in percent of length of signal vector )

#### H.1 Signs Configuration Modules

 $CFG{\text{-}}bentN = 10.^{\circ}[-1.8:.05:0];$  %number of samples used in entropy calculations (in percent of length of signal vector)

%−−−−−−−−−−−−−−−−−−−−−−−−−−−−−−−−−−−−−−−−−−−−−−−−−−−−−−−−−−−−−−−−−−−−−−−−−−−−−−−−−−−−−−−

 $CFG{\text -}bentNT = 3$ ; %number of trials per entropy calculation CFG bentCMP='lzw' ; %can be ' zip23 ' or ' lzw ' compression

#### %EXPRESS CHARACTERISTICS

#### %REPORT PARAMETERS

%−−−−−−−−−−−−−−−−−−−−−−−−−−−−−−−−−−−−−−−−−−−−−−−−−−−−−−−−−−−−−−−−−−−−−−−−−−−−−−−−−−−−−−− CFGWINDOW='@rectwin,5'; %averaging window type (can be any matlab window type – see HELP WINDOW) CFG RPTTYP='scatter-solid';  $\%$  %can be 'scatter',' scatter $-X'$ , or 'X' where X is one of ( solid, dotted, dashdot, dashed) CFG\_AZ=45; %azimuth for viewing angle of 3D plots CFG\_EL=30; %elevation for viewing angle of 3D plots %Time Series: parameters for plotting CFG\_TMSPLOT=1; %set to one to plot time series waveforms CFG TMSRAT = .65; %aspect ratio (width to height ratio) for each time series plot (width is base measurement ) CFG.TMSSIG={'SIG\_REF','SIG\_TxRF','SIG\_RxBS'}; %signals for time domain plots %indices of plots (must be a cell array); the 1st element in row is the PSD for SIG REF %the remaining elements in each row are the PSDs for SIG\_RxBS. If CFG\_PSDSEL='all' then all %PSDs are plotted.  $CFG\_TMSSEL = \{ [ 1, 11 ] ; [ 2, 11 ] ; [ 3, 11 ] \}$ ; CFG PLOTRAW=0; %set to one to plot all individual coherence VSfrequency plots  $CFGSAVERAW=0; % set to one to save all individual coherence VSfrequency plots$  $CFG$  PLOTWIN=0; %set to one to plot all final windowed result plots  $CFG.SAVEWIN=0$ ; %set to one to save final windowed result plots CFG CLSPLTS=0; %set to one to close figures after simulation completes

#### %PATHS

```
wdir=cd; %get working directory
CFG-resultspath=[wdir,'\Results\'];
CFG-profilespath=[wdir,'\Profiles\'];
CFG_logpath=[wdir,'\Logs\'];
CFG_temppath=[wdir,'\Temp\'];
%addpath (CFG_resultspath , CFG_profilespath , CFG_realinputpath , CFG_logpath) ;
```
#### %FILE NAMES

CFG realFileRX='d:\capture.4.0. bin'; %filename of real Rx data for input to extract (used if CFG\_REALRX=1) CFG\_realFileREF='d:\capture.4.0.bin'; %filename of real reference data for input to extract (

%−−−−−−−−−−−−−−−−−−−−−−−−−−−−−−−−−−−−−−−−−−−−−−−−−−−−−−−−−−−−−−−−−−−−−−−−−−−−−−−−−−−−−−−

%−−−−−−−−−−−−−−−−−−−−−−−−−−−−−−−−−−−−−−−−−−−−−−−−−−−−−−−−−−−−−−−−−−−−−−−−−−−−−−−−−−−−−−−

used if CFG\_REALREF=1);

 $CFG$  \_realPrecision= 'int32'; % precision for reading the real data

CFG\_realMask='hFFFFF000'; %mask for the real data (see SIGNS\_READ) CFG\_realComponent='i'; %get in-phase data (see SIGNS\_READ)  $CFG\_datagen\_outFile = [CFG\_resultspath, 'datagen.mat']$ ; %filename for output from datagen for creation of new messages CFG\_txsim\_outFile=[CFG\_resultspath,'txsim.mat']; %filename for output from txsim CFG\_rfsim\_outFile=[CFG\_resultspath,'rfsim.mat']; %filename for output from rfsim CFG\_rxsim\_outFile=[CFG\_resultspath,'rxsim.mat']; %filename for output from rxsim CFG\_xswitch\_outFile=[CFG\_resultspath,'xswitch.mat']; %filename for output from xswitch CFG extract out File = [CFG resultspath, 'extract.mat']; %filename for output from extract CFG\_logfile=[CFG\_logpath,'logfile.txt']; %filename for logfile output

#### %SAVE VARIABLES

```
%−−−−−−−−−−−−−−−−−−−−−−−−−−−−−−−−−−−−−−−−−−−−−−−−−−−−−−−−−−−−−−−−−−−−−−−−−−−−−−−−−−−−−−−
cd ([CFG_profilespath]) ;
[filename, path2file] = \n   inputfile('profile, mat','SIGN(s) <math>\cup \cup \text{Save} \cdot \text{Profit} \cup \text{As'});if ~isequal (filename, 0) & isequal (path2file, 0) % check for errors
     filename= strjust (filename, 'left'); %remove possible white space
     idx = \text{findstr}(\text{filename }, \text{''}):
     if idx
           save ([path2file, filename (1:idx-1), '.mat'], 'CFG_*');
     else
           save ([path2file, filename,'.mat'],'CFG_*');
     end
else
     \text{disp}('SIGN(s)_{\sqcup}:\sqcup \text{File}_{\sqcup}Save_{\sqcup}\text{Error}_{\sqcup} or_{\sqcup}Cancel_{\sqcup}Selected');end
cd ( wdir ) ;
clear all
close all
```
## CFG2PSK

%CLEAR WORKSPACE

%−−−−−−−−−−−−−−−−−−−−−−−−−−−−−−−−−−−−−−−−−−−−−−−−−−−−−−−−−−−−−−−−−−−−−−−−−−−−−−−−−−−−−−− clear all close all c l c

# %GENERAL SIMULATION PARAMETERS

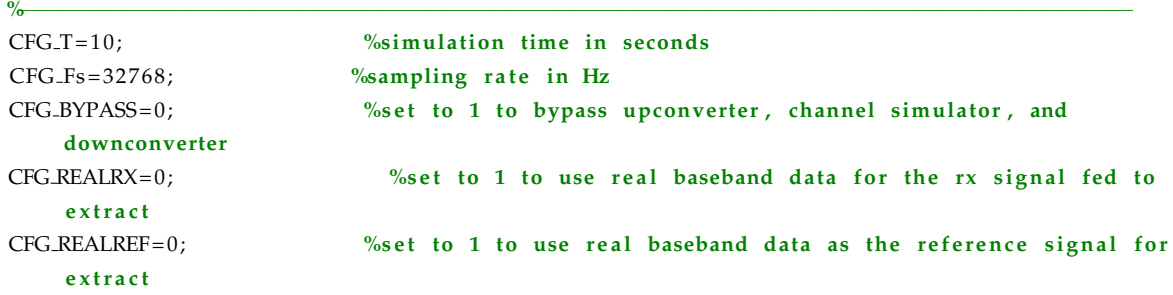

#### %TX DATA SOURCE PARAMETERS

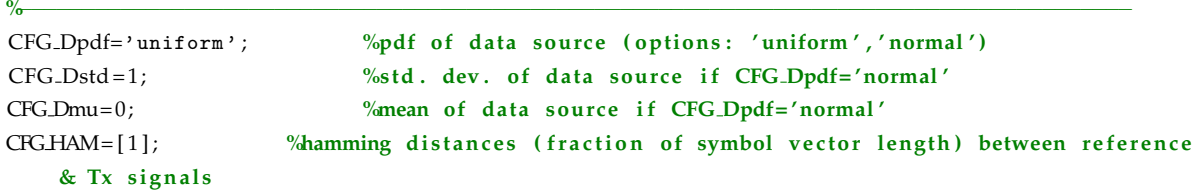

#### %MODULATION PARAMETERS OF BASEBAND SIGNAL

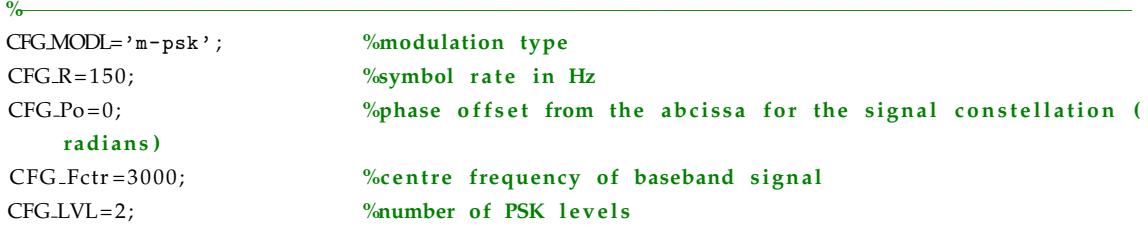

#### %TRANSMITTER CHARACTERISTICS

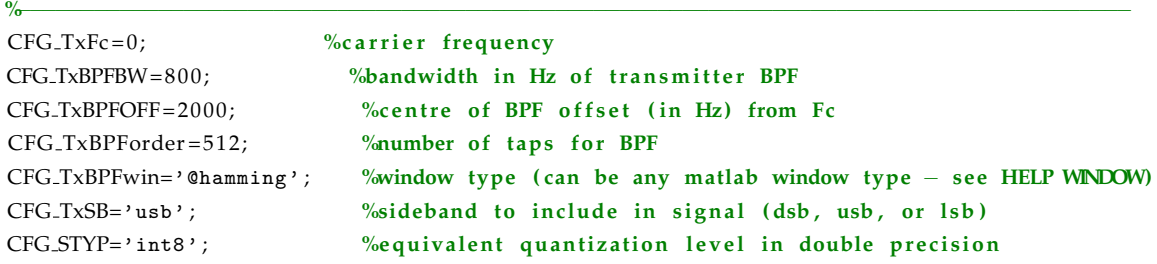

#### %CHANNEL CHARACTERISTICS

%−−−−−−−−−−−−−−−−−−−−−−−−−−−−−−−−−−−−−−−−−−−−−−−−−−−−−−−−−−−−−−−−−−−−−−−−−−−−−−−−−−−−−−−

 ${\rm CFGCHANMOD=}$ 'none';  $\qquad \qquad \%$ can be one of  $\{ {\rm awgn}, {\rm waterson}$  , v&h...

 $CFG\_CCIR='good'$ ;  $\% can be one of {good, moderate, poor} according to CCIR fading$ channel parameters (default is good)

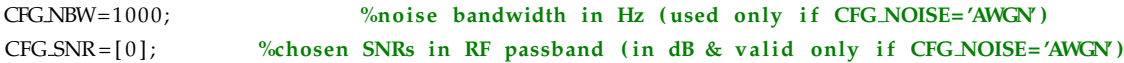

#### %RECEIVER CHARACTERISTICS

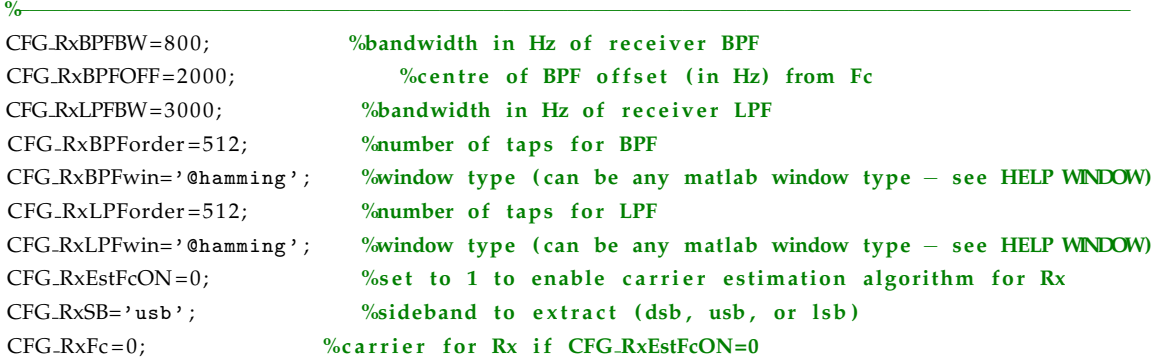

#### %EXTRACT CHARACTERISTICS

%−−−−−−−−−−−−−−−−−−−−−−−−−−−−−−−−−−−−−−−−−−−−−−−−−−−−−−−−−−−−−−−−−−−−−−−−−−−−−−−−−−−−−−− %appropriate features:

%' coherence ' , ' cmd' , ' b−entropy ' , ' psd '

 $CFG.PARAMETER={'b-entropy'}$ ; %feature(s) to extract (must be a cell array of strings)

%additional parameters for 'coherence', 'psd', and the psd computed by the reporting tool CFG\_NFFT=1024; %FFT size for psd parameters CFG SEG=128; %number of segments for spectral estimation CFG OVR=50; %percentage overlap of segments for spectral estimation using Welch's method

%addtional parameters for 'b-entropy'

 $CFG{\text -}bentAP = [100:25:1000]$ ; %length of appending sequence (in percent of length of signal vector )

 $CFG{\text -}bentN = 10.$   $[-1.8:05:0]$ ; %number of samples used in entropy calculations (in percent of length of signal vector)

 $CFG{\text -}bentNT = 3$ ; %number of trials per entropy calculation CFG bentCMP='lzw' ; %can be ' zip23 ' or ' lzw ' compression

%EXPRESS CHARACTERISTICS

```
%−−−−−−−−−−−−−−−−−−−−−−−−−−−−−−−−−−−−−−−−−−−−−−−−−−−−−−−−−−−−−−−−−−−−−−−−−−−−−−−−−−−−−−−
```
#### %REPORT PARAMETERS

CFG.WINDOW='@rectwin,5'; %averaging window type (can be any matlab window type - see HELP **WINDOW** CFG RPTTYP='scatter-solid';  $%$  %can be 'scatter',' scatter $-X'$ , or 'X' where X is one of {

%−−−−−−−−−−−−−−−−−−−−−−−−−−−−−−−−−−−−−−−−−−−−−−−−−−−−−−−−−−−−−−−−−−−−−−−−−−−−−−−−−−−−−−−

solid, dotted, dashdot, dashed}

 $CFG_A Z = 45$ ;  $\%$  azimuth for viewing angle of 3D plots

### H.1 Signs Configuration Modules

CFG\_EL=30; Welevation for viewing angle of 3D plots %Time Series: parameters for plotting CFG\_TMSPLOT=1; %set to one to plot time series waveforms CFG TMSRAT = .65; %aspect ratio (width to height ratio) for each time series plot (width is base measurement ) CFG\_TMSSIG={'SIG\_REF','SIG\_TxRF','SIG\_RxBS'}; %signals for time domain plots %indices of plots (must be a cell array); the 1st element in row is the PSD for SIG\_REF %the remaining elements in each row are the PSDs for SIG\_RxBS. If CFG\_PSDSEL='all' then all %PSDs are plotted.  $CFG.TMSSEL = \{ [ 1, 11 ] ; [ 2, 11 ] ; [ 3, 11 ] \}$ ; CFG PLOTRAW=0; %set to one to plot all individual coherence VSfrequency plots CFG SAVERAW=0; %set to one to save all individual coherence VSfrequency plots CFG PLOTWIN=0; %set to one to plot all final windowed result plots

CFG SAVEWIN=0; %set to one to save final windowed result plots CFG\_CLSPLTS=0; %set to one to close figures after simulation completes

#### %PATHS

%−−−−−−−−−−−−−−−−−−−−−−−−−−−−−−−−−−−−−−−−−−−−−−−−−−−−−−−−−−−−−−−−−−−−−−−−−−−−−−−−−−−−−−− wdir=cd; %get working directory  $CFG$ -resultspath = [wdir, '\Results\'];  $CFG$ -profilespath=[wdir,'\Profiles\'];  $CFG\text{-logpath} = [wdir, ' \Logs \}'$ ;  $CFG$ \_temppath=[wdir,'\Temp\']; %addpath ( CFG resultspath , CFG rprofilespath , CFG realinputpath , CFG logpath ) ;

#### %FILE NAMES

CFG realFileRX='d:\capture.4.0. bin'; %filename of real Rx data for input to extract (used if CFG\_REALRX=1)

%−−−−−−−−−−−−−−−−−−−−−−−−−−−−−−−−−−−−−−−−−−−−−−−−−−−−−−−−−−−−−−−−−−−−−−−−−−−−−−−−−−−−−−−

 $CFG\_realFileREF='d:\emptyset, 'capture .4.0. bin'; %filename of real reference data for input to extract ($ used if CFG\_REALREF=1);

CFG\_realPrecision='int32'; %precision for reading the real data

CFG\_realMask='hFFFFF000'; %mask for the real data (see SIGNS\_READ)

CFG\_realComponent='i'; %get in-phase data (see SIGNS\_READ)

CFG\_datagen\_outFile=[CFG\_resultspath,'datagen.mat']; %filename for output from datagen for creation of new messages

CFG\_txsim\_outFile=[CFG\_resultspath,'txsim.mat']; %filename for output from txsim CFG\_rfsim\_outFile=[CFG\_resultspath,'rfsim.mat']; %filename for output from rfsim CFG\_rxsim\_outFile=[CFG\_resultspath,'rxsim.mat']; %filename for output from rxsim CFG\_xswitch\_outFile=[CFG\_resultspath,'xswitch.mat']; %filename for output from xswitch CFG\_extract\_outFile=[CFG\_resultspath,'extract.mat']; %filename for output from extract CFG\_logfile=[CFG\_logpath,'logfile.txt']; %filename for logfile output

#### %SAVE VARIABLES

%−−−−−−−−−−−−−−−−−−−−−−−−−−−−−−−−−−−−−−−−−−−−−−−−−−−−−−−−−−−−−−−−−−−−−−−−−−−−−−−−−−−−−−− cd ( [ CFG\_profilespath ] ) ;  $[$  filename, path 2 file  $] =$  uiputfile ('profile.mat','SIGN(s)<sub>u</sub>:
<sub>u</sub>Save
<sub>u</sub>Profile
<sub>u</sub>As'); if  $\tilde{i}$  is equal (filename, 0) & is equal (path 2 file, 0) % check for errors

```
filename= strjust (filename, 'left'); %remove possible white space
     idx = \textbf{findstr}(\text{filename }, \text{'}. \text{'});
      if idx
            save ([path2file, filename (1:idx -1), '.mat'], 'CFG_*');
     else
            save ([path2file, filename,'.mat'],'CFG_*');
     end
else
     \text{disp}(\text{'SIGN(s)}_\sqcup: \llcorner \text{File}_\sqcup \text{Save}_\sqcup \text{Error}_\sqcup \text{Cancel}_\sqcup \text{Selected'} );
end
cd ( wdir ) ;
clear all
close all
```
## **CFGSTANAG**

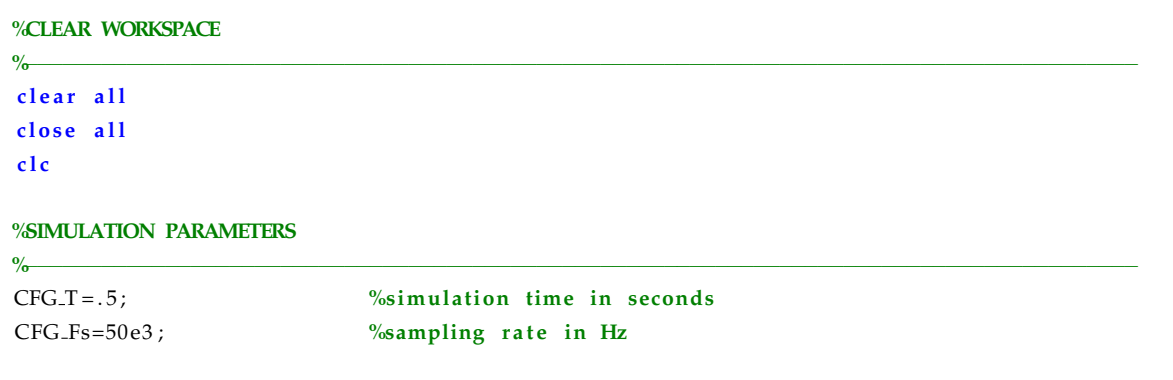

%TX DATA SOURCE PARAMETERS

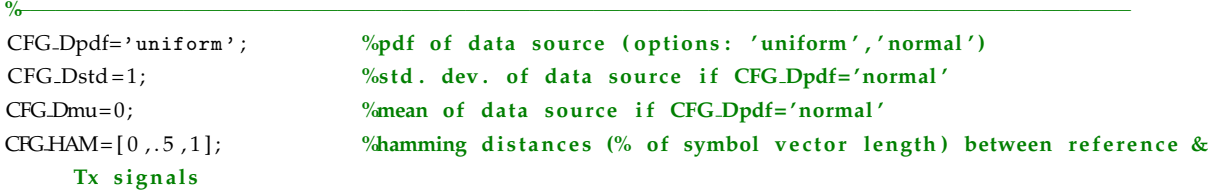

%MODULATION PARAMETERS OF BASEBAND SIGNAL

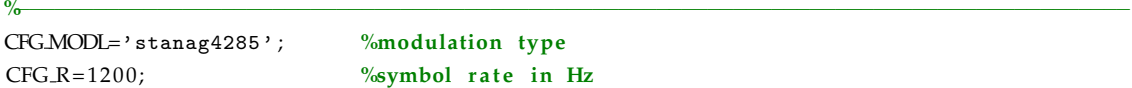

#### %TRANSMITTER CHARACTERISTICS

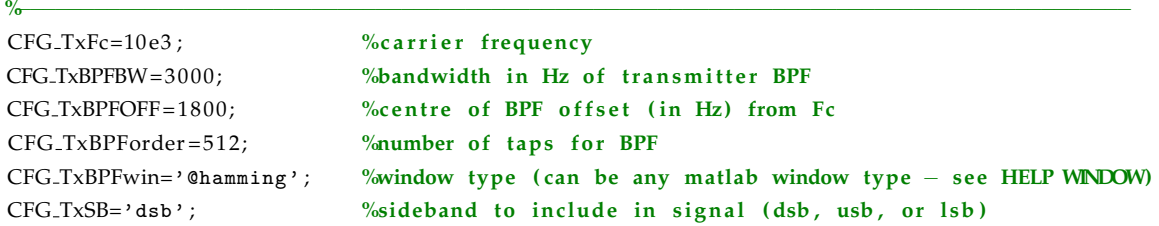

### %CHANNEL CHARACTERISTICS

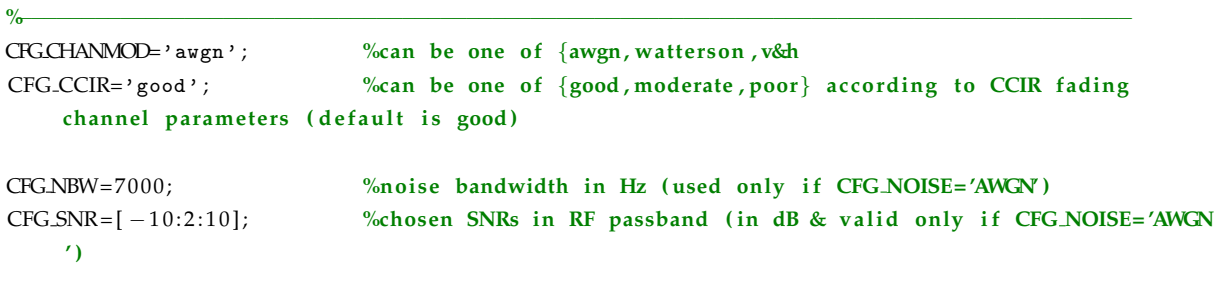

%−−−−−−−−−−−−−−−−−−−−−−−−−−−−−−−−−−−−−−−−−−−−−−−−−−−−−−−−−−−−−−−−−−−−−−−−−−−−−−−−−−−−−−−

%RECEIVER CHARACTERISTICS

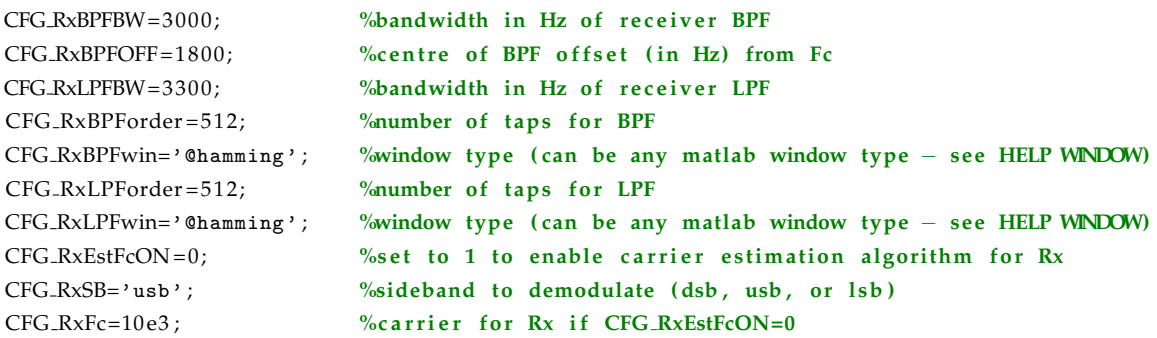

#### %EXTRACT CHARACTERISTICS

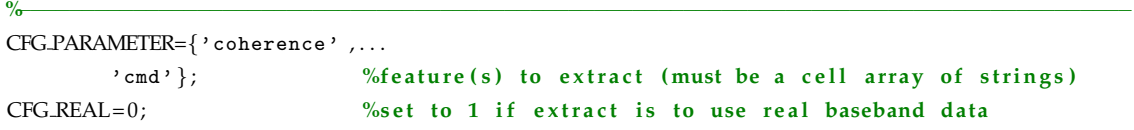

%−−−−−−−−−−−−−−−−−−−−−−−−−−−−−−−−−−−−−−−−−−−−−−−−−−−−−−−−−−−−−−−−−−−−−−−−−−−−−−−−−−−−−−−

#### %EXPRESS CHARACTERISTICS

#### %REPORT PARAMETERS

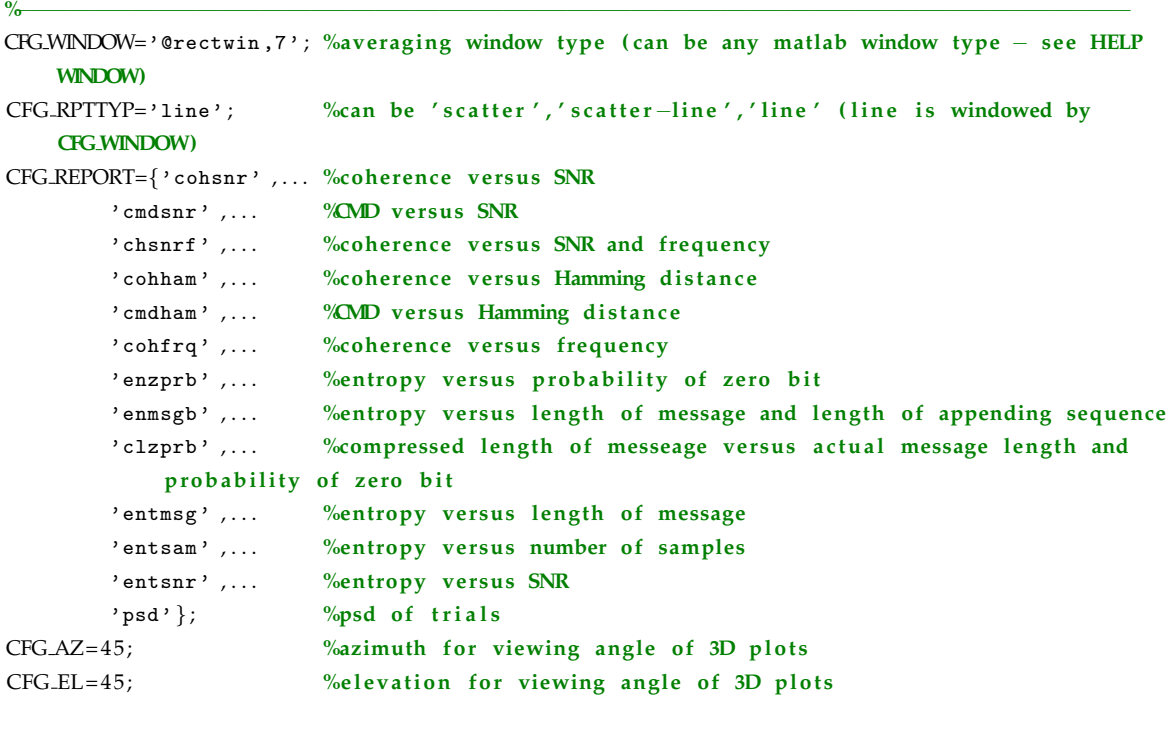

## %Time Series: parameters for plotting

 $CFG$  TMSPLOT=0; %set to one to plot time series waveforms CFG\_TMSRAT=1; %aspect ratio (width to height ratio) for each psd plot (width is base measurement) CFG\_TMSSIG={'SIG\_REF','SIG\_RxBS'}; %signals for time domain plots

#### H.1 Signs Configuration Modules

%indices of plots (must be a cell array); the 1st element in row is the PSD for SIG\_REF %the remaining elements in each row are the PSDs for SIG\_RxBS. If CFG\_PSDSEL='all' then all %PSDs are plotted.  $CFG\_TMSSEL = \{ [ 1, 11 ] ; [ 2, 11 ] ; [ 3, 11 ] \} ;$ 

```
%Power Spectral Density: parameters for plotting
%psd parameters used if CFG_PLOTPSD=1 (psd plots depend on
CFG PSDPLOT=1; %set to one to plot psd of time series waveforms of SIG REF and SIG RxBS
CFG PSDRAT = .6; %aspect ratio (width to height ratio) for each psd plot (width is base
    measurement )
CFG_PSDSIG={'SIG_REF','SIG_TxRF','SIG_RxBS'}; %signals for PSDs
%indices of PSDs to plot (must be a cell array); the 1st element in row is the PSD for SIG REF
%the remaining elements in each row are the PSDs for SIG_RxBS. If CFG_PSDSEL='all' then all
%PSDs are plotted.
CFG.PSDSEL = \{ [ 1, 11 ] ; [ 2, 11 ] ; [ 3, 11 ] \} ;
```
CFG.PLOTRAW=0; %set to one to plot all individual coherenceVSfrequency plots  $CFGSAVERAW=0; % set to one to save all individual coherence VSfrequency plots$  $CFG PLOTWIN = 0$ ; %set to one to plot all final windowed result plots CFG SAVEWIN=0; %set to one to save final windowed result plots CFG CLSPLTS=0; %set to one to close figures after simulation completes

#### %PATHS

```
%−−−−−−−−−−−−−−−−−−−−−−−−−−−−−−−−−−−−−−−−−−−−−−−−−−−−−−−−−−−−−−−−−−−−−−−−−−−−−−−−−−−−−−−
wdir=cd; %get working directory
CFG-resultspath=[wdir,'\Results\'];
CFG-profilespath=[wdir,'\Profiles\'];
CFG_{\text{real}}inputpath = [wdir, '\RealData\'];
CFG_logpath = [wdir, ' \Logs \' ];
CFG<sub>-temppath</sub> = [wdir, '\Temp\' ];
%addpath (CFG_resultspath , CFG_profilespath , CFG_realinputpath , CFG_logpath) ;
```
#### %FILE NAMES

```
%−−−−−−−−−−−−−−−−−−−−−−−−−−−−−−−−−−−−−−−−−−−−−−−−−−−−−−−−−−−−−−−−−−−−−−−−−−−−−−−−−−−−−−−
CFG_realFile=[CFG_realinputpath,'real.mat']; %filename of real data for input to extract (used
     if CFG_REAL=1)
```
 $CFG\_datagen\_outFile = [CFG\_resultspath, 'datagen.mat']$ ; %filename for output from datagen for creation of new messages

```
CFG_txsim_outFile=[CFG_resultspath,'txsim.mat']; %filename for output from txsim
CFG_rfsim_outFile=[CFG_resultspath,'rfsim.mat']; %filename for output from rfsim
CFG_rxsim_outFile=[CFG_resultspath,'rxsim.mat']; %filename for output from rxsim
CFG_extract_outFile=[CFG_resultspath,'extract.mat']; %filename for output from extract
CFG_logfile=[CFG_logpath,'logfile.txt']; %filename for logfile output
```
#### %SAVE VARIABLES

```
%−−−−−−−−−−−−−−−−−−−−−−−−−−−−−−−−−−−−−−−−−−−−−−−−−−−−−−−−−−−−−−−−−−−−−−−−−−−−−−−−−−−−−−−
cd ([CFG-profilespath]);
```

```
[filename, path2file] = \n  <i>uiputfile('profile, mat','SIGN(s)<sub>u':u</sub>Save<sub>u</sub>Profitle<sub>u</sub>As') ;
```

```
if ~isequal (filename, 0) & isequal (path2file, 0) % check for errors
```

```
filename= strjust (filename, 'left'); %remove possible white space
```

```
idx = \text{findstr}(\text{filename }, '.'');
        if idx
                save ([path2file, filename (1:idx -1), '.mat'], 'CFG_*');
        else
                \texttt{save}\left(\left[\texttt{path2file}\texttt{, filename}\texttt{, '}. \texttt{mat'}\right]\texttt{, 'CFG\_*'}\right)\texttt{;}end
else
        \text{disp}('SIGN(s)_{\sqcup}:\llcorner \text{File}_{\sqcup} \text{Save}_{\sqcup} \text{Error}_{\sqcup} \text{Cancel}_{\sqcup} \text{Selected }')) ;
end
\mathbf{cd}(\mathrm{wdir}) ;
```
## H.2 Signs Initiate Script

The Signs initiation script is executed after at least one configuration script is executed. The output of the configuration script is a .mat file, which defines an analysis profile. The initiation script,  $sign_s.m$ , prompts the  $\Diamond$  igns user to choose an analysis profile. The script then controls the entire analysis based on parameter values defined in the profile.

## SIGN S

### %SIGN S

```
\frac{9}{6}%The purpose of this script is to initiate the analysis. The sign_s
%module is to be executed after the user executes a configuration
%module. The sign_s script will ask the user to choose an analysis
%profile (ie the output of a configuration script) prior to loading
%the profile and executing the analysis based on the key parameter
%values in the profile.
\frac{Q}{\Omega}%Mandatory Input Parameters:
% None
%
%Optional Input Parameters:
% None
\frac{6}{10}%Mandatory Output Parameters:
% None
\frac{9}{6}%Optional Output Parameters:
% None
\frac{6}{10}%Special Notes:
\frac{9}{6}\mathbf{O}_\mathbf{Q}%Copyright (c) 2003 James Giesbrecht
%Company :
\mathbf{Q}_{\alpha}%Revision History:
%Date Version Editor Changes Made
%−−−−−−−− −−−−−−− −−−−−−−−−−− −−−−−−−−−−−−−−−−−−
\frac{9}{6}%clean up workspace
clear all
```

```
close all
%get profile
[filename, path2file] = uigeftile('profile, mat','SIGN(s)<sub>u</sub>:
0pen<sub>u</sub>Profitle');if isequal (filename, 0) | isequal (path2file, 0) %check for errors
     disp ( 'SIGN(s) : File Open Error or Cancel Selected ' ) ;
else
    %prepare profile string
     filename= strjust (filename, 'left'); %remove possible white space
     path2file=strjust (path2file,'left'); %remove possible white space
    profilename=[path2file,filename];
    %get key variables
    load ( profilename , 'CFG_logfile' ) ;
    %start processing
     if ~datagen (profilename)
         if txsim(profilename)if \tilde{ } rfsim (profilename)
                   if rxsim (profilename)
                       if xswitch (profilename)
                            if \tilde{ } extract (profilename)
                                 if ~ report (profilename)
                                     signs_log(CFG_logfile, '***SIGN(s): _{G}Succesful_{G}completion_{G}of_{G}analysis');
                                 else
                                     signs_log(CFG_logfile, '***SGN(s):_UWarning_U--_U Insucceedul_Ucomplection \cup of \cup REPORT ');
                                 end
                            else
                                 signs.log(CFG_logfile, '***SIGN(s):_UWarning_U--_UUnsuccessful_Ucompletion<sub>\cup</sub>of<sub>\cup</sub>EXTRACT<sup>'</sup>);
                            end
                       else
                            signs.log(CFG_logfile, '***SIGN(s):_UWarning_U--_UInsucceed_Ucompletion_Uof<sub>\cup</sub>XSWITCH' );
                       end
                   else
                       signs.log(CFG_log file, '***SGM(s):_UWarning_U--_UUnsuccessful_Ucompletion_Uof_URXSIM' ) ;
                  end
              else
                   signs.log(CFG_logfile, '***SGN(s):_UWarning_U--_UInsucceedu_Lcompletion_Uof_URFSIM') ;
              end
         else
              signs.log(CFG_logfile, '***SGN(s):_uWarning_u--_uUnsuccessful_ucompatible_u_of_uTKSIM');
         end
     else
         signs_log(CFG_log file, '***SGN(s):_uWarning_u--_uUnsuccessful_ucomplete,0 of_uDATAGEN');end
end
```
## **H.3** Signs Analysis Modules

Analysis modules are part of the staged approach to the Signs analysis package. Each module completes a specific set of related tasks of analysis, the output of which is critical input for the next stage.

## EXTRACT

```
%Sign(s) Module: EXTRACT
\mathbf{Q}_{\mathbf{Q}}%SUCC=EXTRACT(inputProfile)
\mathbf{Q}_{\alpha}%The purpose of this function is to extract features from two baseband signals (one which
% is affected by the HF channel). The parameter extraction depends on configuration
    information
%stored in the inputfile. So, the algorithm varies with this configuration information.
\frac{6}{6}% Input Parameters:
% inputProfile – string variable containing the name of the .mat file that contains % the simulation profile. The input profile is a mat file that con
                     the simulation profile. The input profile is a .mat file that contains
% details of the simulation. This file can be created with the profile tool
     .
% If inputProfile is empty, a profile selection window will appear to allow
% the user to select a profile.
% Output Parameters:
% SUCC - 0 if the function completed successfully, otherwise 1.
% Input Files:
% As specified by inputFile
% Output Files:
% As specified by outputFile
% Special Notes:
% See comments in code .
%
%Copyright (c) 2005 James Giesbrecht
%Revision History:
%Date Version Editor Changes Made
%−−−−−−−− −−−−−−− −−−−−−−−−−− −−−−−−−−−−−−−−−−−−
function SUCC= extract (input Profile)
t r y
    %get profile
    if exist ('inputProfile')
        load (input Profile);
    else
        %if the profile wasn't passed as an argument, the use the gui
        \left[ filename, path2 file \left] =uigetfile ('profile.mat','SIGN(s)<sub>uiu</sub>Open<sub>u</sub>Profile');
```
```
if is equal (filename, 0) | is equal (path 2 file , 0) % check for errors
         disp ( 'SIGN(s) : File Open Error or Cancel Selected ' ) ;
         SUCC = 1;
         return
    else
         %prepare profile string
         filename= strjust ( strjust ( filename, 'left'), 'right'); %remove possible white space
         path2file=strjust (strjust (path2file,'left'),'right'); %remove possible white space
         input Profile = [path2file, filename];
         %get key variables
         load (input Profile);
    end
end
%assume successful operation
SUCC = 0;%get other inputfiles
load (CFG_xswitch_outFile);
%extract parameters of interest
sz = size(SIG_RxBS) ;
rows=sz(1):
cols = sz(2);
for i = 1: length (CFG.PARAMETER)
    switch CFG_PARAMETER{ i }
    %coherence
    case 'coherence',
         %create waitbar
         H=w ai tb a r ( 0 , 'Extracting Coherence. Please wait ...' ) ;
         \texttt{set}(\texttt{H},\texttt{'Name'},\texttt{'Sign(s)}:_{\sqcup \sqcup} \texttt{EXTRACT'} ) ;
         for k=1: rows
              for m=1: cols
                  %extract parameter
                   if ~ isempty (CFG.WINDOW)
                       [EXTCOH(k,m), ER] = ext_{coh}(SIG_RxBS{k,m}, SIG_REF{k}, CFG_Fs, CFG_WNDOW, [ CFG SEG , CFG OVR ] ) ;
                   else
                       [EXT_{COL}(k,m), ER] = ext_{COL}(SIG_RxBS{k,m}, SIG_{RE}F{k}, CFG_FS, [CFGSEG,CFG<sub>-OVR</sub>]);
                  end
                  %check for errors
                   if ~ isempty (ERR)
                       signs_log(CFG_logfile,ERR{1});
```

```
ERR = [];
                  SUCC = 1;break
             end
             %update waitbar
              waitbar (((k-1)*\text{cols+m})/rows/cols, H)
         end
    end
    %close waitbar
    close(H);
%coherence−median difference
case 'cmd', %coherence-median difference
    if exist('EXT_COH') == 1%create waitbar
        H=w ai tb a r ( 0 , 'Extracting CMD. Please wait ...' ) ;
         set (H, 'Name', 'Sign(s):_{\sqcup\sqcup}EXTRACT');
         for k=1:rowsfor m=1: cols
                  %extract parameter
                  switch CFG.MODL
                  case 'm-fsk',
                      symbol_spacing=2∗CFG_Fdev / (CFG_LVL-1) ;
                      Fsym= [ CFG Fctr−CFG Fdev : symbol spacing : CFG Fctr+CFG Fdev ] ;
                      if ~ isempty (CFG.WINDOW)
                           [EXT CMDf(k,m), ERR]= ext_cmd(EXT COH(k,m). Cxy, EXT COH(k,m). Freq
                                , Fsym ,CFGWINDOW) ; %determine the CMD
                      else
                           [ EXT_CMDf(k,m), |ERR]= ext_cmd(EXT_COH(k,m). Cxy, EXT_COH(k,m). Freq
                                , Fsym ) ; %determine the CMD
                      end
                  otherwise
                      if ~ isempty (CFG.WINDOW)
                           [EXT\_CMDf(k,m), ERR]=ext\_cmd(EXT\_COH(k,m). Cxy, EXT\_COH(k,m). Freq
                               ,CFG.WINDOW) ; %determine generalized CMD
                      e l s e
                           [EXT_CMDf(k,m),ERR]= ext_cmd(EXT_COH(k,m).Cxy,EXT_COH(k,m).Freq
                               ) ; %determine generalized CMD
                      end
                  end
                  %check for errors
                  if ~ isempty (ERR)
                      signs_log(CFG_logfile,ERR{1});
                      ERR = [];
```

```
SUCC = 1;
                           break
                     end
                     %update waitbar
                     waitbar (((k-1)*\text{cols} + m)/rows/cols,H)
                end
          end
          %close waitbar
          close(H);e l s e
           signs_log(CFG_logfile, '***SGN(s):_uWarning_u--_LExtraction_uof_uCMD_uproof_u--_u\texttt{Coherence} \texttt{\_} \texttt{not} \texttt{\_} \texttt{if} \texttt{eature} \texttt{\_} \texttt{list'} \texttt{)} \texttt{;}end
case 'instfreq', %instantaneous frequency
case 'instphase', %instantaneous phase
case 'instamp', %instantaneous amplitude
case 'b-entropy', %benedetto entropy
     %create waitbar
    \textit{H}\textit{=} \textit{waitbar} \left( \textbf{0} \textit{, 'Extracting}_{\sqcup} \textit{Benedetto}_{\sqcup} \textit{Entropy} \textit{.}, \sqcup \textit{Please}_{\sqcup} \textit{wait} \textit{.} \textit{.} \right) \textit{;}set (H, 'Name', 'Sign(s):_{\sqcup\sqcup}EXTRACT');
     for k=1: rows
           for m=1: cols
               %extract parameter
                [EXT]ENT(k,m), ERR] = ext_entropy('benedetto', SIG_RxBS\{k,m\}, SIG_REF\{k\},
                     CFG<sub>-bentAP</sub>,...
                     CFG bentN , CFG bentCMP , CFG bentNT ,CFG WINDOW, CFG temppath ) ;
                %check for errors
                if \tilde{} isempty (ERR)
                     signs_log(CFG_logfile,ERR{1});
                     ERR = [ ]SUCC = 1;break
                end
               %update waitbar
                waitbar (((k-1)*\text{cols} + m) / \text{rows/cols}, H)
          end
     end
     %close waitbar
     close(H);case 'sincoeff', %sinusoid coefficient (measure of how close a signal is to a
     sinusoid)
case 'carrier', %estimate of carrier frequency
```

```
%estimate psd of signal using Welch's method
         case 'psd',
              %create waitbar
              H=waithar ( 0, 'Extracting<sub>U</sub>PSDs. <sub>UU</sub>Please<sub>U</sub>wait...') ;set (H, 'Name', 'Sign(s):_{\sqcup\sqcup}EXTRACT');
              for k=1:rowsfor m=1: cols
                       %extract parameter
                        [EXT.PSD(k,m), ERR]= ext.psd(SIG.RxBS{k,m}, CFG.NFFT, CFG.Fs, CFG.OVR);
                       %check for errors
                        if \tilde{} isempty (ERR)
                            signs_log(CFG_logfile,ERR{1}) ;
                            ERR = [ ] ;SUCC = 1:
                            break
                        end
                       %update waitbar
                        waitbar (((k-1)*\text{cols} + m) / \text{rows/cols}, H)
                   end
              end
              %close waitbar
              close(H);
         end
    end
    %save data
    save ( CFG _ extract _ out File , 'EXT_*' ) ;
catch
    %log error condition
    signs_log(CFG_logfile, dbstack);
    SUCC = 1;close all;
return
```
## RFSIM

```
%Sign(s) Module: RFSIM
%
%SUCC=RFSIM(inputProfile)
\frac{6}{6}%The purpose of this function is to apply a transmission medium model to a
%passband signal created with TXSIM.
\frac{9}{6}%This routine expects a .mat configuration file as an input and the output is
%a . mat file containing the RF signal modified by the transmission medium.
%
%The routine is completely controlled by the contents of the input configuration file.
%See the example configuration files for more information. The variables defined in the
%input configuration file depend on the type of modulation for the hf signal, the
%simulation run parameters, and output control parameters.
\mathbf{Q}_{\alpha}% Permitted Channel Models:
% AWGN – gaussian noise only added to RF signal
% NBHF − narrowband HF channel model by Watterson/CCIR<br>% vhWBHFd − deterministic wideband HF channel model by Vo
% vhWBHFd - deterministic wideband HF channel model by Vogler and Hoffmeyer
% vhWBHFs - stochastic wideband HF channel model by Vogler and Hoffmeyer
% vhWBHFt - wideband transfer function of HF channel by Vogler and Hoffmeyer<br>% lbWBHFf - wideband HF channel model with first-order stats. from Lemmon an
      lbWBHFf − wideband HF channel model with first-order stats. from Lemmon and Behm<br>lbWBHFh − wideband HF channel model with higher-order stats. from Lemmon and Behr
% lbWBHFh - wideband HF channel model with higher-order stats. from Lemmon and Behm
\frac{9}{6}% Input Parame ters :
% inputProfile – string variable containing the name of the .mat file that contains
% the simulation profile. The input profile is a .mat file that contains
% details of the simulation. This file can be created with the profile tool
     .
% If inputProfile is empty, a profile selection window will appear to allow
% the user to select a profile.
% Output Parameters:
% SUCC - 0 if the function completed successfully, otherwise 1.
% Input Files:
% As specified by inputProfile
% Output Files:
% As specified by inputProfile
% Special Notes:
% The output file contains one variable representing the RF signal:
% SIG_RF - RF signal modified by the transmission medium
% See additional comments in code.
\frac{9}{6}%Copyright (c) 2004 James Giesbrecht
%Revision History:
%Date Version Editor Changes Made
%−−−−−−−− −−−−−−− −−−−−−−−−−− −−−−−−−−−−−−−−−−−−
```

```
function SUCC=rfsim (inputProfile)
t r y
    %get profile
    if exist ('inputProfile')
        load (input Profile);
    else
        %if the profile wasn't passed as an argument, the use the gui
        [ filename , p a t h 2 f i l e ]= u i g e t f i l e ( 'profile.mat' , 'SIGN(s) : Open Profile ' ) ;
         if is equal (filename, 0) | is equal (path 2 file , 0) % check for errors
             \text{disp}(\text{ 'SIGN(s)}_\sqcup: \llcorner \text{File}_\sqcup \text{Open}_\sqcup \text{Error}_\sqcup \text{Cancel}_\sqcup \text{Selected'} );
             SUCC = 1;refurn
         else
             %prepare profile string
             filename= strjust (strjust (filename, 'left'), 'right'); %remove possible white space
             path2file=strjust (strjust (path2file,'left'),'right'); %remove possible white space
             in put P r o file = [path 2 file , filename];
             %get key variables
             load (input Profile);
        end
    end
    %assume successful operation
   SUCC = 0;
   % get other inputfiles
    load ( CFG_txsim_outFile , 'SIG_TxRF' ) ;
   %create waitbar
   H=waitbar (0,'Working. \BoxPlease\Boxwait...');
    set (H, 'Name', 'Sign(s):_{\sqcup\sqcup}RFSIM');
   %loop for each transmitted signal
    Ks = length(SIG_TxRF) ;
    for k=1:Ks%check bypass variable
        if ~CFG_BYPASS
             %apply HF channel
             switch lower (CFGCHANMOD)
                 % AWGN - gaussian noise only added to RF signal
             case 'awgn',
                 %given
                 N=length (SIG_TxRF{k});
                 Psignal=20*log10(signs_rms(SIG_TxRF{k})); %get signal power (in dB)
                 %loop for each SNR
                 \%\% Ps
                 %note t h a t SNR in passband = 10∗ log10(−−−−−−−−−−−−−)
```

```
% Pn∗Nbw/ Fs \ast 2
   %where Ps is the signal power in the passband, Pn is the noise power across
        the Nyquist band ,
   %and Nbw is the noise bandwidth required for the passband signal.
   \frac{9}{6}for m=1: length (CFG.SNR)
       % SNR(dB) = 10 log10 (P signal) - 10 log10 (P noise in passband)Pnoise=Psignal-CFG.SNR(m); %get noise power of awgn in signal passband
       %Pnoise = (W \text{ of signal}) x (Noise Density)%Noise Density = 10 log 10 [(var of AWGN)] / (Fs/2)%therefore (var of AWGN) = 10^{\circ} ((Pnoise/(BW of signal)/2*Fs)/10)
       Nstd = 10^{\circ}((Pnoise/CFG_NBW*(CFG_Fs/2))/20); %get std. of awgn
       %Ndensity=20∗log10 (Nstd) *2/ CFG Fs; %get the noise density (dB/Hz)
        Nsignal=randn(1,N) *Nstd; %adjust sigma of noise pdf
        SIG_RF{k,m}=SIG_TxRF{k}+Nsignal ; %add in the zero-mean gaussian noise
   end
   % NBHF - narrowband HF channel model by Watterson/CCIR
case 'watterson',
   %read in CCIR fading channel parameters
   %row 1 is delay spread (sec); row2 is doppler spread (Hz)
   %col 1 is a "good" channel; col 2 is a "moderate" channel; col 3 is a "poor"
        channel
   P=dlmread ('signs_ccir.dat',',',',1,1);
   %get parameter index
   switch lower (CFG_CCIR)
   case 'good',
       col=1;case 'moderate',
       col = 2;
    case 'poor',
       col = 3:
    otherwise
       col = 1; %defaul
   end
   %get delay spread and doppler spread
   DLYSPD=P (col.1);
   DOPSPD=P (col, 2);
   % vhWBHFd - deterministic wideband HF channel model by Vogler and
        Hoffmeyer
case 'vhWBHFd',
   % vhWBHFs - stochastic wideband HF channel model by Vogler and
        Hoffmeyer
case 'vhWBHFs',
   % vhWBHFt - wideband transfer function of HF channel by Vogler and
        Hoffmeyer
case 'vhWBHFt',
```

```
% lbWBHFf - wideband HF channel model with first-order stats. from
                     Lemmon and Behm
            case 'lbWBHFf',
                % lbWBHFh - wideband HF channel model with higher-order stats. from
                     Lemmon and Behm
            case 'lbWBHFh',
            otherwise ,
                %do nothing to the signal
                 for m=1: length (CFG.SNR)
                     \, SIG_RF{k ,m}=SIG_TxRF{k } ;
                 end
            end
        else
            %do nothing to the signal
             for m=1: length (CFG.SNR)
                 \text{SIG\_RF}\{\mathbf{k} ,m} = [ ] ;
           end
       end
        %update waitbar
        waitbar (k/Ks, H);
    end
    %save signals
    save ( CFG_rfsim_outFile , 'SIG_RF' ) ;
    %close waitbar
    close(H);
catch
    %log error condition
    signs_log(CFG_logfile, dbstack);
    SUCC = 1;close all;
end
return
```
## RXSIM

```
%Sign(s) Module: RXSIM
%
%SUCC=RXSIM(inputProfile)
\frac{6}{6}%The purpose of this function is to generate two baseband signals. The model
%implemented by this function is described on page 72 of Book I. One signal
%is unaffected by the transmission channel, the other is affected by the
%transmission channel. This function stops short of parameter extraction.
%Rather, it creates an ideal baseband signal and a life-like received
%baseband signal for the parameter extraction routine to determine
%modulation recognition parameters.
\frac{9}{6}%This routine expects a .m configuration file as an input and the output is
%a . mat file containing variables of configuration information and baseband
%signals.
\frac{6}{10}%The routine is completely controlled by the contents of the input configuration file.
%See the example configuration files for more information. The variables defined in the
%input configuration file depend on the type of modulation for the hf signal, the
%simulation run parameters, and output control parameters.
\frac{9}{6}%Permitted Modulation Types:
% m−fsk
% m−psk
% stanag4285
\frac{9}{6}%Permitted HF Channel Models:
% TBD
\frac{9}{6}% Input Parameters:
% inputProfile – string variable containing the name of the .mat file that contains
% the simulation profile. The input profile is a .mat file that contains
% details of the simulation. This file can be created with the profile tool
    .
% If inputProfile is empty, a profile selection window will appear to allow
% the user to select a profile.
% Output Parame ters :
% SUCC - 0 if the function completed successfully, otherwise 1.
% Input Files:
% As specified by input File
% Output Files:
% As specified by outputFile
% Special Notes:
% See comments in code .
%
%Copyright (c) 2004 James Giesbrecht
%Revision History:
```

```
%Date Version Editor Changes Made
%−−−−−−−− −−−−−−− −−−−−−−−−−− −−−−−−−−−−−−−−−−−−
function SUCC=rxsim (input Profile)
t r y
    %assume successful operation
    SUCC = 0;
    %get profile
    if exist ('inputProfile')
        load (input Profile);
    else
        %if the profile wasn't passed as an argument, the use the gui
        [filename, path2file] = uigettile('profile.mat','SIGN(s)<sub>u':u</sub>Open<sub>u</sub>Profitle');if is equal (filename, 0) | is equal (path 2 file, 0) % check for errors
             disp ( 'SIGN(s) : File Open Error or Cancel Selected ' ) ;
             SUCC = 1;return
         else
             %prepare profile string
             filename= strjust (strjust (filename, 'left'), 'right'); %remove possible white space
             path2file=strjust (strjust (path2file,'left'),'right'); %remove possible white space
             input Profile = [path2file, filename];
             %get key variables
             load (input Profile);
        end
    end
    %create waitbar
    H=waitbar (0,'Working. \BoxPlease\Boxwait...');
    set (H, 'Name', 'Sign(s):_{\sqcup \sqcup} RXSIM'));
    %get other inputfiles
    load (CFG_datagen_outFile);
    load (CFG_rfsim_outFile);
    %compute FIR and introduced symbol delays through simulator
    FIRdelay=ceil ((CFG_TxBPForder+CFG_RxBPForder+CFG_RxLPForder+3)/2);
    SYMdelay= c e i l (SIG_DLY/CFG_R*CFG_Fs) ;
    %loop for each RF signal
    sz = size(SIG_RF) ;
    rows=sz(1);
    \text{cols} = \text{sz} (2);
    %check bypass variable
    if ~CFG_BYPASS
        for k=1: rows
             for m=1: cols
                 %determine mixer tuning frequency
```

```
RxTune=CFG_RxFc; %default tuning frequency
if CFG_RxEstFcON
    %work on the appropriate sideband to estimate carrier
    switch CFG_RxSB
    case 'dsb',
    case 'usb',
    case 'lsb',
    otherwise
    end
end
%apply input BPF
si g = f i l t e r ( f i r 1 ( CFG RxBPForder , [ ( RxTune+CFG RxBPFOFF−CFG RxBPFBW/2 )/CFG Fs ∗2 , (
    RxTune+CFG_RxBPFOFF+CFG_RxBPFBW/2)/CFG_Fs * 2 ] , ...
    'bandpass', eval (['window(',CFG_RxBPFwin,',', num2str(CFG_RxBPForder+1),')'
         ]) , 1, SIG_RF\{k, m\};
SIG_RxIF{k,m} = sig;%mix down received signal
switch CFG_RxSB
case 'dsb',
    %perform mix
    Rx= signs\_mixer(SIG.RxIF{k,m}, RXTune/CFG_Fs*2,0);%apply baseband LPF
    sig=filter(fir1(CFG_RxLPForder,CFG_RxLPFBW/CFG_Fs*2,'low',...
         eval (['window(',CFG_RxLPFwin,',',mum2str(CFG_RxLPForder+1),')'])),1,Rx
             ) ;
case 'usb',
    %perform mix
    I = signs_mixer(SIG.RxIF{k,m},RxTune/CFG_Fs*2,0);Q= signs_mixer (SIG_RxIF{k,m}, RxTune/CFG_Fs*2, - pi/2);
    %apply baseband LPF
    Ib= f i l t e r ( f i r 1 ( CFG RxLPForder , CFG RxLPFBW/CFG Fs ∗2 , 'low' , . . .
         eval (['window(',CFG_RxLPFwin,',',mum2str(CFG_RxLPForder+1),')'])),1,I)
              ;
    Qb= filter (fir1 (CFG_RxLPForder, CFG_RxLPFBW/CFG_Fs * 2, 'low',...
         eval (['vindow(',CFG_RxLPFwin,',',mum2str(CFG_RxLPForder+1),')']),1,Q)
              ;
    sig = Ib + <b>imag</b> (hilbert (Qb));
case 'lsb',
    %perform mix
    I=signs_mixer(SIG_RxIF{k,m},RxTune/CFG_Fs *2,0);
    Q= signs_mixer (SIG_RxIF{k,m}, RxTune/CFG_Fs*2,-pi/2);
    %apply baseband LPF
    Ib= f i l t e r ( f i r 1 ( CFG RxLPForder , CFG RxLPFBW/CFG Fs ∗2 , 'low' , . . .
         eval (['vindow(',CFG_RxLPFwin,',',mum2str(CFG_RxLPForder+1),')'])),1,I)
              ;
    Qb=filter(fir1(CFG_RxLPForder,CFG_RxLPFBW/CFG_Fs*2,'low',...
         eval (['vindow(',CFG_RxLPFwin,',',mum2str(CFG_RxLPForder+1),')'])),1,Q)
             ;
```

```
sig = Ib - imag(hilbert(Qb));
                 otherwise
                 end
                %compensate for filter delays
                 SIG_RxBS{k,m}=sig(SYMdelay+FIRdelay:end-SYMdelay+FIRdelay);
            end
            %update waitbar
            waitbar (((k-1)*cols + m)/rows/cols, H);
        end
    else
        %get txsim data
        load (CFG_txsim_outFile)
        for k=1:rowsfor m=1: cols
                 SIG_RxIF{k,m} = [];SIG\_RxBS{k,m} = SIG\_TxBS{k}; %set received signal to tx baseband signal
                %update waitbar
                 waitbar (((k-1)*cols + m)/rows/cols, H);
            end
        end
    end
   %clean up
    clear SIG_RF
   %save signals
    save ( CFG_rxsim_outFile , 'SIG_RxIF' , 'SIG_RxBS' ) ;
   %close waitbar
    close(H);catch
   %log error condition
    signs_log(CFG_logfile, dbstack);
   SUCC = 1;close all;
end
return
```
## **TXSIM**

```
%Sign(s) Module: TXSIM
%
%SUCC=TXSIM(inputProfile)
\frac{6}{6}%The purpose of this function is to generate two baseband signals. One becomes
%an ideal reference, while the other is mixed up to the carrier frequency
%s pecified by the input profile.
\mathbf{Q}_{\alpha}%This routine expects a .mat configuration file as an input and the output is
%a . mat file containing the ideal reference signal, the filtered Tx baseband
%signal, and the filtered Tx transmit signal.
\frac{9}{6}%The algorithm for this routine is simply
\mathbf{Q}_{\alpha}% for each message created by datagen
% determine what the ideal received baseband signal should be
% determine the baseband signal to be transmitted
% apply low-pass filter to baseband signal to be transmitted
% mix up the baseband Tx signal to the carrier frequency
% band-pass filter the Tx signal at transmission frequency
\mathbf{O}/\mathbf{A}%The routine is completely controlled by the contents of the input configuration file
%messages created by datagen. See the example configuration files for more information.
%The variables defined in the input configuration file depend on the type of modulation
%for the hf signal, the simulation run parameters, and output control parameters.
\frac{0}{6}% Permitted Modulation Types:
% m−fsk − M−ary continuous phase FSK
% m−psk − M−ary PSK
% stanag4285 -8-PSK modulation method defined by NATO Standardization Agreement 4285
      am – amplitude modulated audio
% fm − frequency modulated audio
% static - no message transmitted ("just static" or white noise)
\frac{6}{6}% Input Parameters:
% inputProfile – string variable containing the name of the .mat file that contains \% the simulation profile. The input profile is a mat file that con
                    the simulation profile. The input profile is a .mat file that contains
% details of the simulation. This file can be created with the profile tool
     .
% If inputProfile is empty, a profile selection window will appear to allow
% the user to select a profile.
% Output Parameters:
% SUCC - 0 if the function completed successfully, otherwise 1.
% Input Files:
% As specified by inputProfile
% Output Files:
% As specified by inputProfile
% Special Notes:
```

```
% The output file contains three variables representing the generated signals:
% SIG_REF - ideal baseband reference signal
% SIG_TxBS − filtered baseband transmit signal<br>% SIG_TX − filtered passband transmit signal
                      - filtered passband transmit signal at Fc
% See additional comments in code.
\mathbf{o}_\mathbf{a}%Copyright (c) 2004 James Giesbrecht
```

```
%Revision History:
%Date Version Editor Changes Made
%−−−−−−−− −−−−−−− −−−−−−−−−−− −−−−−−−−−−−−−−−−−−
```
function SUCC=txsim (inputProfile)

```
try
    %get profile
    if exist('inputProfit')load (in put Profile);
    else
        %if the profile wasn't passed as an argument, the use the gui
        [ filename , p a t h 2 f i l e ]= u i g e t f i l e ( 'profile.mat' , 'SIGN(s) : Open Profile ' ) ;
         if is equal (filename, 0) | is equal (path 2 file, 0) % check for errors
             disp ( 'SIGN(s) : File Open Error or Cancel Selected ' ) ;
             SUCC = 1;
             return
         else
             %prepare profile string
             filename= strjust (strjust (filename,'left'),'right'); %remove possible white space
             path2file=strjust (strjust (path2file,'left'),'right'); %remove possible white space
             inputProfit = [path2file, filename];%get key variables
             load (inputProfile);
        end
    end
    %assume successful operation
    SUCC = 0;%get other input files
    load (CFG_datagen_outFile);
    %create waitbar
    H=waitbar (0,'Working. \BoxPlease\Boxwait...');
    set (H, 'Name', 'Sign(s):_{\sqcup\sqcup}TXSIM');
    %create signals
    Ks = size(SIG.MSG, 1);
    for k=1:Ks
```

```
%get the message symbols created by datagen
sym1=SIG MSG{k , 1 } ;
sym2=SIG\_MSG{k,2};
%create signals
switch CFG.MODL
case 'm-fsk',
    %modulate the bits of the ideal reference signal
    SIG_REF{k,1} = signs_fsk (sym1, CFG_R, CFG_Fctr, CFG_Fs, CFG_Fdev, CFG_LVL, CFG_STYP);
    %modulate the bits of the baseband signal
    SIG_TxBS\{k, 1\} = \text{sign } s fsk (sym2, CFG, CFG, CFG Fctr, CFG Fs, CFG, Fdev, CFG, LVL, CFG STYP) ;
case 'm-psk',
    %modulate the bits of the ideal reference signal
    SIG_REF{k,1} = signs_psk (sym1, CFG_R, CFG_Fctr, CFG_Fs, CFG_Po, CFG_LVL, CFG_STYP);
    %modulate the bits of the baseband signal
    SIG_TxBS{k,1}= signs_psk(sym2,CFG_R,CFG_Fctr,CFG_Fs,CFG_Po,CFG_LVL,CFG_STYP);
case 'stanag4285',
    %modulate the bits of the ideal reference signal
    SIG\_REF{k,1} = signs_st4285 (sym1, CFG_R, CFG_Fs, CFG_SITY);
    %modulate the bits of the baseband signal
    SIG_TxBS{k,1} = signs_st4285 (sym2, CFG_R, CFG_Fs, CFG_STYP);
case 'am',
case 'fm',
case 'static',
case 'custom',
otherwise ,
    %return an error
    SUCC = 1:
    return
end
%check bypass variable
if ~CFG_BYPASS
    %choose sidebands
    switch CFG_TxSB
    case 'dsb',
        %don't do anything for double sideband
    case 'usb',
        %generate USB
        SIG_TxBS{k}=SIG_TxBS{k}+j *imag(hilbert(SIG_TxBS{k}));
    case 'lsb',
        %generate LSB
        SIG_TxBS{k}=SIG_TxBS{k}-j*<b>imag</b>(hilbert(SIG_TxBS{k})));
    end
    %mix up transmitted signal
    SIG_TxIF{k,1} = signs_mixer(SIG_TxBS{k}, CFG_TxFC/CFG_Fs*2,0);
```

```
%apply output BPF
         switch CFG<sub>-TxSB</sub>
         case 'dsb',
             %keep double sideband (ignore CFG_TxBPFOFF)
             sig = filter (fir1 (CFG_TxBPForder , [ (CFG_TxFc-CFG_TxBPFOFF-CFG_TxBPFBW / 2) / CFG_Fs
                  ∗2 , ( CFG TxFc+CFG TxBPFOFF+CFG TxBPFBW/2 )/CFG Fs ∗ 2 ] , . . .
                  'bandpass', eval(['window(',CFG_TxBPFwin,',',num2str(CFG_TxBPForder+1),')'
                      |) , 1, SIG_TxIF{k}};
         case 'usb',
             %filter off lower sideband (i.e. keep upper sideband)
             sig = filter (fir1 (CFG_TxBPForder , [(CFG_TxFc+CFG_TxBPFOFF-CFG_TxBPFBW/2)/CFG_Fs
                  ∗2 , ( CFG TxFc+CFG TxBPFOFF+CFG TxBPFBW/2 )/CFG Fs ∗ 2 ] , . . .
                  'bandpass', eval (['window(',CFG_TxBPFwin,',', num2str(CFG_TxBPForder+1),')'
                      ]) , 1, SIG_TxIF{k};
         case 'lsb',
             %filter off upper sideband (i.e. keep lower sideband)
             sig = filter (fir1 (CFG_TxBPForder , [(CFG_TxFc−CFG_TxBPFOFF-CFG_TxBPFBW/2)/CFG_Fs
                  ∗2 , ( CFG TxFc−CFG TxBPFOFF+CFG TxBPFBW/2 )/CFG Fs ∗ 2 ] , . . .
                  'bandpass', eval(['window(',CFG_TxBPFwin,',',num2str(CFG_TxBPForder+1),')'
                      ]) ), 1, SIG_TxIF{k}};
         end
         SIG_TxRF{k,1} = sig;else
         SIG_TxIF{k,1} = [];
         SIG_TxRF{k,1} = [];
    end
    %update waitbar
    waitbar (k/Ks, H);
%save signals
save ( CFG_txsim_outFile , 'SIG_REF' , 'SIG_TxBS' , 'SIG_TxIF' , 'SIG_TxRF' ) ;
%close waitbar
close(H);%log error condition
signs_log(CFG_logfile, dbstack);
SUCC = 1;close all;
```
catch

end return

## **XSWITCH**

```
%Sign(s) Module: XSWITCH
%
%SUCC=XSWITCH(inputProfile)
\frac{6}{6}%The purpose of this function is to correctly format and arrange data from either the
%synthetic source (i.e. txsim) or alternate data source (i.e. data stored in a file).
\frac{9}{6}% Input Parameters:
% inputProfile – string variable containing the name of the .mat file that contains<br>% the simulation profile. The input profile is a .mat file that con
                      the simulation profile. The input profile is a .mat file that contains
% details of the simulation. This file can be created with the profile tool
     .
% If inputProfile is empty, a profile selection window will appear to allow
% the user to select a profile.
% Output Parameters:
% SUCC - 0 if the function completed successfully, otherwise 1.
% Input Files:
% As specified by input File
% Output Files:
% As specified by outputFile
% Special Notes:
% See comments in code .
\frac{9}{6}%Copyright (c) 2005 James Giesbrecht
%Revision History:
%Date Version Editor Changes Made
%−−−−−−−− −−−−−−− −−−−−−−−−−− −−−−−−−−−−−−−−−−−−
function SUCC=xswitch (inputProfile)
try
    %get profile
    if exist ('inputProfile')
         load (input Profile);
    else
        %if the profile wasn't passed as an argument, the use the gui
         [ filename , p a t h 2 f i l e ]= u i g e t f i l e ( 'profile.mat' , 'SIGN(s) : Open Profile ' ) ;
         if is equal (filename, 0) | is equal (path 2 file , 0) % check for errors
             \text{disp}('SIGN(s)_{\sqcup}:\sqcup \text{File}_{\sqcup} \text{Open}_{\sqcup} \text{Error}_{\sqcup} \text{Cancel}_{\sqcup} \text{Selected }')) ;
             SUCC = 1;
             return
         else
             %prepare profile string
             filename= strjust ( strjust ( filename, 'left'), 'right'); %remove possible white space
             path2file=strjust (strjust (path2file,'left'),'right'); %remove possible white space
             in put P r o file = [ p a th 2 file , filename ];
             %get key variables
```

```
load (input Profile);
     end
end
%assume successful operation
SUCC = 0;
%create waitbar
H=waitbar (0,'Preparing<sub>u</sub>data. _{UU}Please<sub>u</sub>wait...');
set (H, 'Name', 'Sign(s):\text{LJJ}XSWITCH');
%check for real data
if CFG_REALRX | CFG_REALREF
     if CFG_REALRX
         %read the real data for SIG_RxBS
         [data, ERR]= signs_read (CFG_realFileRX, CFG_realPrecision, CFG_realMask,
              CFG<sub>-real</sub>Component) ;
         realRxBS=\{data\};SIG_realRxBS=realRxBS;
     end
    %update waitbar
     waitbar (.25, H);
     if CFG_REALREF
         %read real data for SIG_REF
         [data, ERR]= signs_read (CFG_realFileREF, CFG_realPrecision, CFG_realMask,
              CFG_realComponent) ;
         realREF={data};
         SIG_realREF=realREF;
     end
    %update waitbar
     waitbar (.5,H);
    %align data vectors
     if CFG.REALRX & ~CFG.REALREF %align SIG.REF with real rx data
         %get other synthetic reference signal
         load ( CFG_txsim_outFile , 'SIG_REF' ) ;
         %align data vectors
         for k=1: length (SIG_REF)
              if length(SIG\_REF{k})>length(realkxBS{1})SIG\_REF{k}=\negthinspace SIG\_REF{k} (1:\negthinspace 1\negthinspace \textbf{length}\, (\texttt{realR} \times \texttt{BS}\, \{1\})) ;
                   SIG_RxBS{k,1}= realRxBS {1};
              else
                   data=realRxBS{1};
```

```
SIG_RxBS{k,1} = reshape (data (1: length (SIG_REF{1}))), size (SIG_REF{1,1}), size (
                      SIG\_REF{1}, 2) ) ;
             end
        end
    elseif ~CFG.REALRX & CFG.REALREF %align synthetic rx data with real reference
        %get other synthetic reference signal
        load ( CFG_rxsim_outFile , 'SIG_RxBS' ) ;
        %align data vectors
        for k=1: size(SIG.RxBS, 1)for m=1: size(SIG.RxBS, 2)if length(SIG_RxBS\{k\})>length(realREF\{1\})SIG.RxBS{k,m} = SIG.RxBS{k,m} (1: length (realREF{1})):SIG\_REF{k,1}= realREF {1};
                 else
                      da ta=realREF {1};
                      SIG\_REF{k,1} = reshape (data (1: length (SIG_RxBS{1,1})), size (SIG_RxBS
                           \{1,1\}, 1), size(SIG.RxBS\{1,1\}, 2));
                 end
             end
        end
    else %align both real rx data and real reference
        SIG_RxBS=realRxBS :
        SIG REF=realREF ;
        %truncate whichever vector is longest
         if length(SIG\_REF{1})>length(SIG_RxBS{1})SIG_REF{1}=SIG_REF{1}(1: length (SIG_RxBS{1}));
         else
             SIG_RxBS{1}=SIG_RxBS{1}(1:length(SIG_REF{1}));
        end
    end
    %update waitbar
    waitbar(1, H);
else %if no real data then align the synthetic rx data and reference
    %load the output of rxsim
    load (CFG_txsim_outFile, 'SIG_REF');
    load (CFG_rxsim_outFile,'SIG_RxBS');
    %truncate whichever vector is longest
    sz = size(SIG_RxBS) ;
    for k = 1: sz(1)for m=1:sz(2)if length(SIG\_REF{k})>length(SIG\_RxBS{k},m)SIG\_REF{k}=\overline{SIG\_REF{k} (1:\text{length}(SIG\_RxBS{k},m))};else
                 SIG_RxBS\{k,m\} = SIG_RxBS\{k,m\} (1:\text{length}(SIG_REF\{k\}));
```

```
end
                    %update waitbar
                    waitbar (((k-1)*sz(2) + m) / sz(1) / sz(2), H);
               end
          end
     end
    %save data
     \texttt{save}(\texttt{CFG\_xswitch}\texttt{.outFile} , \texttt{'SIG\_*'}) ;
    %cleanup
     close (H)
catch
    %log error condition
     signs_log (CFG_logfile , dbstack) ;
    SUCC = 1;close all;
end
return
```
# **H.4 Signs Data Generation**

The data generation tool is used to create binary strings for the Signs transmit module.

## **DATAGEN**

```
%Sign(s) Module: DATAGEN
\frac{9}{6}%SUCC=DATAGEN(inputProfile)
\mathbf{O}/\mathbf{O}%The purpose of this function is to prepare data for input to an analysis tool.
%The function provides a method for generating/modifying data prior to its
%inclusion in a subsequent stage of analysis by the analysis tools. For example,
%DATAGEN can read the output file from TXSIM and modify the data before RXSIM reads
%that data from the TXSIM output file.
\mathbf{O}/\mathbf{A}%This routine expects a .mat configuration file as an input and the output is
% a . mat file appropriate for the next analysis tool.
\frac{9}{6}% Input Parameters:
% inputProfile – string variable containing the name of the .mat file that contains % the simulation profile. The input profile is a .mat file that con
                    the simulation profile. The input profile is a .mat file that contains
% details of the simulation. This file can be created with the profile tool
     .
% If inputProfile is empty, a profile selection window will appear to allow
% the user to select a profile.
% Output Parameters:
% SUCC - 0 if the function completed successfully, otherwise 1.
% Input Files:
% As specified by inputProfile
% Output Files:
% As specified by inputProfile
% Special Notes:
% Currently, datagen creates signals based on variations in hamming distance.
% See additional comments in code.
%
%Copyright (c) 2004 James Giesbrecht
%Revision History:
%Date Version Editor Changes Made
%−−−−−−−− −−−−−−− −−−−−−−−−−− −−−−−−−−−−−−−−−−−−
function SUCC=datagen (inputProfile)
t r v
    %assume successful operation
    SUCC = 0;
```
## H.4 Signs Data Generation

```
%get profile
if exist ('inputProfile')
     load (input Profile);
else
    %if the profile wasn't passed as an argument, the use the gui
     [filename, path2file] = uigettile('profile, mat','SIGN(s) u:uOpenuProfile');if is equal (filename, 0) | is equal (path 2 file , 0) % check for errors
          \text{disp}('SIGN(s)_{\sqcup}:\llcorner \text{File}_{\sqcup} \text{Open}_{\sqcup} \text{Error}_{\sqcup} \text{Cancel}_{\sqcup} \text{Selected'} );
         STICC = 1:
          return
     el s e
         %prepare profile string
         filename= strjust (strjust (filename, 'left'), 'right'); %remove possible white space
          path2file=strjust (strjust (path2file,'left'),'right'); %remove possible white space
         in put P r o file = [ p a th 2 file , filename ];
         %get key variables
         load (input Profile);
     end
end
%compute key values
Ts=1/CFG_Fs; %sampling period
SIG.N=round ( CFG.T/Ts); %number of samples at sampling rate (needs to be large to have good
      frequency resolution)
SIG_SYM=fix (CFG_R*CFG_T) ; %number of bits
SIG_HAM=unique (fix (CFG_HAM*SIG_SYM)) ; %determine specific hamming distances
```

```
%compensate for filter delays by adding training periods
DLYTx=CFG.R*CFG.TxBPForder/CFG.Fs; %get additional symbols for tx BPF
DLYRxbpf=CFG_R*CFG_RxBPForder/CFG_Fs; %get additional symbols for rx BPF
DLYRxlpf=CFG_R*CFG_RxLPForder/CFG_Fs; %get additional symbols for rx LPF
SIG_DLY=ceil(DLYTx+DLYRxbpf+DLYRxlpf); %get number of additional symbols
```

```
for k=1: length (SIG-HAM)
```

```
%generate data symbols for SIG1
switch CFG_Dpdf,
case 'uniform',
    SIG\_MSG{k,1} = floor(rand(1, SIG.SYM) * 2);case 'normal',
    SIG\_MSG{k, 1} = floor ((randn(1, SIG.SYM) * CFG_Dstd + CFG_Dmu) * 2);
end
%generate data symbols for SIG2
sig = signs\_varham(SIG\_MSG{k,1}, SIGHAM(k));
```

```
SIGMSG{k,2} = sig;
```

```
%check bypass variable
```

```
if ~CFG_BYPASS
            %compensate for filter delays
            SIG.MSG{k,2} = [ zeros(1, SIG.DLY) , sig , zeros(1, SIG.DLY) ];
        end
    end
    %save data
    save (CFG_datagen_outFile,'SIG_*');
catch
    %log error condition
    signs_log(CFG_logfile, dbstack);
   SUCC = 1;close all;
end
return
```
# H.5 Signs Feature Extraction Tools

Feature extraction tools are functions that can be used to form feature vectors. There are only four tools in this section corresponding to the coherence-median-difference (CMD), coherence, entropic distance, and power spectral density. No extraction module exists for the SNR estimator. A miscellaneous function, **signs snr.m**, exists for this signal feature.

## EXT CMD

```
%Signs Feature: EXT_CMD
\frac{9}{6}%[ S ,ERR]=EXT CMD( Cxy , F , Fi ,WIN)
%
%The purpose of this function is to compute the coherence-median difference (CMD).
%The CMD is defined in Giesbrecht, et. al; "Modulation Recognition for HF Signals";
%2004, SPIE 5649-75. The CMD is a measure of the dominance of the coherence at one
%or more frequencies over the coherence at all other frequencies in a bandwidth.
\frac{0}{6}%The generalized CMD is defined as
\frac{9}{6}% gCMD = Cxy(for all f in a specified bandwidth) – median(Cxy(for all f in a specified
    bandwidth)).
\mathbf{O}/\mathbf{A}%The specific CMD is defined as
\frac{9}{6}% CMD = mean (Cxy (for specific frequencies)) – median (Cxy (for all f in a specified bandwidth)
    \lambda.
\mathbf{o}_\mathbf{a}%Essentially, the CMD for specific frequencies is also
\frac{0}{6}% \omega = mean(gCMD(for specific frequencies)).
\frac{6}{10}%Consequently, this function computes gCMD and CMD from gCMD.
\mathbf{Q}_{\alpha}%Mandatory Input Parameters:
% Cxy - coherence vector
% F = frequencies for each coherence value
\mathbf{O}_\mathbf{A}%Optional Input Parameters (can appear in any order after mandatory inputs):
% Fi - vector of specific frequencies for the specific CMD. If Fi is not
% specified the output CMD will be the generalized CMD. If Fi is
% specified the output CMD will be the specific CMD. EXT.CMD uses
% linear interpolation to determine the coherence at Fi not equal to
% any element of F .
```

```
% WIN – averaging window for output CMD (e.g. a 7 sample boxcar window is
% specified by WIN = '@rectwin, 7'; see Matlab's window command for
% more window options). If WIN is specified the specific CMD and
% parameters in S are computed on the windowed gCMD.
\frac{9}{6}%Mandatory Output Parameters:
% S - Matlab structure containing the following fields:
% Parameter - parameter extracted (in this case 'cmd')
% gCMD − general CMD values for all frequencies<br>% Freq − evaluation frequencies for gCMD
                                       - evaluation frequencies for gCMD
% CMD − specific CMD (null if Fi not specified)<br>% Fspc – evaluation frequencies for specific CMD
                                       - evaluation frequencies for specific CMD (equal to Fi
    )
% MxgCMD − peak value of gCMD
% MngCMD − minimum value of gCMD<br>% MxgCMDFreq − frequencies of peak gC
                                       - frequencies of peak gCMD
% MngCMDFreq − frequencies of minimum gCMD<br>% Median − median gCMD
                                       - median gCMD
% Mean − average gCMD<br>% Std − standard dev
                                       - standard deviation of gCMD
\frac{6}{6}%Optional Output Parameters:
% ERR − two element cell array. The first element is a structure array \frac{6}{5} containing the debug trace information, the second element is the
                containing the debug trace information, the second element is the
% error.
\frac{9}{6}%Special Notes:
% If an error occurs in the function S will be unity.
\frac{9}{6}%Copyright (c) 2004 James Giesbrecht
%Revision History:
%Date Version Editor Changes Made
%−−−−−−−− −−−−−−− −−−−−−−−−−− −−−−−−−−−−−−−−−−−−
function [S, ERR] = extcmd(Cxy, F, varargin)ERR = [];
t r y
   CMD = []; %default CMDFi=[]; %default specific frequencies for CMD
    %get optional parameters Fi and WIN
    if nargin>2 & nargin<5for i = 1: length (varargin)
            arg=varargin{ i };%check for window paramater
            if ischar(arg)
               WIN=arg;
            %check for Fi
```

```
elseif isnumeric (arg)
           Fi=arg; %get specific frequencies
       end
   end
end
%compute the generalized coherence-median difference
gCMD=Cxy-median (Cxy) ;
%apply averaging window if required
if exist('WIN') == 1[gCMD,ERR] = signs_apwin(gCMD,WIN);
end
%check for errors
if \tilde{\text{isempty}} (ERR)
   S = [];
    return
end
%make gCMD a 1xN array
gCMD=reshape (gCMD, 1, prod (size (gCMD)));
%if specific frequencies are of interest compute the specific CMD
if exist('Fi')%get mean of gCMD at all Fi
   CMD=0;delF=F(2)-F(1);for i = 1: length (Fi);
       %find adjacent frequency bins of the symbol frequency
       idx\_lo = max(find(F \leq Fi(i)));
       idx_-hi=min(find(F>=Fi(i)));
       if idx-lo = idx-hiidx = [idx_l, idx_r] ;
           %interpolate to get CMD at mark and space frequencies with
           % | ∗ −−−−−
           % −−−−−−−−−−−−−−−−−− ∗ . ˆ
           % ˆ | . |
           % | <del>−−</del> * | . |
           % | \hat{y} . | . y1% y | . \vert . | .
           % | y2 . | . |
           % | \vert . \vert . |
           % −−−−−−−−−−−−−−−−−−−−−−−−−−−−−−−−−−
           % f2 f f1
           \frac{6}{6}% {(f-f2)*y1 + (f1-f)*y2}
           % y = −
           % (f-f2) + (f1-f)Fdiff = [Fi(i) - min(F(idx)), max(F(idx)) - Fi(i)];
```

```
Appendix H signs Toolbox Code
```

```
coh\_freq = Fdiff * gCMD(idx) '/(Fdiff * [1,1]');
          CMD=coh_freq/length (Fi)+CMD;
     else
           %Fi is right on a frequency bin
          \text{CMDqCMD}(\text{id} \times \text{lo})/\text{length}(\text{Fi})+\text{CMD};
     end
end
```
### %find CMD statistics

```
maxgCMD=max(max(gCMD)) ; %peak gCMD value
mingCMD = min(min(gCMD)) ; \frac{\partial f}{\partial x} / \frac{\partial f}{\partial y} value
maxgCMDf=F(\text{find}(gCMD)=maxgCMD)); %frequencies of peak gCMDmingCMDf=F(find(gCMD\times=mingCMD)); %frequencies of minimum gCMD
medgCMD=median (gCMD) ; %median of gCMD values
avggCMD=mean(gCMD); %average of gCMD values
stdgCMD=std (gCMD) ; \%standard deviation of gCMD values
```
### %return the results

```
S=struct (...
   'Parameter','cmd',... %parameter type
    'CMD' ,CMD, . . . %CMD f o r FSK s i gn a l s
    'MxgCMD', maxgCMD, ... %peak value of gCMD
    'MngCMD', mingCMD, ... %minimum value of gCMD
    'MxgCMDFreq', maxgCMDf, ... %frequencies of peak gCMD
    'Median', medgCMD, ... %median gCMD
    'Mean' ,avggCMD, ... %average gCMD
```
'gCMD',gCMD, ... %CMD values for specific frequencies 'Freq', F,... %evaluation frequencies for gCMD 'Fspc', Fi,... %specific evaluation frequencies for CMD 'MngCMDFreq', mingCMDf, ... %frequencies of minimum gCMD 'Std', stdgCMD); <br>
"<br/>
%<br/>standard deviation of gCMD

### catch

### %capture error condition  $ERR = {dbstack, lasterr}$ ;

```
S = [1]end
```
return

## EXT COHR

```
%Sign(s) Feature: EXT_COHR
\frac{9}{6}%[ S ,ERR]=EXT COHR( SIG , SIGREF , Fs ,WIN, [K OVERLAP] )
\frac{6}{6}%The purpose of this function is to compute the coherence between a reference
%signal and a signal of interest. Coherence is computed using Welch's periodgram
```
%method and Carter's considerations on coherence estimations.  $\mathbf{Q}_{\alpha}$ 

%Coherence is defined as the ratio of cross-power spectrum squared to the product of %two auto-power spectrums, such that

 $\mathbf{Q}_{\alpha}$ % |  $Pxy (f) | ^22$ % Cxy =  $-$  , where  $0 < Cxy < 1$ . %  $Pxx(f) Pvv(f)$  $\mathbf{Q}_{\alpha}$ 

%As Carter points out, this function generally requres estimation and therefore requires %sub-dividing the time-series data into overlapping segments. In so doing, the bias on the %coherence estimate decreases with increasing number of overlapped sections and also %decreases with increasing amount of overlap of sections up to approx. 50% overlap. The %variance on the coherence estimate also decreases with increasing number of overlapped s e ctions

% and the mean square error also descreases with increasing number of sections (see Carter, %G. Clifford; COHERENCE AND TIME DELAY ESTIMATION; 1992, Ieee Press). Hence the segment size, %FFT size, and dataset size must be chosen so that the coherence estimate is accurate.  $\mathbf{o}/\mathbf{v}$ 

%Mandatory Input Parameters:

```
% SIG − vector representing a received signal<br>% SIGREF − vector representing the signal to whi
% SIGREF – vector representing the signal to which SIG is compared<br>% Fs – sampling rate in Hz
                  sampling rate in Hz
\frac{6}{6}%Optional Input Parameters (can appear in any order after mandatory inputs):
% WIN − averaging window for coherence output (e.g. a 7 sample boxcar window is
% specified by WIN = '@rectwin, 7'; see Matlab's window command for more window
    options).
% If WIN is specified, parameters in S are computed on the windowed coherence.
% [K OVERLAP]−two−element vector indicating the number of desired segments and the percent % overlap of the segments. The first element. K, is the number of segments and
                  overlap of the segments. The first element, K, is the number of segments and
    the
% second element, OVERLAP, is the percentage overlap. If K and OVERLAP are not
% specified the default is K=64 and OVERLAP=50%.
```
 $\frac{9}{6}$ 

%Mandatory Output Parameters:

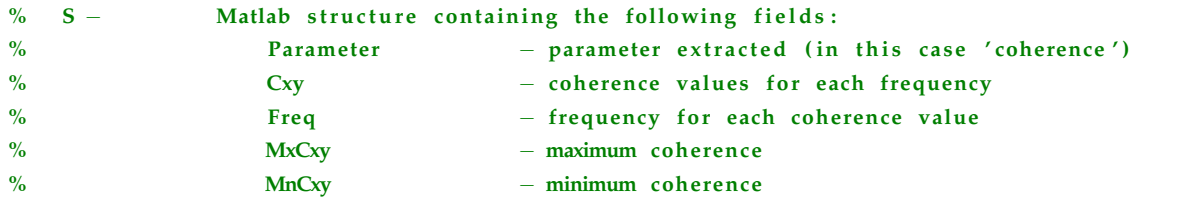

```
% MxCxyFreq - frequency corresponding to the maximum coherence
% MnCxyFreq - frequency corresponding to the minimum coherence
% Median − median coherence<br>% Mean − average coherence
% Mean − average coherence
% Std − standard deviation of coherence<br>% SegSize − number of samples in each overla
                    SegSize - number of samples in each overlapping segment
% OverLap − number of samples of overlap in each segment<br>% NFFT − size of FFT for each segment
                                        - size of FFT for each segment
\%%Optional Output Parameters:
% ERR − two element cell array. The first element is a structure array \% containing the debug trace information, the second element is the
                containing the debug trace information, the second element is the
% error.
\frac{9}{6}%Special Notes:
% If an error occurs in the function the output will be unity.
\frac{9}{6}%Copyright (c) 2004 James Giesbrecht
%Revision History:
%Date Version Editor Changes Made
%−−−−−−−− −−−−−−− −−−−−−−−−−− −−−−−−−−−−−−−−−−−−
\frac{9}{6}function [S, ERR] = ext_{coh} (SIG, SIGREF, Fs, varargin)ERR = [];
try
    %set segmenting and overlap defaults
    K = 64;alpha = 0.5;
    %get optional parameters
    if nargin>3 & nargin<6for i = 1: length (varargin)
            arg=varargin{ i };
            %check for window paramater
            if ischar(arg)
                WIN=arg;
            %check for [K OVERLAP]
            elseif isnumeric (arg) & prod ( size ( arg)) == 2K=arg(1); %get number of disjoint segments
                alpha=arg (2) / 100; %get percent overlap
            end
        end
    end
    %coherence with Welch's Method
    %bias on the coherence estimate decreases with increasing number of overlapped sections
```

```
%bias also decreases with increasing amount of overlap of sections up to approx. 50%overlap
%variance on the coherence estimate also decreases with increasing number of overlapped
     s e ctions
% and the mean square error also descreases with increasing number of sections
%(ref: Carter, G. Clifford; COHERENCE AND TIME DELAY ESTIMATION; 1992, Ieee Press)
%hence the WINDOWsize, FFTsize, and dataset size must be chosen so that the coherence
     estimate
% s accurate. The number of overlapped sections in the cohere m function is computed
     based on
\mathbf{O}/\mathbf{L}%K = (N−NOVERLAP) / (WINDOWsize−NOVERLAP)
\frac{6}{2}%The size of the FFT should be increased beyond the length of the window to ensure
     r e s o l v a bility
%of the coherence estimate (see Carter).
\mathbf{Q}_{\alpha}X=SIGREF ;
Y=SIG ;
%Choose number of disjoint segments (i.e. K), NOVERLAP=X% of WINDOWsize (i.e. alpha), and
     FFTsize =2 ˆ nextpow2 (WINDOWsize)
WINDOWsize=round (\text{length}(X) / (K*(1-\text{alpha}) + \text{alpha})) ;
FFTsize = 2^{\degree} (nextpow2 (WINDOWsize) + 2);
NOVERLAP=round (WINDOWsize∗alpha ) ;
DFLAG='none';
%calculate coherence
[Cxy, F] = \text{cohere}\left(X, Y, \text{FFTsize }, \text{Fs}, \text{WINDOWsize}, \text{NOVERLAP}, \text{DFLAG}\right);%apply windowing function if necessary
if exist('WIN') == 1[Cxy, ERR] = signs_apwin(Cxy, WIN);%check for errors
     if \tilde{i} isempty (ERR)
         S = [];
         return
     end
    %adjust length of frequency vector to align with Cxy
    Lwin=length ( eval([ 'window(' ,WIN, ' ) ' ] ) );
     if mod(Lwin, 2) == 0skip=Lwin / 2;
         delF=F(2)-F(1);F=F(skip:length(Cxy)+skip-1)+delF/2; %adjust the value of F to account for even
              length window
     else
         skip = (Lwin-1)/2;F=F(skip+1:length(Cxy)+skip);
```
## end

```
%find coherence statistics
maxCOH = max(max(Cxy)) ; % peak coherence valueminCOH=min(min(Cxy)); %minimum coherence value
maxCOHf=F(find(Cxy)=maxCOH)); %frequencies of peak coherence
minCOHf=F(find(Cxy<=minCOH)); %frequencies of minimum coherence
medCOH=median (Cxy); %median of coherence values
```
avgCOH=mean(Cxy); %average of coherence values stdCOH=std (Cxy); <br> %standard deviation of coherence values

## %return the results

```
S=struct (...
```

```
'Parameter','coherence',... %parameter type
'Cxy', Cxy,... %coherence values for each frequency
'Freq', F,... %evaluation frequencies
'MxCxy', maxCOH, ... %peak value of coherence
'MnCxy', minCOH, ... %minimum value of coherence
'MxCxyFreq', maxCOHf, ... %frequencies of peak coherence
'MnCxyFreq', minCOHf, ... %frequencies of minimum coherence
'Median', medCOH, ... %median coherence
'Mean' ,avgCOH, ... %average coherence
'Std', stdCOH, ... %standard deviation of coherence
'SegSize', WINDOWsize, ... %number of samples in each segment
'OverLap', NOVERLAP, ... %number of samples of overlap in each segment
'NFFT', FFTsize); %number of FFT bins in each segment
```
### catch

```
%capture error condition
ERR=\{dbstack, lasterr\};
```

```
S = [];
end
```
return

## EXT ENTROPY

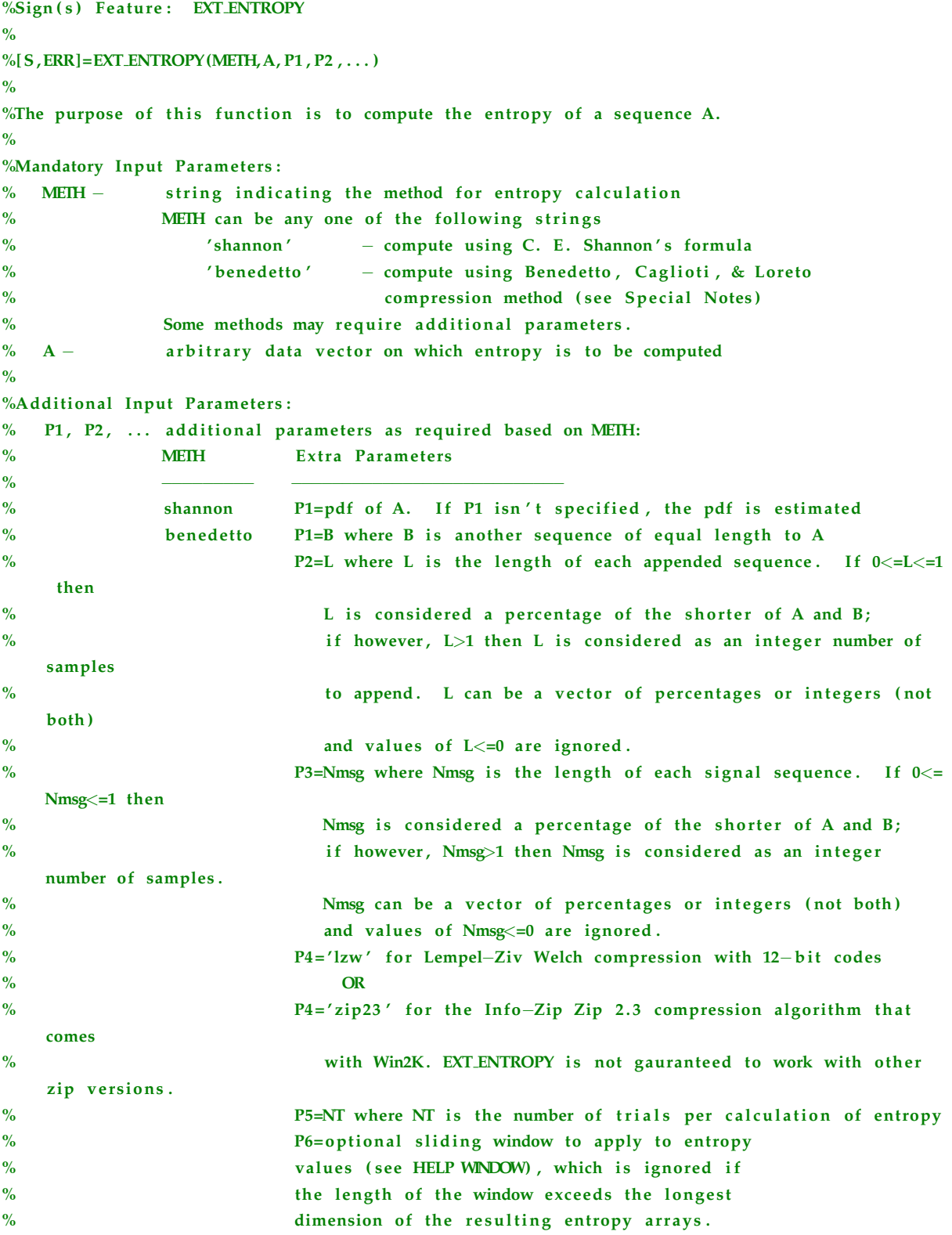

```
% P7=optional path for temporary files created if P4 = 'zip23'otherwise ignore P7
% P8=optional type modifier 'int8','uint8','int16','uint16', or '
   double'. This parameter
% directs EXT.ENTROPY to convert all elements of A to an 8- or
   16-bit integer or
% \degree to leave each element as a double float. The default is a
   double float.
% If the default is chosen, each byte of the 8-byte floats of A
   are compressed
% indepedently of the other bytes in the element. If this is
   not the desired
% behaviour, then P8 must be one of the other options.
   Converting elements of
% an integer prior to compression ensures that all bits \%associated with
% \% any one element are compressed together.
\mathbf{Q}_{\alpha}%Mandatory Output Parameters:
% S – will contain a measure of the entropy of A in a Matlab structure with the following
   fields
\%% 'Parameter' - parameter type (always 'entropy')<br>% 'Method' -entropy method (either 'shannon'
                          -entropy method (either 'shannon' or 'benedetto')
% 'Comp' -compression method (either 'lzw' or 'zip23')<br>% (f') -total entropy for the 'shannon' method (will)
% 'S' -total entropy for the 'shannon' method (will be a single
   value) OR
% entropic distance for each appending sequence length (rows)
   and
% and integral signal vector segment (columns)
% 'S AA' - benedetto method only: self-entropy of A for each appending
   sequence length (rows) and
% and the set of each signal vector segment (columns)
% 'S_BB' -benedetto method only: self-entropy of B for each appending
   sequence length (rows) and
% and the set of each signal vector segment (columns)
% 'S AB' - benedetto method only: relative -entropy of A wrt B for each
   appending sequence length
% (rows) and length of each signal vector segment (columns)
% 'S_BA' - benedetto method only: relative-entropy of B wrt A for each
   appending sequence length
% (rows) and length of each signal vector segment (columns)
% 'RAB' - benedetto method only: relative entropic distance of A wrt B
   for each appending sequence length
% (rows) and length of each signal vector segment (columns)
% 'R.BA' - benedetto method only: relative entropic distance of B wrt A
   for each appending sequence length
% (rows) and length of each signal vector segment (columns)
% 'd_Aa' -benedetto method only: differential length of A wrt a<br>% 'd_Ab' -benedetto method only: differential length of A wrt b
                          -benedetto method only: differential length of A wrt b
```
### H.5 Signs Feature Extraction Tools

```
% 'd_Ba' -benedetto method only: differential length of B wrt a<br>"d_Bb' -benedetto method only: differential length of B wrt b
                              -benedetto method only: differential length of B wrt b
% 'Lapp' – benedetto method only: length of appending sequences<br>% 'Nmso' – henedetto method only: length of each signal vector
            'Nmsg' -benedetto method only: length of each signal vector segment
% 'Win' -sliding window applied to data
\frac{9}{6}%Optional Output Parameters:
% ERR − two element cell array. The first element is a structure array
% containing the debug trace information, the second element is the
% error.
\mathbf{o}/\mathbf{v}%Special Notes:
% See Physical Review Letters, Vol. 88 No. 4, 28 January 2002
% for more information on the Benedetto method.
% EXT ENTROPY creates and deletes temporary data files if MEIH='benedetto' and P3='zip23'.
\frac{9}{6}%Copyright (c) 2004 James Giesbrecht
%Revision History:
%Date Version Editor Changes Made
%−−−−−−−− −−−−−−− −−−−−−−−−−− −−−−−−−−−−−−−−−−−−
%17/03/05 1.01 JEG Added description of output structure
%08/07/05 1.02 JEG All data segments for Benedetto's entropy are now
    s e lected at random
\%13/02/08 1.03 JEG Fixed error in test for length of
% main sequence , and shortend L by the
% window length. Also tested for case
% where the window is longer than data
function [S, ERR] = ext\entropy (METH, A, varargin)
ERR = [];
t r y
    switch METH
    case 'shannon',
       %get or estimate pdf
        if nargin>2%get pdf
           pdf = varargin\{1\};else
           %estimate pdf
           H=hist(A, length(A));
           idx = find (H<sup>2</sup> = 0);
           pdf=H(idx)/length(idx);
       end
       pdf=reshape(pdf, 1, prod(size(pdf)));
       %compute self-information
        I=-\log (pdf)./\log(\text{length}(pdf));
        I=reshape(I, prod(size(I)), 1);
```

```
%compute entropy
    TotEnt=pdf*I;
   %return the results
    S=struct (...
        'Parameter','entropy',... %parameter type
        'Method','shannon',... %entropy method
        'Comp', [], ... \qquad \qquad %compression method
        'S' , TotEnt , . . . %t o t a l entropy or en t r op i c d i s t an c e
        'S_AA' ,[],... . . . . %self−entropy of A<br>'S_BB' ,[],... . . . . . %self−entropy of B
                                     %self-entropy of B
        'S_AB', [],... %relative entropy A wrt B
        'S_BA' ,[] , ... \%relative entropy B wrt A
        'd_Aa' , [ ] , . . . %d e l t a leng th of A wrt a
        'd_Ab' , [ ] , . . . %d e l t a leng th of A wrt b
        'd_Ba' , [ ] , . . . %d e l t a leng th of B wrt a
        'd<sub>-</sub>Bb' , [],... \%delta-belta length of B wrt b
        'Lapp', [],... %length of appending sequences (rows)
        'Nmsg' , [ ] , . . . %leng th of each message ( columns )
        '\Win', \left[\right] ); \% window type
case 'benedetto',
    %ensure first sequence is a horizontal vector
   A = <b>reshape</b> (A, 1, <b>length</b> (A));%get second sequence
    B=varargin{1}; %get the second sequence
    B = \text{reshape}(B, 1, \text{length}(B)); %ensure a horizontal vector
    %get the length of appending sequence
    if max(varargin{2})\leq 1 & min(varargin{2})\geq 0L=fix (varargin \{2\}*min(length (B), length (A))); %get percentage length of appending
             sequences
    else
        L=fix (varargin \{2\}); %get integer number of samples to append
    end
    L=L(find (L>0)); %remove zero and negative elements
   %determine the number of samples for each main sequence (i.e. A or B)
    if max(v \, argin \{3\}) \le 1 & min(v \, argin \{3\}) \ge 0Nmsg=fix (varargin {3}*min(length (B), length (A))); %get percentage length of
             sequences
    else
        Nmsg=fix(varargin{3}); %get integer number of samples
    end
    Nmsg=Nmsg(find(Nmsg>0)); %remove zero and negative elements
    %get compression method
    CompressMeth=varargin\{4\}; %get compression method
```

```
%get number of trials
if isnumeric (varargin \{5\}) & size (varargin \{5\}) == [1,1]
    NT=varargin {5}; %get number of trials per entropy calculation
else
    NT = 1:
end
%parse optional parameters
win=''; %default sliding window
tempath=''; %default temporary path
typemod='double'; %default datatype modifier
if nargin>=8for j = 6: min(nargin -2, 8)if ischar (\text{varargin}\{\textit{i}\})switch varargin{j}
              case \{ 'ints', 'uint8', 'int16', 'uint16', 'double' \},typemod=varargin{j}; %get data type modifier
              otherwise
                  if varargin\{j\}(1) == '0'win=varargin\{j\}; %get sliding window string
                  else
                       tempath = varargin\{j\}; %get path for temporary files
                       if "isempty (tempath)
                           if tempath (\text{end})^* = \text{'\`}tempath=[tempath, '\' ];
                           end
                       end
                  end
             end
         end
    end
end
%initialize arrays
L_A=zeros (length(L), length(Nmsg));
LAa = LA;
LAb = LA;
L<sub>-</sub>B=L<sub>-</sub>A;
L-Ba=L-A :
L-Bb=L-A;
%compute entropy for each length of appending sequence and each message length
for j = 1: length (L)for k=1: length (Nmsg)
         for trial = 1:NT%get random segments
              idx\_start = round(range(1) * length(B) + 1);
```
```
b=B(mod([idx\_start-1:idx\_start+L(j)-2],length(B))+1); %get a small randomsequence from B
 idx\_start = round(rand(1) * length(A) + 1);a=A(mod([idx_start -1:idx_start+L(j) -2], length(A))+1); %get a small random
     sequence from A
 idx\_start = round(range(1) * length(B) + 1);SegB=B(mod([idx<sub>-</sub>start-1:idx<sub>-</sub>star+t+Nmsg(k)-2],<b>length</b>(B))+1); %get the mainsegment from B
 idx\_start = round(rand(1) * length(A) + 1);SegA=A(mod([idx.start -1:idx.start+Nmsg(k) -2], length(A))+1); % get the mainsegment from A
%choose correct datatype modification
 switch typemod
 case 'int8',
     b=int8(b);
     a=int8(a);SegB=int8(SegB);SegA=int8(SegA);
    SYM=8;
 case 'uint8',
     b=uint8(b);
     a = uint8(a);
     SegB=uint8(SegB);SegA=uint8(SegA);SYM = 8;case 'int16',
    b = int 16(b);
     a = int 16(a);SegB=int16(SegB);
     SegA=int16(SegA);SYM = 16;
 case 'uint16',
    b=uint16(b);
     a=uint16(a);
     SegB=uint16(SegB);SegA=uint16(SegA);SYM = 16;
case 'double',
     %do nothing if 'double'
    SYM = 8;otherwise
     %default is to do nothing
    SYM = 8;
end
%perform the compression
 switch CompressMeth
 case 'lzw', %compress using LZW algorithm
     %get compressed lengths
```

```
L.A(j,k) = length (signs_lzw (SegA,'c',0,SM)) + L.A(j,k);
                   L_Aa(j, k) = length(sigs1zw ([SegA, a], 'c', 0, SYM)) + L_Aa(j, k);
                   L_Ab(j, k) = length (signs_lzw ([SegA, b], 'c', 0, SYM)) + L_Ab(j, k);
                   L.B(j, k)=length(sigs. 1zw(SegB, 'c', 0, SYM))+L.B(j, k);L_Ba(j, k) = length (signs_lzw ([SegB, a], 'c', 0, SYM)) + L_Ba(j, k);
                   L_Bb(j,k)=length(signs_lzw([SegB,b],'c',0,SYM))+L_Bb(j,k);
               case 'zip23', %compress using Info-ZIP's Zip 2.3 algorithm in Win2K
                   %save data sequences
                   fid = <b>fopen</b> ([tempath, 'L_A.tmp''], 'w');
                   fwrite (fid , SegA, typemod) ;
                   fclose(fid);
                   fid = <b>fopen</b> ( [ tempath , 'L_Aa.tmp' ], 'w') ;fwrite ( fid, [SegA, a], type mod);
                   fclose(fid);
                   fid = <b>fopen</b> ([tempath, 'L_Ab.tmp' ], 'w');
                   fwrite (fid, [SegA, b], typemod);
                   fclose(fid);
                   fid = <b>fopen</b> ( [tempath, 'L_B.tmp' ], 'w') ;fwrite (fid, SegB, typemod);
                   fclose(fid);
                   fid = <b>fopen</b> ([tempath, 'L_Ba.tmp' ], 'w');
                   {\bf fwrite} ( {\bf fid} , [ {\rm SegB} , {\rm a} ] , {\rm typemod} ) ;
                   fclose(fid);
                   fid = <b>fopen</b> ([tempath, 'L_Bb.tmp'], 'w');
                   fwrite ( fid, [SegB, b], typemod);fclose(fid);
                   %read length of zip files
                   L_A(j,k)=L_A(j,k)+zippedlength(tempath,'L_A.tmp');
                   L_Aa(j, k)=L_Aa(j, k)+zippedlength(tempath,'L_Aa.tmp');
                   L_Ab(j,k)=L_Ab(j,k)+zippedlength(tempath,'L_Ab.tmp');
                   L_B(j, k) = L_B(j, k) + zipped length (tempath, 'L_B.tmp');L_Ba(j,k)=L_Ba(j,k)+zippedlength(tempath,'L_Ba.tmp');
                   L_Bb(j,k)=L_Bb(j,k)+zippedlength(tempath,'L_Bb.tmp');
                   %clean up temporary files
                   eval ([ ' ! del<sub>u</sub> ', tempath , 'L_*** ] ) ;
               end
          end
     end
end
%find deltas
del<sub>-Ab</sub> = (L<sub>-Ab</sub>-L<sub>-A</sub>)/NT;
```

```
del_A = (L_Aa - L_A) / NT;del-Bb = (L-Bb-L-B)/NT;
del-Ba = (L-Ba-L-B) /NT;
```
#### %find self entropies

 $S<sub>A</sub>A=inv(diag(L))*del<sub>A</sub>A;$  $S$ -BB=inv(diag(L)) \*del-Bb;

#### %find relative entropies

 $S_A B=inv(diag(L))*(del_A b-del_Bb)$ ;  $S$ -BA=inv(diag(L)) \*(del-Ba-del-Aa);

#### %entropic distance

S\_Dist = (del\_Ab-del\_Bb)./del\_Bb + (del\_Ba-del\_Aa)./del\_Aa;

#### %relative entropic distances

 $R$ <sub>-A</sub>B $=$ S<sub>-A</sub>B $.$ /S<sub>-BB</sub> $;$  $R$ -BA=S-BA ./ S-AA :

#### %compute windowed entropy

if  $\tilde{\text{isempty}}(\text{win})$  & length  $(\text{win}) \leq -\text{length}(L)$  & length  $(\text{win}) \leq -\text{length}(Nmsg)$ %windowed entropic distance S\_Dist=signs\_apwin(S\_Dist, win);

#### %windowed relative entropies

S\_AB=signs\_apwin(S\_AB, win);  $S$ -BA=signs-apwin  $(S$ -BA, win);

#### %windowed self-entropies

S<sub>-</sub>AA=signs<sub>-apwin</sub> (S<sub>-AA</sub>, win);  $S$ -BB=signs apwin  $(S$ -BB, win);

#### %windowed deltas

del\_Ab=signs\_apwin(del\_Ab, win); del<sub>-Aa=signs-apwin</sub> (del-Aa, win) ; del Ba=signs\_apwin (del Ba, win); del Bb=signs apwin (del Bb, win);

#### %shorten Nmsg and L to compensate for windowing

```
sz = length(eval([ 'window(' ,win , ' ) ' ] )) ;if mod(sz, 2) == 0st = sz / 2;else
     st = (sz -1)/2;end
Nmsg=Nmsg(st + 1: end–st);
L=L(s t + 1: end - st);
```
%return the results

end

#### H.5 Signs Feature Extraction Tools

```
S=struct (...
              'Parameter','entropy',... %parameter type
              'Method','benedetto',... %entropy method
              'Comp', CompressMeth, ... %compression method
              'S' , S Di s t , . . . %t o t a l en t r op i c (R AB+R BA ) d i s t an c e between A and B
              'R_AB', R_AB,... %relative entropic distance from A to B
              'R_BA', R_BA,... %relative entropic distance from B to A
              'S_AA' ,S_AA , . . . . . . . . %self-entropy of A
              'S_BB' , S_BB , . . . . . . %self-entropy of B<br>'S_AB' , S_AB , . . . . . . . . . %relative entropy .
                                               %relative entropy A wrt B
              'S_BA', S_BA, ... %relative entropy B wrt A
              'd_Aa', del_Aa,... %delta length of A wrt a
              'd_Ab', del_Ab,... %delta length of A wrt b
              'd_Ba' , del Ba , . . . %d e l t a leng th of B wrt a
              'd_Bb', del_Bb,... %delta length of B wrt b
              'Lapp' ,L , . . . %leng th of appending sequences ( rows )
              'Nmsg', Nmsg,... %length of each message (columns)
              'Win' , win ) : \frac{9}{x} ; \frac{9}{x} ; \frac{1}{x} ; \frac{1}{x} ; \frac{1}{x} ; \frac{1}{x} ; \frac{1}{x} ; \frac{1}{x} ; \frac{1}{x} ; \frac{1}{x} ; \frac{1}{x} ; \frac{1}{x} ; \frac{1}{x} ; \frac{1}{x} ; \frac{1}{x} ; \frac{1}{x} ; \frac{1}{x} ;
    end
catch
    %close all open files
    fclose('all');%capture error condition
    ERR=\{dbstack, lasterr\};S = [];
end
re tu rn
%ZIPPED LENGTH returns the length of a single compressed file in a zip archive.
%This function is guaranteed to work with Info-Zip's Zip 2.3 algorithm.
%It depends on the verbose option to extract the compressed length of the file.
%Other versions of zip may not have the same verbose output.
function [Lx, ERR]= zippedlength (tempath, FILE)
t r y
    %default value for Lx
    Lx = 0;
    %generate zip file name
    idx = strfind (FILE, '.'');
    ZIPFILE=[tempath, FILE(1:idx),'zip'];
    %compress the file and get output
    string=evalc(['!zip<sub>u</sub>-q<sub>u</sub>-m<sub>u</sub>-j<sub>u</sub>-9<sub>u</sub>-D<sub>u</sub>-J<sub>u</sub>-X<sub>u</sub>-v<sub>u</sub>',ZIPFILE,'<sub>u</sub>',tempath,FILE]);
    %extract compressed length from string output
  idx1 = string (string , 'out='); %find location of compressed length in output string
     if \tilde{} isempty (idx1)
         idx2 = string (idx1(1) + 4:end), '; %find location of end of compressed length in
                output string
```

```
if \tilde{} isempty (idx2)
                  Lx=str2num ( string (idx1(1) +4:idx1(1) +4-1+idx2(1) -1));
            else
                   signs.log('stdout','***SIGN(s):_UWarning_U--_UCannot_U extract_Ucompressed_Ulength_Ufrom_Uzipped_{\sqcup}file');
            end
      else
            \mathtt{signs}\_\mathtt{log}(\textrm{'stdout'},\textrm{'***SIGN(s)}: \texttt{\texttt{\_}\mathrm{Warning}} \texttt{\_--\_}\mathtt{Cannot}\_\mathtt{d} \mathtt{extract}\_\mathtt{c} \mathtt{compressed}\_\mathtt{d} \mathtt{length}\_\mathtt{f} \mathtt{rom}\_\mathtt{d}zipped{\sqcup}file');
      end
      disp (string)disp([ 'Lx=', num2str(Lx ) ] )\text{disp} (' \cup')catch
      %close all open files
      fclose('all');%capture error condition
      ERR = {dbstack, lasterr};
      Lx = 0;
end
return
```
## EXT PSD

```
%Signs Feature: EXT_PSD
\frac{9}{6}%[ S ,ERR]=EXT PSD ( SIG , NFFT, Fs ,OVERLAP) ;
\frac{6}{6}%The purpose of this function is to compute the power spectral density of a
%signal. The PSD is computed using Welch's periodgram method.
\mathbf{Q}_{\alpha}%Mandatory Input Parameters:
% SIG − real or complex vector representing the signal on which to compute the psd<br>% NFFT − size of FFT for each overlapping segment of SIG
% NFFT − size of FFT for each overlapping segment of SIG<br>% Fs − sampling rate in Hz
                sampling rate in Hz
\frac{6}{6}%Optional Input Parameters (can appear in any order after mandatory inputs):
% OVERLAP – indicates the percent overlap of the segments. The default is 0.
\mathbf{Q}_{\mathbf{Q}}%Mandatory Output Parameters:
% S - Matlab structure containing the following fields:
% Parameter − parameter cxtracted (in this case 'psd')<br>% Pxx − psd values for each frequency
                    Pxx − psd values for each frequency
% Freq − frequency for each psd value<br>% MxPxx – maximum psd
% MxPxx − maximum psd<br>% MnPxx − minimum psd
% MnPxx − minimum psd<br>% MxPxxFreq − frequency c
                    MxPxxFreq – frequency corresponding to the maximum psd
% MnPxxFreq − frequency corresponding to the minimum psd<br>% Median – median psd
                    Median − median psd
% Mean − average psd<br>% Std − standard de
% Std − standard deviation of psd<br>% SegSize − number of samples in each
% SegSize − number of samples in each overlapping segment<br>% OverLap − number of samples of overlap in each segment
                    OverLap – number of samples of overlap in each segment
% NFFT − size of FFT for each segment
\frac{9}{6}%Optional Output Parameters:
% ERR - two element cell array. The first element is a structure array
% containing the debug trace information, the second element is the
\% error.
%
%Special Notes:
% If an error occurs in the function the output will be unity.
\%%Copyright (c) 2004 James Giesbrecht
%Revision History:
%Date Version Editor Changes Made
%−−−−−−−− −−−−−−− −−−−−−−−−−− −−−−−−−−−−−−−−−−−−
\frac{9}{6}
```
function [S, ERR]= ext\_psd (SIG, NFFT, Fs, varargin)

```
ERR = [];
t r y
   %get optional parameters
    if nargin==4
       arg=varargin {1};if isnumeric (arg)
           alpha=arg (1) / 100; %get percent overlap
       else
           %set overlap default
           alpha = 0;end
       %psd with Welch's Method
       %The number of overlapped sections in the psd.m function is computed based on
       %
       %K = (N−NOVERLAP) / (WINDOWsize−NOVERLAP)
       \mathbf{o}_k%Choose number of disjoint segments (i.e. K), NOVERLAP=X% of WINDOWsize (i.e. alpha),
           and FFTsize=2^nextpow2 (WINDOWsize)
       WINDOWsize=NFFT; %number of elements in each window
       NOVERLAP=round (WINDOWsize∗alpha ) ;
       DFLAG='none' ;
    else
       WINDOWsize=NFFT :
       NOVERLAP=0;
       DFLAG='none';
   end
   [ Pxx , F ]= psd ( SIG , NFFT, Fs ,WINDOWsize,NOVERLAP,DFLAG) ;
   %find psd statistics
   maxPSD=max(max(Pxx)); %peak psd value
   minPSD=min(min(Pxx)); %minimum psd value
   maxPSDf=F(find(Pxx>=maxPSD)); %frequencies of peak psd
   minPSDf=F(find(Pxx<=minPSD)); %frequencies of minimum psd
   medPSD=median(Pxx); %median of psd valuesavgPSD = mean(Pxx); % average of psd valuesstdPSD=std (Pxx); % %standard deviation of psd values
   %return the results
   S=struct (...
       'Parameter','psd' ,... %parameter type
        'Pxx', Pxx, ... %psd values for each frequency
       'Freq', F,... %evaluation frequencies
       'MxPxx', maxPSD, ... %peak value of psd
        'MnPxx', minPSD,... %minimum value of psd
        'MxPxxFreq', maxPSDf, ... %frequencies of peak psd
        'MnPxxFreq', minPSDf, ... %frequencies of minimum psd
        'Median', medPSD, ... %median psd
        'Mean' , avgPSD , . . . . . . . . . . %average psd
```
## H.5 Signs Feature Extraction Tools

```
'Std', stdPSD, ... %standard deviation of psd
       'SegSize', WINDOWsize, ... %number of samples in each segment
       'OverLap', NOVERLAP, ... %number of samples of overlap in each segment
       'NFFT' ,NFFT ) ; %number of FFT bins in each segment
catch
   %display the error condition
   ERR = {dbstack, lasterr};
   S = [ ] ;end
return
```
The reporting tools provide the ability for the Signs package to display analysis results. Some of the reporting modules are used this thesis; others are implemented to provide useful reporting facilities for the toolbox.

## REPORT

```
%Sign(s) Module: REPORT
\mathbf{O}_\mathbf{Q}%SUCC=REPORT(inputProfile)
\frac{9}{6}%The purpose of this function is to report results of extracted features and/or
%results of modulation recognition algorithms.
\frac{9}{6}% Input Parameters:
% inputProfile - string variable containing the name of the . mat file that contains
% the simulation profile. The input profile is a .mat file that contains
% details of the simulation. This file can be created with the profile tool
     .
% If inputProfile is empty, a profile selection window will appear to allow
% the user to select a profile.
% Output Parameters:
% SUCC - 0 if the function completed successfully, otherwise 1.
% Special Notes:
% See comments in code .
%
%Copyright (c) 2004 James Giesbrecht
%Revision History:
%Date Version Editor Changes Made
%−−−−−−−− −−−−−−− −−−−−−−−−−− −−−−−−−−−−−−−−−−−−
function SUCC= report (input Profile)
t r y
    %get profile
    if exist ('inputProfile')
        load (input Profile);
    else
        %if the profile wasn't passed as an argument, the use the gui
         \left[ filename, path2 file \left] =uigetfile\left(' profile.mat', 'SIGN(s)<sub>uiu</sub>Open<sub>u</sub>Profile');
         if is equal (filename, 0) | is equal (path 2 file, 0) % check for errors
             \text{disp}('SIGN(s)_{\sqcup};\llcorner \text{File}_{\sqcup} \text{Open}_{\sqcup} \text{Error}_{\sqcup} \text{Cancel}_{\sqcup} \text{Selected }')) ;
             SUCC = 1;
             r e turn
         else
             %prepare profile string
```

```
filename= strjust ( strjust ( filename, 'left'), 'right'); %remove possible white space
         path2file=strjust (strjust (path2file,'left'),'right'); %remove possible white space
         inputProfit = [path2file, filename];%get key variables
        load (input Profile);
    end
end
%assume successful operation
SUCC = 0;%load other profiles
load (CFG_datagen_outFile) ;
%read in report types
[RptDes, Rpt] =textread('signs_rpttypes.dat','%s%s','delimiter',',');
[SELECTION, OK]= listdlg('ListString', RptDes,'SelectionMode','multiple','ListSize'
     , [460, 400], ...
    'Name','Reports','PromptString','Select\text{Lone}_{\text{U}}one\text{Cov}_{\text{U}}reports');
%execute the reports
for r ptid x = 1: length (SELECTION)
    switch Rpt{SELECTION(rptidx)}%Coherence versus SNR
    case 'cohsnr',
        if ~CFG_REALRX
             SUCC= rpt_cohsnr(inputProfile);
        end
    %Coherence versus SNR versus Frequency
    case 'chsnrf',
         if ~CFG_REALRX
             SUCC= rpt_chsnrf(inputProfile);
        end
    case 'cmdsnr',
        if ~CFG_REALRX
             SUCC=rpt_cmdsnr(inputProfile);
        end
    %Coherence versus Hamming distance
    case 'cohham',
        SUCC=rpt_cohham (inputProfile);
    %Coherence versus Hamming distance and Frequency
    case 'chhamf',
        SUCC=rpt_chhamf(inputProfile);
    case 'cmdham',
        SUCC=rpt_cmdham (inputProfile);
```
end

```
%CMD versus Frequency
        case 'cmdfrq',
           SUCC=rpt_cmdfrq(inputProfit();
       %Generalized CMD versus Frequency
        case 'gcmdfr',
           SUCC=rpt_gcmdfr(inputProfile);
       %Coherence versus Frequency
        case 'cohfrq',
           SUCC= rpt_cohfrq(inputProfile);
        case 'enzprb',
           SUCC=rpt_enzprb(inputProfile);
       %Entropy versus Appending Length versus Number of Samples
        case 'ensamb',
           SUCC=rt-ensamb(inputProfit();
        case 'clzprb',
           SUCC=rpt_clzprb(inputProfile);
       %Entropy versus sample number
        case 'entsam',
           SUCC=rpt_entsam(inputProfile);
       %Mean Entropic Distance versus Sample Number
        case 'medsam',
           SUCC=rpt_medsam(inputProfile);
        case 'entmsg',
           SUCC=rpt_entmsg(inputProfile);
        case 'entsnr',
            if ~CFG_REALRX
                SUCC= rpt _ entsnr (input Profile);
            end
       %Power spectrum
        case 'psds',
           SUCC=rpt_psds(inputProfile);
        otherwise
        end
   end
catch
    signs_log (CFG_logfile, dbstack); %log error condition
   SUCC = 1;return
```
## RPT CHHAMF

```
%Sign(s) Report: RPT_CHHAMF
\frac{9}{6}%SUCC=RPT CHHAMF( inpu tP r o f i l e )
\frac{6}{6}%The purpose of this function is to report results of coherence versus Hamming distance and
     frequency .
\frac{9}{6}% Input Parameters:
% inputProfile – string variable containing the name of the .mat file that contains<br>% the simulation profile. The input profile is a .mat file that con
                         the simulation profile. The input profile is a .mat file that contains
% details of the simulation. This file can be created with the profile tool
      .
% Output Parameters:
% SUCC - 0 if the function completed successfully, otherwise 1.
% Special Notes:
% See comments in code .
\mathbf{Q}_{\alpha}%Copyright (c) 2005 James Giesbrecht
%Revision History:
%Date Version Editor Changes Made
%−−−−−−−− −−−−−−− −−−−−−−−−−− −−−−−−−−−−−−−−−−−−
function SUCC=rpt_chhamf(inputProfile)
t r y
     %assume successful operation
    SUCC = 0;
    %get profile
     load (input Profile);
    %get other inputfiles
     load (CFG_extract_outFile)
     load (CFG_datagen_outFile);
     %get hamming distances at which to plot coherence versus snr versus frequency
     \texttt{prompt}{=}\{\texttt{'}Enter\texttt{\_SNRs\_of\_interest\_}(\texttt{one\_plot\_for\_each\_SNR}):'}\};def=\{num2str(CFG SNR)\};dlgTitle='Coherence<sub>U</sub>vs<sub>U</sub>Hamming<sub>U</sub>Distance<sub>U</sub>vs<sub>U</sub>Frequency'lineNo = 1;SNR = [ ];answer=\{ 'dummy' \};
     while isempty (SNR) \& ~ isempty (answer)
          answer=inputdlg (prompt, dlgTitle, lineNo, def);
          if \tilde{} isempty (answer)
               [SNR, dummy, snridx] = interest (str2num (answer {1}), CFG SNR);
               if is empty(SNR) | length (str2num (answer\{1\}))>length (SNR)
                    \text{waitfor}\left(\text{error}\mathrm{d}\lg\left(\{\text{'SNR}\text{...must\_be}\text{...of}\text{...the}\text{...for}\log\text{...set:}\text{'},\text{num2str}\left(\text{CFG\_SNR}\right)\right\}\text{,}\dots\right.\qquad\label{eq:1}
```

```
'Invalid<sub>U</sub>SNR', 'on') ) ;
                       \text{def}=\{\text{answer}\left\{1\right\}\};SNR = [ ];end
           end
     end
      if \tilde{} isempty (answer)
           %plot results
           for j = 1: length (snridx)
                 figure
                 surf (SIG HAM, EXT.COH(1,1). Freq/signs_engunt (EXT.COH(1,1). Freq), [EXT.COH(:, snridx(j
                        ) ) . Cxy ] )
                 xlabel('Hamming<sub>u</sub>Distance');\mathbf{ylabel}([\cdot;\mathbf{Frequency_U}(\cdot,\mathbf{sigma}].\mathbf{p},\mathbf{u}) , [\cdot;\mathbf{Freq}(\cdot;\mathbf{Freq}]) ;
                 zlabel ('Coherence')
                 view (CFG<sub>-</sub>AZ, CFG<sub>-EL</sub>);
                 title (['Coherence<sub>u</sub>between<sub>u</sub>Received<sub>u</sub>and<sub>u</sub>Ideal<sub>u</sub>Signals<sub>u</sub>(HD=',num2str(CFG.SNR(snridx(
                        j ) ) , ' ) ' ] )
           end
     else
           SUCC = 1;end
catch
     %log error condition
     signs_log(CFG_logfile, dbstack);
     SUCC = 1;end
return
```
## RPT CHSNRF

```
%Sign(s) Report: RPT_CHSNRF
\frac{9}{6}%SUCC=RPT_CHSNRF(inputProfile)
\frac{6}{6}%The purpose of this function is to report results of coherence versus SNR and frequency.
\frac{9}{6}% Input Parameters:
% inputProfile – string variable containing the name of the .mat file that contains \% the simulation profile. The input profile is a mat file that con
                          the simulation profile. The input profile is a .mat file that contains
% details of the simulation. This file can be created with the profile tool
      .
% Output Parameters:
% SUCC - 0 if the function completed successfully, otherwise 1.
% Special Notes:
% See comments in code .
%
%Copyright (c) 2005 James Giesbrecht
%Revision History:
%Date Version Editor Changes Made
%−−−−−−−− −−−−−−− −−−−−−−−−−− −−−−−−−−−−−−−−−−−−
function SUCC=rpt_chsnrf(inputProfile)
t r y
     %assume successful operation
     SUCC = 0;
     %get profile
     load (input Profile);
     % get other inputfiles
     load ( CFG_extract_outFile)
     load (CFG_datagen_outFile) ;
     %get hamming distances at which to plot coherence versus snr versus frequency
     \texttt{prompt} = \{ \texttt{'Enter}_{\sqcup} \texttt{Hamming}_{\sqcup} \texttt{distances}_{\sqcup} (\texttt{one}_{\sqcup} \texttt{plot}_{\sqcup} \texttt{for}_{\sqcup} \texttt{each}_{\sqcup} \texttt{Hamming}_{\sqcup} \texttt{distance}) : \texttt{'} \};def=\{num2str(SIG.HAM)\};dlgTitle='Coherence<sub>U</sub>vs<sub>U</sub>SNR<sub>U</sub>vs<sub>U</sub>Frequency';
     lineNo = 1;HAM=[];
     answer={'dummy'};
     while isempty (HAM) \& ~ isempty (answer)
          answer=inputdlg (prompt, dlgTitle, lineNo, def);
          if \tilde{} isempty (answer)
               [HAM, dummy, hamidx] = intersect (str2num (answer {1}), SIG_HAM );
                if isempty (HAM) \mid length (str2num (answer {1}) > length (HAM)
                     \text{waitfor} \left( \text{erroralg} \left( \left\{ \text{ 'Hamming\_distances\_must\_be\_of\_the\_following\_set:'} \right. \right. \right. \right. \right. \nonumberSIG-HAM) } , \ldots
```

```
'Incorrect_{\Box}hamming_{\Box}distance','on'));
                      def={answer{1}};HAM=[];
                end
           end
     end
     if \tilde{} isempty (answer)
          %plot results
           for j = 1: length (hamidx)
                figure
                 surf (CFG SNR, EXT COH(1,1). Freq/ signs_engunt (EXT COH(1,1). Freq) , [EXT COH(hamidx(j)
                       , :) .Cxy])
                 xlabel('SNR<sub>u</sub>(dB)');\mathbf{ylabel}([\cdot;\mathbf{Frequency_U}(\cdot,\mathbf{sigma}].\mathbf{p},\mathbf{u}) , [\cdot;\mathbf{Freq}(\cdot;\mathbf{Freq}]) ;
                 zlabel ('Coherence')
                view (CFG<sub>-</sub>AZ, CFG<sub>-EL</sub>);
                 title (['Coherence<sub>u</sub>between<sub>u</sub>Received<sub>u</sub>and<sub>u</sub>Ideal<sub>u</sub>Signals<sub>u</sub>(HD=',num2str(SIG.HAM(hamidx(
                      j ) ) , ' ) ' ] )
           end
     else
          SUCC = 1;end
catch
     %log error condition
     signs_log(CFG_logfile, dbstack);
     SUCC = 1;end
return
```
## RPT CMDFRQ

```
%Sign(s) Report: RPT_CMDFRQ
\frac{9}{6}%SUCC=RPT CMDFRQ( inpu tP r o f i l e )
\frac{6}{6}%The purpose of this function is to report results of coherence–median difference versus
     frequency .
\frac{9}{6}% Input Parameters:
% inputProfile – string variable containing the name of the .mat file that contains % the simulation profile. The input profile is a .mat file that co
                        the simulation profile. The input profile is a .mat file that contains
% details of the simulation. This file can be created with the profile tool
      .
\frac{9}{6}% Output Parameters:
% SUCC - 0 if the function completed successfully, otherwise 1.
% Special Notes:
% See comments in code .
\mathbf{o}_\mathbf{A}%Copyright (c) 2005 James Giesbrecht
%Revision History:
%Date Version Editor Changes Made
%−−−−−−−− −−−−−−− −−−−−−−−−−− −−−−−−−−−−−−−−−−−−
function SUCC=rpt_cmdfrq(inputProfile)
t r y
    %assume successful operation
    SUCC = 0;%get profile
     load (input Profile);
    %get other inputfiles
     load ( CFG_extract_outFile)
     load (CFG_datagen_outFile);
     %get hamming distances and SNRs at which to plot CMD versus frequency
     prompt=\{'Enter \text{GNR} \text{Goff}} interest \text{G}(one \text{Gplot} \text{Gfor} \text{Geach} \text{GNR}):',...
               \verb|'Enter_{\sqcup} Hamming_{\sqcup} distances_{\sqcup} of_{\sqcup} interest_{\sqcup} to_{\sqcup} a ppear_{\sqcup} on_{\sqcup} each_{\sqcup} plot: \verb|'|;def=\{num2str(CFG SNR), num2str(SIGHAM) };
     dlgTitle='CMD_\sqcup vs_\sqcup Frequency~\prime~;lineNo=1;
    SNR = 1 :
    HD=[];
     answer=\{ 'dummy' \};
     while (isempty (SNR) | isempty (HD)) & \tilde{i} isempty (answer)
          answer=inputdlg (prompt, dlgTitle, lineNo, def);
          if \tilde{} isempty (answer)
```

```
[SNR, dummy, snridx] = interest (str2num (answer {1}), CFG SNR);
           [HD, dummy, hamidx] = in tersect (str2num (answer\{2\}), SIG_HAM);
           if isempty(SNR) | length (str2num( answer{1}))>length(SNR)\text{waitfor}\left(\text{error}\mathrm{d}\lg\left(\left\{\right.\text{'SNR}\text{...must}\text{...be}\text{...of}\text{...the}\text{...fo}\text{11owing}\text{...set:}\right.\text{'},\text{num2str}\left(\text{CFGSNR}\right)\left.\right\} \right.,\ldots'Incorrect_{\Box}SNR', 'on') );
                de f = {answer {1}, answer {2} };
                SNR = [ ];end
           if isempty(HD) | find (HD(xmin(SIG.HAM) | HD(max(SIG.HAM))\texttt{waitfor(errordlg([['Hamming_Jdistances_Jmus_t_Jbe_Jwithin_Jthe_Jrange_Jof_J',num2str(min(CFGHAM)),...
                                '<sub>\Box</sub> and\Box', num2str(max(SIG_HAM))] }, 'Incorrect\BoxHamming\Boxdistances', 'on'
                                      ) ) :
                de f = {answer {1}, answer {2} };
                HD=[];
          end
     end
end
if \tilde{} isempty (answer)
     %get slice of CMD vs snr vs frequency vs hamming distance surface based on selection
           of hamming distance
     sz = size (EXTCMDf);
     for i = 1: min(length(s nmid x), sz(2))%prepare figure
           Lstring =[];
           figure
           hold on
           for j = 1: min(length(hamidx), sz(1))%plot result
                plot (EXT CMDf (hamidx ( j ), i ). Freq, EXT CMDf (hamidx ( j ), i ). CMD, get nextlinety pe (
                      CFG RPTTYP ) )
                %prepare legend string
                if isempty (Lstring)
                      Lstring = \{['HD=', num2str(HD(j))] \};
                else
                      Lstring={Lstring \{:\}, ['HD=', num2str(HD(j))]};
                end
          end
           xlabel('Frequency<sub>□</sub>(Hz)');ylabel ('Coherence-Median<sub>D</sub>Difference');
           title (['CMD<sub>u</sub>between<sub>u</sub>Received<sub>u</sub>and<sub>u</sub>Reference<sub>u</sub>Signals<sub>u</sub>(SNR=', num2str(CFG_SNR(snridx(i
                )),''' ])
           grid on
           legend (Lstring, 0)
     end
else
     SUCC = 1;end
```
catch

```
%log error condition
    signs_log(CFG_logfile, dbstack);
   SUCC = 1;end
return
%function to return a line type for plots with multiple curves
function y = get next line type(TYP)persistent count
LineColour='bgrcmykbgrcmykbgrcmykbgrcmykbgrcmykbgrcmyk';
LineSample='ox+*sdvx+*sdvo+*sdvox*sdvox+sdvox+*dvox+*svox+*sd' ;
if isempty (count)
    count = 1;
end
%choose plot type
switch TYP
case 'scatter',
    y = [LineColor(count), LineSample(count)];
case 'scatter-solid',
   y = [LineColor(count), LineSample (count), '-'];
case 'scatter-dotted',
    y=[LineColour(count), LineSample(count),':'];
case 'scatter-dashdot',
   y = [LineColor(count), LineSample(count), ' - .' ];case 'scatter-dashed',
    y = [LineColor(count), LineSample(count), '--'];case 'solid',
   y = [LineColor(count), ' -'];
case 'dotted',
    y = [LineColor(count), ' :'];
case 'dashdot',
   y = [LineColor(count), '-.'];case 'dashed',
    y = [LineColor(count), '--'];
end
count=mod( count -1, length( LineColour )) + 2;
return
```
# RPT COHFRQ

```
%Sign(s) Report: RPT_COHFRQ
%
%SUCC=RPT_COHFRQ(inputProfile)
\frac{6}{6}%The purpose of this function is to report results of coherence versus frequency.
\frac{9}{6}% Input Parame ters :
% inputProfile – string variable containing the name of the .mat file that contains the simulation profile. The input profile is a mat file that contains
                        the simulation profile. The input profile is a .mat file that contains
% details of the simulation. This file can be created with the profile tool
      .
\frac{6}{6}% Output Parameters:
% SUCC - 0 if the function completed successfully, otherwise 1.
% Special Notes:
% See comments in code .
\frac{9}{6}%Copyright (c) 2005 James Giesbrecht
%Revision History:
%Date Version Editor Changes Made
%−−−−−−−− −−−−−−− −−−−−−−−−−− −−−−−−−−−−−−−−−−−−
function SUCC=rpt_cohfrq(inputProfile)
try
    %assume successful operation
    SUCC = 0;
    %get profile
    load (input Profile);
    %get other inputfiles
    load (CFG_extract_outFile)
    load (CFG_datagen_outFile);
    %get frequencies and SNRs at which to plot coherence versus Hamming Distance
    prompt={'}Enter \sqcup SNR \sqcup of \sqcup interest \sqcup (one \sqcup plot \sqcup for \sqcup each \sqcup SNR) :',...
               'Enter<sub>u</sub>Hamming<sub>u</sub>distances<sub>u</sub>of<sub>u</sub>interest<sub>u</sub>to<sub>u</sub>appear<sub>u</sub>on<sub>u</sub>each<sub>u</sub>plot:' };
     def=\{num2str(CFG_SNR), num2str(SIG.HAM) \};dlgTitle='Coherence<sub>U</sub>vs<sub>U</sub>Frequency';
    lineNo=1;
    SNR = [ ] ;HD = [ ]answer=\{'dummy' };
     while (isempty(SNR) | isempty(HD)) &; isempty (answer)
          answer=inputdlg (prompt, dlgTitle, lineNo, def);
          if \tilde{} isempty (answer)
              [SNR, dummy, snridx] = interest (str2num (answer {1}), CFG_SNR);
```

```
[HD, dummy, hamidx] = intersect (str2num (answer {2}), SIG_HAM );
               if isempty(SNR) | length (str2num ( answer {1})) > length (SNR)\text{wait} for (\text{erroralg} \{ \text{'SNR}_\text{u} must \text{ub} \text{bd}_\text{u} the \text{ub} \text{collowing}_\text{u} set:', num2str(CFG SNR) \},...
                          'Incorrect<sub>U</sub>SNR', 'on') );
                    de f = {answer {1}, answer {2} };
                    SNR = [ ]end
               if isempty(HD) | find (HD(x)) (SIG HAM) | HD>max(SIG HAM) )
                    \text{wait} ( \text{error}\left( \{\{\text{'Hamming\_distances\_must\_be\_within\_the\_range\_of\_}\} \right) , \text{num2str}(min(SIG.HAM) ),...
                                    '<sub>u</sub>and<sub>u</sub>', num2str(max(SIG_HAM))]},'Incorrect<sub>u</sub>Hamming<sub>u</sub>distances','on'
                                         ) ) ;
                    def={answer {1}, answer {2} };
                    HD = [ ]end
          end
     end
     if \tilde{i} isempty (answer)
         %get slice of coherence vs snr vs frequency vs hamming distance surface based on
               selection of hamming distance
          sz=size (EXT_COH) ;
          for i = 1: min(length(s nmid x), sz(2))%prepare figure
               Lstring =[];
               figure
               hold on
               for j = 1:\min(\text{length}(\text{hamidx}), sz(1))%plot result
                    plot (EXT.COH(hamidx(j), i). Freq, EXT.COH(hamidx(j), i). Cxy, getnextlinetype (
                         CFG RPTTYP ) )
                    %prepare legend string
                    if isempty (Lstring)
                          Lstring = \{['HD=', num2str(HD(j))] \};
                    else
                          Lstring ={Lstring {:}, ['HD=', num2str(HD(j))]};
                    end
               end
               xlabel('Frequency<sub>□</sub>(Hz)');ylabel('Coherence');
               t i t l e ( [ 'Coherence between Received and Reference Signals (SNR=' , num2str(CFG SNR (
                     snridx(i)),'''])
               grid on
               legend (Lstring, 0)
          end
     el s e
         SUCC = 1;
     end
catch
```

```
%log error condition
      signs_log(CFG_logfile, dbstack);
      SUCC = 1;end
return
%function to return a line type for plots with multiple curves
function y = get next line type(TYP)persistent count
\label{thm:main} Linear boundary property is a {\tt m} of the {\tt d} is {\tt m} of the {\tt m} is {\tt m} of the {\tt mLineSample='ox+*sdvx+*sdvo+*sdvox*sdvox+sdvox+*dvox+*svox+*sd' ;
if isempty (count)
      count = 1;end
%choose plot type
switch TYP
case 'scatter',
      y = [LineColor(count), LineSample(count)];
case 'scatter-solid',
      y=[LineColour(count), LineSample(count), '-'];
case 'scatter-dotted',
      y=[LineColour(count), LineSample(count),':'];
case 'scatter-dashdot',
      y = [LineColor(count), LineSample(count), '--'];case 'scatter-dashed',
      y=[LineColour(count), LineSample(count), '--'];
case 'solid',
      y = [LineColor(count), ' -'];
case 'dotted',
      y = [LineColor(count), ' :'];
case 'dashdot',
      y = [LineColor(count), ' - . ' ];case 'dashed',
      y=[LineColour(count),'--'];
end
count=mod(count-1,length(LineColor)) + 2;return
```
## RPT COHHAM

```
%Sign(s) Report: RPT.COHHAM
\frac{9}{6}%SUCC=RPT.COHHAM(inputProfile)
\frac{6}{6}%The purpose of this function is to report results of coherence versus Hamming distance.
\frac{9}{6}% Input Parameters:
% inputProfile – string variable containing the name of the .mat file that contains the simulation profile. The input profile is a mat file that contains
                       the simulation profile. The input profile is a .mat file that contains
% details of the simulation. This file can be created with the profile tool
     .
%
% Output Parameters:
% SUCC - 0 if the function completed successfully, otherwise 1.
% Special Notes:
% See comments in code .
\mathbf{Q}_{\alpha}%Copyright (c) 2005 James Giesbrecht
%Revision History:
%Date Version Editor Changes Made
%−−−−−−−− −−−−−−− −−−−−−−−−−− −−−−−−−−−−−−−−−−−−
function SUCC=rpt_cohham (inputProfile)
t r y
    %assume successful operation
    SUCC = 0;
    %get profile
    load (input Profile);
    %get other inputfiles
    load (CFG_extract_outFile)
    load (CFG_datagen_outFile);
    %get frequencies and SNRs at which to plot coherence versus Hamming Distance
    prompt = {'}Enter \cup SNR \cup of \cup interest \cup (one \cup plot \cup for \cup each \cup SNR) :'},...
              'Enter frequencies of interest to appear on each plot:' };
    def=\{num2str(CFG_SNR),'' };
     dlgTitle='Coherence<sub>U</sub>vs<sub>U</sub>Hamming<sub>U</sub>Distance'lineNo=1;
    SNR = [ ] ;FV = [1]answer=\{ 'dummy' \};
    while (isempty (SNR) | isempty (FV)) & \tilde{\text{isempty}} (answer)
         answer=inputdlg (prompt, dlgTitle, lineNo, def);
         if \tilde{ } isempty (answer)
              [SNR, dummy, snridx] = interest (str2num (answer {1}), CFG SNR );
```

```
FV=str2num (answer {2});
           if isempty(SNR) | length (str2num ( answer {1}))>length (SNR)waitfor (\text{errordg}(\{\text{'}\text{SNR}_{\sqcup} \text{must}_{\sqcup} \text{be}_{\sqcup} \text{of}_{\sqcup} \text{the}_{\sqcup} \text{following}_{\sqcup} \text{set}:', \text{num2str}(\text{CFG-SNR})\},...'Incorrect<sub>U</sub>SNR', 'on') );
                de f = {answer {1}, answer {2} };
                SNR = [ ]end
           if \; is empty (FV) \; | \; find (FV \leq min(EXT.COH(1,1) . Freq) \; | \; FV \geq max(EXT.COH(1,1) . Freq))\text{waitfor (erroralg (} \texttt{[ 'Frequencies_\text{u}must_\text{u}be_\text{u}within_\text{u}the_\text{u}range_\text{u}of_\text{u} \texttt{'}, \textit{num2str}(\textit{min(}EXT COH(1,1). Freq ) ),...
                                 '<sub>U</sub>Hz<sub>U</sub>and<sub>U</sub>', num2str(max(EXT.COH(1,1). Freq)),'<sub>U</sub>Hz']},'Incorrect<sub>U</sub>
                                       frequencies','on'));
                def={answer {1}, answer {2} };
                FV = [];
           end
     end
end
if \tilde{} isempty (answer)
     %get slice of coherence vs snr vs frequency vs hamming distance surface based on
           selection of frequencies
     sz=size (EXT_COH) ;
     for i = 1: min( length(s n, s z(2)) %need to choose minimum in case of a vector of real
           da ta
           Cxy = [EXT\_COH (:, snrid x (i)). Cxy ];
           %prepare figure
           Lstring =[];
           figure
           hold on
           for i = 1: length (FV)
                %get indices for use in interpolation
                idx = max(find(EXT.COH(1,1) . Freq \leq -abs(FV(j))));
                %get adjacent (high and low frequencies for interpolation)
                F=EXT COH(1,1). Freq(idx:idx+1);
                %get interpolated coherence slice
                C = [Cxy ( idx , : ) ; Cxy ( idx + 1 , : ) ];
                Co=diff(C)/diff(F). * (FV(j) + [F(2), -F(1)]*C./diff(C));
                %plot result
                plot (SIG_HAM, Co, getnextlinetype (CFG_RPTTYP))
                %prepare legend string
                if isempty (Lstring)
                      Lstring = \{ \left[ \text{num2str}(\text{FV}(j)) , \cdot \text{Hz'} \right] \};
                 else
                      Lstring={Lstring {:}, [num2str(FV(j)), v_UHz']};
                end
           end
           x l ab e l ( 'Hamming Distance ' ) ;
           ylabel('Coherence');
```

```
title (['Coherence<sub>u</sub>between<sub>u</sub>Received<sub>u</sub>and<sub>u</sub>Ideal<sub>u</sub>Reference<sub>u</sub>Signals<sub>u</sub>(SNR=',num2str(
                  CFG SNR(snridx(i))),')'])
             grid on
             legend (Lstring, 0)
         end
    else
        SUCC = 1;
    end
catch
    %log error condition
    signs_log(CFG_logfile, dbstack);
    SUCC = 1;
end
re tu rn
%function to return a line type for plots with multiple curves
function y = get next line type(TYP)persistent count
LineColour='bgrcmykbgrcmykbgrcmykbgrcmykbgrcmykbgrcmyk';
LineSample='ox+*sdvx+*sdvo+*sdvox*sdvox+sdvox+*dvox+*svox+*sd';
if isempty (count)
    count = 1;end
%choose plot type
switch TYP
case 'scatter',
    y = [LineColor(count), LineSample(count)];
case 'scatter-solid',
    y = [LineColor(count), LineSample(count), '-'];
case 'scatter-dotted',
    y = [LineColor(count), LineSample(count), '::'];case 'scatter-dashdot',
    y = [LineColor(count), LineSample(count), ' - .' ];case 'scatter-dashed',
    y = [LineColor(count), LineSample (count), '--'];
case 'solid',
    y = [LineColor(count), ' -'];
case 'dotted',
    y = [LineColor(count), ' : '];case 'dashdot',
    y = [LineColor(count), ' - . '];case 'dashed',
    y = [LineColor(count), '--'];
end
count=mod( count -1, length ( LineColour ) ) +2;
return
```
## RPT COHSNR

```
%Sign(s) Report: RPT_COHSNR
\mathbf{Q}_{\alpha}%SUCC=RPT_COHSNR(inputProfile)
\frac{6}{6}%The purpose of this function is to report results of coherence versus SNR.
\frac{9}{6}% Input Parame ters :
% inputProfile – string variable containing the name of the .mat file that contains the simulation profile. The input profile is a mat file that contains
                          the simulation profile. The input profile is a .mat file that contains
% details of the simulation. This file can be created with the profile tool
      .
\frac{6}{6}% Output Parameters:
% SUCC - 0 if the function completed successfully, otherwise 1.
% Special Notes:
% See comments in code .
\frac{9}{6}%Copyright (c) 2005 James Giesbrecht
%Revision History:
%Date Version Editor Changes Made
%−−−−−−−− −−−−−−− −−−−−−−−−−− −−−−−−−−−−−−−−−−−−
function SUCC=rpt_cohsnr(inputProfile)
try
     %assume successful operation
     SUCC = 0;
     %get profile
     load (input Profile);
     %get other inputfiles
     load (CFG_extract_outFile)
     load (CFG_datagen_outFile);
     %get frequencies and hamming distances at which to plot coherence versus snr
     prompt = {'} \texttt{Enter}_{\sqcup} \texttt{Hamming}_{\sqcup} \texttt{distance}_{\sqcup} (one_{\sqcup} plot_{\sqcup} for_{\sqcup} each_{\sqcup} \texttt{Hamming}_{\sqcup} \texttt{distance}) : '...
                'Enter<sub>u</sub>frequencies<sub>u</sub>(in<sub>u</sub>Hz)<sub>u</sub>of<sub>u</sub>interest<sub>u</sub>to<sub>u</sub>appear<sub>u</sub>on<sub>u</sub>each<sub>u</sub>plot:' };
     def=\{num2str(SIG-HAM), \rightarrow };
     dlgTitle='Coherence<sub>U</sub>vs<sub>U</sub>SNR';lineNo=1;
     HAM=[];
     FV = [1]:
     answer=\{'dummy' };
     while (\mathbf{i}sempty (HAM) | \mathbf{i}sempty (FV)) & \tilde{\mathbf{i}}sempty (answer)
          answer=inputdlg (prompt, dlgTitle, lineNo, def);
          if \tilde{} isempty (answer)
                [HAM, dummy, hamidx] = intersect (str2num (answer {1}), SIG.HAM ;
```

```
FV=str2num (answer {2});
           if isempty (HAM) | length (str2num (answer {1}) )>length (HAM)
                 \text{waitfor}( \text{errordg}( \{ 'Hamming_U \text{distances_U must_U be_U of_U \text{the_U} following_U set : } ', \text{num2str}( \} )SIG.HAM) } , \ldots'Incorrect<sub>u</sub>hamming<sub>u</sub>distance','on'));
                def={answer {1}, answer {2} };
                HAM=[1;end
           if isempty (FV) | find (FV\leq min (EXT.COH(1,1) . Freq) | FV\geq max(EXT.COH(1,1) . Freq) )
                 \text{waitfor (erroralg)} \left\{ \left[ \text{ 'Frequencies}\text{\_} {must}_\cup \text{be}\text{\_} {within}_\cup \text{the}\text{\_} {range}\text{\_} {of}_\cup \text{ '}, \text{num2str}(\text{min}) \right. \right.EXT COH(1,1). Freq ) , \ldots'_{\text{H}} Hz<sub>\text{H}}</sub> and \text{H} , num2str(max(EXT_COH(1,1). Freq)), '_{\text{H}}Hz'], Incorrect
                                       frequencies','on'));
                def={answer {1}, answer {2}};
                FV = [ ] ;end
     end
end
if \tilde{} isempty (answer)
     %get slice of coherence vs snr vs frequency surface based on selection of frequencies
     for i = 1: length (hamidx)
           Cxy = [EXT.COH(hamidx(i), :).Cxy];%prepare figure
           Lstring =[];
           figure
           hold on
           for j = 1: length (FV)
                %get indices for use in interpolation
                idx = max(find(EXT.COH(1,1) . Freq \leq = abs(FV(j))));
                %get adjacent (high and low frequencies for interpolation)
                F=EXT COH(1,1). Freq(idx:idx+1);
                %get interpolated coherence slice
                C = [Cxy(idx, :); Cxy(idx + 1, :)];
                Co=diff(C)/diff(F). * (FV(j) + [F(2) , - F(1)] * C. / diff (C));
                %plot result
                plot (CFG_SNR, Co, get n extlinety pe (CFG_RPTTYP))
                %prepare legend string
                if isempty (Lstring)
                      Lstring = \{ \lceil \text{num2str}(\text{FV}(j)) \rangle, \text{if } z' \rceil \};else
                      Lstring={Lstring {:}, [num2str(FV(j)), v_{u}Hz, ]};
                end
           end
           xlabel('SNR<sub>U</sub>(dB)');ylabel('Coherence');
           title (['Coherence<sub>u</sub>between<sub>u</sub>Received<sub>u</sub>and<sub>u</sub>Ideal<sub>u</sub>Signals<sub>u</sub>(HD=',num2str(SIG_HAM(hamidx(
                 (i) ) ) , ' ) '] )
```

```
grid on
             legend (Lstring, 0)
        end
    else
        SUCC = 1;end
catch
    %log error condition
    signs_log(CFG_logfile, dbstack);
    SUCC = 1;end
return
%function to return a line type for plots with multiple curves
function y = get next line type(TYP)persistent count
LineColour='bgrcmykbgrcmykbgrcmykbgrcmykbgrcmykbgrcmykbgrcmyk';
LineSample='ox+*sdvx+*sdvo+*sdvox*sdvox+sdvox+*dvox+*svox+*sd';
if isempty (count)
    count = 1;
end
%choose plot type
switch TYP
case 'scatter',
    y = [LineColor(count), LineSample(count)];
case 'scatter-solid',
    y = [LineColor(count), LineSample(count), '--'];
case 'scatter-dotted',
    y=[LineColour(count), LineSample(count),':'];
case 'scatter-dashdot',
    y = [LineColor(count), LineSample(count), '-.'];case 'scatter-dashed',
    y = [LineColor(count), LineSample(count), '--'];case 'solid',
    y = [LineColor(count), ' -'];
case 'dotted',
    y = [LineColor(count), ' :'];
case 'dashdot',
    y = [LineColor(count), ' - . '];case 'dashed',
    y = [LineColor(count), '--'];end
count=mod(count -1,length (LineColour)) +2;
return
```
## RPT ENSAMB

```
%Sign(s) Report: RPT ENSAMB
\frac{9}{6}%SUCC=RPT ENSAMB(inputProfile)
\frac{6}{6}%The purpose of this function is to report results of Benedetto's entropy versus appending
     length
%versus number of samples
\frac{9}{6}% Input Parameters:
% inputProfile – string variable containing the name of the .mat file that contains \% the simulation profile. The input profile is a mat file that con
                       the simulation profile. The input profile is a .mat file that contains
% details of the simulation. This file can be created with the profile tool
     .
% Output Parameters:
% SUCC - 0 if the function completed successfully, otherwise 1.
% Special Notes:
% See comments in code .
\mathbf{o}_\mathbf{A}%Copyright (c) 2005 James Giesbrecht
%Revision History:
%Date Version Editor Changes Made
%−−−−−−−− −−−−−−− −−−−−−−−−−− −−−−−−−−−−−−−−−−−−
function SUCC=rpt_ensamb(inputProfit)
t r y
    %assume successful operation
    SUCC = 0;
    %get profile
    load (input Profile);
    %get other inputfiles
    load ( CFG_extract_outFile)
    load (CFG_datagen_outFile) ;
    %get Hamming Distances and SNRs at which to plot Benedetto's entropy versus
    %appending sequence length and number of samples of signal vector
    prompt=\{'Enter\sqcup SNR\sqcup of\sqcupinterest:'},...
              'Enter<sub>\cup</sub>Hamming\cupdistances\cupof\cupinterest:' };
    def={num2str(CFG SNR), num2str(SIGHAM) };
     dlgTitle='Benedetto' 's<sub>U</sub>Entropy<sub>U</sub> vs<sub>U</sub> Appendix 20 Appended USequence ULength UVs UNumber Uof USignal USamples' ;
    lineNo = 1;
    SNR = [ ]HD = [ ]answer=\{ 'dummy' \};
    while (isempty (SNR) | isempty (HD)) & ~isempty (answer)
         answer=inputdlg (prompt, dlgTitle, lineNo, def);
```

```
if \tilde{} isempty (answer)
             [SNR, dummy, snridx] = interest (str2num (answer {1}), CFGSNR;
             [HD, dummy, hamidx] = in tersect (str2num (answer {2}), SIG_HAM );
             if isempty(SNR) | length (str2num( answer{1}))>length(SNR)\text{waitfor}\left(\,\text{error}\,\text{d}\,\text{g}\left(\{\,\text{'SNR}\text{L}{}^{\text{m}\text{u}\text{s}\text{t}}\text{L}{}^{\text{b}\text{e}}\text{L}{}^{\text{d}\text{f}}\text{L}{}^{\text{t}\text{he}}\text{L}{}^{\text{f}\text{o}1}\text{1}\text{o}{}^{\text{w}\text{i}\text{e}}\text{L}{}^{\text{s}\text{e}\text{t}}\right]\cdot\ldots'Incorrect<sub>U</sub>SNR', 'on') );
                    de f = {answer {1}, answer {2} };
                    SNR = [ ] ;
             end
             if isempty (HD) | find (HD\timesmin(SIG_HAM) | HD>max(SIG_HAM))
                    \text{waitfor} ( \text{erroralg} ( \{\text{['Hamming\_distance} \text{ s} \text{ _{must\_below} } \text{with} \text{ }} \text{time\_range\_of} \text{ _{m}} , \text{num2str} (
                           min(SIG-HAM)) , \ldotsv_{\text{u}}and\text{u}', num2str(max(SIGHAM))]}, 'Incorrect<sub>u</sub>Hamming distances', 'on'
                                               ) ) ;
                    def={answer {1}, answer {2} };
                   HD=[] ;
             end
      end
end
if \tilde{} isempty (answer)
      %get slice of entropic distance vs snr vs hamming distance surface based on selection
              of hamming distance
      sz = size (EXT_ENT) ;
      for i = 1:\min(\text{length}(\text{hamidx}), sz(1))for j = 1:\min(\text{length}(\text{snrid} x), \text{sz}(2))%plot entropic distance
                    figure
                    surf (EXT.ENT (hamidx(i), snridx(j)).Nmsg, EXT.ENT (hamidx(i), snridx(j)).Lapp,
                           EXT ENT(\text{hamidx}(i), \text{snridx}(j)). S)
                    view (CFG_AZ, CFG_EL) ;
                    grid on
                    x \,label('Number\alphaof\alphaSamples');
                    \texttt{ylabel} ( \texttt{'Length\_of\_Appended\_Sequence} )
                    zlabel ('Entropic<sub>u</sub>Distance')
                    \text{title }(\texttt{['Entropy\_Distance} \cup \texttt{By} \cup \texttt{Benedetto'} \cdot \texttt{s}_\cup \texttt{Method} \cup \texttt{for}_\cup \texttt{Received} \cup \texttt{k}_\cup \texttt{Reference}_\cupSignals_{\text{U}}(SNR=^{\prime}, \text{num2str}(CFG.SNR(snridx(j))),...
                                  ': HD=', num2str(SIG_HAM(\{ \text{hamidx}(i) \}),')'])
                    %plot relative entropy of A wrt B
                    figure
                    surf(EXT_ENT(hamidx(i),snridx(j)).Nmsg,EXT_ENT(hamidx(i),snridx(j)).Lapp,
                           EXT ENT (hamidx (i), snridx (j)). S_AB)
                    view (CFG_AZ, CFG_EL) ;
                    grid on
                    xlabel('Number<sub>U</sub>of<sub>U</sub> Samples');ylabel ('Length\text{Lof}<sub>\sqcup</sub>Appended\sqcupSequence')
                    zlabel ('Relative<sub>U</sub>Entropy')
                    \text{title }(\texttt{['Relative} \texttt{\_} \texttt{Entropy} \texttt{\_} \texttt{of} \texttt{\_} \texttt{Received} \texttt{\_} \texttt{wrt} \texttt{\_} \texttt{Reference} \texttt{\_} \texttt{by} \texttt{\_} \texttt{Benedetto} \texttt{''} \texttt{'s} \texttt{\_} \texttt{Method} \texttt{\_} \texttt{(SNR)}= ', num2str(CFG_SNR(snrid x(j))),...
```

```
':HD=', num2str(SIG_HAM(\text{hamidx}(i))),')']
              end
         end
     else
         SUCC = 1;end
catch
    %log error condition
     signs_log (CFG_logfile , dbstack) ;
    \text{SUCC}\text{=}1;end
return
```
## RPT ENTSAM

```
%Sign(s) Report: RPT ENTSAM
%
%SUCC=RPT ENTSAM(inputProfile)
\frac{6}{6}%The purpose of this function is to report results of Benedetto's entropy versus number of
     samples
\mathbf{Q}_{\alpha}% Input Parameters:
% inputProfile – string variable containing the name of the .mat file that contains<br>% the simulation profile. The input profile is a .mat file that con
                        the simulation profile. The input profile is a .mat file that contains
% details of the simulation. This file can be created with the profile tool
     .
% Output Parameters:
% SUCC - 0 if the function completed successfully, otherwise 1.
% Special Notes:
% See comments in code .
\frac{9}{6}%Copyright (c) 2005 James Giesbrecht
%Revision History:
%Date Version Editor Changes Made
%−−−−−−−− −−−−−−− −−−−−−−−−−− −−−−−−−−−−−−−−−−−−
%31/03/05 1.01 JEG Added plots of relative entropic distance
function SUCC=rpt_entsam (inputProfile)
t r y
    %assume successful operation
    SUCC = 0;%get profile
    load (input Profile);
    %get other inputfiles
    load ( CFG _ extract_outFile )
    load (CFG_datagen_outFile) ;
    %get Hamming Distances and SNRs at which to plot Benedetto's entropy versus
    %appending sequence length and number of samples of signal vector
    prompt={'} Enter \sqcup SNR \sqcup of \sqcup interest: ' , \dots'Enter<sub>u</sub>Hamming<sub>u</sub>distances<sub>u</sub>of<sub>u</sub>interest:',...
              \verb|'Enter_UAppended_USequence_Ulengths_Uof_Uinterest:'|;def=\{num2str(CFG_SNR) , num2str(SIG.HAM) , num2str(EXT_ENT(1,1) . Lapp }) ;
     dlgTitle='Benedetto' 's<sub>U</sub>Entropy<sub>U</sub> vs<sub>U</sub>Appended<sub>U</sub>Sequence<sub>U</sub>Length<sub>U</sub> vs<sub>U</sub>Number<sub>U</sub> of<sub>U</sub> Signal<sub>U</sub> Samples' ;lineNo = 1;SNR = [ ]HD=[];
    B = [];
    answer={'dummy'};
```

```
while (\mathbf{i}sempty (SNR) | \mathbf{i}sempty (HD) | \mathbf{i}sempty (B)) & \tilde{\mathbf{i}}sempty (answer)
      answer=inputdlg (prompt, dlgTitle, lineNo, def);
       if \tilde{} isempty (answer)
             [SNR, dummy, snridx] = interest (str2num (answer {1}), CFG SNR);
             [HD, dummy, hamidx] = intersect (str2num (answer {2}), SIG.HAM ;
             [B, dummy, bidx] = intersect(str2num( answer{3}), EXT_ENT(1,1). Lapp);
             if isempty(SNR) | length (str2num( answer{1}))>length(SNR)\text{waitfor}( \text{erroralg}({}'s\text{SRL}_\text{u}{}^{\text{must}}{}_{\text{u}}{}^{\text{be}}{}_{\text{u}}\text{of}_\text{u}{}^{\text{the}}{}_{\text{u}}{}^{\text{f}}\text{of}{}^{\text{l}}{}_{\text{d}}\text{to}{}^{\text{the}}{}_{\text{u}}{}^{\text{f}}\text{of}{}^{\text{l}}{}_{\text{d}}\text{se}{}^{\text{t}} ; , , num2str(CFG_SNR) } , ...
                           'Incorrect<sub>U</sub>SNR', 'on') );
                    def={answer {1} , answer {2} , answer {3} };
                    SNR = [ ];end
             if isempty(HD) | find (HD(xmin(SIG.HAM) | HDxmax(SIG.HAM))\text{waitfor}(\text{erroralg}(\{\text{'}\texttt{Hamming\_distance\_must\_be\_of\_the\_following\_set:'}\text{'}\text{num2str(}SIG-HAM) ] \} , . . .
                           'Incorrect_{\Box} Hamming_{\Box} Distance','on'));
                    de f = {answer {1}, answer {2}, answer {3} };
                   HD = [ ]end
             if \; is empty (B) \; | \; find (B\text{-min} (EXTENT(1,1) . \text{Lapp}) \; | \; B\text{-max} (EXTENT(1,1) . \text{Lapp}))waitfor (errordg (\{ [ 'Appended<sub>u</sub>Sequence<sub>u</sub>length<sub>u</sub>must<sub>u</sub>be<sub>u</sub>of<sub>u</sub>the<sub>u</sub>following<sub>u</sub>set:'
                            , . . .
                                        num2str(EXTENT(1,1).Lapp)],'Incorrect<sub>u</sub>Appended<sub>u</sub>Sequence<sub>u</sub>length',
                                              ' on' ) ) :
                    de f = {answer {1}, answer {2}, answer {3} };
                    B = [];
             end
      end
end
if \tilde{} isempty (answer)
      %prepare notes for plots
       if CFG_REALRX
             \text{RXNote} = [\text{'Rx}\text{__Source:}\text{__}\text{'} \text{ , } \text{strrep (CFG}\text{__realFileRX (max(findstr(CFG\_realFileRX , '\')')) + 1:end\left[ \cdot \right], \left[ \cdot \right], \left[ \cdot \right], \left[ \cdot \right]else
             \text{RXNote} = [\text{'Rx} \cup \text{Source:} \cup \text{synthetic'} ];
      end
       if CFG REALREF
             \text{REFNote} = [\text{ 'Ref}_\sqcup \text{Source:}_\sqcup \text{ '}, \text{strrep (CFG\_realFileREF (max( findstr(CFG \_\text{realFileREF }, \text{'}\backslash \text{'}) ) }+1: end ), '\_, '\_, '\_)];
       else
             REFNote=['Ref\_{Source}: _{\sqcup} synthetic'];
      end
      %get slice of entropy vs snr vs hamming distance for various appended lengths
       sz = size (EXT\_ENT);
      for i = 1: min(length(hamidx), sz(1))for j = 1: min(length(snridx), sz(2))
```

```
%plot entropic distance versus samples of received signal
figure
semilogx (EXT_ENT ( hamidx ( i ) , snrid x ( j ) ) . Nmsg, EXT_ENT ( hamidx ( i ) , snrid x ( j ) ) . S ( bidx
     (1) ,:) , getnextlinetype (CFG_RPTTYP) )
hold on
for k=2: length (bidx)
     semilog x (EXT_ENT (hamidx(i), snridx(j)).Nmsg, EXT_ENT (hamidx(i), snridx(j)).S(bidx(k),:), getnextlinetype (CFG_RPTTYP))
end
grid on
x \,label('Number\text{Lof } \text{LSamples}_{\text{L}}in\text{LReceived}_{\text{L}}Signal\text{LVec}vlabel('Entropyic<sub>u</sub>Distance')title (['EntropicuDistanceubetweenuReceivedu&uReferenceuSignalsubyuBenedetto''s
     \mathsf{mMethod}_{\mathsf{u}}(\mathsf{SNR}^*), \mathsf{num2str}(\mathsf{CFG\_SNR}(\mathsf{snridx}(\mathsf{i}))),...
          ':HD=', num2str(SIG_HAM(\text{hamidx}(i))),')']
V=axis :
Ymax=V(4);
Ymin=V(3):
Xmax=V(2);
Xmin=V(1);
X1 = 1.05 * Xmin;X2 = X1:
Y1 = .95*(Ymax-Ymin) + Ymin;Y2 = . 9 0∗(Ymax−Ymin ) +Ymin ;
t e x t ( [ X1 ; X2 ] , [ Y1 ; Y2 ] , {RXNote ; REFNote })
%prepare legend
Lstring = \{['|b|=', num2str(EXT\_ENT(hamidx(i), snridx(j)).Lapp(bidx(1)))\};for k=2: length (bidx)
     Lstring ={Lstring { : } , ['|b|=', num2str(EXT_ENT(hamidx(i), snridx(j)). Lapp(bidx
          (k))} };
end
legend (Lstring, 0)
%compute relative entropic distances if not already computed
if exist('R_AB')=1 & exist('R_BA')=1R\AB=EXT_ENT(\text{hamidx}(i), \text{snrid}(i)). S_AB./EXT_ENT(\text{hamidx}(i), \text{snrid}(i)). S_BB;
     R BA=EXT ENT (hamidx(i), snridx(j)). S BA./EXT ENT (hamidx(i), snridx(j)). S AA;
end
%plot relative entropic distances
figure
semilogx (EXT_ENT (hamidx (i), snridx (j)). Nmsg, R_AB(bidx (1), : ), getnextlinetype (
     CFG RPTTYP ) )
hold on
semilogx (EXT.ENT (hamidx(i), snridx(j)). Nmsg, R.BA (bidx(1), :), getnextlinetype (
     CFG RPTTYP ) )
for k = 2: length (bidx)
     semilogx (EXT_ENT ( hamidx ( i ) , snridx ( j ) ) . Nmsg, R_AB ( bidx ( k ) , : ) , get nextlinety pe
          (CFG RPTTYP ) )
```

```
semilog x (EXTENT( hamidx(i), snridx(j)).Nmsg, RBA(bidx(k), :), getnextlinetype
           (CFG RPTTYP ) )
end
grid on
xlabel('Number<sub>U</sub> of <sub>U</sub> Samples<sub>U</sub> in <sub>U</sub>Received<sub>U</sub>Signal<sub>U</sub>Vector');vlabel('Relative_Lntropic_D! distances')title (['Relative<sub>U</sub>Entropic<sub>U</sub>Distances<sub>U</sub>of<sub>U</sub>Received<sub>U</sub>wrt<sub>U</sub>Reference<sub>U</sub>by<sub>U</sub>Benedetto''s<sub>U</sub>
      Method_{\sqcup}(\texttt{SNR='}, num2str(\texttt{CFG\_SNR}(\texttt{snridx}(j))),...
           '; HD=', num2str(SIG_HAM(\text{hamidx}(i)), ')'])
V=axis;Ymax=V(4);
Ymin=V(3):
Xmax=V(2);
Xmin=V(1);
X1 = 1.05 * Xmin;X2 = X1;
Y1 = .95*(Ymax-Ymin) + Ymin;Y2 = .90 * (Ymax-Ymin) + Ymint e x t ( [ X1 ; X2 ] , [ Y1 ; Y2 ] , {RXNote ; REFNote })
%prepare legend
Listing = \{['R_A_B:|b|=', num2str(EXT_ENT(hamidx(i), snridx(j)).Lapp(bidx(1)))],...
     [\n  'R_B_A:|b|=', \n  num2str(EXT_ENT(hamidx(i), snridx(j)).Lapp(bidx(1)))]\nfor k = 2: length (bidx)
     Lstring ={Lstring {:},['R_A_B:|b|=',num2str(EXT_ENT(\text{hamidx}(i),snridx(j)).
           Lapp(bidx(k))),...
     ['R_B_A:|b|=', num2str(EXT_ENT(hamidx(i), snridx(j)).Lapp(bidx(k))) ];
end
legend (Lstring, 0)
%plot relative entropy of received signal versus reference
figure
semilogx (EXT ENT ( hamidx ( i ) , sn rid x ( j ) ) .Nmsg, EXT ENT ( hamidx ( i ) , sn rid x ( j ) ) . S AB (
      bidx(1);), getnextlinetype (CFG_RPTTYP))
hold on
for k = 2: length (bidx)
     semilogx(EXTENT(hamidx(i), snridx(j)).Nmsg, EXTENT(hamidx(i), snridx(j)).S_A B(\text{bidx}(k); ), get nextlinetype (CFG_RPTTYP))
end
grid on
xlabel('Number<sub>U</sub>of<sub>U</sub> Samples');y label ('Relative<sub>LEntropy')</sub>
title (['Relative<sub>u</sub>Entropy<sub>u</sub> of<sub>u</sub>Received<sub>u</sub> wrt<sub>u</sub>Reference<sub>u</sub> (S_A_B) <sub>u</sub> by<sub>u</sub>Benedetto' 's<sub>u</sub>Method_{\sqcup}(\texttt{SNR='}, num2str(\texttt{CFG\_SNR}(\texttt{snridx}(j))),...
           '; HD=', num2str(SIG_HAM(\text{hamidx}(i))),')']
V=axis;Ymax=V(4);
Ymin=V(3);
Xmax=V(2);
```

```
Xmin=V(1);
                  X1 = 1.05 * Xmin;X2 = X1 ;
                  Y1 = . 9 5∗(Ymax−Ymin ) +Ymin ;
                  Y2 = .90 * (Ymax-Ymin) + Ymin;t e x t ( [ X1 ; X2 ] , [ Y1 ; Y2 ] , {RXNote ; REFNote })
                  %prepare legend
                  Lstring = \{ [ '|b|=', num2str(EXT_ENT(hamidx(i), snridx(j))].Lapp(bidx(1)))] \};
                  for k = 2: length (bidx)
                      Lstring ={Lstring \{\cdot\}, [\cdot | b] = \prime, num2str(EXT.ENT(hamidx(i), snridx(j)). Lapp(bidx
                           (k))} } ;
                  end
                  legend (Lstring, 0)
             end
         end
    else
         SUCC = 1;
    end
catch
    %log error condition
    signs_log(CFG_logfile, dbstack);
    SUCC = 1:
end
re tu rn
%function to return a line type for plots with multiple curves
function y = get next line type(TYP)persistent count
LineColour='bgrcmykbgrcmykbgrcmykbgrcmykbgrcmykbgrcmykbgrcmyk';
LineSample='ox+*sdvx+*sdvo+*sdvox*sdvox+sdvox+*dvox+*svox+*sd';
if isempty (count) | count>length (LineColour)count = 1;end
%choose plot type
switch TYP
case 'scatter',
    y=[LineColour(count), LineSample(count)];
case 'scatter-solid',
    y=[LineColour(count), LineSample(count), '-'];
case 'scatter-dotted',
    y=[LineColour(count), LineSample(count),':'];
case 'scatter-dashdot',
    y=[LineColour(count), LineSample(count), '-.'];
case 'scatter-dashed',
    y = [LineColor(count), LineSample(count), '--'];case 'solid',
    y = [LineColor(count), ' -'];
case 'dotted',
```
 $y = [LineColor(count), ' :']$ ; case 'dashdot', y=[LineColour(count),'-.']; case 'dashed', y=[LineColour(count),'--']; end count=mod(count -1,length (LineColour)) +2; r e turn
### RPT GCMDFR

```
%Sign(s) Report: RPT.GCMDFR
%
%SUCC=RPT_GCMDFR(inputProfile)
\frac{6}{6}%The purpose of this function is to report results of generalized coherence−median difference
%versus frequency .
\frac{9}{6}% Input Parameters:
% inputProfile – string variable containing the name of the .mat file that contains<br>% the simulation profile. The input profile is a .mat file that co
                          the simulation profile. The input profile is a .mat file that contains
% details of the simulation. This file can be created with the profile tool
      .
\frac{9}{6}% Output Parameters:
% SUCC - 0 if the function completed successfully, otherwise 1.
% Special Notes:
% See comments in code .
\frac{9}{6}%Copyright (c) 2005 James Giesbrecht
%Revision History:
%Date Version Editor Changes Made
%−−−−−−−− −−−−−−− −−−−−−−−−−− −−−−−−−−−−−−−−−−−−
function SUCC=rpt_gcmdfr (inputProfile)
t r y
     %assume successful operation
     SUCC = 0;%get profile
     load (input Profile);
     %get other inputfiles
     load ( CFG _ extract_outFile )
     load (CFG_datagen_outFile) ;
     %get hamming distances and SNRs at which to plot CMD versus frequency
     prompt=\{'Enter_{\sqcup}SNR_{\sqcup}of_{\sqcup}interest_{\sqcup}(one_{\sqcup}plot_{\sqcup}for_{\sqcup}each_{\sqcup}SNR):',...{``Enter\texttt{\texttt{U}}\texttt{Hamming}\texttt{\texttt{u}}\texttt{distance}\texttt{s}\texttt{\texttt{u}}\texttt{of}\texttt{u}\texttt{interest}\texttt{u}\texttt{to}\texttt{u}\texttt{append}\texttt{user}\texttt{u}\texttt{on}\texttt{u}\texttt{each}\texttt{u}\texttt{plot}:'}};def=\{num2str(CFG_SNR), num2str(SIG.HAM) };
     dlgTitle = 'Generalized <sub>U</sub>CMD <sub>U</sub>vs <sub>U</sub>Frequency';
     lineNo=1;
     SNR = [ ] :
     HD=[];
     answer=\{ 'dummy' \};
     while (isempty (SNR) | isempty (HD)) & \tilde{i} isempty (answer)
          answer=inputdlg (prompt, dlgTitle, lineNo, def);
```

```
if \tilde{} isempty (answer)
```

```
[SNR, dummy, snridx] = interest (str2num (answer {1}), CFG SNR;
           [HD, dummy, hamidx] = interest(str2num(answer {2}), SIG.HAM);
           if isempty(SNR) | length (str2num( answer{1}))>length(SNR)\text{waitfor}\left(\text{error}\mathrm{d}\lg\left(\left\{\right.\mathbf{'}\mathrm{SNR}\llcorner\mathrm{must}_\sqcup\mathrm{be}_\sqcup\mathrm{of}_\sqcup\mathrm{the}_\sqcup\mathrm{following}_\sqcup\mathrm{set}\colon\right.\mathbf{',num2str}\left(\mathrm{CFG}\mathrm{SNR}\right)\right\}\right.,\ldots'Incorrect_{\Box}SNR', 'on') );
                de f = {answer {1}, answer {2} };
                SNR = [ ];end
           if isempty (HD) | find (HD(x)) (SIG-HAM) | HD>max(SIG-HAM))
                \texttt{waitfor(errordlg([['Hamming_Jdistances_Jmus_t_Jbe_Jwithin_Jthe_Jrange_Jof_J',num2str(min(CFGHAM)),...
                                '<sub>Ll</sub>and<sub>Ll</sub>, num2str(max(SIG.HAM) ) ] }, 'Incorrect<sub>Li</sub>Hamming<sub>Li</sub>distances', 'on'
                                      ) ) ;
                def={answer {1}, answer {2}};
               HD=[];
          end
     end
end
if \tilde{} isempty (answer)
     %get slice of CMD vs snr vs frequency vs hamming distance surface based on selection
           of hamming distance
     sz = size (EXT.CMDf);
     for i = 1: min(length(s nmid x), sz(2))%prepare figure
          Lstring =[];
          figure
          hold on
           for j = 1: min(length(hamidx), sz(1))%plot result
                plot(EXT.CMDf(hamidx(j), i). Freq, EXT.CMDf(hamidx(j), i).gCMD, get nextlinetype (
                     CFG RPTTYP ) )
                %prepare legend string
                if isempty (Lstring)
                     Lstring = \{['HD=', num2str(HD(j))] \};
                else
                     Lstring={Lstring \{:\}, \lceil 'HD=', num2str(HD(j))]};
                end
          end
           xlabel('Frequency<sub>□</sub>(Hz)');ylabel ('Generalized_UCoherence-Median_UDifference');
           \texttt{title } (\texttt{['Generalized_UCMD_U between_UReceived_U and_UReference_USignals_U(SNR=', num2str(CFG SNR(snridx(i))),')']
          grid on
          legend (Lstring, 0)
     end
else
     SUCC = 1;end
```

```
catch
    %log error condition
    signs_log(CFG_logfile, dbstack);
    SUCC = 1;end
refurn
%function to return a line type for plots with multiple curves
function y = get next line type(TYP)persistent count
LineColour='bgrcmykbgrcmykbgrcmykbgrcmykbgrcmykbgrcmykbgrcmyk';
LineSample='ox+*sdvx+*sdvo+*sdvox*sdvox+sdvox+*dvox+*svox+*sd';
if isempty (count)
    count = 1;
end
%choose plot type
switch TYP
case 'scatter',
    y = [LineColor(count), LineSample(count)];
case 'scatter-solid',
    y = [LineColor(count), LineSample(count), '--'];case 'scatter-dotted',
    y=[LineColour(count), LineSample(count),':'];
case 'scatter-dashdot',
    y = [LineColor(count), LineSample(count), ' - .' ];case 'scatter-dashed',
    y = [LineColor(count), LineSample(count), '--'];case 'solid',
    y = [LineColor(count), ' -'];
case 'dotted',
    y = [LineColor(count), ' :'];
case 'dashdot',
    y = [LineColor(count), '-.'];case 'dashed',
    y = [LineColor(count), '--'];
end
count=mod( count -1, length( LineColour )) + 2;
return
```
### RPT MEDSAM

```
%Sign(s) Report: RPTMEDSAM
\frac{9}{6}%SUCC=RPTMEDSAM(inputProfile)
\frac{6}{6}%The purpose of this function is to report results of mean entropic distance (via Benedetto's
%method) versus number of samples
\frac{9}{6}% Input Parameters:
% inputProfile – string variable containing the name of the .mat file that contains<br>% the simulation profile. The input profile is a .mat file that con
                       the simulation profile. The input profile is a .mat file that contains
% details of the simulation. This file can be created with the profile tool
     .
% Output Parameters:
% SUCC - 0 if the function completed successfully, otherwise 1.
% Special Notes:
% See comments in code .
\mathbf{Q}_{\alpha}%Copyright (c) 2005 James Giesbrecht
%Revision History:
%Date Version Editor Changes Made
%−−−−−−−− −−−−−−− −−−−−−−−−−− −−−−−−−−−−−−−−−−−−
function SUCC=rpt_medsam (inputProfile)
t r y
    %assume successful operation
    SUCC = 0;
    %get profile
    load (input Profile);
    %get other inputfiles
    load (CFG_extract_outFile)
    load (CFG_datagen_outFile);
    %get Hamming Distances and SNRs at which to plot Benedetto's entropy versus
    %appending sequence length and number of samples of signal vector
    prompt = \{'Enter \sqcup SNR \sqcup of \sqcup interest: ',...
              'Enter<sub>\sqcup</sub>Hamming\sqcupdistances\sqcupof\sqcupinterest:' };
    def=\{num2str(CFG SNR), num2str(SIGHAM) };
     dlgTitle='Benedetto' 's<sub>U</sub>Entropyic<sub>U</sub>Distance<sub>U</sub>vs<sub>U</sub>Number<sub>U</sub>of<sub>U</sub>Samples' ;lineNo=1;
    SNR = 1 :
    HD = [];
    answer=\{ 'dummy' \};
    while (isempty (SNR) | isempty (HD)) & \tilde{i} isempty (answer)
         answer=inputdlg (prompt, dlgTitle, lineNo, def);
         if \tilde{} isempty (answer)
```

```
[SNR, dummy, snridx] = interest (str2num (answer {1}), CFG SNR);
            [HD, dummy, hamidx] = in tersect (str2num (answer\{2\}), SIG_HAM);
            if isempty(SNR) | length (str2num( answer{1}))>length(SNR)\text{waitfor}\left(\text{error}\mathrm{d}\lg\left(\left\{\right.\text{'SNR}\text{...must}\text{...be}\text{...of}\text{...the}\text{...fo}\text{11owing}\text{...set:}\right.\text{'},\text{num2str}\left(\text{CFGSNR}\right)\left.\right\} \right.,\ldots'Incorrect_{\Box}SNR', 'on') );
                  de f = {answer {1}, answer {2}, answer {3} };
                  SNR = [ ] ;
            end
            if isempty(HD) | find (HD(xmin(SIG.HAM) | HD(max(SIG.HAM))\text{waitfor}\,(\,\text{error}\, \text{d} g \,(\{\,[\,{}' \texttt{Hamming\_distance\_must\_be\_of\_the\_following\_set}:\text{'}, \texttt{num2str}(SIG-HAM) ] } , ...
                         'Incorrect_{\Box} Hamming_{\Box} Distance', 'on' ) ;
                  de f = {answer {1}, answer {2}, answer {3} };
                  HD = [ ]end
      end
end
if \tilde{} isempty (answer)
      %prepare notes for plots
      if CFG_REALRX
            RXNote=['Rx_uSource:_u', strrep (CFG_realFileRX (max( find str (CFG_realFileRX , '\')) +1: end
                   ) , '_' , ' \_' ) ];
      else
            if exist('CGC_UUL') == 1\text{RXNote} = [\text{'Rx$\sqcup$Source:}\sqcup \text{synthetic$\sqcup$}', \text{CFG.MODL}, \text{'(\text{'},}\text{num2str}(\text{CFG.LVL})\text{, } \text{'\sqcup level$\sqcup$};\text{, } \text{'}, \text{ }num2str(CFG.R), '_lbps' ];
            else
                  RXNote=['Rx_{\sqcup}Source:_{\sqcup} synthetic_{\sqcup}', CFG, MODL, '(', num2str( CFG, R), '\sqcupbps)'];
            end
      end
      if CFG_REALREF
            REFNote = ['Ref<sub>u</sub>Source: <sub>u</sub>', strrep (CFG_realFileREF (max(findstr(CFG_{realFileREF}, ' \ \ ' \ ))
                   +1: end ), '-'', ' \setminus ''] ;
      else
            if exist('CGG_LVL') == 1REFNote='Rx<sub>u</sub>Source: <sub>u</sub> synthetic<sub>u</sub>', CFG.MODL, '(', num2str(CFG.LVL), 'ullevelul;ul',
                         num2str(CFG.R), '_{\sqcup}bps'];
            else
                  \text{REFNote} = [\texttt{'Rx$\sqcup$Source}: \texttt{_\sqcup} \texttt{synthetic$\sqcup$}', \texttt{CFG.MODL}, \texttt{'('}, \texttt{num2str(CFG\_R)}, \texttt{'\sqcup} \texttt{bps})'] ;
            end
      end
      %get slice of entropy vs snr vs hamming distance for various appended lengths
      sz=size (EXT_ENT) ;
      for i = 1: min(length(hamidx), sz(1))for j = 1:\min(\text{length}(\text{snrid} x), \text{sz}(2))%plot mean entropic distance vs appending sequence
                  figure
```

```
S=EXT_ENT (hamidx(i), snridx(j)). S;
Su=mean(S'); %get mean entropic distance for each different appending sequence
      length
Sq=std(S'); %get standard deviation for each different appending sequence
     length
errorbar(KTENT(hamidx(i),snridx(j)).Lapp,Su,Sq);grid on
xlabel('Length<sub>U</sub>of<sub>U</sub>Appended<sub>U</sub>Sequence<sub>U</sub>(samples)')y \label{eq:val} /Mean
y \text{Ratropic} \text{Matrix} , \text{Matrix} , \text{Matrix} (error \text{Lbrane}) \text{Matrix} )
\label{thm:time} \text{title }(\text{ 'Mean\_Entropyic\_Distance\_versus\_Length\_of\_Appended\_Sequence'})axis ([min(EXT\_ENT(hamidx(i),snridx(j)).Lapp) max(EX\_ENT(hamidx(i),snridx(j)).Lapp) 0 \, \text{max}(1, 2 * \text{max}(S_u))]
V=axis;Ymax=V(4);
Ymin=V(3);
Xmax=V(2);
Xmin=V(1);
X1 = 1.05 * Xmin:
X2 = X1 ;
Y1 = .95*(Ymax-Ymin) + Ymin;Y2 = . 9 0∗(Ymax−Ymin ) +Ymin ;
t e x t ( [ X1 ; X2 ] , [ Y1 ; Y2 ] , {RXNote ; REFNote })
%compute stats for mean entropic distance versus appended sequence length
meanSu=mean(Su);
stdSu = std(Su);
Y3 = . 8 0∗(Ymax−Ymin ) +Ymin ;
Y4 = . 7 0∗(Ymax−Ymin ) +Ymin ;
text([X1;X2], [Y3;Y4], [{'E[(S_\mu)]_{l=u'}}, num2str(meanSu)]; ['\sigma_{S_\mu}]_{=u'}num2str(stdSu) } } ;
%plot mean entropic distance vs number of samples in received signal vector
figure
S=EXT_ENT(hamidx(i),snridx(j)).S;Su=mean(S); %get mean entropic distance for each different appending sequence
     length
Sq=std(S); %get standard deviation for each different appending sequence
     length
errorbar(TENT(hamidx(i), snridx(j)).Nmsg, Su, Sq);grid on
xlabel('Number<sub>U</sub>of<sub>U</sub>Samples<sub>U</sub>in<sub>U</sub>Received<sub>U</sub>Signal<sub>U</sub>Vector');y \label{eq:val} \frac{y}{ab}\in\left(\text{ 'Mean\_Entropyic\_Distance}, \text{ a }S\_\mu\text{ (error\_bars\_show\_u\_\r'})\right)\label{thm:time} \text{title }(\text{ 'Mean}\_\text{Entropic}\_\text{Distance}\_\text{vs}\_\text{Length}\_\text{of}\_\text{Received}\_\text{Signal}\_\text{Vector'})axis ([min(EXT\_ENT(hamidx(i),snridx(j))). msg) max(EXT\_ENT(hamidx(i),snridx(j)).Nmsg) 0 max(1, 2*max(Su))]
V=axis:
Ymax=V(4);
Ymin=V(3);
Xmax=V(2);
Xmin=V(1);
```

```
X1 = 1.05 * Xmin;X2 = X1:
Y1 = .95*(Ymax-Ymin) + Ymin;Y2 = . 9 0∗(Ymax−Ymin ) +Ymin ;
t e x t ( [ X1 ; X2 ] , [ Y1 ; Y2 ] , {RXNote ; REFNote })
%compute stats for mean entropic distance versus number of samples
meanSu=mean(Su);
stdSu=std(Su);
Y3 = . 8 0∗(Ymax−Ymin ) +Ymin ;
Y4 = .70*(Ymax-Ymin) + Ymin;text([X1;X2], [Y3;Y4], [{PEE{S_\mu}}]_{u=u'}, num2str(meanSu)]; ['\sigma_{S_\mu}_{u=u'},
     num2str(stdSu) } } ;
%compute relative entropic distances if not already computed
if exist('R_AB')=1 & exist('R_BA')=1R AB=EXT ENT ( hamidx ( i ) , snrid x ( j ) ) . S AB ./EXT ENT ( hamidx ( i ) , snrid x ( j ) ) . S BB;
     R BA=EXT ENT (\text{hamidx}(i), \text{snridx}(j)). S BA./EXT ENT (\text{hamidx}(i), \text{snridx}(j)). S AA;
end
%plot mean relative entropic distance vs appending sequence
figure
R_ABu=mean(R_AB'); %get mean relative entropic distance for each different
     appending sequence length
R_ABq=std (R_AB'); %get standard deviation for each different appending
     sequence length
R BAu=mean(R BA') ; %get mean relative entropic distance for each different
     appending sequence length
R.BAq=std (R.BA'); %get standard deviation for each different appending
     sequence length
errorbar(KTENT(hamidx(i), snridx(j)).Lapp, RABu, RABq, 'bo-');
hold on
errorbar(EXT_ENT_{c}^\text{in}(\text{hamidx}(i),\text{snrid}x(j)).\text{Lapp}, R_BAu,R_BAg,'k*-');\texttt{legend('R_A_B\_\lvert\} \texttt{signa}_\sqcup \texttt{Bars'} \texttt{, 'Mean}_\sqcup \texttt{R_A_B'}, \texttt{'R_B_A\_\lvert\} \texttt{signa}_\sqcup \texttt{Bars'} \texttt{, 'Mean}_\sqcup \texttt{R_B_A'}, \texttt{'0} )grid on
xlabel('Length<sub>U</sub>of<sub>U</sub>Appended<sub>U</sub>Sequence<sub>U</sub>(samples)')v \cdot y abel ('Mean<sub>u</sub>Relative<sub>u</sub>Entropic<sub>u</sub>Distance<sub>u</sub>(error bars ushow v_{\text{full}}) sigma)')
\text{title} ('Mean<sub>u</sub>Relative<sub>u</sub>Entropic<sub>u</sub>Distance<sub>u</sub>versus<sub>u</sub>Length<sub>u</sub>of<sub>u</sub>Appended<sub>u</sub>Sequence')
axis ([min(EXT\_ENT(hamidx(i),snridx(j)).Lapp) max(EX\_ENT(hamidx(i),snridx(j)).Lapp ) 0 \, \text{max}(1, 2 * \text{max}([R \text{.} A B u, R \text{.} B A u]))hold off
V=axis;Ymax=V(4);
Ymin=V(3);
Xmax=V(2);
Xmin=V(1);
X1 = 1.05 * Xmin;X2 = X1 ;
Y1 = .95*(Ymax-Ymin) + Ymin;Y2 = .90*(Ymax-Ymin) + Ymin;
```

```
t e x t ( [ X1 ; X2 ] , [ Y1 ; Y2 ] , {RXNote ; REFNote })
                    %plot mean relative entropic distance vs number of samples in received signal
                          v e c t o r
                    figure
                    R_ABu=mean(R_AB); %get mean relative entropic distance for each different
                          vector length
                    R_ABq=std (R_AB) ; %get standard deviation for each different appending vector
                          length
                    R.BAu=mean(R.BA); %get mean relative entropic distance for each different
                          vector length
                    R.BAq=std (R.BA); %get standard deviation for each different appending vector
                          length
                    errorbar(EXTENT(hamidx(i),snridx(j)).Nmsg,RABu,RABq,'bo-');hold on
                    errorbar(EXTENT(hamidx(i),snridx(j)).Nmsg, R.BAu, R.BAq, 'k*-');
                    legend('R_A_B \simeq barB \rightarrow 'Mean<sub>U</sub>R_A_B', 'R_B_A \simeq H\_sigma<sub>U</sub>Bars', 'Mean<sub>U</sub>R_B', 0 )grid on
                    xlabel('Number<sub>U</sub> of <sub>U</sub> Samples<sub>U</sub> in <sub>U</sub>Received<sub>U</sub>Signal<sub>U</sub>Vector');y label ('Mean<sub>u</sub> Relative<sub>u</sub> Entropic<sub>u</sub> Distance<sub>u</sub> (error<sub>u</sub> bars<sub>u</sub> show \sum_{U \cup U} \sigma)' )
                    title ('Mean<sub>u</sub>Relative<sub>u</sub>Entropic<sub>u</sub>Distance<sub>uVSu</sub>Length<sub>u</sub>of<sub>u</sub>Received<sub>u</sub>Signal<sub>u</sub>Vector')
                    axis ([min(EXT\_ENT(hamidx(i),snridx(j)).Nmsg) max(EXT\_ENT(hamidx(i),snridx(j)).Nmsg) 0 max(1, 2*max([RABu, RBAu]))]hold off
                    V=axis;Ymax=V(4);
                    Ymin=V(3);
                    Xmax=V(2);
                    Xmin=V(1);
                    X1 = 1.05 * Xmin;X2 = X1 ;
                    Y1 = .95*(Ymax-Ymin) + Ymin;Y2 = . 9 0∗(Ymax−Ymin ) +Ymin ;
                    t e x t ( [ X1 ; X2 ] , [ Y1 ; Y2 ] , {RXNote ; REFNote })
               end
          end
     else
          SUCC = 1;end
     %log error condition
     signs_log(CFG_logfile, dbstack);
    SUCC = 1;%function to return a line type for plots with multiple curves
function y=getnextlinetype (TYP)
persistent count
```
catch

end return

```
LineColour='bgrcmykbgrcmykbgrcmykbgrcmykbgrcmykbgrcmykorcmyk';
LineSample='ox+*sdvx+*sdvo+*sdvox*sdvox+sdvox+*dvox+*svox+*sd' ;
if isempty (count) | count>length (LineColour)
    count = 1;end
%choose plot type
switch TYP
case 'scatter',
    y=[LineColour(count), LineSample(count)];
case 'scatter-solid',
    y=[LineColour(count), LineSample(count), '-'];
case 'scatter-dotted',
    y = [LineColor(count), LineSample(count), '::'];case 'scatter-dashdot',
    y = [LineColor(count), LineSample(count), ' - . '];case 'scatter-dashed',
    y = [LineColor(count), LineSample(count), '--'];case 'solid',
    y = [LineColor(count), ' -'];
case 'dotted',
    y = [LineColor(count), ' :'];
case 'dashdot',
    y = [LineColor(count), ' - . ' ];case 'dashed',
    y = [LineColor(count), '--'];
end
count=mod( count -1, length( LineColour )) +2;
return
```
### RPT PSDS

```
%Sign(s) Report: RPT_PSDS
\frac{6}{6}%SUCC=RPT_PSDS(inputProfile)
\frac{6}{6}%The purpose of this function is to report the power-spectral densities of signals
%along the simulation path.
\frac{9}{0}% Input Parameters:
% inputProfile – string variable containing the name of the .mat file that contains % the simulation profile. The input profile is a .mat file that co
                      the simulation profile. The input profile is a .mat file that contains
% details of the simulation. This file can be created with the profile tool
     .
% Output Parameters:
% SUCC - 0 if the function completed successfully, otherwise 1.
% Special Notes:
% See comments in code .
\mathbf{Q}_{\mathbf{Q}}%Copyright (c) 2005 James Giesbrecht
%Revision History:
%Date Version Editor Changes Made
%−−−−−−−− −−−−−−− −−−−−−−−−−− −−−−−−−−−−−−−−−−−−
%13/02/08 1.01 JEG Fixed syntax error in SIG_TxIF/RF
% scenario
function SUCC=rpt_psds (inputProfile)
t r y
    %assume successful operation
    SUCC = 0;%get profile
    load (input Profile);
    %get other inputfiles
    load (CFG_datagen_outFile) ;
    load ( CFG_txsim_outFile ) ;
    load (CFG_xswitch_outFile);
    load ( CFG_extract_outFile)
    %get signals to compute and/or plot already extracted PSDs
    [SigDes, Sig]=textread('signs_sigtypes.dat','%s%s','delimiter',',');
    if CFG_REALRX
        SigDes{length(SigDes)+1}='Real
Received
Baseband

{aligns}
{high(sigDes) +1} ;
        Sigs\{length(Sigs) +1\} = 'SIG\_realRxBS' ;
    end
    if CFG REALREF
        SigDes{length(SigDes)+1}='Real<sub>u</sub>Reference<sub>u</sub>Baseband<sub>u</sub>(all<sub>u</sub>data<sub>u</sub>points)';
        Sigs {length (Sigs) +1} = 'SIG\_realREF' ;
```

```
end
if exist('EXT_PSD')SigDes{length(SigDes)+1}='Extracted<sub>U</sub>PSD<sub>U</sub>of<sub>U</sub>Rx<sub>U</sub>Baseband';
    Sigs {length (Sigs )+1}='EXT_PSD';
end
[ SELECTION ,OK]= l i s t d l g ( 'ListString ' , SigDes , 'SelectionMode ' , 'multiple ' , 'ListSize '
     , [460, 400], ...
     'Name' , 'Signals ' , 'PromptString ' , 'Select one or more signals to plot PSDs:' ) ;
%if a valid selection then execute user instructions
if OK
    %get the signals to plot
    count = 0;
     for r ptid x = 1: length (SELECTION)
         %prepare counters, size measures, and strings
         switch Sigs {SELECTION(rptidx)}
         case \{'SIG_TxBS' },
              load (CFG\_txsim.outFile, Sigs {SELECTION ( rptidx) }); %get variable
              count = count + 1;SIGNAL{count} = [Sigs {SELECTION(rtidx) }, 'k''];
              SZ (count , 1:2) = size (eval (Sigs {SELECTION (rptidx) })); %array to keep track of
                   array size of signals being plotted
              sigidx (count)=rptidx; %array to keep track of which signals can be plotted
         case \{'SIG_REF' },
              load ( CFG_xswitch_outFile , Sigs {SELECTION(rptidx) }) ; %get variable
              count = count + 1;SIGNAL{count} = [Sigs {SELECTION(rtidx) }, 'k''];
              SZ(count, 1:2)=size(eval(Sigs{SELECTION(rptidx)})); %array to keep track of
                   array size of signals being plotted
              sigidx (count)=rptidx; %array to keep track of which signals can be plotted
         case {'SIG_realRxBS','SIG_realREF'},
              load ( CFG_xswitch_outFile , Sigs {SELECTION (rptidx ) }) ; %get variable
              count = count + 1;\label{eq:1} \text{SIGNAL}\{\text{count}\} \text{=} [\operatorname{Sigs}\{\text{SELECTION}(\text{rptidx})\} \, , \, ' \{\mathtt{k}\} \, ' \, ] \, ;SZ (count, 1:2)=size (eval (Sigs {SELECTION (rptidx) })); %array to keep track of
                   array size of signals being plotted
              sigidx (count)=rptidx; %array to keep track of which signals can be plotted
         case \{ 'SIG_RxBS' },
              load (CFG_xswitch_outFile, Sigs {SELECTION(rptidx) }); %get variable
              count = count + 1;SIGNAL\{count\} = [Sigs\{SELECTION(rptidx)\}, 'k,m''];
              SZ(count, 1:2)=size(eval(Sigs{SELECTION(rptidx)})); %array to keep track of
                   array size of signals being plotted
              sigidx (count)=rptidx; %array to keep track of which signals can be plotted
         case \{'EXT_PSD' },
              load ( CFG_extract_outFile , Sigs {SELECTION(rptidx) }) ; %get variable
              count = count + 1;SIGNAL{count} = [Sigs {SELECTION(rptidx) }, '{k,m}'];
              SZ ( count , 1:2) = size ( eval ( Sigs {SELECTION ( rptidx ) })) ; %array to keep track of
                   array size of signals being plotted
```

```
sigidx (count)=rptidx; %array to keep track of which signals can be plotted
     case {'}SIG_TxIF', 'SIG_TxRF',
          if ~CFG_BYPASS %don't put in plot list if bypass enabled
              load ( CFG_txsim_outFile , Sigs {SELECTION ( rptidx ) }) ; %get variable
              count = count + 1;SIGNAL{ \; rptidx } = [ Sigs { \; SELECTION ( \; rptidx ) } \; , ' \{ k \} ' ] ;SZ (count, 1:2) = size (eval (Sigs {SELECTION (rptidx) })); %array to keep track of
                     array size of signals being plotted
              sigidx (count)=rptidx; %array to keep track of which signals can be plotted
         end
     case \{'SIG_RF'},
          if ~CFG_BYPASS %don't put in plot list if bypass enabled
              load ( CFG_rfsim_outFile , Sigs {SELECTION (rptidx ) }) ; %get variable
              count = count + 1;SIGNAL{ rptidx } = [ Sigs { SELECTION(rptidx) } , 'k,m''] ;SZ(count, 1:2)=size(eval(Sigs{SELECTION(rptidx)})); %array to keep track of
                     array size of signals being plotted
              sigidx(count)=rptidx; %array to keep track of which signals can be plotted
         end
     case \{ 'SIG_RxIF' },
          if ~CFG_BYPASS %don't put in plot list if bypass enabled
              load ( CFG_rxsim_outFile , Sigs {SELECTION (rptidx ) }) ; %get variable
              count = count + 1;SIGNAL{ \; rptid } x = [Sigs{ \; SEEECTION(rptid x) \; \} , ' {\mathfrak{k}}, {\mathfrak{m}}' ] ;SZ (count, 1:2) = size (eval (Sigs {SELECTION (rptidx) })); %array to keep track of
                     array size of signals being plotted
              sigidx (count)=rptidx; %array to keep track of which signals can be plotted
         end
     otherwise
     end
end
%get details about each plot
for r ptidx = 1: count
     %get trials to plot
     prompt=\{'Enter_{\sqcup}row_{\sqcup}indices_{\sqcup}of_{\sqcup}trials:'\ ,\dots'Enter_{\cup}column_{\cup}indices_{\cup}of_{\cup} trials:'\};de f = {num2str (1:min(length (CFGHAM) , SZ(rptidx, 1)) ) , num2str (1:min(length (CFG.SNR) , SZ
          (rptidx, 2)) ) ;dlgTitle = ['Power<sub>U</sub>Spectrum<sub>U</sub> of <sub>U</sub>' , Sigs {SELECTION(sigidx(rptidx)) }];lineNo = 1;row = [ ] ;
     col = [];
     answer=\{'dummy' };
     while (isempty (row) | isempty (col)) & \tilde{\text{isempty}} (answer)
         answer=inputdlg (prompt, dlgTitle, lineNo, def);
         if \tilde{i} isempty (answer)
              row=intersect (str2num (answer {1}), 1:min (length (CFGHAM), SZ(rptidx, 1)));
              col= intersect (str2num (answer {2}) , 1:min( length(CFGSNR) , SZ( \text{rptidx } , 2) ) ) ;
              if is empty(row)
```

```
waitfor (errordlg({'Row<sub>u</sub>indices<sub>u</sub>must<sub>u</sub>be<sub>u</sub>of:', num2str(1:min(length(
                      CFGHAM) , SZ (rptidx, 1) ) ) }, ...
                       'Incorrect<sub>U</sub>Row<sub>U</sub>Indices', 'on') );
                 def={answer {1}, answer {2}};
                 row = [ ];
           end
           if isempty(col)wai t f o r ( e r r o r dl g ({ 'Column indices must be of:' , num2str ( 1 : min( leng th (
                      CFG SNR), SZ (rptidx, 2) ) ) }, ...
                       'Incorrect_{\sqcup}Column_{\sqcup}Indices','on'));
                 de f = {answer {1}, answer {2} };
                 col = [];
           end
     end
end
%if there is valid input plot the psd
if \tilde{i} isempty (row) & \tilde{j} isempty (col)
     %check if extracted PSDs need to be plotted
      if \text{stremp}(\text{Sigs} \{\text{SELECTION}(\text{sigidx}(\text{rptidx}))\}, \text{'EXT\_PSD'})%plot extracted PSDs
           for r = 1: length (row)
                 for c = 1: length (col)%get row anc column index
                      k=row(r); %do not delete this line: required for the eval
                            function
                      m = col(c); %do not delete this line: required for the eval
                            function
                      %generate figure
                       figure
                       plot(EXT_PSD(k,m). Freq/signs_engunt(EXT_PSD(k,m). Freq), 10*log10 (
                            EXT_PSD(k,m). Pxx), get nextlinetype (CFG-RPTTYP));
                       grid on
                      %attach labels
                       xlabel([ 'Frequency_U'', signs_engunt(CFG_Fs,'prefix'), 'Hz)'] )vlabel('Power<sub>U</sub>Spectrum<sub>U</sub>Magnitude<sub>U</sub>(dB)')%choose correct title
                       if CFG_REALRX
                            %titles for real baseband data
                            switch CFG.MODL
                            case 'm-fsk',
                                  \text{title }(\text{['PSD}_\cup \text{of}_\cup \text{Real}_\cup \text{Rx}_\cup \text{Basedand}_\cup (\text{Trial}_\cup \texttt{\#}', \textit{num2str}(\text{k*m}),';'
                                        ,\texttt{num2str}(\text{CFG_LVL}) , '-FSK' , ...
                                             '; \Deltaf=', num2str(CFG_Fdev), 'Hz)']);
                            case 'm-psk',
                                  \text{title }(\text{['PSD}_\cup \text{of}_\cup \text{Real}_\cup \text{Rx}_\cup \text{Basedand}_\cup (\text{Trial}_\cup \texttt{\#}', \textit{num2str}(\text{k*m}),';'
                                        ,\texttt{num2str}(\text{CFG_LVL}) , '-PSK' , ...
```
else

```
'; \phi=', num2str( CFG Po), 'rad)' ] ) ;
               case 'stanag4285',
                     \text{title} ( \text{?PSD}_{\text{U}} of \text{JReal}_{\text{U}}Rx_{\text{U}} Baseband \text{I} (Trial \text{I}#', num2str( k*m), ';
                          STANAG4285 \cup (8-PSK)',...
                               '; baud=', num2str(CFG_R), ')' ] ;
               end
          else
               %titles for synthetic baseband data
               switch CFG.MODL
                case 'm-fsk',
                     title (['PSD<sub>U</sub>of<sub>U</sub>Synthetic<sub>U</sub>Rx<sub>U</sub>Baseband<sub>U</sub>(Trial<sub>U</sub>#',num2str(k*m
                          ), '; ', num2str(CFG_LVL), '-FSK', ...
                               ';\Deltaf=',num2str(CFG_Fdev),'Hz;HD=',num2str(
                                    SIGHAM(k), ...
                               '; SNR=', num2str(CFG.SNR(m)), 'dB)']);
                case 'm-psk',
                     title (['PSD<sub>U</sub>of<sub>U</sub>Synthetic<sub>U</sub>Rx<sub>U</sub>Baseband<sub>U</sub>(Trial<sub>U</sub>#',num2str(k*m
                          ), '; ', num2str(CFG_LVL), '-PSK', ...
                               ';\phi=',num2str(CFG_Po),'rad;HD=',num2str(SIG_HAM
                                     (k)),...
                               '; SNR=', num2str(CFG_SNR(m)),'dB)']);
                case 'stanag4285',
                     title (['PSD<sub>U</sub>of<sub>U</sub>Synthetic<sub>U</sub>Rx<sub>U</sub>Baseband<sub>U</sub>(Trial<sub>U</sub>#',num2str(k*m
                          ),';STANAG4285 \cup (8-PSK)',...
                               '; baud=', num2str(CFG.R), '; HD=', num2str(SIG.HAM(k)), . . .
                               '; SNR=', num2str(CFG_SNR(m)),'dB)']);
               end
          end
     end
end
%otherwise use the PSD function
for r = 1: length (row)
     for c=1: length (col)%get row anc column index
          k=row(r); %do not delete this line: required for the eval
                function
          m = col(c); %do not delete this line: required for the eval
                function
          %generate figure
          figure
          %compute segment size for psd
          WINDOWsize=CFG_NFFT;
          NOVERLAP=round (WINDOWsize∗CFG_OVR/100) ;
          DFLAG='none';
          %plot psd
```

```
psd ( eval (SIGNAL{ rptid x }), CFG_NFFT, CFG_Fs/ signs_engunt (CFG_Fs),
                                                 CFG NFFT ,NOVERLAP,DFLAG) ;
                                          %write axis labels
                                           xlabel([ 'Frequency_U' ', signs_engunt(CFG_Fs, 'prefix''), 'Hz)']\%ylabel ('PSD (dB)')
                                          %choose correct title
                                          switch CFG.MODL
                                          case 'm-fsk',
                                                 title ([ 'PSD<sub>u</sub> of<sub>u</sub>' , strep (Sigs {SELECTION (sigidx(rptidx)) } ', '-' ', ' \\ldots),'\lim_{L \to \infty}Trial\lim_{L \to \infty}', num2str(\lim_{L \to \infty}', num2str(CFG_LVL),'-FSK'
                                                        , . . .
                                                             ';\Deltaf=',num2str(CFG_Fdev),'Hz;HD=',num2str(SIG_HAM
                                                                    (k)),...
                                                             ' ; SNR= ' , \verb|num2str(CFG_SNR(m)) , ' dB )' ] ) ;
                                           case 'm-psk',
                                                 title (\ulcorner 'PSD_{\sqcup} of_{\sqcup''}, strrep (Sigs {SELECTION(sigidx (rptidx)) },'_','\
                                                       \cdot),'\cdotTrial\downarrow#', num2str(k*m),'\downarrow(', num2str(CFG_LVL),'-PSK'
                                                        , . . .
                                                             '; \phi=' , num2str(CFG_Po) , 'rad; HD=' , num2str(SIG.HAM(k)), . . .
                                                             ';SNR=', num2str(CFG_SNR(m)),'dB)']);
                                           case 'stanag4285',
                                                 title (\ulcorner 'PSD \cup of \ulcorner ' , strep (Sigs {SELECTION(sigidx(rptidx))\u\ldots'),'\lceilTrial\lceil \mu \mu \rceil', num2str(k*m),'\lceil \mu \ln(2) \cdot \ln(3) \cdot \ln(8) \cdot \ln(3) \cdot \ldots \cdot \ln(3) \cdot \ln(3) \cdot \ln(3) \cdot \ln(3) \cdot \ln(3) \cdot \ln(3) \cdot \ln(3) \cdot \ln(3) \cdot \ln(3) \cdot \ln(3) \cdot \ln(3) \cdot \ln(3) \cdot \ln(3) \cdot \ln(3) \cdot \ln(3) \cdot \ln(3) \cdot \ln(3) \cdot \ln(3) \cdot \ln(3) \cdot \'; baud=', num2str( CFG_R ), '; HD=', num2str( SIG_HAM(k)),...
                                                             ^{\prime} ; SNR= ^{\prime} , \texttt{num2str}(\text{CFG\_SNR}(m) ) , ^{\prime} dB )^{\prime} ]) ^{\prime} ;
                                           end
                                    end
                              end
                        end
                  end
            end
      end
catch
      %log error condition
      signs_log(CFG_logfile, dbstack);
      SUCC = 1;end
return
%function to return a line type for plots with multiple curves
function y = get next line type(TYP)persistent count
LineColour='bgrcmykbgrcmykbgrcmykbgrcmykbgrcmykbgrcmyk' ;
LineSample='ox+*sdvx+*sdvo+*sdvox*sdvox+sdvox+*dvox+*svox+*sd';
if isempty (count)
      count = 1;end
```
#### H.6 Signs Reporting Tools

```
%choose plot type
switch TYP
case 'scatter',
   y=[LineColour(count), LineSample(count)];
case 'scatter-solid',
    y=[LineColour(count), LineSample(count), '-'];
case 'scatter-dotted',
    y=[LineColour(count),LineSample(count),':'];
case 'scatter-dashdot',
    y=[LineColour (count) , LineSample (count) , '-.' ];
case 'scatter-dashed',
    y=[LineColour(count), LineSample(count), '--'];
case 'solid',
    y = [LineColor(count), ' -'];
case 'dotted',
    y=[LineColour(count),':' ];
case 'dashdot',
    y = [LineColor(count), ' - . ' ];case 'dashed',
    y = [LineColor(count), '--'];end
count=mod( count -1, length ( LineColour ) ) +2;
return
```
# H.7 Signs Miscellaneous Functions

The miscellaneous functions are used by the analysis modules, data generation tools, feature extraction tools, and reporting tools. Some functions are an integral part of the Signs toolbox but, others are not. All, though, are useful in analyzing signal data and are therefore included in the toolbox.

## SIGNS AISBETTHASH

```
%Sign(s) Tool: SIGNS_AISBETTHASH
%
\%[Z, ERR]=SIGNS AISBETTHASH(X, Y)
\frac{9}{6}%The purpose of this function is to return the product of the time-based
%means of X and Y less the time-based covariance of X and Y.
\frac{6}{2}%Mandatory Input Parameters:
% X - arbitrary numeric vector of length N<br>% Y - arbitrary numeric vector of length N
                 arbitrary numeric vector of length N
\frac{0}{6}%Optional Input Parameters (can appear in any order after mandatory inputs):
% None
\mathbf{O}_\mathbf{Q}%Mandatory Output Parameters:
% Z - product of the time-based means of X and Y less the<br>% time-based covariance or running average of #(X Y)
% time−based covariance or running average of #(X,Y) as specified % by WIN
                 by WIN
\mathbf{O}_\mathbf{A}%Optional Output Parameters:
% ERR − two element cell array. The first element is a structure array
% containing the debug trace information, the second element is the
\% error
\frac{9}{6}%Special Notes:
  This function is based on theory published by the Australian Department of
%Defence in Technical Report ERL-0367-TR in 1986 by Janet Aisbett. In this paper
%the hash function is defined as
\mathbf{O}/\mathbf{A}% #(X,Y) = 2*E{X} * E{Y} - E{XY}\frac{9}{6}%Copyright (c) 2005 James Giesbrecht
%Revision History:
%Date Version Editor Changes Made
%−−−−−−−− −−−−−−− −−−−−−−−−−− −−−−−−−−−−−−−−−−−−
```

```
function [Z, ERR] = signs aisbetthash (X, Y)t r y
    if length(X) = length(Y)N=length(X);%compute the hash function
        Z=(2/N^2) * sum(X) * sum(Y) - 1/N * sum(X.*Y);
        ERR = [];
    else
        ERR = {dbstack, 'Input_U vector_U dimensions_Umust_Uage'}Z=0;end
catch
    %capture error condition
    ERR = {dbstack, lasterr};
    Z=0;end
return
```
## SIGNS ANALOGOUT

```
%Sign(s) Tool: SIGNS ANALOGOUT
%
%[Y ,ERR]=SIGNS ANALOGOUT(DATA, FS , FC ,BW, SB ,WIN, PLT ,WAVFILE)
\frac{6}{6}%The purpose of this function is to downconvert a signal from a data vector to baseband
%and to optionally write a 16-bit wave file of the signal.
\frac{Q}{\Omega}%Mandatory Input Parameters:
% DATA − real or complex time-series data<br>% FS − sampling rate of DATA in Hz
% FS − sampling rate of DATA in Hz<br>% FC − desired sub-carrier frequen
% FC - desired sub-carrier frequency (Hz)
% BW − desired bandwidth (Hz) about FC such that BW= [FC-BW/2, FC+BW/2]
% SB − side band ('usb', 'lsb', or 'dsb'; the default is 'dsb')
% SR - output sample rate for wave file
\frac{9}{6}%Optional Input Parameters (can appear in any order after mandatory inputs):
% WIN - window used for filtering. The window vector can be any
% valid Matlab window. See HELP WINDOW for valid windows. For
% example: a 256-pt hanning window would be specified by WIN='@hann, 256'.
% The default is a 256-pt hanning window.
% PLT − set to 1 to obtain a PSD of the passband<br>% WAVFILE − filename of wavefile of passband. The fil
% WAVFILE – filename of wavefile of passband. The filename must include the .wav
                extension.
\frac{9}{6}%Mandatory Output Parameters:
% Y − baseband output data
\frac{9}{6}%Optional Output Parameters:
% ERR - two element cell array. The first element is a structure array
% containing the debug trace information, the second element is the
\% error.
\frac{9}{6}%Special Notes:
% None
\frac{9}{6}%Copyright (c) 2005 James Giesbrecht
%Revision History:
%Date Version Editor Changes Made
%−−−−−−−− −−−−−−− −−−−−−−−−−− −−−−−−−−−−−−−−−−−−
%27/04/06 1.1 JEG added downsampling feature
function [Y, ERR] = signs_analogout (DATA, FS, FC, BW, SB, SR, varargin)
t r y
    %default conditions
    ERR = 1 :
    WIN=hann (256); %default window for filtering
    NBITS=16; %number of bits per sample for the wave file
    PH=0; %phase for oscillator
```

```
PLT=0; %do not plot passband
WAVFILE = []; %don't write wave file
BW=abs(BW); %ensure BW is positive
%get optional parameters parameter
if nargin>6 & nargin<10for j = 1: length (varargin)
         if ischar ( varargin{j }) & strcmp ( varargin{j }(end-3:end), '.wav')
             WAVFILE=varargin\{j\};
         else
             if ischar (\text{varargin}\{\textit{i}\})WIN=eval(['window(',varargin{j}, ')')];
             else
                  PLT=varargin\{j\};
             end
         end
    end
end
%get number of FIR taps
N=length (WN) -1;%design LPF
Wn=abs (BW) /FS *2; %get normalized frequencies
Blpf=fir1(N, Wn, 'low', WIN);Alpf = 1;
%design BPFs
switch SB
case \{'usb'},
    Wn=[FC, FC+BW]/FS*2; %get normalized frequencies
    Bbpf1 = fir1 (N, Wn, 'bandpass', WIN);Abpf1 = 1;case \{ 'lsb' \},Wn= [FC-BW, FC]/ FS *2; %get normalized frequencies
    Bbpf1 = fir1 (N, Wn, 'bandpass', WIN);Abpf1 = 1;otherwise
    Wn= [FC-BW/2,FC+BW/2]/FS *2; %get normalized frequencies
    Bbpf1 = fir1 (N, Wn, 'bandpass', WIN);Abpf1 = 1;Wn=[3*FC-BW/2,3*FC+BW/2]/FS*2; %get normalized frequencies
    Bbpf2 = fir1 (N, Wn, 'bandpass' , WIN);
    Abpf2=1;end
%get IQ data
I = \text{real} (DATA);
Q=imag (DATA) ;
```

```
%apply BPF if USB or LSB
I = filter (Bbpf1, Abpf1, I);Q= filter (Bbpf1, Abpf1, Q);
%mix IQ data
switch SB
case \{ 'usb', 'lsb' \},Wn=FC/FS*2*pi;
    I=I.*cos(Wn*[0:length(I)-1]+PH);Q=Q. * sin (Wn*[0: length (Q) −1]+PH) ;
otherwise
    %mix up DSB signal if it can't be mixed down directly
    i f FC<3∗BW/2
        Wn=2*FC/FS*2*p i;I=I.*cos(Wn*[0:length(I)-1]+PH);Q=Q. ∗ sin (Wn*[0: length (Q) −1]+PH) ;
        %apply second BPF
        I = filter(Bbpf2, Abpf2, I);Q= filter (Bbpf2, Abpf2, Q);
        %mix down DSB signal
        Wn=(3*FC-BW/2)/FS*2*pi;I=I.*cos(Wn*[0:length(I)-1]+PH);Q=Q.*\sin(Wn*[0:length(Q)-1]+PH);else
        %mix down DSB directly
        Wn=(FC–BW/2)/FS*2*pi;
        I=I.*cos(Wn*[0:length(I)-1]+PH);Q=Q. * sin (Wn*[0: length (Q) -1]+PH) ;
    end
end
%apply LPF
I = filter (Blpf, Alpf, I);Q= filter (Blpf, Alpf, Q);
%apply hilbert transform (i.e. -90deg phase shift)
Qhilb=\mathbf{img}(hilbert(Q));
%combine I&Q
switch SB
case \{'usb'},
    Y=I+Qhilb;case \{ 'lsb' \},Y=I-Qhilb;
otherwise
    Y=I-O;end
```

```
%apply downsampling
    Y=downsample (Y, round (FS/SR));
    %truncate data to a 16-bit fraction
    Y = 32767.5*(Y/max(abs(Y))) - .5;Y=f i x (Y*2) / 65536;%write wavefile
     if ~ isempty (WAVFILE)
          {\bf wavwrite} (Y , SR , NBITS , WAVFILE) ;
     end
    %plot passband
     if PLT
         NFFT=2<sup>nextpow2</sup>(FS)/32; %seems reasonable; NFFT=1024 for 16384 < FS < = 32768figure , psd(Y,NFFT,FS) ;
          xlabel('Frequency<sub>□</sub>(Hz)')title('PSD<sub>U</sub> of<sub>U</sub>Desired<sub>U</sub> Passband')end
catch
    %capture error condition
    ERR = {dbstack, lasterr};
    Y = [ ] ;end
return
```
## SIGNS APWIN

```
%Sign(s) Tool: SIGNS_APWIN
\mathbf{Q}_{\alpha}%[Y ,ERR]=SIGNS APWIN(X ,WIN)
\frac{6}{6}%The purpose of this function is to apply a sliding window to a data sequence.
\frac{9}{6}%Mandatory Input Parameters:
% X - input data sequence vector or array (real or complex). If X is<br>% an NM array the window is annuied to the longest dimension of
                 an NxM array, the window is applied to the longest dimension of X.
% If X is an NxN array, the windowing is applied to the rows of X.
% WIN − averaging window for coherence output
% (e.g. a 7 sample boxcar window is specified by WIN = '@rectwin, 7')% (see Matlab's window command for more window options)
\frac{9}{6}%Optional Input Parameters (can appear in any order after mandatory inputs):
% None
\frac{9}{6}%Mandatory Output Parameters:
% Y − averaged sequence
\%%Optional Output Parameters:
% ERR − two element cell array. The first element is a structure array \% containing the debug trace information, the second element is t
                 containing the debug trace information, the second element is the
\% error.
\frac{9}{6}%Special Notes:
% None
\frac{6}{10}%Copyright (c) 2004 James Giesbrecht
%Revision History:
%Date Version Editor Changes Made
%−−−−−−−− −−−−−−− −−−−−−−−−−− −−−−−−−−−−−−−−−−−−
%10/03/05 1.1 J. Giesbrecht Added matrix support
%13/02/08 1.2 J. Giesbrecht Added check for WIN longer than X
function [Y, ERR] = signs_a pwin (X, WIN)t r y
    ERR = [];
    %prepare input array
    if size(X,1) > size(X,2)A=X':
    else
        A=X:
    end
    sz = size(A);
```

```
%prepare sliding window
    win=eval(['window(',WIN, ')')];
    win=win/length (win) ;
    if mod(length( win), 2) == 0st = length (win) / 2;o f f = -1;
    else
         st = (length (win) -1) / 2;of f = 0;end
    %check that window is not longer than longest dimension of Xif length(win) > max(size(X))error('Not<sub>U</sub>enough<sub>U</sub>data<sub>U</sub>for<sub>U</sub>window.^{'})end
    %apply sliding window to longest dimension of Xfor j = 1: sz(1)count = 1;for k = s t + 1: sz (2)–st
              Y(j, count )=A(j, k–st : k+st+off) *win;
              count = count + 1;end
    end
    %prepare output array
    if size(X,1) > size(X,2)Y=Y' ;
    end
    ERR = [];
catch
    %capture error condition
    ERR = {dbstack, lasterr};
    Y=0;end
return
```
## SIGNS BIKAPPAPDF

```
%Sign(s) Tool: SIGNS_BIKAPPAPDF
%
%[Y ,ERR]=SIGNS BIKAPPAPDF (X ,SIGMA,K,OPT,YOPT)
\frac{6}{6}%The purpose of this function is to return the modified bi–kappa pdf with non–extensivity
%index, K, and variance SIGMA at the values in X, as defined in the PhD thesis, "Aspects
%of HF Communications: HF Noise and Signal Features", by James Giesbrecht. The PDF that is
%returned is normalized over the range of X.
\frac{9}{6}%Mandatory Input Parameters:
% X - vector of observations at which to compute the pdf
% SIGMA - standard deviation of distribution. SIGMA can be a vector but only if
% K is constant. SIGMA must be greater than zero.
% K − degree of non extensivity or non-locality of system (K>0.5)<br>% K can be a vector but only if SIGMA is a constant
               K can be a vector but only if SIGMA is a constant.
\frac{9}{6}%Optional Input Parameters:
% OPT – if OPT='plot', the distribution(s) will be plotted
% but if OPT=' plotfit', the bi-kappa distribution will be fitted to the
    distribution
% specified by the observations in X and the probabilities in YOPT. The fitted
    distribution
% will also be plotted. if OPT=' fit' the bi-kappa distribution will only be
    fitted.
% YOPT − probabilities of observed distribution to which the bi-kappa distribution
    should
% be fitted. YOPT must not contain the log of the probabilties but must be the
% absolute probabilities measured at the observations in X.
\frac{9}{6}%Mandatory Output Parameters:
% Y − bi−kappa pdf. If K or SIGMA is a vector Y will contain an MxN array of
% distributions where M is the number of variations in either K or
% SIGMA and where N is the number of observations less TAU. Each row of the MxN
% array will correspond to the consecutive values of K or SIGMA.
% Y is normalized over the range of X so that sum (Y) = 1.
%
%Optional Output Parameters:
% ERR - two element cell array. The first element is a structure array
% containing the debug trace information, the second element is the
% error.
\frac{9}{6}%Special Notes:
% References :
% [1] Leubner M. P. and Voros Z., "A nonextensive entropy path to probability
% distributions in solar wind turbulence", 2005, Nonlinear Processes in
% Geophysics, vol 12, pp:171-180\frac{9}{6}% Leubner and Voros define the bi–kappa distribution a superposition of a halo component
```

```
% and a core component. The core component is the same as the halo component for negative
% values of k.
%Copyright (c) 2005 James Giesbrecht
%Revision History:
%Date Version Editor Changes Made
%−−−−−−−− −−−−−−− −−−−−−−−−−− −−−−−−−−−−−−−−−−−−
%16/03/07 1.1 JEG Added 'plotfit' and 'fit' options
%19/09/07 1.2 JEG Normalized pdf so integral of pdf is 1
%12/12/07 1.3 JEG Added explanation of normalizing factor
function [Y, ERR] = signs\_bikapped f(X, SIGMA, K, varargin)t r y
    %check input arguments
     if nargin < 3error('Not<sub>u</sub>enough<sub>u</sub>input<sub>u</sub>arguments')end
    PLT = 0:
     FIT = 0:
     if \min(\text{SIGMA}) \leq 0error('Standard_{\sqcup} deviation_{\sqcup} invalid');end
     if min(K) < = 0.5error('Kappa<sub>u</sub> must <sub>u</sub> be<sub>u</sub> greater<sub>u</sub> than <sub>u</sub> 0.5'));
     end
     if nargin>3
          if stromp(varargin{1}, 'plot')PLT = 1;elseif strcmp (varargin\{1\}, 'plotfit') | strcmp (varargin\{1\}, 'fit')
              if stromp(varargin{1}, 'plotfit')PLT = 1;
              end
              FIT = 1:
               if size (varargin {2}) == size (X) \& is numeric (varargin {2})YOPT=varargin\{2\};else
                    error('Argument<sub>U</sub>YOPT<sub>U</sub> is<sub>U</sub> invalid');end
          else
               error ( [ varargin \{1\}, '\cup is \cup invalid' ])
         end
     end
     if prod ( size (SIGMA) ) > 1 & prod ( size (K) ) > 1error('Both_{\sqcup}SIGMA_{\sqcup}and_{\sqcup}K_{\sqcup}cannot_{\sqcup}be_{\sqcup}vectors_{\sqcup}simultaneously')
     end
     if find(SIGMA \leq=0)error('SIGMA<sub>U</sub> must<sub>U</sub> be<sub>U</sub> greater<sub>U</sub> than<sub>U</sub> zero')end
    %prepare output array
     Yo = <b>zeros</b> (max(length(SIGMA), length(K)), length(X));
```

```
Yi = zeros(max(length(SIGMA), length(K)), length(X));%compute distribution
if (length(SIGMA))>=1 & length(K) ==1) | (length(SIGMA) ==1 & length (K) >=1)J = max( length(SIGMA), length(K));
    Lstring='legend('; %prepare legend string
    if length (SIGMA) > 1 & length (K) == 1for j = 1: JY(j, :)=bikappa(X, SIGMA(j), K);if FIT
                  Y(j, :)=Y(j, :) * max(YOPT)/max(Y(j, :));
             end
             Lstring = [Listing, ''''\{\sigma\}-num2str(SIGMA(j)), '''', '];end
    elseif length (SIGMA) ==1 & length (K) > 1for j = 1: JY(j, :)=bikappa(X, SIGMA, K(j));if FIT
                  Y(j, :)=Y(j, :) * max(YOPT)/max(Y(j, :));
             end
              Lstring = [Lstring , '''{\kappa}=', num2str(K(j)), ''','];
         end
    else
         Y=bikappa (X, SIGMA, K);
         if FIT
             Y=Y*max(YOPT)/max(Y);
         end
    end
    %plot curves if necessary
    if PLT
         %finalize legend string (even if it is not required - just so I don't have to add
               an IF statement)
         Lstring = [Lstring (1:end-1),',0)']; %add positional information
         %plot distribution
         for j = 1: Jsemilogy(X, Y(j, :), getnextlinetype('solid'));
             hold on
         end
         t i t l e ( [ 'Bi-Kappa Distribution (' , num2str(min(K) ) , ' \leq \kappa \leq ' , num2str(max(
             K) ) , '; ' , ...
                  num2str(min(SIGMA)),'\lceil \lceil \lceil \frac{1}{eq} \rceil,'\lceil \frac{1}{eq} \rceil,num2str(max(SIGMA) ),')'] ) ;
         xlabel('Observation');y label ('Probability');
         grid on
         %add legend if needed
         if max(length(SIGMA), length (K))>1eval (Lstring);
         end
```

```
grid on
            hold off
        end
    end
    ERR = [];
catch
    %capture error condition
    ERR = {dbstack, lasterr};
    Y = [ ];
end
return
%the generalized bi-kappa distribution
function y=bi\kappa p a(x, sig, k)if k == 0% In the limit...\frac{9}{6}% \lim y = 1% k−>0
    \frac{9}{6}%however this state is not allowed, as the normalization constant is
    %undefined. We can artificially normalize
    y = ones(1, length(x));else
    if k < 0 %branch never actually taken as K must be greater than 0.5
        %compute "core" component
        y=(1-x.^2/k/(sig^2)).^k;else
        %compute " halo " component
        y=(1+x.^2/k/(sig^2)).^-k;end
end
%nomalize result so that sum of probabilities is 1 over the range of X values;
%over an infinite range of X values, the normalization factor is
\frac{1}{\sqrt{2}}% and \frac{1}{2} and \frac{1}{2} gamma(k)\% C = \frac{\ }{\ } X \frac{\ }{\ }% sig * (sqrt(k)) ^{\circ}-1 gamma(0.5) gamma(k-0.5)
% OR
% 1 1
% C = \n\begin{array}{ccc}\nC & = \n\end{array} X \longrightarrow X% sig * (sqrt(k))^2-1 beta (0.5, k-0.5)
\mathbf{Q}_{\alpha}%but because the area under the probability curve is sampled at each
%value of X, we need to add in the X interval, that is, dX. Hence
%the normalization constant for a digital implementation of the distribution is
\frac{1}{\sqrt{2}}% dX% C = −−−−−−−−−−−−−−−−−−−−−−−−−−−−−−−−−−−−−
% sig * (sqrt(k)) ^{\circ}-1 * beta (0.5, k-0.5)
```

```
\frac{6}{6}% Cn=1./ sig ./ sqrt(k) ./ beta (0.5, k-0.5)\frac{6}{6}%But over a finite range of X values, the normalization factor is
\frac{9}{6}\% 1
\% C = −
         F(b) -F(a)\%%where F(.) is the cumulative distribution function evaluated at X=b and X=a.
%This difference is also equivalent to the sum(y) over the range.
y=y/\text{sum}(y);
return
%function to return a line type for plots with multiple curves
function y=getnextlinetype (TYP)
persistent count
LineColour='bgrcmykbgrcmykbgrcmykbgrcmykbgrcmykbgrcmyk';
LineSample='ox+*sdvx+*sdvo+*sdvox*sdvox+sdvox+*dvox+*svox+*sd';
if isempty (count)
    count = 1;end
%choose plot type
switch TYP
case 'scatter',
    y=[LineColour(count), LineSample(count)];
case 'scatter-solid',
    y=[LineColour(count), LineSample(count), '-'];
case 'scatter-dotted',
    y=[LineColour(count), LineSample(count),':'];
case 'scatter-dashdot',
    y=[LineColour(count), LineSample(count), '-.'];
case 'scatter-dashed',
    y=[LineColour(count), LineSample(count), '--'];
case 'solid',
    y = [LineColor(count), ' -'];
case 'dotted',
    y = [LineColor(count), ' :'];
case 'dashdot',
    y = [LineColor(count), ' - . '];case 'dashed',
    y = [LineColor(count), '--'];
end
count=mod( count -1, length(LineColor) ) + 2;
if count>length (LineColour)
    count = 1;end
re tu rn
```
#### SIGNS CMHD

```
%Sign(s) Tool: SIGNS CMHD
\frac{9}{6}\%[W, ERR]=SIGNS CMHD(X, Y, NFFT, NRM, PLT)
\frac{6}{6}%The purpose of this function is to compute the time-shift invariant
%and frequency-shift invariant cross-Margenau-Hill distribution. The CMHD
%is defined by
%
\% /
% CMHD(t, f) = 1/2 | {x(t + m) y∗(t) +x(t) y∗(t - m) }exp(-j2pfm) dm
\% \qquad \qquad \qquad \qquad\% m
\mathbf{o}_\mathcal{L}%where t is time, f is frequency, p is pi, and m is the shift. * is the conjugate operator.
%If X=Y then CMHD(t, f) becomes the auto-MHD. In this case the integral of
%CMHD(t, f) over frequency yields instantaneous power of X (i.e. |x(t)|^2) while the integral
%of CMHD(t, f) over time yields spectral energy density of X (i.e. |X(f)|^2). If X\gg Y then
\mathcal{M}(\mathbb{H}) becomes the cross-MHD (hence CMHD). In this case the integral of CMHD(t, f)
%over time yields the cross-spectral density of XY (i.e. |X(f)Y*(f)|) and the integral of
%CMHD(t, f) over frequency yields the instantaneous cross-power of XY (i.e. |x(t)y*(t)|).
\frac{6}{6}%In the discrete domain, CMFD(t, f) can be written as
\frac{9}{6}\% N/2
% CMHD(m, k) = 1/2 sum {x (m+n) y * (m) + x (m) y * (m-n) }exp(-j2 * pi * n/N*k)
% n=-N/2\mathbf{Q}_{\alpha}%Mandatory Input Parameters:
% X - a real or complex data vector on which to compute the CMHD. If
% the length of X is shorter than the length of Y then Y is truncated to the length
\frac{6}{10} of X.
% Y - a real or complex data vector on which to compute the CMHD distribution. If \% the length of Y is shorter than the length of X then X is truncated to the l
            the length of Y is shorter than the length of X then X is truncated to the length
% of Y.
\frac{9}{6}%Optional Input Parameters:
% NFFT - number of frequency bins for the distribution (default is 128)
% NRM – set to 'normal' to normalize X and Y such that it's energy is unity, by default X<br>% and Y are not normalized
             and Y are not normalized
% PLT - set to 'plot' to plot the distribution, by default SIGNS.CMHD does not plot
\frac{9}{6}%Mandatory Output Parameters:
% W - contains the CMHD of X and Y. W is complex and its size is NxP
% where N is the length of X and P is the length of Y. Rows of W correspond to the time
% dimension whereas columns of W correspond to normalized frequency .
%
%Optional Output Parameters:
% ERR - two element cell array. The first element is a structure array
```

```
% containing the debug trace information, the second element is the
\% error.
\frac{6}{6}%Special Notes:
% None
\frac{9}{6}%Copyright (c) 2005 James Giesbrecht
%Company :
\frac{9}{6}%Revision History:
%Date Version Editor Changes Made
%−−−−−−−− −−−−−−− −−−−−−−−−−− −−−−−−−−−−−−−−−−−−
\frac{9}{6}function [W, ERR] = signs cmhd (X, Y, varargin)ERR = [];
t r y
    %set default values
    PI.T=0:
    NRM=0;N=min( length(X), length(Y));NFFT = 128;if nargin>2for j = 1: length (varargin)
             if ischar(varargin{j})if stremp(varargin{j}, 'plot') %determine plotting
                      PLT = 1;end
                  if strcmp (varargin\{j\}, 'normal') %determine if normalization is required
                     NRM=1;end
             end
             if isnumeric (varargin{j})
                 NFFT=fix (varargin\{j\}); %get size of fft
             end
         end
    end
    W=zeros (N, NFFT) ; %prepare distribution array
    X = \text{reshape}(X, 1, N); %ensure X is a row vector
    Y = \text{reshape}(Y, 1, N); %ensure Y is a row vector
    %if necessary normalize X and Y to unity energy
    if NRM
        X=X/\sqrt{sqrt(x \cdot 2)} ) ;
        Y=Y/\sqrt{\sqrt{\text{sqrt}}(x) + \text{sqrt}}(Y);
    end
    %pad input vectors
    Xp = [zeros (1, N), X, zeros (1, N+1)];
```

```
Yp=[\text{zeros}(1,N), Y, \text{zeros}(1,N+1)];
tc=N+1; %find the first time index of X and Y in Xp and Yp
%compute CMHD
m=[-(tc-1):(tc-1)];
for n=tc: tc+N-1
      q1=Np(n+m) \cdot * conj(Yp(n));q2 = Xp(n) \cdot * conj (Yp(n-m)) ;W(n-tc+1,1:NFFT) = 0.5*fftshift(fft(q1+q2,NFFT));end
%plot distribution if necessary
if PLT
      figure
     \text{mesh}(1: \text{size}(W, 1), -\text{size}(W, 2) / 2: \text{size}(W, 2) / 2 - 1, \text{abs}(W'));
      xlabel('Time<sub>u</sub>Index')y label ('Frequency<sub>u</sub> Index')
      title('Magnitude<sub>u</sub> of<sub>u</sub>Auto/Cross<sub>u</sub>MHD')figure
     mesh (1: size (W, 1), – size (W, 2) / 2: size (W, 2) / 2-1,angle (W'));
      xlabel('TimeIndex')y label ('Frequency<sub>u</sub> Index')
      \text{title} ('Phase<sub>\clapstrater's</sub> Auto/Cross \sqrt{NHD \sqrt{(rad)') )
end
```
catch

```
%capture error condition
    ERR = {dbstack, lasterr};
    W = [];
end
```
return

## SIGNS DAUBWAVELET

```
%Sign(s) Tool: SIGNS.DAUBWAVELET
%
%[C,ERR]=SIGNS DAUBWAVELET(X , SCALE, SHIFT , BSC, PLT )
\%%The purpose of this function is to return Daubechies' basic wavelet.
%Daubechies' wavelet is defined by
\mathbf{O}_\mathbf{O}% W(r)=–H0∗u (2r –1)+H1∗u (2r)–H2∗u (2r +1) +H3∗u (2r +2)
\frac{9}{6}%where
% 1+ sqrt(3) 3+ sqrt(3) 3– sqrt(3) 1– sqrt(3)
% H0 = \frac{10}{\frac{9}{2}} , H1 = \frac{11}{\frac{1}{2}} , H2 = \frac{1}{\frac{1}{2}} , H3 = \frac{1}{\frac{1}{2}}\% 4 4 4 4 4
\frac{9}{6}% and where u(r) is defined by the recurrence relation
\frac{9}{6}% u(r) = H0*u(2r)+H1*u(2r-1)+H2*u(2r-2)+H3*u(2r-3)
\frac{9}{6}%with initial conditions
\%% u(r) = 0 for 0>=r>=3
\frac{6}{10}%and
\frac{9}{6}% u(0) = 0, u(1) = 2*H0, u(2) = 2*H3, u(3) = 0.
\%%Mandatory Input Parameters:
% X - Numeric vector for which the elements are evenly spaced by 2^n<br>% where n is any integer on the integer number line. In other w
                where n is any integer on the integer number line. In other words
% X must be a vector of dyadic numbers (an integral multiple of an
% integral power of 2)
% SCALE − Scale factor that expands(-1<=SCALE<=1) or contracts(-1>SCALE>1) wavelet.<br>
% A negative scale factor performs a horizontal flip of the wavelet. For n
                A negative scale factor performs a horizontal flip of the wavelet. For no
% scaling set SCALE=1.
% SHIFT - Shift factor that moves wavelet left (SHIFT>0) or right (SHIFT<0). For no
% shift set SHIFT=0.
\frac{9}{6}%Optional Input Parameters (can appear in any order after mandatory inputs):
% BSC - set to 'basic' to return Daubechies' basic building block rather than the
    wavelet.
% PLT - set to 1 to display a graphical version of the wavelet transform
% the default is 0
\frac{9}{6}%Mandatory Output Parameters:
% C − the Daubechies wavelet or basic building block
\%%Optional Output Parameters:
% ERR − two element cell array. The first element is a structure array
```

```
% containing the debug trace information, the second element is the
\% error.
\%%Special Notes:
% Reference: Nievergelt, Yves; "Wavelets Made Easy", Birkhauser, 1999.
\frac{9}{6}%Copyright (c) 2005 James Giesbrecht
%Revision History:
%Date Version Editor Changes Made
%−−−−−−−− −−−−−−− −−−−−−−−−−− −−−−−−−−−−−−−−−−−−
function [C, ERR] = signs\_daubwavelet(X, SCALE, SHIFT, varargin)t r y
   %ensure X is dyadic
    if signs_isdyadic(X)
       %set default parameters
        PLT = 0:
        BSC = 0;
        %extract optional input parameters
        if nargin>3
            for j = 1: nargin -3
                if isnumeric (varaging[i])
                    PLT=varargin\{j\}(1);end
                if ischar \{varagin\})
                    if stromp('basic', varargin{j})BSC = 1;end
                end
            end
        end
        %generate the wavelet
        H=[(1+sqrt(3))/4,(3+sqrt(3))/4,(3-sqrt(3))/4,(1-sqrt(3))/4];%compute coefficients
        R=SCALE∗X+SHIFT ;
        if BSC
            for j = 1: length (R)C(j) = psi(R(j), H);end
        else
            for j = 1: length (R)C(j) = H*[-psi(2*K(j) -1,H);psi(2*K(j),H);-psi(2*K(j) +1,H);psi(2*K(j) +2,H)];
            end
        end
        %Plot the wavelet or building block if necessary
        if PLT
            figure
```

```
plot(X, C, 'b-')grid on
                 xlabel('Dyadic<sub>u</sub>Number, <sub>u</sub>R')ylabel('Magnitude')
                 if BSC
                       \text{title} ('Daubechies''<sub>u</sub>Basic<sub>u</sub>Building<sub>u</sub>Block')
                 e l s e
                       title ('Daubechies''<sub>U</sub>Wavelet')
                 end
           end
           ERR = [];
      else
           C=0;\text{ERR}=\{\text{dbstack}, 'X \sqcup \text{is} \sqcup \text{not} \sqcup \text{dyadic'}\};end
catch
     %capture error condition
     ERR = \{dbstack, lasterr\};C=0;end
return
%Daubechies' basic building block
function y = p s i (r, H)if r < = 0 | r > = 3y=0;else if r==1y=2∗H(1) ;
elseif r == 2y=2*H(4);
else
      y=H∗[ p si (2* r , H) ; p si (2* r – 1, H) ; p si (2* r – 2, H) ; p si (2* r – 3, H) ] ;
end
return
```
### SIGNS DAUBWT

```
%Sign(s) Tool: SIGNS.DAUBWT
\frac{9}{6}\%[D, ERR]=SIGNS DAUBWT(X, PLT)
\frac{9}{6}%The purpose of this function is to return basic Daubechies' Wavelet Transform
%of the vector X. The basic Daubechies wavelet is defined by
\frac{9}{6}% W(r) = -H[0] * psi (2r-1) + H[1] * psi (2r) - H[2] * psi (2r+1) + H[3] * psi (2r+2)
\mathbf{Q}_{\alpha}%where r is a dyadic number and psi is defined as
\frac{9}{6}% psi(r) = H[0] * psi(2r) + H[1] * psi(2r-1) + H[2] * psi(2r-2) + H[3] * psi(2r-3)
\frac{9}{6}% and where psi(0) = 0, psi(1) = 1/2(1 + \sqrt{3}), psi(2) = 1/2(1 - \sqrt{3}),
%and psi(3) = 0. The coefficients Hi are
\frac{6}{10}% H[0] = 1/4(1 + sqrt(3))% H[1] = 1/4(3 + sqrt(3))% H[2] = 1/4(3 - sqrt(3))% H[3] = 1/4(1-sqrt(3))\frac{9}{6}%The wavelet transform is then
\frac{9}{6}% 2<sup>\gamma</sup>N−1 2<sup>\gamma</sup>N−1
% DT{X}(r) = sum a[k] psi(r/2-k) + sum c[k] W(r/2-1-k).
% k=0 k=0\frac{9}{6}%In general, the coefficients a[k] and c[k] are computed by
\frac{9}{6}% L-1% a [k] = 1/2 sum H[i] b [i +2k]
% i = 0\frac{9}{6}%and
%
% L−1
% c[k] = 1/2 sum ((-1)^{2}i) H[L-1-i] b[i+2k],
\% i =0
\%%where L is the number of wavelet coefficients (in this case 4), and b[k] is defined as
\frac{9}{6}% k+2% b [k] = sum psi (r-k) X[m].
% m=k+1
\frac{9}{6}%Mandatory Input Parameters:
% X - arbitrary numeric vector of length 2N. If the length of
% X is not a power of 2, it will be padded with zeros to
```
```
% reach the next nearest power of 2 length.
\frac{6}{6}%Optional Input Parameters (can appear in any order after mandatory inputs):
% PLT - set to 1 to display a graphical version of the wavelet transform
% the default is 0
\frac{9}{6}%Mandatory Output Parameters:
% D − the Daubechies' Wavelet Transform of length 2^N.
\%% Fast Daubechies' Wavelet Transform:
% explain results
\frac{9}{6}%Optional Output Parameters:
% ERR - two element cell array. The first element is a structure array
% containing the debug trace information, the second element is the
% error.
\frac{9}{6}%Special Notes:
% Reference: Nievergelt, Yves; "Wavelets Made Easy", Birkhauser, 1999.
\frac{9}{6}%Copyright (c) 2005 James Giesbrecht
%Revision History:
%Date Version Editor Changes Made
%−−−−−−−− −−−−−−− −−−−−−−−−−− −−−−−−−−−−−−−−−−−−
function [D, ERR] = signs daubwt (X, varargin)try
   %determine the the plot flag
   PLT = 0;
    if nargin>1for j = 1: max( length(varargin) , 1)if isnumeric (varaging[i])
               PLT = varargin{ j }end
        end
   end
   %get the input vector and reshape to row vector
   sz = size(X);S =reshape (X, 1, \text{length}(X)) ;
   %ensure the input vector has a length that is a power of 2
    if mod(log2(length(S)), 1)<sup>\epsilon=0</sup>
       N=nextpow2(length(S)); %get next power of two
       S = [S, zeros(1, 2^nN–length(S))]; %pad the input vector
    else
       N=fix(log2(length(S)));
   end
```
#### H.7 Signs Miscellaneous Functions

```
%add smoothed extensions
```
 $N=length(S)$ ;  $X=[-N: 2*N-1];$ m= [S(2)−S(1), S(N)−S(N−1)];  $b = [S(1), S(N)*(2-N)+S(N-1)*(N-1)];$  $Sp = [0:3, 4, 2, 1, -1, 0, 1]; % [m(1) * X(1:N) +b(1), S, m(2) * X(2*N+1:3*N) +b(2)]$ ;

#### %compute basic building block and basic wavelet

 $WIN=4;$ H=[(1+sqrt(3))/4,(3+sqrt(3))/4,(3-sqrt(3))/4,(1-sqrt(3))/4];  $psi=signs.daubwavelet([0:WIN-1],1,0,'basic');$ W=signs\_daubwavelet  $([0:WIN-1],1,-1)$ ;

#### %compute shifted building blocks

 $M=0;$  $r = [0:2^{\sim} -M: N-1];$  $SHIFT=[2:-1:- (N-2)]$ ; P SI\_shif t = zeros (length (SHIFT), N); for  $k=1$ : length (SHIFT)  $PSI<sub>-</sub>shift(k,:)=signs<sub>-</sub>daubwavelet(r,0.5, SHIFT(k), 'basic');$ end

```
%compute coefficients b[k]O=2*N+2;
B = \text{zeros}(1, Q);
for j = 1:Q-WIN+1j : j +WIN−1
     B(j) = Sp(j:j+WIN-1)*psi';
```

```
end
```

```
%derive transform matrix
DPSIinv = \textbf{zeros}(N,Q) ;
for j = 1:Nr=2* j -1;DPSIinv (r, 2 \times j -1:2 \times j +2) = H;DPSIinv (r+1,2+j-1:2+j+2)=f\{i\}r(H).*[1, -1, 1, -1];
end
```

```
%compute the transform
D=(0.5*DPSIinv*B')';
%plot the transform if necessary
if PLT
      figure
      bar(D);
      \texttt{title} ( 'Fast<br> \texttt{\_} Daubechies ' \texttt{\_} Wavelet<br> \texttt{\_} Transform ' )
      xlabel('Wavelet<sub>U</sub>Frequency<sub>U</sub>Index')ylabel ('Wavelet<sub>u</sub>Coefficients')
end
```

```
%shape the output vector to a row or column vector
    if sz(1) > sz(2)D=D';
    end
    ERR = [];
c a t ch
    %capture error condition
    ERR = {dbstack, lasterr};
   D = 0;end
return
```
### SIGNS DECILE

```
%Sign(s) Tool: SIGNS_DECILE
\frac{9}{6}\%[Y, ERR]=SIGNS_DECILE(X, DEC, DIM)
\frac{6}{6}%The purpose of this function is compute the nth decile of a vector X.
%For vectors, SIGNS_DECILE(X, DEC) is the nth decile (specified by DEC)
%of the elements in X. For matrices, SIGNS_DECILE(X,DEC) is a row vector
%containing the nth decile value of each column. For N-D arrays,
\%SIGNS_DECILE(X,DEC) is the nth decile value of the elements along the
%first non-singleton dimension
% of X.
\frac{9}{6}% SIGNS_DECILE (X, DEC, DIM) takes the nth decile along the dimension DIM of X.
%
% Example: If X = \begin{bmatrix} 0 & 1 & 2 \end{bmatrix}\% 3 4 5]
\frac{9}{6}% then signs_decile (X, 1, 1) is [0.3 \t1.3 \t2.3]% and signs_decile(X, 1, 2) is [0.2]% 3. 2
\frac{9}{6}% See also MEAN.
\frac{9}{6}%Mandatory Input Parameters:
% X - vector on which to compute the decile
% DEC − decile, e.g. DEC=1 for 10% percentile, DEC=5 for 50% percentile (i.e. median),<br>% DEC=1.7 for 17% percentile
                 DEC=1.7 for 17% percentile
\frac{9}{6}%Optional Input Parameters (can appear in any order after mandatory inputs):
% DIM - two element vector indicating which SIG_RxBS to plot. The first
\mathbf{o}/2%Mandatory Output Parameters:
\% Y – nth decile of X
\mathbf{Q}_{\alpha}%Optional Output Parameters:
% ERR − two element cell array. The first element is a structure array \% containing the debug trace information, the second element is the
                 containing the debug trace information, the second element is the
% error.
\mathbf{Q}_{\alpha}%Special Notes:
% Function based on Matlab median .m
\frac{9}{6}%Copyright (c) 2004 James Giesbrecht
%Revision History:
%Date Version Editor Changes Made
%−−−−−−−− −−−−−−− −−−−−−−−−−− −−−−−−−−−−−−−−−−−−
%17/12/04 1.0 JEG Converted median.m
```

```
% to signs_decile.m
%( median .m is Copyright 1984-2001 The MathWorks, Inc. $Revision: 5.14 $ $Date: 2001/04/15
     12:01:27 $)
function [y, ERR] = signs-decile(X, DEC, varargin)try
     if nargin == 2,
         DIM = min(find(size(X)^{-1}));
         if isempty (DIM), DIM = 1; end
     else
         DIM=varargin {1};end
    if isempty (X), y = []; return, end
    size = [size(X) ones(1, DIM-ndims(X))];
    n = size(X, DIM);% Permute and reshape so that DIM becomes the row dimension of a 2-D array
    perm = [DIM:max(length(size(X)) ,DIM) 1:DM-1];X = \text{reshape}(\text{permute}(X, \text{perm}), n, \text{prod}(\text{sig}(X))% Sort along first dimension
    X = sort(X,1);%get indices
    \text{loid } x = \text{fix } ((n-1) * \text{DEC} / 10) + 1;del = (n-1)*DEC/10+1-loidx;hiid x = loid x + 1;
    %compute percentile
    y=del / ( hiidx-loidx ) * (X ( hiidx , : ) - X ( loidx , : ) ) + X ( loidx , : ) ;
    % Check for NaNs
    y ( \text{isnan} (X(1,:)) | \text{isnan} (X(n,:))) = \text{NaN};% Permute and reshape back
    \text{si }z(\text{DIM}) = 1;y = ipermute (\text{reshape}(y, \text{size}(\text{perm})), perm);
    ERR = [];
catch
    %capture error condition
    ERR = \{dbstack, lasterr\};y = [ ];end
return
```
### SIGNS DYNRANGE

```
%Sign(s) Tool: SIGNS.DYNRANGE
\frac{9}{6}\%[Y, ERR]=SIGNS DYNRANGE(X)
\frac{9}{6}%The purpose of this function is to return an estimate of the dynamic range of a vector or
%2-D array X. It is computed as the range in dB between the smallest resolvable
%element and the largest resolvable element assuming that elements are from
%an N-bit digitizer such that
\frac{9}{6}% <largest magnitude element>
% D. R. = -% <smallest non-zero element>
\frac{9}{6}%Mandatory Input Parameters:
% X - abritrary numeric vector or 2–D array
\%%Optional Input Parameters (can appear in any order after mandatory inputs):
% None
\frac{9}{6}%Mandatory Output Parameters:
% Y − estimate of dynamic range of input vector or 2-D array
\frac{6}{10}%Optional Output Parameters:
% ERR − two element cell array. The first element is a structure array \% containing the debug trace information, the second element is the
                 containing the debug trace information, the second element is the
% error.
%
%Special Notes:
% None
\frac{9}{6}%Copyright (c) 2005 James Giesbrecht
%Revision History:
%Date Version Editor Changes Made
%−−−−−−−− −−−−−−− −−−−−−−−−−− −−−−−−−−−−−−−−−−−−
function [Y, ERR] = signs_dynrange(X)t r y
    %prepare input data
    X=abs(X);%get minimum non-zero element
    idx = find(X>0);minX = min(min(X(idx)));
    %get maximum magnitude element
    maxX = max(max(X)) ;
```

```
%compute dynamic range
   Y=20*log10 (maxX/minX);ERR = [];
catch
   %capture error condition
   ERR = {dbstack, lasterr};
   Y=0;end
return
```
### SIGNS EDITPATH

```
%Sign(s) Tool: EDIT PATH
\frac{9}{6}%SUCC=SIGNS_EDITPATH(inputProfile)
\frac{6}{6}%The purpose of this function is to modify the file paths in a profile. This is particularly
    us e fu l
%if the directory structure has changed after profiles for Sign(s) have been created.
\frac{9}{6}% Input Parameters:
% inputProfile – string variable containing the name of the .mat file that contains \% the simulation profile. The input profile is a mat file that con
                     the simulation profile. The input profile is a .mat file that contains
% details of the simulation. This file can be created with the profile tool
     .
% If inputProfile is empty, a profile selection window will appear to allow
% the user to select a profile.
% Output Parameters:
% SUCC - 0 if the function completed successfully, otherwise 1.
% Special Notes:
% See comments in code .
%
%Copyright (c) 2005 James Giesbrecht
%Revision History:
%Date Version Editor Changes Made
%−−−−−−−− −−−−−−− −−−−−−−−−−− −−−−−−−−−−−−−−−−−−
function SUCC= signs_editpath (inputProfile)
t r y
    %get profile
    if exist ('inputProfile')
        load (in put Profile);
    else
        %if the profile wasn't passed as an argument, the use the gui
        [filename, path2file] = uigettile('profile, mat','SIGN(s) u:uOpenuProfile');if is equal (filename, 0) | is equal (path 2 file, 0) % check for errors
            disp ( 'SIGN(s) : File Open Error or Cancel Selected ' ) ;
            SUCC = 1:
             return
        else
            %prepare profile string
            filename= strjust (strjust (filename, 'left'), 'right'); %remove possible white space
             path2file=strjust (strjust (path2file,'left'),'right'); %remove possible white space
            inputProfit = [path2file, filename];%get key variables
            load (input Profile);
        end
    end
```

```
%update file paths
pathVar={'CFG_logpath ' , 'CFG_profilespath ' , 'CFG_resultspath ' , 'CFG_temppath ' , '
    CFG_realFileREF ' , 'CFG_realFileRX ' } ;
temp = [];
for idx = 1: size (pathVar, 2)temp\{idx\}=[pathVar\{idx\}, '=' ] . eval(pathVar\{idx\});
end
[SELECTION, OK] = listdlg ('ListString', temp, 'SelectionMode', 'multiple', 'ListSize', [1000, 200],
     ^{\prime}Name' , 'Current<br> <br> Paths' ,<br/> \ldots'PromptString','Select<sub>u</sub>Path<sub>u</sub>Type<sub>u</sub>to<sub>u</sub>Change');
if OK
    %display help window
    disp ( textwrap ( temp , 132 ) ) ;%msgbox ( textwrap ( temp , 132 ) , ' Current Paths' ) ;
    %edit the paths
    for idx = 1: length (SELECTION)
         %get new path and filename
         [ filename , p a t h 2 f i l e ]= u i g e t f i l e ( '*.*' , [ 'SIGN(s) : Select any file in the new 
              \texttt{directory_Uto_Uchange_U'}, pathVar{SELECTION(\texttt{idx}) }]);
         if is equal (filename, 0) | is equal (path 2 file, 0) % check for errors
              disp ( 'SIGN(s) : File Open Error or Cancel Selected ' ) ;
              SUCC = 1:
              return
         else
              %extract filename and path strings
              filename= strjust ( strjust ( filename , 'left' ) , 'right' ) ; %remove possible white
                   space
              path2file=strjust (strjust (path2file,'left'),'right'); %remove possible white
                   space
         end
         %update filenames and paths
         switch pathVar{SELECTION(idx)}
         case 'CFG_logpath',
              CFG_logpath=path2file;
              j = max(findstr('\\ \cdot, CFG_logfile));filename=CFG logfile (j + 1: end);
              CFG_logfile=[path2file, filename]; %update log file path
         case 'CFG_profilespath',
              CFG_profilespath=path2file;
         case 'CFG_resultspath',
              CFG_resultspath=path2file; %update results path
              j = max(findstr('\\`CFG_datagen.outFile));filename=CFG_datagen_outFile(i+1:end);
              CFG_datagen_outFile=[path2file,filename]; %update datagen output file path
              j = max(findstr('\\ \cdot, CFG_extract_outFile));
```

```
filename=CFG_extract_outFile(j+1:end);
         CFG_extract_outFile=[path2file,filename]; %update extract output file path
          j = max(findstr('\\ \cdot, CFG\_rfsim.outFile));filename=CFG-rfsim-outFile (j + 1:end);
         CFG_rfsim_outFile=[path2file, filename]; %update rfsim output file path
          j = max(findstr('\\ \cdot, CFG_rxsim.outFile));filename=CFG_r xsim_outFile(j+1:end);
         CFG_rxsim_outFile=[path2file, filename]; %update rxsim output file path
          j = max(findstr(' \vee, CFG_t x sim.outFile));filename=CFG_txsim_outFile(j + 1: end);
         CFG_txsim_outFile=[path2file, filename]; %update txsim output file path
          j = max(findstr('\\ \cdot, CFG_xswitch.outFile));filename=CFG_xswitch_outFile(j+1:end);
         CFG_xswitch_outFile=[path2file,filename]; %update xswitch output file path
     case 'CFG_temppath',
         CFG_temppath=path2file;
     case 'CFG_realFileREF',
          j = max(findstr('\\ \cdot, CFG.readFileREF));filename = CFG\_realFileREF(j+1:end);CFG_realFileREF=[path2file, filename]; %update datagen output file path
     case 'CFG_realFileRX',
          j = max(findstr('\\ \cdot, CFG.readFileRX));filename=CFG_realFileRX(i+1:end);
         CFG_realFileRX=[path2file, filename]; %update datagen output file path
     otherwise
     end
%save updated profile
OK=questdlg ({...}['CFG_logpath_{\sqcup}=_{\sqcup}', CFG_logpath],...
         ['CFG\_logfile_{\sqcup}=' ' , CFG\_logfile ], ...['CFG_profilespath_{\sqcup}=_{\sqcup}', CFG_profilespath],...
         ['CFG\_resultspath_{\sqcup} = \sqcup', CFG_resultspath ], \ldots['CFG_datagen_outFile_{\sqcup}", CFG_datagen_outFile],...
         [ 'CFG_extract_outFile_{\sqcup} \texttt{=}_{\sqcup} ' , CFG_extract_outFile ] ,...
         ['CFG\_rfsim\_outFile_{\sqcup}=', CFG\_rfsim\_outFile, ...
         [ 'CFG_rxsim_outFile_{\sqcup} = _{\sqcup} ' , CFG_rxsim_outFile ] ,...
         ['CFG_ttxsim_outFile_{\sqcup}=', CFG_txsim_outFile ],...
         ['CFG_xswitch_outFile_{\sqcup}=_{\sqcup}', CFG_xswitch_outFile ],...
         ['CFG_realFileREF_{\sqcup}=_{\sqcup}', CFG_realFileREF],...
         ['CFG_realFileRX_{\sqcup}=_{\sqcup}', CFG_realFileRX]},...
     'Confirm<sub>\sqcup</sub>Changes?');
```

```
if OK=='Yes'
```
end

%clean up unwanted variables before save

```
clear ans j idx filename path2file SELECTION OK pathVar temp
              %save changed profile
               save (input Profile);
          else
               \text{disp}('Sign(s):_{\sqcup \sqcup} \text{Paths}_{\sqcup} \text{Left}_{\sqcup} \text{Unchanged}');
          end
         %return successful operation
         SUCC = 0;else
         SUCC = 1;
    end
catch
    %log error condition
    signs_log (CFG_logfile, dbstack);
    SUCC = 1;end
```
### SIGNS ENGUNT

```
%Sign(s) Tool: SIGNS_ENGUNT
\frac{9}{6}\%[Y, ERR]=SIGNS ENGUNT(X, PRF)
\frac{9}{6}%The purpose of this function is to determine the most appropriate scaling
%(in engineering units) for an arbitrary vector. The scaling is chosen
%based on the value 1 standard deviation away from the mean.
\frac{9}{6}%Mandatory Input Parameters:
% X - input data sequence vector (real or complex)
\frac{6}{10}%Optional Input Parameters (can appear in any order after mandatory inputs):
% PRF– if PRF is 'prefix' then SIGNS ENGUNT returns one of
% f – for femto<br>% p - f or pico
% p - for pico<br>% n - for nano% n = for \text{ nano}<br>% u = for \text{ micro}u - for micro (signs-energyant returns \mu (LaTeX format))% m – for milli<br>% k = for kilo
                    k - for kilo
% M - for mega<br>% G - for giga% G - for giga<br>% T - for tera% T – for tera<br>% E = for exa
                    E - for exa% P - for peta
\frac{9}{6}%Mandatory Output Parameters:
% Y - averaged sequence
\frac{6}{10}%Optional Output Parameters:
% ERR − two element cell array. The first element is a structure array \% containing the debug trace information, the second element is t
                 containing the debug trace information, the second element is the
% error.
\frac{9}{6}%Special Notes:
% None
%
%Copyright (c) 2005 James Giesbrecht
%Revision History:
%Date Version Editor Changes Made
%−−−−−−−− −−−−−−− −−−−−−−−−−− −−−−−−−−−−−−−−−−−−
function [Y, ERR] = signs\vspace{-0.1em} engunt (X, varargin)t r y
    ERR = [];
    %compute scale factor
    Xs = abs(mean(X) + std(X));
```

```
X<sub>pwr</sub>=floor (log10(X<sub>S</sub>));
    Xpwr=Xpwr−mod(Xpwr , 3 ) ;
    %check to make sure there is at least one significant digit left of the decimal
    if Xpwr<-15
         X<sub>pwr</sub>=-15;end
    if Xpwr>18
         X<sub>pwr</sub>=18;end
    X s c ale =10 ˆXpwr ;
    %generate output
    if nargin == 2if stromp(varargin{1}, 'prefix')i f Xpwr>−3 & Xpwr<3
                  Y='' ;
              else
                  \text{PRF=}\{`f', 'p', 'n', \text{'mu'}, 'm', 'k', 'M', 'G', 'T', 'E', 'P'\};if Xpwr \leq -3Y=PRF{Xpwr/3+6};
                  end
                   if Xpwr>=3
                       Y=PRF{Xpwr/3+5};end
              end
         else
              %return scaling factor because PRF is wrong
              Y=Xscale;
         end
    else
         %return scaling factor
         Y=X scale;end
catch
    %capture error condition
    ERR=\{dbstack, lasterr\};Y=0;end
return
```
# SIGNS FSK

```
%Sign(s) Tool: SIGNS FSK
%
\frac{N}{N}[Y, ERR]=SIGNS FSK(X, R, Fc, Fs, Fd, M, TYP)
\frac{6}{6}%SIGNS FSK creates a continuous-phase frequency-shift-keyed modulated carrier of the specified
%peak frequency deviation and carrier frequency.
\mathbf{Q}_{\alpha}%Mandatory Input Parameters:
% X - digital data stream in the form of a vector of zeros and ones
% R - bit rate
% Fc - carrier frequency in Hz% Fs − sampling frequency in Hz
% Fd – peak frequency deviation in Hz (max distance in Hz away from centre frequency)
%
%Optional Input Parameters:
% M - number of levels of modulation. M=2 for 2-FSK, M=4 for 4-FSK, etc.
% The default is M=2.
% TYP – is an optional string argument that specifies the format
% of the output data. It commonly contains a datatype specifier
% like 'int' or 'float' followed by an integer giving the size in
% bits. Any of the following strings, either the MATLAB version,
% or their C or Fortran equivalent, may be used. The default type
% is 'single'.
% MATLAB C or Fortran Description
% 'uchar' 'unsigned char' unsigned character, 8 bits.
% 'schar' 'signed char' signed character, 8 bits.
% 'int8' 'integer *1' integer, 8 bits.
% 'int16' 'integer *2' integer, 16 bits.
% 'int32' 'integer *4' integer, 32 bits.
% 'uint8' 'integer *1' unsigned integer, 8 bits.
% 'uint16' 'integer *2' unsigned integer, 16 bits.
% 'uint32' 'integer *4' unsigned integer, 32 bits.
% 'single' 'real *4' floating point, 32 bits.
% 'float32' 'real *4' floating point, 32 bits.
% See Help fread for more information on standard file types.
% TYP may also be of the form intX or uintX where X is of the
% following set \{1, 2, 3, ..., 32\} such that the output data
% consists of whole numbers in the range of -2^xX to 2^xX-1.
\mathbf{O}/\mathbf{A}%Mandatory Output Parameters:
% Y - vector of the FSK signal. If an error occurs Y will be empty.
%
%Optional Output Parameters:
% ERR − two element cell array. The first element is a structure array \% containing the debug trace information, the second element is t
               containing the debug trace information, the second element is the
% error.
%Special Notes:
% * X is padded with zeros if the length of X is not a multiple of M
```
% \* Note that TYP does not cause SIGNS FSK to return a vector of TYP, but rather, % a double precision vector containing elements restricted by TYP. For example, % if TYP='int8', the output vector will consist of double precision whole numbers % between −128.0000000<=Y<=+127.0000000  $\frac{9}{6}$ %Copyright (c) 2004 James Giesbrecht

```
%Revision History:
```

```
%Date Version Editor Changes Made
%−−−−−−−− −−−−−−− −−−−−−−−−−− −−−−−−−−−−−−−−−−−−
\frac{9}{6}function [Y, ERR] = signs_f sk(X, R, Fc, Fs, Fd, varargin)t r y
    %set defaults
    TYP='single';
    M=2;ERR = [];
    %check number and correct use of input arguments
    switch nargin
    case 5,
    case 6,
        if isnumeric (varargin\{1\})
            M=varargin {1};else
            TYP=varargin{1};
        end
    case 7,
        if isnumeric (varargin\{1\}) & ischar (varargin\{2\})
            M=varargin {1};TYP=varargin{2};else
             if isnumeric (varargin \{2\}) & ischar (varargin \{1\})
                M=varargin {2};TYP=varargin\{1\};end
        end
    end
    %transpose X to a row vector
    sz = size(X);if sz(1) > sz(2)X=X';
    end
    %pad X with zeros if its length is not a multiple of log2(M)if mod(length(X), log2(M))^{\sim} = 0X=[X, zeros (1, length (X) * log2 (M)–length (X)) ];
    end
```
#### H.7 Signs Miscellaneous Functions

```
%map bits to symbols
Nbits = floor(log2(M)); %get number of bits per symbol
if Nbits>1%count=1;
    %for i = 1: Nbits : length (X)% bits=X(i:i+Nbits-1);% data ( count ) = bits *(2.^{^\circ}[0: \text{Nbits}-1]) ';<br>% count=count + 1:
           count = count + 1;%end
     data = 2.<sup>^</sup>[0: Nbits -1]*reshape(X, Nbits, floor(length(X)/Nbits));
else
     data=X:
end
```
%convert symbols to NRZ and upsample to sampling rate data=signs\_sgzoom ( signs\_nrz ( data ,M) , Fs/R) ;

```
%determine time base
Ts=1/Fs;
T = length (data) *Ts;t = [0:Ts : T - Ts];
```

```
%compute frequency sensitivity
h=2∗Fd∗Ts ; %modulation index
Kf=h*pi; %frequency sensitivity
```

```
%compute phase
phase=Kf*cumsum(data);
```

```
%compute FM waveform
```

```
I = cos(phase);
Q=sin(phase);
Yi = \cos(2 * pi * Fc * t) . * I - \sin(2 * pi * Fc * t) . * Q;Yi=Yi/max(abs(Yi)); %ensure signal lies between -1 and +1
```

```
%format output
```

```
switch TYP
case {'uchar','unsigned<sub>⊔</sub>char','uint8','integer*1'}, %unsigned 8-bit integers
    Y=floor ((2<sup>8</sup> - 1)*(Yi+1)/2);case {'schar','signed<sub>u</sub>char','int8','integer*1'}, %signed 8-bit integers
   Y=floor ((2^8-1)*Yi/2-.5);case \{ 'int16', 'interger*2' \}, %integer, 16 bits.
   Y=floor ((2^16-1)*Yi/2-.5);case {\text{}'\text{int32}',\text{}'\text{integer}*4'\}, %integer, 32 bits.
   Y=floor ((2^32 - 1) * Yi / 2 - .5);
case \{ 'uint16', 'interger*2' \}, %unsigned integer, 16 bits.
   Y=floor ((2^16-1)*(Yi+1)/2);case \{'uint32', 'integer *4'}, % %unsigned in teger, 32 bits.
   Y=floor ((2^32 -1)*(Yi+1)/2);case \{ 'single', 'real*4', 'float32' \}, %floating point, 32 bits.
```

```
Y=Yi;otherwise
        Y=Yi; %set the default condition
       %check for non-standard int type
        if length(TYP) = 4
            if stremp(TYP(1:3), 'int') %check for signed integer
                N=str2num (TYP(4:end)); %get the number of bits
                if N>=1 & N<=32Y=floor ((2^N-1)*Yi/2-.5); %scale the output
                end
            elseif length (TYP) >=5 & strcmp (TYP(1:4), 'uint') %check for unsigned integer
                N=str2num (TYP(5:end)); %get the number of bits
                if N>=1 & N<=32Y=floor ((2^N-1)*(Yi+1)/2); %scale the output
                end
            end
        end
   end
catch
   %capture error condition
   ERR = {dbstack, lasterr};
   Y = [ ] ;end
return;
```
### SIGNS GAUSSPDF

```
%Sign(s) Tool: SIGNS_GAUSSPDF
\frac{9}{6}%[Y ,ERR]=SIGNS GAUSSPDF(X ,MU,SIGMA)
\frac{9}{6}%The purpose of this function is to returns the normal pdf with mean, MU,
% and standard deviation, SIGMA, at the values in X.
\frac{9}{6}%Mandatory Input Parameters:
% X - values at which to compute the pdf<br>% MU - mean of pdf
% MU − mean of pdf<br>% SIGMA − standard de
                standard deviation of pdf
\frac{9}{6}%Optional Input Parameters (can appear in any order after mandatory inputs):
% None
\mathbf{Q}_{\mathbf{Q}}%Mandatory Output Parameters:
% Y - normal pdf
%
%Optional Output Parameters:
% ERR − two element cell array. The first element is a structure array \% containing the debug trace information, the second element is t
                 containing the debug trace information, the second element is the
% error.
\frac{9}{6}%Special Notes:
% Function based on Matlab normpdf .m
\frac{0}{6}%Copyright (c) 2004 James Giesbrecht
%Revision History:
%Date Version Editor Changes Made
%−−−−−−−− −−−−−−− −−−−−−−−−−− −−−−−−−−−−−−−−−−−−
%20/5/2005 1.0 JEG Converted normpdf.m
% to signs gausspdf .m
%normpdf .m i s
% Copyright 1993-2000 The MathWorks, Inc.
% $Revision: 2.8 $ $Date: 2000/05/26 18:53:24 $
% References :
% [1] M. Abramowitz and I. A. Stegun, "Handbook of Mathematical
% Functions", Government Printing Office, 1964, 26.1.26.
function [Y, ERR] = gausspdf (X, MU, SIGMA)t r y
    if nargin < 3,
        SIGMA = 1;
    end
    if nargin < 2;
        MU = 0;
```

```
end
```

```
if nargin < 1,
           \textbf{error}(\text{ 'Requires}_{\sqcup} \texttt{at}_{\sqcup} \texttt{least}_{\sqcup} \texttt{one}_{\sqcup} \texttt{input}_{\sqcup} \texttt{argument. ' });end
     Y = \text{zeros}( \text{size}(X) );
     k = find (SIGMA > 0);if any(k)xn = (X - MU) ./ SIGMA;
           Y = exp(-0.5 * xn \t .^2) ./ (sqrt(2*pi) * SIGMA);
     end
     % Return NaN if SIGMA is negative or zero.
     k1 = find (SIGMA \leq 0);if any(k1)tmp = NaN;Y = \text{tmp}(\text{ones}(\text{size}(k1)));end
     ERR = [];
catch
     %capture error condition
     ERR = \{dbstack, lasterr\};y = [ ];
end
return
```
## SIGNS HAARWT

```
%Sign(s) Tool: SIGNSHAARWT
\frac{6}{6}%[C,ERR]=SIGNS HAARWT(X ,METH, PLT )
%
%The purpose of this function is to return the Haar Wavelet Transform
%of the vector X. The Haar wavelet is defined by
\frac{9}{6}% \{ 1 \quad a \leq t \leq v \}% H[a,b)(t) = {-1 v <= t < b where v = (a+b)/2<br>% { 0 otherwise
              \{0 \} otherwise
\mathbf{Q}_{\mathbf{Q}}%samples of a function defined by
\mathbf{Q}_{\alpha}% f [k] = sum ( f (kT) x {u(t-kT)-u(t-(k+1))} )
\mathbf{Q}_{\alpha}%can be represented by the sum and difference of
\mathbf{Q}_{\mathbf{Q}}% f (kT) + f ((k+1)T) f (kT) – f ((k+1)T) ^{6} f (kI) = \frac{f(kT) - f((k+1)T)}{f(kT) - f((k+1)T)}\hspace{1cm} \text{U[} \text{a, b) (t) + \text{---} \text{H[} \text{a, b) (t)}\% 2
\frac{9}{6}% \{ 1 \quad a \leq t \leq b \}%where U[a, b) (t) = \{% { 0 o therw ise
\frac{9}{6}%consequently, the Haar Wavelet Transform works on consecutive pairs
%of samples .
%
%Mandatory Input Parameters:
% X - arbitrary numeric vector of length 2^N. If the length of \% X = X is not a nower of 2, it will be nadded with zeros to
                X is not a power of 2, it will be padded with zeros to
% reach the next nearest power of 2 length.
% PLT - set to 1 to display a graphical version of the wavelet transform
% the default is 0
\frac{9}{6}%Optional Input Parameters (can appear in any order after mandatory inputs):
% METH - 'ordered' for the Ordered Fast Haar Wavelet Transform
% 'inplace' for the In-place Fast Haar Wavelet Transform (default)
%
%Mandatory Output Parameters:
% C − the Haar Wavelet Transform of length 2^N.
\frac{6}{10}% Ordered Fast Haar Wavelet Transform:
% The first element in the vector will be the mean of all
% elements of X. The second element will be the lowest frequency
% wavelet coefficient, the next two elements will be the coefficients
% for the next highest frequency wavelets, the next four elements will
% be the coefficients for the next highest frequency wavelets, and so
```

```
% on. For example, if X=[3,1,9,7,7,9,5,7] then the Ordered Fast Haar
% Wavelet Transform C = [6, -1, -3, 1, 1, 1, -1, -1]. Given C, X can be written as
% X = 6U[0,1] - 1H[0,1] - 3H[0,1/2] + 1H[1/2,1] + 1H[0,1/4]% + 1H[1/4, 1/2) –1H[1/2, 3/4) –1H[3/4, 1).
\frac{9}{6}% In−place Fast Haar Wavelet Transform:
% The first element in the vector will be the mean of all
% elements of X. The second element will be the first of the highest
% frequency wavelets, the third element will be the first of the 2nd
% highest frequency wavelets and so on as in the example below.
% For example, if X=[3,1,9,7,7,9,5,7] then the In-place Fast Haar<br>% Wavelet Transform C=[6.1, -3.1, -1. -1.1, -1]. Given C, X can be w
                   Wavelet Transform C = [6, 1, -3, 1, -1, -1, 1, -1]. Given C, X can be written as
% X = 6U[0,1] + 1H[0,1/4] - 3H[0,1/2] + 1H[1/4,1/2] - 1H[0,1]<br>% -1H[1/2,3/4] + 1H[1/2,1] - 1H[3/4,1]. Notice that though
                   -1H[1/2,3/4) +1H[1/2,1) -1H[3/4,1). Notice that though the in-place
% and ordered transforms contain the same information, the ordering of the
% wavelet coefficients differ.
\frac{9}{6}%Optional Output Parameters:
% ERR - two element cell array. The first element is a structure array
% containing the debug trace information, the second element is the
\% error.
\frac{9}{6}%Special Notes:
% Reference: Nievergelt, Yves; "Wavelets Made Easy", Birkhauser, 1999.
\frac{9}{6}%Copyright (c) 2005 James Giesbrecht
%Revision History:
%Date Version Editor Changes Made
%−−−−−−−− −−−−−−− −−−−−−−−−−− −−−−−−−−−−−−−−−−−−
function [C, ERR] = signs\_haarwt(X, varargin)t r y
   %determine the method
   METH='inplace';
   PLT = 0:
    if nargin>1for j = 1: max( length(variant), 2)if \tilde{i} isnumeric (varargin\{i\})
               METH = varargin{j}else
               PLT=varargin{ j };
           end
        end
    end
   %get the input vector and reshape to row vector
    sz = size(X);S = \text{reshape}(X, 1, \text{length}(X)) ;
```

```
%ensure the input vector has a length that is a power of 2if mod(log2(length(S)), 1)=0N=nextpow2(length(S)); %get next power of two
    S = [S, zeros (1, 2^N-length(S))]; %pad the input vector
else
    N=fix(log2(length(S)));
end
%compute the transform with the correct method
switch METH,
%Ordered Fast Haar Wavelet Transform
case 'ordered',
    A=S:
    C = zeros(1, length(S)); %prepare array for wavelet coefficients
    idx = 2 <sup>N</sup>; %initialize index for storage of wavelet coefficients
    for i = 1:N%number of wavelet coefficients for this sweep
        Nc = 2^{(N-j)};
        %compute and store wavelet coefficients
        C( idx-Nc+1: idx ) = − diff ( reshape (A, 2 , length (A) / 2) ) / 2;
        %update index
        idx=idx−Nc ;
        %create next set of pairs
        A=sum(reshape(A,2, length(A)/2))/2;
    end
    C(1)=A; %store the last value (mean of all samples)
%In-place Fast Haar Wavelet Transform
case 'inplace',
    C=S; %prepare array for wavelet coefficients
    for j = 1:N%compute step
        stp = 2^{(i-1)};
        %create pairs
        A=reshape (C(1:stp:end), 2,2<sup>^</sup>(N−j));
        %compute and store wavelet coefficients
        C(stp + 1:2*stp : end) = -diff(A)/2;%compute and store next set of averages
        C(1:2*stp:end)=sum(A)/2;end
end
%plot the transform if necessary
```

```
if PLT
          figure
          bar(C);
          title ([METH, '<sub>U</sub>Haar<sub>U</sub>Wavelet<sub>U</sub>Transform'])
          xlabel('Wavelet<sub>U</sub>Frequency<sub>U</sub>Index')y label ('Wavelet<sub>u</sub>Coefficients')
     end
     %shape the output vector to a row or column vector
     if sz(1) > sz(2)C = <b>reshape</b> (C, <b>length</b> (C), 1);
     end
     ERR = [];
catch
     %capture error condition
     ERR = {dbstack, lasterr};
     C=0;end
return
```
### SIGNS HAARWT2

```
%Sign(s) Tool: SIGNS_HAARWT2
\frac{6}{6}%[C,ERR]=SIGNS HAARWT2(X ,METH, PLT )
\frac{9}{6}%The purpose of this function is to return the two-dimensional
%Haar Wavelet Transform of the array X. The Haar wavelet is defined by
\frac{9}{6}% \{ 1 \quad a \leq t \leq v \}% H[a,b)(t) = \{-1 \quad v \le t \le b \quad \text{where} \quad v = (a+b)/2<br>% { 0 otherwise
               % { 0 o therw ise
\mathbf{Q}_{\alpha}%samples of a function defined by
\mathbf{Q}_{\alpha}% f [k] = sum ( f (kT) x {u(t-kT)-u(t-(k+1))} )
\mathbf{Q}_{\alpha}%can be represented by the sum and difference of
\mathbf{Q}_{\alpha}% f (kT) + f ((k+1)T) f (kT) - f ((k+1)T)<br>
% f [k] = \frac{f(kT) - f((k+1)T)}{f(k)} [[a, b)(t) + \frac{f(kT) - f((k+1)T)}{f(k)} [[a, b)(t)
                \frac{1}{\sqrt{a^2 + b^2}} \frac{1}{\sqrt{b^2 + b^2}} \frac{1}{\sqrt{b^2 + b^2}}\% 2
\frac{9}{6}% \{ 1 \quad a \leq t \leq b \}%where U[a, b) (t) = \{% { 0 o therw ise
\frac{9}{6}%consequently, the Haar Wavelet Transform works on consecutive pairs
%of samples .
%
%Mandatory Input Parameters:
% X − arbitrary numeric square array of size 2^NN x 2^NN. If the size of % x is not a nower of 2, it will be nadded with zeros to
                 X is not a power of 2, it will be padded with zeros to
% reach the next nearest power of 2 length.
% PLT - set to 1 to display a graphical version of the wavelet transform
% the default is 0
\frac{9}{6}%Optional Input Parameters (can appear in any order after mandatory inputs):
% METH - 'ordered' for the Ordered Fast Haar Wavelet Transform
% 'inplace' for the In-place Fast Haar Wavelet Transform (default)
%
%Mandatory Output Parameters:
% C − the 2D Haar Wavelet Transform of size 2<sup>^</sup>N x 2<sup>^</sup>N.
\frac{6}{10}% Ordered Fast Haar Wavelet Transform:
% The first element in the vector will be the mean of all
% elements of X. All subsequent elements represent horizontal,
% vertical, and diagonal "jumps" in the data. For example,
% X = 9 \t7\% 5 3
```
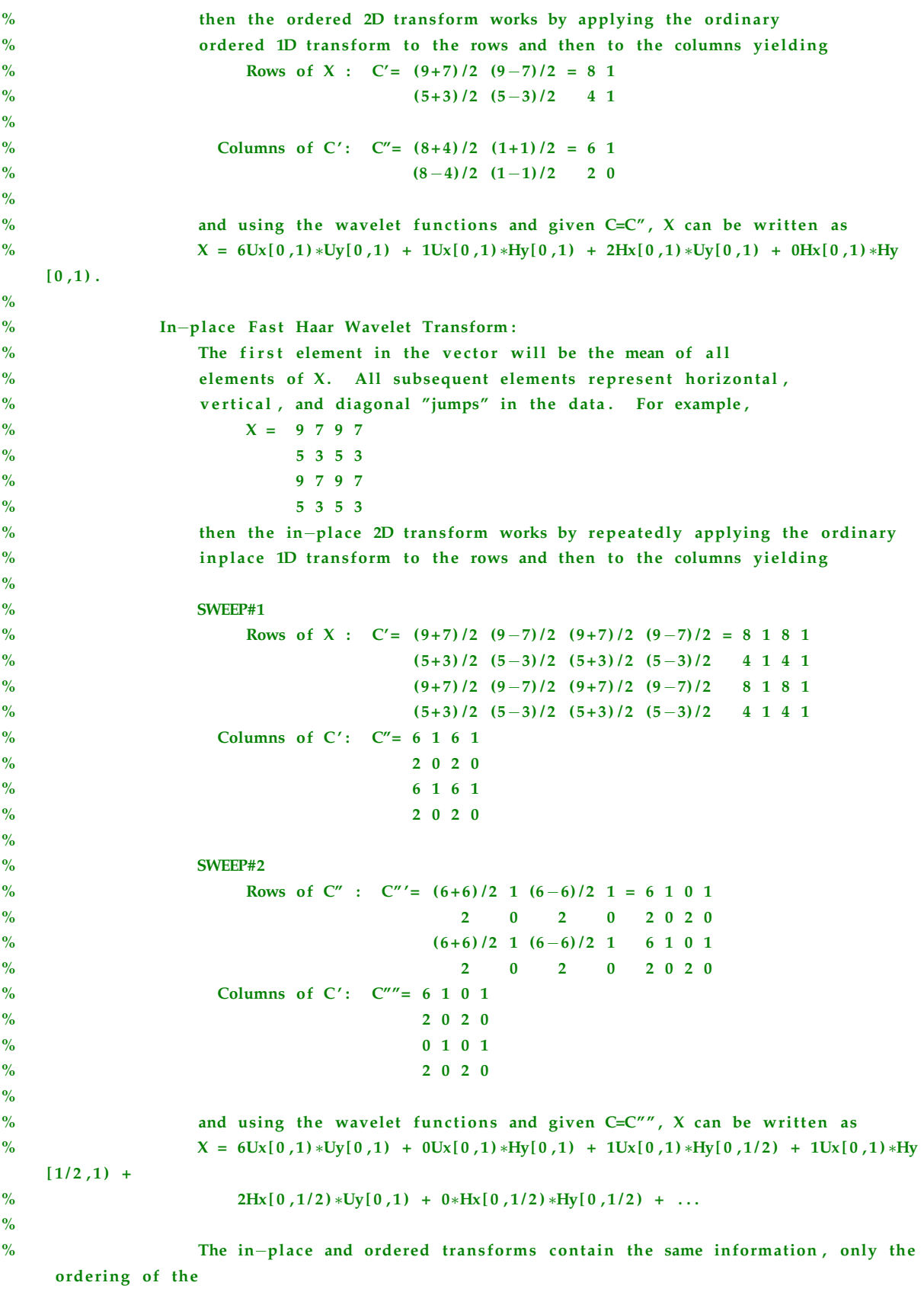

```
% wavelet coefficients differ.
%
%Optional Output Parameters:
% ERR − two element cell array. The first element is a structure array
% containing the debug trace information, the second element is the
\% error.
\mathbf{Q}_{\alpha}%Special Notes:
% Reference: Nievergelt, Yves; "Wavelets Made Easy", Birkhauser, 1999.
\frac{9}{6}%Copyright (c) 2005 James Giesbrecht
%Revision History:
%Date Version Editor Changes Made
%−−−−−−−− −−−−−−− −−−−−−−−−−− −−−−−−−−−−−−−−−−−−
function [C, ERR] = signs haarwt2 (X, varargin)
t r y
    %determine the method
   METH='inplace';
    PLT = 0;if nargin>1for j = 1: length (varargin)
            if \tilde{i} isnumeric (varargin\{i\})
                METH=varargin\{j\};
            else
                PLT=varargin\{j\};
            end
        end
    end
   %get the input array
    sz = size(X);S=X;%ensure the array size is a power of 2
    if (mod(log2(sz(1)), 1 \tilde{=}0) | (mod(log2(sz(2)), 1 \tilde{=}0)Ny = new + power \cdot 2(sz(2)); %get next power of two for number of columns
        Nx=nextpow2(sz(1)); %get next power of two for number of rows
        N=max(Nx,Ny) ; %get padded array order
        S=zeros (2^N) ; %initialize padded array
        S(1:sz(1), 1:sz(2)) = X; %insert original array
    else
        N=fix(log2(max(sz))); %get array order
    end
   %compute the transform with the correct method
    switch METH,
```

```
%Ordered Fast Haar Wavelet Transform
```

```
case 'ordered',
    A=S;C = zeros (2^N); %prepare array for wavelet coefficients
    %do the transform
    for i = 0:N-1%number of wavelet coefficients for this sweep
         Nc=2^N(N-j);%initialize temporary storage
         temp = <b>zeros</b> (Nc);
         %compute and store row wavelet coefficients
         for k=1:Nctemp ( k, 1 : 2 : end ) = sum (reshape (A(k, : .), B(c/2)) / 2;temp ( k , 2 : 2 : end ) = − d i f f ( reshape (A( k , : ) , 2 , Nc / 2 ) ) / 2;
         end
         %compute and store column wavelet coefficients
         A=temp ;
         for k=1:Nctemp (1:2: end, k)=sum(reshape(A(:, k), 2, Nc/2)', 2)/2;
             temp (2:2: end, k) = −diff (reshape (A(:, k), 2, Nc/2)', 1, 2)/2;
         end
         %extract 2-D wavelet coefficients and rearrange
         PHI00=temp (1:2:end, 1:2:end);
         PHI01=temp (1:2: end , 2:2: end) ;
         PHI10=temp (2:2: end, 1:2: end);
         PHI11=temp (2:2: end, 2:2: end);
         A=PHI00 ;
         %reorder coefficient array
         C(1:Nc,1:Nc) = [PHI00 , PHI01 ; PHI10 , PHI11 ] ;
    end
%In-place Fast Haar Wavelet Transform
case 'inplace',
    C=S; %prepare inplace array for wavelet coefficients
    %do the transform
    for j = 0:N-1%number of wavelet coefficients for this sweep
         Nc = 2^{(N-j)};
         %initialize temporary storage
         temp=zeros (Nc);
         %initialize indexing for rows and columns
        m=2<sup>\gamma</sup> j; %get slope of mapping function (i.e. y=mx+b where x=(k-1) and b=1)
```

```
%compute and store row wavelet coefficients
          for k=1:Ncy=m∗( k−1) + 1; %compute row index
              PHI=reshape (C(y, 1:m: end), 2, Nc/2); %get next set of elements
              temp ( k, 1 : 2 : end ) = sum ( PHI) / 2;temp ( k, 2 : 2 : end ) = -diff ( PHI) / 2;end
         %update computation array
         C(1:m: end, 1:m: end) = temp;%compute and store column wavelet coefficients
          for k=1:Ncy=m*(k-1)+1; %compute column index
              PHI=reshape (C(1:m:end, y), 2, Nc/2)'; %get next set of elements
              temp(1:2:end, k) = sum(PHI, 2) / 2;temp (2:2:end,k)=-diff(PHI,1,2)/2;end
         %update wavelet array
         C(1:m: end, 1:m: end) = temp;end
end
%plot the transform if necessary
if PLT
     figure
     \textbf{surf} (C)shading interp
     colorbar
     title ([METH, '<sub>U</sub>Haar<sub>U</sub>Wavelet<sub>U</sub>Transform'])
     xlabel('Wavelet<sub>U</sub>Row<sub>U</sub>Index')ylabel ('Wavelet<sub>u</sub>Column<sub>u</sub>Index')
end
ERR = [];
%capture error condition
ERR = {dbstack, lasterr};
C=0;
```
catch

end return

# SIGNS HAMDIST

```
%Sign(s) Tool: SIGNS_HAMDIST
\frac{9}{6}%[ S ,ERR]=SIGNS HAMDIST(CS, RS )
\frac{6}{6}%SIGNS.HAMDIST returns the hamming distance between two binary sequences.
\frac{9}{6}%Mandatory Input Parameters:
% CS - compare data sequence (a vector of 1s and 0s). Any non-zero
% data element is considered a binary 1.
% RS – reference data sequences (a vector of 1s and 0s). Any non-zero
% data element is considered a binary 1.
\frac{9}{6}%Optional Input Parameters:
% None
\frac{9}{6}%Mandatory Output Parameters:
% HD - scalar representing the number of differing data elements% between CS and RS. If the length of RS > CS or the length
% of CS > RS then the hamming distance is increased by the
% difference between the lengths of RS and CS because it is
% assumed that the shorter sequence is different from the
% longer by number of unmatched data elements.
\frac{9}{6}%Optional Output Parameters:
% None
\%%Special Notes:
\frac{6}{10}\frac{9}{6}%Copyright (c) 2004 James Giesbrecht
%Revision History:
%Date Version Editor Changes Made
%−−−−−−−− −−−−−−− −−−−−−−−−−− −−−−−−−−−−−−−−−−−−
\%19/01/06 1.1 JEG Incorporated into Sign(s)
function [S, ERR] = signs_h amdist (CS, RS)ERR = [];
try
  S=sum(xor(CS, RS));
catch
    %capture error condition
    ERR=\{dbstack, lasterr\};S = [ ];end
return
```
### SIGNS HFNOISE

```
%Sign(s) Tool: SIGNS_HFNOISE
\frac{9}{6}%[ S ,ERR]=SIGNS HFNOISE (MODEL,CAT, F ,BW)
\frac{6}{6}%The purpose of this function is to compute the level of the HF environmental
%noise based on a particular noise model.
\mathbf{Q}_{\alpha}%Mandatory Input Parameters:
% MODEL - the noise model to use: either 'ccir' or 'ausstd'.
% CAT - the noise model category. For 'ccir' the categories are:
\mathbf{Q}_{\alpha}% 1 or 'business' for a industrial environment
% 2 or 'residential' for a residential environment
% 3 or ' rural ' for a rural environment
% 4 or 'remote' for a remote environment
\frac{9}{6}% The categories for the Australian standard (i.e. 'ausstd') are:
%
% 1 – not implemented
% 2 - not implemented<br>% 3 - not implemented% 3 - not implemented<br>% 4 - not implemented% 4 - not implemented<br>% 5 or 'remote' for a5 or 'remote' for a remote Australian site.
\frac{9}{6}% F − is the frequency (MHz) at which the noise level is to be computed.
% F can be a vector of frequencies.
\frac{9}{6}%Optional Input Parameters:
% BW − the bandwidth (Hz) over which the noise is to be computed. The
% default bandwidth is 1 Hz.
\frac{9}{6}%Mandatory Output Parameters:
% S − contains HF noise level (dB) at the specific frequency, F, and bandwidth, BW,
% if BW is specified. S is empty if a noise level cannot be determined.
% If BW is not specified, S defaults to the noise level in a 1 Hz bandwidth.
%
%Optional Output Parameters:
% ERR − two element cell array. The first element is a structure array \% containing the debug trace information, the second element is t
            containing the debug trace information, the second element is the
% error.
\frac{9}{6}%Special Notes:
\mathbf{Q}_{\alpha}%Copyright (c) 2005 James Giesbrecht
%Company :
\frac{9}{6}%Revision History:
```

```
%Date Version Editor Changes Made
%−−−−−−−− −−−−−−− −−−−−−−−−−− −−−−−−−−−−−−−−−−−−
%04/12/06 1.01 JEG added "lower" to switch statement on the MODEL variable
\frac{9}{6}function [S, ERR] = signs_hfnoise (MODEL, CAT, F, varargin)
ERR = [];
t r y
    if nargin >=4 & \tilde{} ischar (varargin \{1\})
        BW=varargin{1}; %get user specified bandwidth
    else
        BW = 1; %default bandwidth is 1 Hz.
    end
    switch lower (MODEL)
    case 'ccir',
        switch lower (CAT)
        case \{1, \text{'business'}\},
            G = 27.7:
            N1 = -127.2;S=N1−G*log10(F)+10*log10(BW);
        case \{2, 'residental' \},
            G = 27.7;N1 = -131.5;S=N1-G*log10(F)+10*log10(BW);case \{3, 'rural' \},G = 27.7;N1 = -136.8;S=N1–G∗log10(F)+10∗log10(BW);
        case \{4, 'remote' \},
            G = 27.7;
            N1 = -150.4;S=N1–G∗log10(F)+10∗log10(BW);
        otherwise
             S = [ ];
        end
    case 'ausstd',
        switch lower (CAT)case \{1, \text{'business'}\},
        case \{2, 'residental' \},
        case \{3, 'rural' \},
        case \{4, 'remote' \},
        case \{5, 'remote'\},
            G=1;N1 = -168.5;S=N1−20*G*log10(F)+10*log10(BW);
        otherwise
             S = [];
        end
    otherwise
        S = [];
```

```
end
catch
    %capture error condition
    ERR=\{dbstack, lasterr\};S = [ ] ;
end
return
```
# SIGNS HYPER2F1

```
%Sign(s) Tool: SIGNS_HYPER2F1
\mathbf{Q}_{\alpha}%[Y ,ERR]=SIGNS HYPER2F1 (A, B , C, Z ,N)
\frac{6}{6}%The purpose of this function is to return the hypergeometric function given
%parameters A, B, C, and the variable Z. The hypergeometric function is defined as
\frac{9}{6}% N \left[ (A) n (B) n \right] Z^* n% 2F1 (A, B, C, Z) = \lim_{N \to \infty} SUM \left[\frac{N}{N}\right] = 0 \left[\frac{N}{N}\right] = 0 \left[\frac{N}{N}\right] = 0 \left[\frac{N}{N}\right] = 0 \left[\frac{N}{N}\right] = 0 \left[\frac{N}{N}\right] = 0 \left[\frac{N}{N}\right] = 0 \left[\frac{N}{N}\right] = 0 \left[\frac{N}{N}\right] = 0 \left[\frac{N}{N}\right] = 0 \left[\frac{N}{Nn=0 [ (C) n n!
\frac{9}{6}%where (.)n is the Pochhammer symbol for the rising factorial.
\mathbf{O}_\mathbf{Q}%Mandatory Input Parameters:
% A - parameter A for the hypergeometric function
% B − parameter B for the hypergeometric function<br>% C parameter C for the hypergeometric function
% C parameter C for the hypergeometric function
% Z - a numeric vector containing the values of the variable Z
\mathbf{O}_\mathbf{Q}%Optional Input Parameters:
% N - the number interations for each coefficient (the default is 10)
\frac{9}{6}%Mandatory Output Parameters:
% Y - the hypergeometric function
\frac{9}{6}%Optional Output Parameters:
% ERR − two element cell array. The first element is a structure array<br>% containing the debug trace information, the second element is tl
                 containing the debug trace information, the second element is the
% error.
\frac{9}{6}%Special Notes:
% None
\frac{9}{6}%Copyright (c) 2007 James Giesbrecht
function [Y, ERR] = signs_hyper2f1(a, b, c, z, varargin)
try
     %set the number of coefficients to calculate for each element of zN= 10; %default
     if nargin == 5if isnumeric (varargin\{1\})
                N=varargin{1};end
     end
  %compute the hypergeometric coefficients
      for n=1:Nalpha (n) = \text{prod}(a : a+n-1) * \text{prod}(b : b+n-1) / \text{prod}(c : c+n-1) / f a ctorial (n);
     end
```

```
Y = zeros(size(z,1), size(z,2));for j = 1: length (z)Y(j) = 1 + sum( alpha. * z(j) . ^[1:N]) ;end
    ERR = [];
c a t ch
    %capture error condition
    ERR = {dbstack, lasterr};
    Y = [ ] ;end
return
```
### SIGNS IHAARWT

```
%Sign(s) Tool: SIGNS_IHAARWT
%
%[X ,ERR]=SIGNS IHAARWT(C,METH, PLT )
\%%The purpose of this function is to return the inverse Haar Wavelet Transform
%of the vector C. The Haar wavelet is defined by
\frac{9}{6}% \{ 1 \quad a \leq t \leq v \}% H[a,b) (t) = {-1 v <= t < b where v = (a+b) /2<br>% { 0 otherwise
              \{0 \} otherwise
\frac{9}{6}%samples of a function defined by
\mathbf{Q}_{\mathbf{Q}}% f [k] = sum ( f (kT) x {u(t-kT)-u(t-(k+1))} )
\frac{9}{6}%can be represented by the sum and difference of
\frac{9}{6}% f (kT) + f ((k+1)T) f (kT) – f ((k+1)T)<br>% f [k] = \frac{U[a, b] (t) + \frac{1}{2} (t+1)T}{U[1 + \frac{1}{2} (t+1)T}\frac{1}{\text{U}[a,b](t)} + \frac{1}{\text{U}[a,b](t)}\% 2 2
\frac{9}{6}% \{ 1 \quad a \leq t \leq b \}%where U[a, b) (t) = \{% \begin{array}{ccc} \n\sqrt{6} & \times \n\end{array} otherwise
\frac{9}{6}%consequently, the inverse Haar Wavelet Transform works on consecutive pairs
%of samples .
\frac{6}{10}%Mandatory Input Parameters:
% C − arbitrary numeric vector of length 2^N representing the Haar<br>% Wavelet Transform of X. If the length of
                Wavelet Transform of X. If the length of
% C is not a power of 2, it will be padded with zeros to
% reach the next nearest power of 2 length.
\frac{6}{10}% Ordered Fast Haar Wavelet Transform:
% The first element in the vector will be the mean of all
% elements of X. The second element will be the lowest frequency
% wavelet coefficient, the next two elements will be the coefficients
% for the next highest frequency wavelets, the next four elements will
% be the coefficients for the next highest frequency wavelets, and so
% on. For example, if X=[3,1,9,7,7,9,5,7] then the Ordered Fast Haar
% Wavelet Transform C= [6, -1, -3, 1, 1, 1, -1, -1]. Given C, X can be written as <br>% X = 6U[0.1) - 1H[0.1) - 3H[0.1/2] + 1H[1/2.1] + 1H[0.1/4]X = 6U[0,1) - 1H[0,1) - 3H[0,1/2] + 1H[1/2,1) + 1H[0,1/4]% + 1H[1/4,1/2)−1H[1/2,3/4)−1H[3/4,1).
\frac{9}{6}% In-place Fast Haar Wavelet Transform:
% The first element in the vector will be the mean of all
% elements of X. The second element will be the first of the highest
```
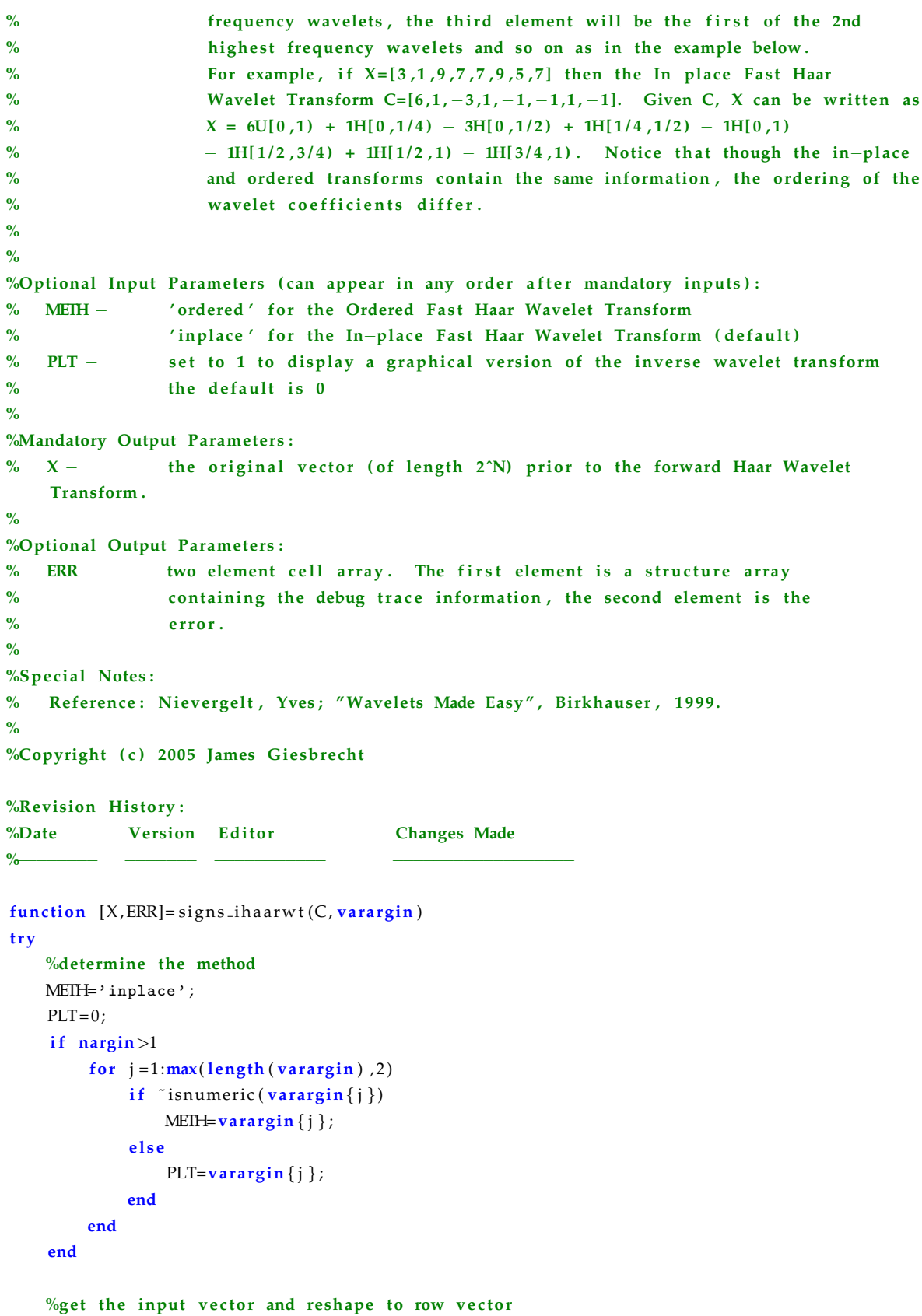
```
sz=size(C);S =reshape (C, 1, length(C));
%ensure the input vector has a length that is a power of 2
if mod(log2(length(S)), 1)<sup>\sim=0</sup>
    N=nextpow2(length(S)); %get next power of two
    S = [S, zeros (1, 2^N-length(S))]; %pad the input vector
else
    N=fix(log2(length(S)));
end
%compute the transform with the correct method
switch METH,
%Inverse Ordered Fast Haar Wavelet Transform
case 'ordered',
    X = zeros(1, length(S)); %prepare array original samples
    for j=N:-1:1%number of wavelet coefficients for this sweep
        Nc=2^(N-j);%get wavelet coefficients
        C=S(Nc+1:2*Nc);
        %get averages
        A=S(1:Nc);
        %compute and store original elements
        X(1:2:2*Nc) = A+C;X(2:2:1+2*Nc) = A-C;%update S
        S = [X(1:2*Nc), S(2*Nc+1:end)];
    end
    X=S; %store the last value (mean of all samples)
%Inverse In-place Fast Haar Wavelet Transform
case 'inplace',
    X=S;for j=N:-1:1%compute step
         stp = 2^{(j-1)};
        %create pairs
        A=reshape (X(1:stp:end), 2, 2<sup>^</sup>(N−j));
        %compute and store samples
        X(1:2*step : end)=sum(A);X(\text{stp} + 1:2 * \text{stp} : \text{end}) = -\text{diff}(A);
```

```
end
      end
     %plot the inverse transform if necessary
      if PLT
           figure
           plot(X, 'bo-');
           \textbf{title}\left(\left[\text{ 'Inverse}_{\sqcup}\text{ 'METH, ' }_{\sqcup\text{Haar}_\sqcup\text{Wavelet}_\sqcup\text{Transfer}}\right]\right)xlabel('TimeIndex')\boldsymbol{yl}abel ('Sample\text{\_}Magnitude')
      end
     %shape the output vector to a row or column vector
      if sz(1) > sz(2)X = \text{reshape}(X, \text{length}(X), 1);
     end
     ERR = [];
catch
     %capture error condition
     ERR=\{dbstack, lasterr\};X=0;end
return
```
## SIGNS IHAARWT2

```
%Sign(s) Tool: SIGNS_IHAARWT
\mathbf{Q}_{\alpha}%[X ,ERR]=SIGNS IHAARWT(C,METH, PLT )
\%%The purpose of this function is to return the inverse Haar Wavelet Transform
%of the vector C. The Haar wavelet is defined by
\frac{9}{6}% \{ 1 \quad a \leq t \leq v \}% H[a,b) (t) = {-1 v <= t < b where v = (a+b) /2<br>% { 0 otherwise
            \{0 \} otherwise
\mathbf{Q}_{\alpha}%samples of a function defined by
\mathbf{Q}_{\mathbf{Q}}% f [k] = sum ( f (kT) x {u(t-kT)-u(t-(k+1))} )
\frac{9}{6}%can be represented by the sum and difference of
\frac{9}{6}% f (kT) + f ((k+1)T) f ((k+1)T) f ((k+1)T)
% f[k] = -U[a,b)(t) + \longrightarrow H[a,b)(t)\% 2 2
\frac{9}{6}% \{ 1 \quad a \leq t \leq b \}%where U[a, b) (t) = \{% { 0 o therw ise
\frac{9}{6}%consequently, the inverse Haar Wavelet Transform works on consecutive pairs
%of samples .
\frac{6}{10}%Mandatory Input Parameters:
% C − arbitrary numeric square array of size 2^NN x 2^NN. If the size of \%C is not a power of 2, it will be padded with zeros to
% reach the next nearest power of 2 size.
\frac{9}{6}% Ordered Fast Haar Wavelet Transform:
% The first element in the vector will be the mean of all
% elements of X. All subsequent elements represent horizontal,
% vertical, and diagonal "jumps" in the data. For example,
% X = 97\% 5 3
% then the ordered 2D transform works by applying the ord inary
% ordered 1D transform to the rows and then to the columns yielding
% Rows of X : C' = (9+7)/2 (9-7)/2 = 8 1<br>% (5+3)/2 (5-3)/2 = 4 1
                                      (5+3)/2 (5-3)/2\frac{9}{6}% Columns of C': C'' = (8+4)/2 (1+1)/2 = 6 1
% (8−4)/2 (1-1)/2 2 0
\frac{9}{6}% and using the wavelet functions and given C=C'', X can be written as
```
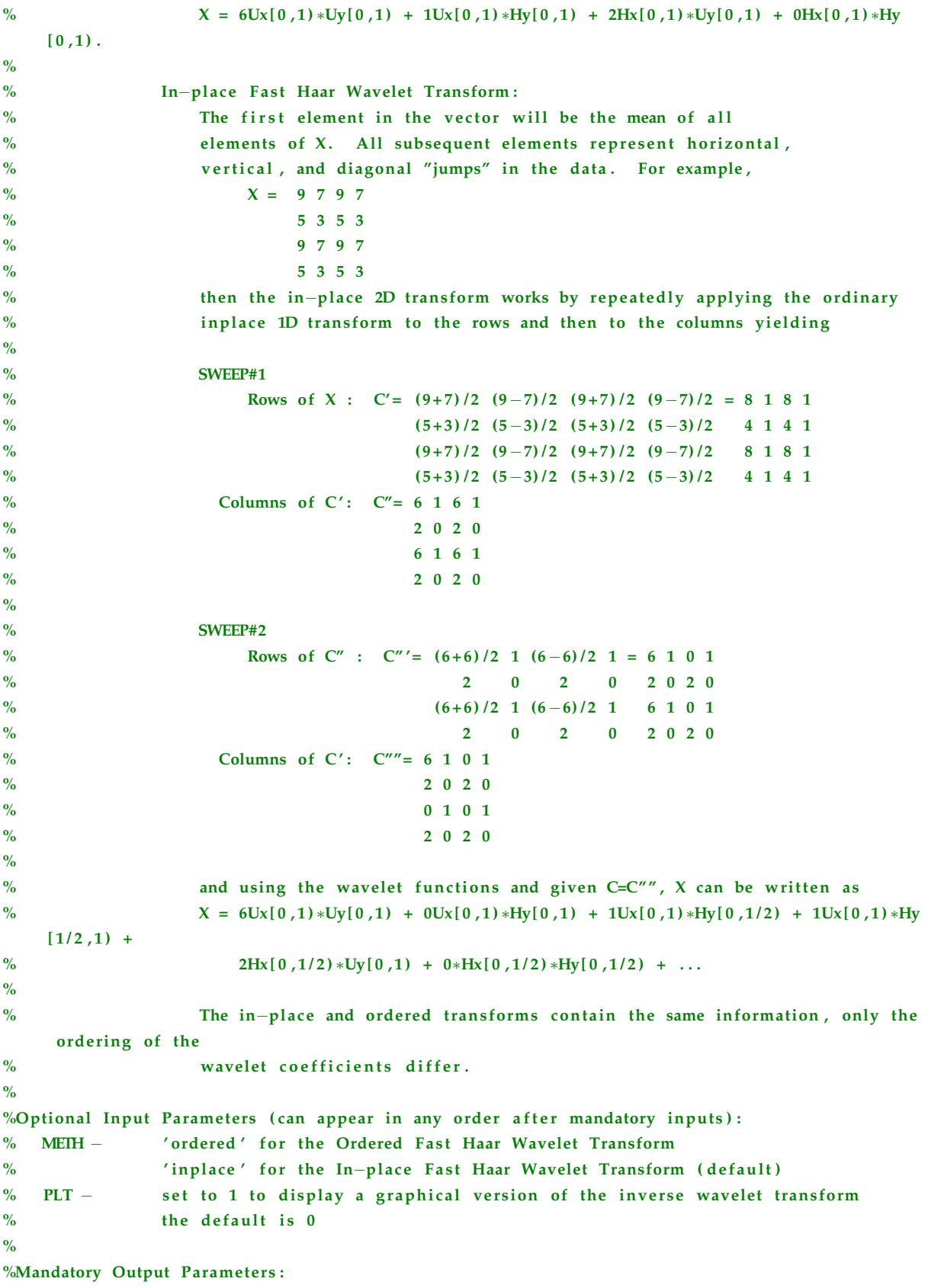

```
% X – the original vector (of 2<sup>\gamma</sup>N x 2\gamma<sup>N</sup>) prior to the forward Haar Wavelet Transform
     .
\frac{6}{6}%Optional Output Parameters:
% ERR − two element cell array. The first element is a structure array \% containing the debug trace information, the second element is the
                  containing the debug trace information, the second element is the
% error.
\frac{Q}{\Omega}%Special Notes:
% Reference: Nievergelt, Yves; "Wavelets Made Easy", Birkhauser, 1999.
\frac{9}{6}%Copyright (c) 2005 James Giesbrecht
%Revision History:
%Date Version Editor Changes Made
%−−−−−−−− −−−−−−− −−−−−−−−−−− −−−−−−−−−−−−−−−−−−
function [X, ERR] = signs_i \text{h} a arwt (C, varargin)t r y
    %determine the method
    METH='inplace';
    PLT = 0;if nargin>1for j = 1: length (varargin)
             if \tilde{i} isnumeric (varargin\{i\})
                 METH = varargin{j};
             else
                  PLT=varargin\{j\};
             end
         end
    end
    %get the input array
    sz = size(C);
    S=C;%ensure the array size is a power of 2if (mod(log2(sz(1)), 1 \tilde{-}=0) | (mod(log2(sz(2)), 1 \tilde{-}=0)Ny=nextpow2(sz(2)); %get next power of two for number of columns
        Nx=nextpow2(sz(1)); %get next power of two for number of rows
        N=max(Nx,Ny); %get padded array order
         S=zeros (2^N) ; %initialize padded array
         S(1:sz(1), 1:sz(2)) = C; %insert original array
    else
        N=fix(log2(max(sz))); %get array order
    end
    %compute the transform with the correct method
    switch METH,
```

```
%Inverse Ordered Fast Haar Wavelet Transform
case 'ordered',
    A=S;%prepare arrays for basic inverse 2D wavelet transform
    PHI00 = [1,1;1,1];PHI01 = [1, -1; 1, -1];PHI10 = [1,1; -1, -1];PHI1=[1,-1,-1,1];%do the inverse ordered wavelet transform
    for i = 1:N%number of wavelet coefficients for this sweep
        Nc=2^i j;%rearrange A
        temp=A(1:Nc,1:Nc);
        A(1:2:Nc, 1:2:Nc) = temp(1:Nc/2, 1:Nc/2);A(1:2:Nc, 2:2:Nc) = temp(1:Nc/2, Nc/2+1:Nc);
        A(2:2:Nc,1:2:Nc)=temp(Nc/2+1:Nc,1:Nc/2);A(2:2:Nc,2:2:Nc)=temp(Nc/2+1:Nc,Nc/2+1:Nc);
        %compute and store row/column 2x2 nverse wavelet coefficients
        for rows = 1:2:Ncfor cols = 1:2:Nc%get next 2x2 array
                 temp=A(rows:rows +1, \ncols : \ncols +1);%compute inverse for 2x2 arrays along row and column dimensions
                A(rows:rows+1,cols:cols+1)=temp(1,1)*PHI00+temp(1,2)*PHI01+temp(2,1)*PHI10
                     +temp (2,2) *PHI11;
            end
        end
    end
    X=A;
%Inverse In-place Fast Haar Wavelet Transform
case 'inplace',
    X=S;%prepare arrays for basic inverse 2D wavelet transform
    PHIO0 = [1,1;1,1];PHI01 = [1, -1; 1, -1];PHI10 = [1,1; -1, -1];PHI11=[1,-1;-1,1];%do the inverse ordered wavelet transform
    for j = 1:N%number of wavelet coefficients for this sweep
        Nc=2^i j;
```
end

```
stp = 2^{(N-j)};%extract inplace wavelet coefficients
              A=X(1:stp:end,1:stp:end);
              %compute and store row/column 2x2 inverse wavelet coefficients
               for rows = 1:2:Ncfor cols = 1:2:Nc%get next 2x2 array
                        temp=A(rows:rows +1, \ncols : \ncols +1);%compute inverse for 2x2 arrays along row and column dimensions
                        A(rows:rows +1, \text{cols} : \text{cols} +1) = \text{temp}(1, 1) * PHI00 + \text{temp}(1, 2) * PHI01 + \text{temp}(2, 1) * PHI10+temp (2,2) *PHI11;
                   end
              end
              %update data array
              X(1: \text{stp}: \text{end}, 1: \text{stp}: \text{end}) = A;end
    end
    %plot the inverse transform if necessary
    if PLT
          figure
          \textbf{surf} (X)shading interp
          c o l o rbar
          title (['Inverse<sub>\cup</sub>', METH, '\cupHaar\cupWavelet\cupTransform'])
          xlabel('Sample<sub>u</sub>Index')ylabel('Sample_U Magnitude')end
    ERR = [];
catch
    %capture error condition
    ERR=\{dbstack, lasterr\};X=0:
return
```
### SIGNS ISDYADIC

```
%Sign(s) Tool: SIGNS_ISDYADIC
\frac{9}{6}\%[D, ERR]=SIGNS ISDYADIC(X)
\frac{6}{6}%The purpose of this function is to test the dyadic nature of an array.
%A number is dyadic if it is an integral multiple of an integral power of 2.
%For example, 3/2 is a dyadic number because it can be written as 3x2^{\degree}-1.
%Consequently a dyadic number, X, must be factorable into
\mathbf{Q}_{\alpha}% X = m * 2<sup>\degree</sup> -n = p/q * 2\degrees
\mathbf{Q}_{\mathbf{Q}}%where m, n, and s are integers. p and q are ideally integers with q being a
%power of 2. If p or q are not integers or if p and q are integers but
%q is not a power of 2 then the number X is not dyadic.
\mathbf{Q}_{\alpha}%Mandatory Input Parameters:
% X – Real numeric array for which 2^{\degree}-32 \le |X| \le 2^{\degree}32.
%
%Optional Input Parameters (can appear in any order after mandatory inputs):
% None
\frac{9}{6}%Mandatory Output Parameters:
% D - true if all elements in the array X are dyadic, false otherwise
\frac{9}{6}%Optional Output Parameters:
% ERR - two element cell array. The first element is a structure array
% containing the debug trace information, the second element is the
% error.
\frac{6}{6}%Special Notes:
% Reference: Nievergelt, Yves; "Wavelets Made Easy", Birkhauser, 1999.
\mathbf{O}_\mathbf{A}%Copyright (c) 2005 James Giesbrecht
%Revision History:
%Date Version Editor Changes Made
%−−−−−−−− −−−−−−− −−−−−−−−−−− −−−−−−−−−−−−−−−−−−
function [D, ERR] = signs is dyadic (X)t r y
    %limit maximum value
    MAXINT = 2^332;%find all non-zero X values (since by definition zero is dyadic)
    X=X(find(X=0));
    if \tilde{\text{isempty}}(X)%find all X values that are not integers (since by definition an
```

```
%integer can be written as K*2^0 where K is the integer)
X=X(find(abs(X)) = fix(abs(X)));
if \tilde{\text{isempty}}(X)%find all X values that are not a power of 2 (since by definition
    %all powers of 2 are dyadic (e.g. 2<sup>^</sup>-1, 2<sup>^5</sup>, 2<sup>^</sup>-28, 2<sup>^</sup>16))
    X=X(find(log2(abs(X)))^{2}=fix(log2(abs(X))));
     if \tilde{ } isempty (X)%get the fractional part p/q and exponent s
         [p_by_q,s]=log2(abs(X)); %p/q and s%initialize p and q and vector of signs
         q = zeros(1, length(p_by_q));p = zeros(1, length(p_by-q));%find non-integer ratios (an integer implies that q=2^0)
         idx\_rat = find(p_by_q - fix(p_by_q)^* = 0);%compute q
         q = 2. \cap ceil (max(abs(log2(p_by_q(idx_rat)))));
         k=p_by.q.*q;while \tilde{i} is equal (k(idx_{rat}), fix(k(idx_{rat})))
              q=q * 2 \cdot \hat{n} nextpow 2(k);
              k=p_by.q(idx_rat)*q;if q>MAXINT
                  q=MAXINT;
                  break ;
              end
         end
         %compute p
         p = p - by - q \cdot * q;%compute m and n
         if p = f i x (p) & q = f i x (q)m=p/\min(qcd(p,q));
  n=-(s-log2(q)) ;
  %test for membership in the set of all integers
  if m=fix(m) & n=fix(n)%if p=fix(p) & q=fix(q) & log2(q)==fix(log2(q))
                  D = 1;else
                  D = 0;end
else
  D - 0end
     else
         D=1;
```

```
end
        else
            D = 1;end
  else
        D=1;end
catch
   %capture error condition
   ERR = {dbstack, lasterr};
   D=0;end
return
```
# SIGNS LOG

```
%Sign(s) Tool: SIGNS_LOG
%
%SUCC=SIGNS LOG(LOGFILE, ENTRY1, ENTRY2 , . . . )
\%%The purpose of this function is to read or write a log file with specific
%entries. SIGNS LOG(LOGFILE) displays the contents of the logfile.
%SIGNS LOGFILE (LOGFILE, ENTRY1, ...) inserts one or more entries into the logfile.
\frac{9}{6}%Mandatory Input Parameters:
% LOGFILE – filename and path of the log file (. txt). If LOGFILE='stdout'<br>% then the entry is written to the screen.
                  then the entry is written to the screen.
\frac{9}{6}%Optional Input Parameters:
% ENTRYx − string for entry into logfile. If ENTRYx is the two–element \% structure returned by the Matlab DBSTACK function then a SIC
                  structure returned by the Matlab DBSTACK function then a SIGN(s)
% error message with the DBSTACK information is produced.
\mathbf{Q}_{\alpha}%Mandatory Output Parameters:
% SUCC - 0 if no errors occur, 1 otherwise
\%%Optional Output Parameters:
% None
\frac{9}{6}%Special Notes:
% None
\frac{0}{6}%Copyright (c) 2004 James Giesbrecht
%Revision History:
%Date Version Editor Changes Made
%−−−−−−−− −−−−−−− −−−−−−−−−−− −−−−−−−−−−−−−−−−−−
function SUCC= signs_log (LOGFILE, varargin)
SUCC = 0;t r y
    %read the logfile and display it
    if nargin == 1eval([ 'type<sub>u</sub>', LOGFILE ] )%insert entries into the logfile
    e l s e
```
d te time = datestr (now, 0) ; %get the date and time if strcmp (LOGFILE, 'stdout') fid=1; else

fid=fopen(LOGFILE, 'a');

```
end
              for j = 1: length (varargin)
                     %read entry
                     msg=varargin{ j };
                     %check for dbstack structure
                     if isstruct (msg)
                             fields=fieldnames (msg) ; %get the field names
                             if length (fields ) == 2 & strcmp (fields \{1\}, 'line') & strcmp (fields \{2\}, 'name')
                                    \mathrm{msg}=\mid^{\texttt{****SIGN(s)}: {}_\sqcup \mathtt{Error}_{\sqcup}\dasharrow{}_\sqcup{}',\mathrm{msg}.\mathrm{name}\,,\, {}_\sqcup \mathtt{at}_\sqcup \mathtt{line}_\sqcup\,,\, {}_\mathsf{num2str}(\mathrm{msg}.\,\mathrm{line})\,,\, {}_\sqcup \dashrightarrow_\sqcup', lasterr];
                             end
                     end
                     %write message to screen and file
                     disp(msg);
                     if is char (msg)
                             fprintf (fid, \sqrt{\mathbf{s}}_u\mathbf{s}_v \cdot \mathbf{h}', dtetime, msg);
                     else
                             fprintf (fid, \sqrt{\mathbf{s}_{\mathsf{u}}\mathbf{s}_{\mathsf{u}}}) , dtetime, \texttt{num2str}(\text{msg}) ;
                     end
              end
              if fi d = 1fclose(fid);
              end
              \text{disp}\left(\left[\right. \right._{``**} \text{sIGN}\left(\text{s}\right):{}_{\sqcup} \text{Messages}\right.\text{}_\sqcup \text{been}\right.\text{}_\sqcup \text{logged}\right.\text{}_\sqcup \text{`},\text{LOGFILE}]) ;
      end
      %display the error condition
      stk=dbstack;
      \text{disp}([i^****SIGN(s):_u\text{Error}_{u}^{--}u', stk. name, '\text{data}', num2str( stk. line), '\text{u}^{--}), 'lasterr ])
      \text{disp}(\text{'***SIGN}(s):<sub>U</sub>Messages<sub>u</sub>have<sub>u</sub>not<sub>u</sub>been<sub>u</sub>successfully<sub>u</sub>logged')
      SUCC = 1;return
```
catch

end

## SIGNS LZW

```
%Sign(s) Tool: SIGNS_LZW
%
%[ S ,ERR]=SIGNS LZW(X ,COMP,MEMDSK,SYM)
\frac{6}{6}%The purpose of this function is to compress/uncompress a data
%sequence using the Lempel-Ziv-Welch algorithm.
\frac{Q}{\Omega}%Mandatory Input Parameters:
% X - data vector to compress or uncompress. X must be of type double, 8-bit
    integer, or 16-bit
% integer for compression. It must be of uint8 or uint16 for decompression.
% COMP - 'c' to compress, 'u' to uncompress
% If COMP='u' it can be followed with a suffix that indicates the datatype of
    the expanded
% sequence. The syntax is COMP='uF' where F is defined below.
\frac{9}{6}% F is a flag indicating how to decompress X. X must be a compressed uint8 or
    uint16 sequence.
% The following describes the meaning of F during decompression. F is ignored
    f o r
% for compression and is assumed 0 if not specified for decompression.
\frac{9}{6}% F Interpretation
% −−− −−−−−−−−−−−−−−
% 0 X will be expanded to a sequence of double−precision floats. This is the
    default.
\mathbf{Q}_{\alpha}% 1 X will be expanded to a sequence of unsigned 8-bit integers.
\frac{9}{6}% 2 X will be expanded to a sequence of signed 8-bit integers.
\frac{9}{6}% 3 X will be expanded to a sequence of unsigned 16 - \text{bit} integers.
\mathbf{Q}_{\alpha}% 4 X will be expanded to a sequence of signed 16-bit integers.
\frac{9}{6}% MEMDSK - 1 utilizes the LZW algorithm with disk memory (valid only if X is of type
    double )
% 0 utilizes the LZW algorithm with physical memory
\frac{9}{6}%Optional Input Parameters:
% SYM - number of bits per symbol (either 8 or 16). This is not the size of the
    codeword for the
% the LZW algorithm, rather it indicates the size of a "character" for the
    character-based
% LZW compression algorithm. The default assumes 8 bits. If SYM is 8 then 12−
    bit LZW is used,
% if SYM=16 then 20-bit LZW is used.
\frac{9}{6}
```
%Mandatory Output Parameters:

```
% Y - contains the compressed data sequence if COMP is 'c' and the uncompressed data
    sequence
% if COMP is 'u'. If COMP is 'c', Y will be an array of unsigned 8-bit or 16-bit
    integers. The length
% of this array may be longer than the input array X. For example, if X is a double
    array, Y will
% represent each byte of the compressed double array so that if compared to a
    corresponding double array,
% Y would be of length L/8. For example, if X=[1 2 3], the compressed sequence will be
\% Y=[0,1,0,16,16,240,3,241,1,16,80,64,16,81,0,0,128,64,255,240,0]. The length of this
    compressed array
% is 21 bytes or 2.625 double precision numbers (21/8). If COMP is 'u', Y will be an
    array of double
% equal to the original uncompressed data sequence.
%
%Optional Output Parameters:
% ERR − two element cell array. The first element is a structure array
% containing the debug trace information, the second element is the
\% error.
\%%Special Notes:
% LZW uses a code size of 12 bits and accesses the mex file (written in C), disklzw.dll or
    memlzw. dll depending
% on the size of the input array.
\mathbf{0}_{\mathcal{L}}%Copyright (c) 2003 James Giesbrecht
%Company :
\mathbf{o}_\mathbf{A}%Revision History:
%Date Version Editor Changes Made
%−−−−−−−− −−−−−−− −−−−−−−−−−− −−−−−−−−−−−−−−−−−−
%24/02/06 1.1 JEG Added support for 16-bit symbols.
\mathbf{Q}_{\alpha}function [S, ERR] = signs_l zw(X, COMP, MEMDSK, varargin)ERR = 11:
lasterr = [];
t r y
    if MEMDSK==1
        S= signs_dll_disklzw(X,COMP);
    else
       SYM = 8;
        if nargin>3 & isnumeric (varargin \{1\})
           SYM=varargin\{1\};end
        F = 0;
        if length (COMP) >1F=str2num (COMP(2)) ;
```

```
end
        switch SYM
        case 8,
           S=signs_dll_memlzw8(X,COMP(1), uint8(F)); %use this for the normal compression
                table (5021 entries) 12-bit LZW
           %S=signs_dll_memlzw8_8191(X,COMP(1), uint8(F)); %use this for the large compression
                 table (8191 entries) 12-bit LZW
           %S=signs_dll_memlzw8_13(X,COMP(1), uint8(F)); %use this for the 13-bit LZW
                compression table (9029 entries)
        case 16,
            S=signs_dll_memlzw16(X,COMP(1), uint8(F));
        end
   end
catch
   %capture error condition
   ERR = {dbstack, lasterr};
   S = [ ];end
return
```
### SIGNS MIXER

```
%Sign(s) Tool: SIGNS_MIXER
\frac{6}{6}%[Y ,ERR]=SIGNS MIXER (X ,Wn,PH)
\frac{6}{6}%This function mimics an up/down mixer found in analogue signal mixing.
%Essentially, the function performs y(t)=x(t) * cos(wt+phi).
\frac{9}{6}%Mandatory Input Parameters:
% X – an input vector representing x(t) (real or complex). The real
% part of X is the in−phase component (I) and the imaginary part \% of X is interpreted as the quadrature component (O)
           of X is interpreted as the quadrature component (Q).
% Wn – normalized carrier frequency where 1 is Fs/2 and 0 is dc \% and where Fs is the output sampling frequency.
           and where Fs is the output sampling frequency.
% PH – phase of the mixer in radians. PH can be a vector \% provided it is the same length as X
           provided it is the same length as X.
\frac{6}{10}%Optional Input Parameters:
% None
\mathbf{o}_k%Mandatory Output Parameters:
% Y - the resultant mixed output.
\frac{0}{6}%Optional Output Parameters:
% ERR − two element cell array. The first element is a structure array \% containing the debug trace information, the second element is t
                    containing the debug trace information, the second element is the
% error.
%Special Notes:
% Fs/2 must be greater than the highest frequency component of the mixed-up/down signal.<br>% When mixing a signal X, the sampling rate of X must be the same as the desired
   When mixing a signal X, the sampling rate of X must be the same as the desired
% output sampling rate. This may mean that X has to be upsampled or downsampled to FS
% before calling this function.
\mathbf{Q}_{\alpha}%Copyright (c) 2004 James Giesbrecht
%Revision History:
%Date Version Editor Changes Made
%−−−−−−−− −−−−−−− −−−−−−−−−−− −−−−−−−−−−−−−−−−−−
function [Y, ERR] = signs_mixer(X, Wn, PH)t r y
     dataR = \text{reshape}(\text{real}(X), 1, \text{prod}(\text{size}(X)));
     data I = reshape (imag(X), 1, prod(size(X)));
     Y=dataR. * cos (2* pi*Wn/2*[0:length (X) -1]+PH)-dataI. * sin (2* pi*Wn/2*[0:length (X) -1]+PH) ;
     Y = \text{reshape}(Y, \text{size}(X, 1), \text{size}(X, 2));ERR = 1 :
catch
     ERR = {dbstack, lasterr}; %capture error condition
     Y=0;
end
re tu rn
```
# SIGNS NRZ

```
%Sign(s) Tool: SIGNS_NRZ
%
\%[Y, ERR]=SIGNS_NRZ(X,M)
\frac{6}{6}%SIGNS_NRZ converts any positive vector X into a non-return-to-zero waveform.
\frac{9}{6}%Mandatory Input Parameters:
% X - a vector of symbols. The symbols must correspond to the number of
% levels. For example, X must consist of 1's and 0's for bipolar NRZ.
% If X consists of symbols of the set {0, 1, 2, 3} and M = 4, then a
% 4-level NRZ will be returned.
\frac{9}{6}%Optional Input Parameters:
% M – for multilevel NRZ specify M= 2, 4, 6, 8,...<br>% The default is M= 2 If M is odd the re
        The default is M=2. If M is odd, the result will be a RZ
% (return to zero) waveform.
\mathbf{Q}_{\alpha}%Mandatory Output Parameters:
% Y - the returned NRZ waveform. If M=2 or if M
% is unspecified, Y will contain levels of +/-1 where
% elements of X>0 corresponding to +1 and elements of X=0% corresponding to -1.
% For M>2 and M even, Y will contain M levels between +/-1.
% If M is odd, Y will contain M levels between +/-1 with one \% of the levels equal to zero.
         of the levels equal to zero.
\%%Optional Output Parameters:
% ERR − two element cell array. The first element is a structure array \% containing the debug trace information, the second element is t
                 containing the debug trace information, the second element is the
% error.
\mathbf{o}/\mathbf{v}%Copyright (c) 2004 James Giesbrecht
\frac{9}{6}%Company :
\frac{6}{6}%Revision History:
%Date Version Editor Changes Made
%−−−−−−−− −−−−−−− −−−−−−−−−−− −−−−−−−−−−−−−−−−−−
function [Y, ERR] = signs_nrz(X, varargin)t r y
    ERR = [];
    M=2;if nargin>=2if isnumeric (varargin\{1\})
             M=abs(varrayin{1});
         end
    end
```

```
%Check M
    if M=-2X(<b>find</b> (X>0)) = 1;X(<b>find</b> (X&lt;=0)) = -1;Y=X;else
        %shift the input vector according to MY=2/(M−1)∗X−1;
    end
catch
    %capture error condition
    ERR = {dbstack, lasterr};
    Y=0;end
return
```
## SIGNS PSK

```
%Sign(s) Tool: SIGNS_PSK
%
\%[Y, ERR]=SIGNS_PSK(X, R, Fc, Fs, Po, M, TYP)
\frac{6}{6}%SIGNS PSK creates a continuous-phase phase-shift-keyed modulated carrier of the specified
%peak phase deviation and carrier frequency.
\mathbf{Q}_{\alpha}%Mandatory Input Parameters:
% X - digital data stream in the form of a vector of zeros and ones
% R - bit rate
% Fc - carrier frequency in Hz% Fs − sampling frequency in Hz
% Po - phase offset from positive abcissa of constellation plane (radians)
%
%Optional Input Parameters:
% M – number of levels of modulation. M=2 for 2-PSK, M=4 for 4-PSK, etc.
% The default is M=2.
% TYP - is an optional string argument that specifies the format
% of the output data. It commonly contains a datatype specifier
% like 'int' or 'float' followed by an integer giving the size in
% bits. Any of the following strings, either the MATLAB version,
% or their C or Fortran equivalent, may be used. The default type
% is 'single'.
% MATLAB C or Fortran Description
% 'uchar' 'unsigned char' unsigned character, 8 bits.
% 'schar' 'signed char' signed character, 8 bits.
% 'int8' 'integer *1' integer, 8 bits.
% 'int16' 'integer *2' integer, 16 bits.
% 'int32' 'integer *4' integer, 32 bits.
% 'uint8' 'integer *1' unsigned integer, 8 bits.
% 'uint16' 'integer *2' unsigned integer, 16 bits.
% 'uint32' 'integer *4' unsigned integer, 32 bits.
% 'single' 'real *4' floating point, 32 bits.
% 'float32' 'real *4' floating point, 32 bits.
% See Help fread for more information on file types.
% TYP may also be of the form intX or uintX where X is of the
% following set \{1, 2, 3, ..., 32\} such that the output data
% consists of whole numbers in the range of -2^xX to 2^xX-1.
\mathbf{O}/\mathbf{A}%Mandatory Output Parameters:
% Y - vector of the PSK signal. If an error occurs Y will be empty.
\frac{9}{6}%Optional Output Parameters:
% ERR − two element cell array. The first element is a structure array \% containing the debug trace information, the second element is t
               containing the debug trace information, the second element is the
% error.
%Special Notes:
% * X is padded with zeros if the length of X is not a multiple of M
```

```
% * Note that TYP does not cause SIGNS FSK to return a vector of TYP, but rather,
% a double precision vector containing elements restricted by TYP. For example,
% if TYP='int8', the output vector will consist of double precision whole numbers
% between −128.0000000<=Y<=+127.0000000
%
%Copyright (c) 2004 James Giesbrecht
%Revision History:
%Date Version Editor Changes Made
%−−−−−−−− −−−−−−− −−−−−−−−−−− −−−−−−−−−−−−−−−−−−
%17/03/05 1.01 JEG Corrected mapping of symbols to phases such that phase
    =2∗p i /M∗<symbol>
function [Y, ERR] = signs-psk(X,R,Fc,Fs, Po, varargin)t r y
   %set defaults
   TYP='single';
   M=2;ERR = [ ]%check number and correct use of input arguments
    switch nargin
    case 5,
    case 6,
        if isnumeric (varargin\{1\})
           M=varargin {1};else
            TYP=varargin\{1\};end
    case 7,
        if isnumeric (varargin\{1\}) & ischar (varargin\{2\})
           M=varargin {1};TYP=varargin\{2\};else
            if isnumeric (varargin\{2\}) & ischar (varargin\{1\})
               M=varargin {2};TYP=varargin{1};
            end
        end
    end
   %transpose X to a row vector
    sz = size(X);
    if sz(1) > sz(2)X=X' ;
    end
   %pad X with zeros if its length is not a multiple of log2(M)if mod(length(X), log2(M)) = 0X=[X, zeros (1, length(X) * log2(M) - length(X)) ];end
```

```
%map bits to symbols
Nbits=floor(log2(M)); %get number of bits per symbol
if Nbits>1%count=1;
    %for i = 1: Nbits : length (X)% bits=X(i:i+Nbits-1);% data ( count ) = b its *(2.^{^{\circ}}[0: \text{Nbits}-1]) ';
    % count=count + 1;
    %end
    data = 2.<sup>o</sup>[0: Nbits -1]*reshape(X, Nbits, floor(length(X)/Nbits));
e l s e
    data=X;end
%upsample to sampling rate (do not convert to NRZ)
data=signs_sgzoom (data, Fs/R);
%generate time base
Ts=1/Fs;
T = length (data) *Ts;t = [0:Ts : T - Ts];
%compute phase sensitivity
Kp=2 \times pi/M;
%compute phase
phase=Kp∗da ta+Po ;
%compute PM waveform
I = cos(phase);
Q=sin(phase);
Yi = \cos (2 * pi * Fc * t) . * I - \sin (2 * pi * Fc * t) . * Q;Yi=Yi/max(abs(Yi)); %ensure signal lies between -1 and +1
%format output
switch TYP
case {'uchar','unsigneduchar','uint8','integer*1'}, %unsigned 8-bit integers
    Y=floor ((2^8-1)*(Yi+1)/2);case {'schar','signed<sub>⊔</sub>char','int8','integer*1'}, %signed 8-bit integers
    Y=floor ((2^8-1)*Yi/2-.5);case \{ 'int16', 'interger*2' \}, %integer, 16 bits.
    Y=floor ((2^16-1)*Yi/2-.5);case {'int32', 'interger*4' }, \hspace{1cm} %integer, 32 bits.
    Y=floor ((2^32 - 1) * Yi / 2 - .5);
case \{'uint16','integer*2' }, % %unsigned in teger, 16 bits.
    Y=floor ((2^16-1)*(Yi+1)/2);case \{'uint32','integer*4' }, % %unsigned in teger, 32 bits.
    Y=floor ((2^32 - 1) * (Yi + 1) / 2);
case \{ 'single', 'real*4', 'float32' \}, %floating point, 32 bits.
```

```
Y=Yi;otherwise
        Y=Yi; %set the default condition
        %check for non-standard int type
        if length(TYP) > = 4if stromp(TYP(1:3),'int') %check for signed integer
                N=str2num (TYP(4:end)); %get the number of bits
                if N>=1 & N<=32Y=floor ((2^N-1)*Yi/2-.5); %scale the output
                end
            elseif length (TYP) >=5 & strcmp (TYP(1:4), 'uint') %check for unsigned integer
                N=str2num(TYP(5:end)); %get the number of bits
                if N>=1 & N<=32Y=floor ((2^N-1)*(Yi+1)/2); % scale the outputend
            end
        end
    end
catch
   %capture error condition
    ERR = {dbstack, lasterr};
    Y=0;end
return;
```
## SIGNS READ

```
%Sign(s) Tool: SIGNS_READ
%
%[Y ,ERR]=SIGNS READ( FILE , PRECISION,MASK,COMP,NUM)
\frac{6}{6}%The purpose of this function is to read values from a file.
%
%Mandatory Input Parameters:
% FILE - filename and path of binary data file
% PRECISION – type of data to read according to the following.<br>% MATLAB C or Fortran Description
% MATLAB C or Fortran Description
% 'uchar' 'unsigned char' unsigned character, 8 bits.
% % 'schar' 'signed char' signed character, 8 bits.
% \% 'int8' 'integer *1' integer, 8 bits.
% \frac{1}{10} 'integer \frac{1}{2}' integer \frac{1}{2} integer, 16 bits.
% 'int32' 'integer *4' integer, 32 bits.
% \% 'int64' 'integer *8' integer, 64 bits.
% 'uint8' 'integer *1' unsigned integer, 8 bits.
% 'uint16' 'integer *2' unsigned integer, 16 bits.
% 'uint32' 'integer *4' unsigned integer, 32 bits.
% \% 'uint64' 'integer *8' unsigned integer, 64 bits.
% 'single' 'real *4' floating point, 32 bits.
% ' float 32' ' real *4' floating point, 32 bits.
% 'double' 'real *8' floating point, 64 bits.
% ' float ' ' real *8' floating point, 64 bits.
% see FREAD for more options.
\frac{Q}{\Omega}%Optional Input Parameters (can appear in any order after mandatory inputs):
% MASK - this parameter is used to modify the data, after it has been
% read from the file, by specifying what happens to each bit
% of each sample. For example, for 32-bit data the following
% MASK strings will strip off the upper 2 bits and lower 12 bits
% of each sample before returning:
% MASK= ' b00111111111111111111000000000000 ' or
% MASK= ' h3FFFF000 '
% Consecutive zero bits in the LSB positions correspond to
% right shifts of the sample while zero bits to the left of the
% first one bit correspond to bit masking. Example:
% MASK='b00111111111111001111000000000000'
% MMMMMMMMMMMMMMMMMMMMSSSSSSSSSSSS
% will cause each sample to be shifted right 12 bits (count the S's) and
% the upper two bits and the 17th and 18th bits to be masked. The default
% is to do nothing to the samples (i.e. MASK='h1FFFFFFFFFFFFFF').
% COMP - one of the following
% 'I' to return in−phase data (assumed to be all odd numbered samples)<br>% (O' to return quad-phase data (assumed to be all even numbered sampl
                 'Q' to return quad-phase data (assumed to be all even numbered samples)
% 'complex' to return I+jQ
% 'real' to interpret all data as real data (this is the default)
% NLM - number of elements of PRECISION to read from the file (can be 1 to inf).
```

```
% The default is to read all elements.
%
%Mandatory Output Parameters:
% Y - data from file converted to double precision.
\frac{9}{6}%Optional Output Parameters:
% ERR − two element cell array. The first element is a structure array \% containing the debug trace information, the second element is t
                 containing the debug trace information, the second element is the
% error.
\frac{6}{10}%Special Notes:
% I and Q will be swapped if the function detects that I is following Q. The
% check is determined simply by looking for the relative position of the maximum
% in I and Q.
\frac{0}{6}%Copyright (c) 2005 James Giesbrecht
%Revision History:
%Date Version Editor Changes Made
%−−−−−−−− −−−−−−− −−−−−−−−−−− −−−−−−−−−−−−−−−−−−
%27/04/06 1.1 IEG Added feature to read less than full file
function [Y, ERR] = signs_read (FILE, PRECISION, varargin)
t r y
    %default conditions
    ERR = [];
    COMP='real' ;
    MASK=bitmax; %set to maximum bit value
    N= c e i l (log2 (MASK));
    RSHFT = 0;N \rightarrowinf;
    %get optional parameters parameter
    if nargin>2 & nargin<6
        for i = 1: length (varargin)
            param = lower (varargin {i });if is char (param)
                %check for the COMP parameter
                 switch param
                 case \{i' : 'q', 'complex', 'real' },
                    COMP=param ;
                 otherwise
                     %check for MASK parameter
                     switch param(1)case \{\n{b', b', h'}\},
                         switch param(1)case 'b',
                             MASK=param (2:end);
                         case 'h',
                             MASK=hex2dec (param (2:end));
                             MASK=dec2bin (MASK) ;
```

```
end
                      %get number of right shifts (all consecutive zero bits in the LSB
                           positions of the mask i.e. S's (see comments above))
                      RSHFT=length (MASK(max(find(MASK=='1')): end)) –1;
                      %get the mask for the bitand function below (all bits to the left of
                           the S's (see comments above)
                      MASK=MASK(1: length (MASK)–RSHFT) ;
                      N=length (MASK) ; %get number of bits in mask
                      MASK=bin2dec (MASK) ; %convert to decimal
                  end
             end
         elseif isnumeric (param)
             NUM=param ;
         end
    end
end
%read file
fid = <b>fopen</b> ( FILE , 'r') ;[data, count]=fread (fid, NUM, PRECISION);
fclose(fid);
%apply right shift
data = floor (data./2^RSHFT); %shift the data right
%mask positive values
posidx = find ( data > 0); %find all data greater than zero
data (posidx) = bit and (data (posidx), MASK) ;
%need to apply two's complement to mask negative values
negidx = find(data < 0); %find all data less than zero
temp = \text{bitxor}(-\text{data}(\text{negidx}) , 2^N - 1) + 1; %invert samples and add 1
data ( negidx ) = - ( bit x or ( bit and ( temp , MASK) , 2 ^N-1) +1 ) ; %get new negative value
%get I-Q data
I=data (1:2:end)'; %get in-phase (assumed)
Q=data (2:2:end)'; %get quad-phase (assumed)
%check the phases
maxI = min(find(I = = max(I)));
maxQ = min(find(Q = max(Q)));
if abs (maxI-maxQ) ==1 & maxI>maxQ %wap I and Q since we guessed the wrong order
    temp=I;
    I=Q;Q=temp ;
end
%prepare output
I =reshape (I, 1, length(I));
```

```
Q=reshape(Q, 1,length(Q));
    data=reshape (data, 1, length (data));
    switch COMP
    case (i),
        Y=I;case 'q',
        Y=Q;case 'complex',
        Y=complex (I,Q);
    case 'real',
        Y=data;
    end
catch
   %capture error condition
    ERR = {dbstack, lasterr};
    Y = [ ] ;I = [];
    Q = [ ] ;end
return
```
## SIGNS RICEPDF

```
%Sign(s) Tool: SIGNS_RICEPDF
\frac{9}{6}\%[Y, ERR] = SIGNS RICEPDF (X, S2, SIGMA)
\frac{6}{6}%The purpose of this function is to returns the rice pdf with noncentrality
%parameter, S2, and standard deviation, SIGMA, at the values in X.
\frac{9}{6}%Mandatory Input Parameters:
% X - values at which to compute the pdf<br>% S2 - noncentrality parameter
% S2 − noncentrality parameter<br>% SIGMA − standard deviation of p
% SIGMA – standard deviation of pdf
\frac{9}{6}%Optional Input Parameters (can appear in any order after mandatory inputs):
% None
\frac{9}{6}%Mandatory Output Parameters:
% Y - rician pdf
\frac{9}{6}%Optional Output Parameters:
% ERR − two element cell array. The first element is a structure array \% containing the debug trace information, the second element is the second element is the debug trace information, the second element is the second
                     containing the debug trace information, the second element is the
% error.
\frac{9}{6}%Special Notes:
\mathbf{Q}_{\mathbf{Q}}%Copyright (c) 2005 James Giesbrecht
```

```
%Revision History:
```

```
%Date Version Editor Changes Made
%−−−−−−−− −−−−−−− −−−−−−−−−−− −−−−−−−−−−−−−−−−−−
\frac{9}{6}% References :
% [1] J. G. Proakis, "Digital Communications" 2nd Ed.,
% 1989, McGraw–Hill Book Co.; pp29-31.
% [2] E. Kreysig, "Advanced Engineering Mathematics" 6th Ed.,
% 1988, John Wiley & Sons Inc.; pp208.
function [Y, ERR] = signs_ricepdf(X, S2, SIGMA)
t r y
   %check input parameters
    if nargin < 3,
       SIGMA = 1;end
    if nargin < 2;
       S2 = 0;
   end
    if nargin < 1,
```

```
error('Request<sub>u</sub>least<sub>u</sub>one<sub>u</sub>input<sub>u</sub>argument.'));end
     if find(X<0)error('X_{\sqcup} must_{\sqcup} be_{\sqcup} non-negative')end
    %prepare output vector
    Y = \text{zeros}( \text{size}(X) ) ;
    %compute modified bessel function of the first kind
     Io=besseli (0, X*sqrt(S2)/SIGMA);%compute pdf
    Y=X/SIGMA^2.*exp(-(X.^2+S2)/2/SIGMA^2).*Jo;
    % Return NaN if SIGMA is negative or zero.
     k1 = find (SIGMA \leq 0);if any(k1)tmp = NaN;Y = \text{tmp}(\text{ones}(\text{size}(k1)));end
    ERR = [];
catch
    %capture error condition
    ERR = {dbstack, lasterr};
     y = [ ];
end
return
```
# SIGNS RMS

```
%Sign(s) Tool: SIGNS.RMS
\frac{9}{6}\%[Y, ERR]=SIGNS_RMS(X)
\frac{9}{6}%The purpose of this function is to return the root-mean-squre of a vector X.
%It is computed as the square-root of the sum of each element of X<sup>^2</sup> divided
%by the length of X.
\frac{9}{6}%Mandatory Input Parameters:
% X - abritrary numeric vector
\frac{9}{6}%Optional Input Parameters (can appear in any order after mandatory inputs):
% None
\frac{9}{6}%Mandatory Output Parameters:
% Y - rms value of input vector
\frac{9}{6}%Optional Output Parameters:
% ERR − two element cell array. The first element is a structure array
% containing the debug trace information, the second element is the
\% error.
\frac{6}{10}%Special Notes:
% None
\frac{9}{6}%Copyright (c) 2004 James Giesbrecht
```

```
%Revision History:
%Date Version Editor Changes Made
%−−−−−−−− −−−−−−− −−−−−−−−−−− −−−−−−−−−−−−−−−−−−
function [Y, ERR] = signs\_rms(X)try
   Y=sqrt(1/length(X)*sum(X.^{2}));ERR = [];
catch
   %capture error condition
   ERR = {dbstack, lasterr};
   Y=0;
end
return
```
### SIGNS RNDBIKAPPA

```
%Sign(s) Tool: SIGNS RNDBIKAPPA
\frac{9}{6}%[Y ,ERR]=SIGNS RNDBIKAPPA(M,N, S ,K)
\frac{9}{6}%SIGNS RNDBKAP returns an array of random numbers in the
%interval (-1,1) from a bi-kappa distribution with zero mean.
\frac{9}{6}%Mandatory Input Parameters:
% M – number of rows in the resultant array.
% N – number of columns in the resultant array.<br>% S – standard deviation of the distribution
   S = standard deviation of the distribution.
% K - extensivity factor (K>0.5)\mathbf{o}_\mathcal{L}%Optional Input Parameters:
% None
\frac{6}{10}%Mandatory Output Parameters:
% Y - array of random numbers from a bi-kappa distribution.
\mathbf{o}_k%Optional Output Parameters:
% None
\frac{0}{6}%Special Notes:
% The bi-kappa distributed random numbers are generated from
%an inverse sampling algorithm of a uniform distribution.
\frac{Q}{\Omega}%Copyright (c) 2007 James Giesbrecht
%Revision History:
%Date Version Editor Changes Made
%−−−−−−−− −−−−−−− −−−−−−−−−−− −−−−−−−−−−−−−−−−−−
function [Y, ERR] = signs\_rndbikappa(M,N,S,K)ERR = [];
t r y
    %check S and K
    if \min(S) \leq 0error('Standard_Udeviation_Uinvali d');
    end
    if \min(K) \leq 0.5error(\texttt{'Kappa\_must\_be\_greater\_than\_0.5'} ;
    end
    %range of output values
    H=1; %high value
    L=-1; %low value
  %generate bi-kappa distribution
```

```
bins = 1000;RL=-1;
RH=1;
step = (RH–RL) / (bins -1);d=signs_bikapped f([RL:step:RH], S, K);%generate normalized CDF of bi-kappa distribution
D=cumsum(d) ;
% generate the random numbers in interval of (0,1)%these are the cumulative probability values used to perform the
%inverse sampling
numbers=rand (1,M*N); %generate the uniformly distributed random numbers
%prepare constants
y=numbers; %numbers from uniform distribution
Y = zeros (1, M*N); %array to fill
K=M∗N: %number times to interate
maxX=length (D) ; %maximum value of x if we cannot find a value of D greater than y(c)minX=1; %minimum value of x if we cannot find a value of D less than y(c)m= (H-L) / (bins -1); %slope for converting the determined x value of the CDF to the interval
    (L,H)b=L-m; %intercept for converting x value of CDF to interval (L,H)
%perform inverse sampling
for c = 1:K%determine positions of nearest neighbours on CDF
    x_lo=max(find(Dxy(c))); %find closest neighbour in D on the low side
    x-hi=min(find(D(y(c))); %find closest neighbour in D on the high side
    %determine cumalitive probability for nearest neighbours
    y - lo = D(x - lo);
    y_-hi=D(x_-hi);
    if is empty(x-lo)x = minX;elseif isempty(x_1, h_1)x=maxX ;
    else
        %linearily interpolate to find the fractional index corresponding to xx = ((x_hi-x_lo)/(y_hi-y_lo))*(y(c)-y_lo)+x_lo)end
    %convert x to the interval (L,H) using y=mx+b
    \%m=(H-L)/(bins-1);%b=L-m;Y(c) = m*x + b;end
%reshape result into appropriate array dimensions
Y = <b>reshape</b> (Y, M, N);
```

```
catch
    %capture error condition
    ERR=\{dbstack, lasterr\};Y = [ ] ;end
return
```
## SIGNS ROUND

```
%Sign(s) Tool: SIGNS ROUND
\mathbf{Q}_{\alpha}\%[Y, ERR]=SIGNS ROUND(X,M)
\frac{6}{6}%SIGNS ROUND rounds the numeric elements in X to the number of significant digits M.
\frac{9}{6}%Mandatory Input Parameters:
% X - a numeric array. X can be a complex numeric array but the imaginary component
% may not be rounded correctly. To solve this, pass the real component and
% imaginary component to the function separately.
\frac{9}{6}%Optional Input Parameters:
% M – number of significant digits. If M is less than 1 or not specified then all
% elements of X are rounded to the nearest integer using the standard Matlab
% ROUND function. The default for M is 0.
\frac{9}{6}%Mandatory Output Parameters:
\% Y – a numeric array containing rounded elements.
\mathbf{O}_\mathbf{Q}%Optional Output Parameters:
% ERR − two element cell array. The first element is a structure array<br>% containing the debug trace information, the second element is t
                 containing the debug trace information, the second element is the
\% error.
\frac{9}{6}%Copyright (c) 2007 James Giesbrecht
\%%Company :
\frac{9}{6}%Revision History:
%Date Version Editor Changes Made
%−−−−−−−− −−−−−−− −−−−−−−−−−− −−−−−−−−−−−−−−−−−−
function [Y, ERR] = signs round (X, varargin)t r y
    ERR = [];
    M=0;if nargin>=2if isnumeric (varargin\{1\})
             M=abs(varrayin{1});
         end
    end
    %round each element of X
    if M<sub>1</sub>Y=round(X);
    else
         Y=X;
         idx = find(X<sup>2</sup> = 0);if \tilde{} isempty(idx)
```
#### %round small numnbers

```
smallnums=find (abs (X) <1 & X^2 =0); %find fractions
Esmall=fix (log10 (abs(X(smallnums))));
Y(smallnums)=Y(smallnums)./10.^Esmall; %move decimal point so that number looks
    like 0.XXXX
Y(smallnums )=fix(Y(smallnums )*10^{\circ}M+.5*sign(Y(smallnums)))/10^{\circ}M.*10.^{\circ}Esmall;
```
#### %round big numbers

```
bignums=find (abs (X) >=1); %find whole numbers >= 1
Ebig = \text{ceil} \left( \text{log} 10 \left( \text{abs} \left( X(\text{bignums}) \right) \right) \right);
Y(bignums)=Y(bignums)./10.^Ebig; %move decimal point so that number looks like 0.
     XXXX
Y(bignums) = fix (Y(bignums) *10^M+.5* sign(Y(bignums))) /10^M. *10.^Ebig;
```
#### end

```
end
catch
    %capture error condition
    ERR = {dbstack, lasterr};
    Y=0;end
return
```
## SIGNS SGZOOM

```
%Sign(s) Tool: SIGNSSGZOOM
\frac{9}{6}%[Y ,ERR]=SIGNS SGZOOM(DATA,N)
\frac{9}{6}%This function zooms in on a DATA sequence by N times. If DATA=[1 2 3]
% and N=3, then Y=[1 1 1 2 2 2 3 3 3].
\frac{9}{6}%Mandatory Input Parameters:
% DATA – input vector of samples to zoom in on<br>% N – upsampling factor (i.e. "zoom" factor
                 upsampling factor (i.e. "zoom" factor)
\mathbf{o}_\mathbf{a}%Optional Input Parameters (can appear in any order after mandatory inputs):
% None
\frac{9}{6}%Mandatory Output Parameters:
\% Y − upsampled version of DATA
\frac{9}{6}%Optional Output Parameters:
% ERR − two element cell array. The first element is a structure array
% containing the debug trace information, the second element is the
\% error.
\frac{6}{10}%Special Notes:
% None
\frac{9}{6}%Copyright (c) 2004 James Giesbrecht
```

```
%Revision History:
%Date Version Editor Changes Made
%−−−−−−−− −−−−−−− −−−−−−−−−−− −−−−−−−−−−−−−−−−−−
function [Y, ERR] = signs_sgzoom(DATA,N)t r y
    Y = DATA' * ones (1, round(N)) ;
    Y = <b>reshape</b>(Y', 1, <b>prod</b>(<b>size</b>(Y)));
    ERR = [];
catch
    %capture error condition
    ERR=\{dbstack, lasterr\};Y=0;
end
return;
```
### SIGNS SNR

```
%Sign(s) Tool: SIGNS_SNR
\frac{9}{6}%[Y ,ERR]=SIGNS SNR (X ,METH)
\frac{6}{6}%The purpose of this function is to return the SNR of the signal X.
%
%Mandatory Input Parameters:
% X - input data sequence vector containing a baseband signal plus noise
\frac{6}{10}%Optional Input Parameters (can appear in any order after mandatory inputs):
% METH − method by which the SNR is computed. METH can be any of
% Method Description
% −−−−−−−− −−−−−−−−−−−−−−
% a is bett \qquad \qquad sqrt(\#(A^2, A^2)) (default method)
% SNR = −−−−−−−−−−−−−−−−−−−−−−−
% E(A<sup>\degree2) – sq r t (#(A\degree2,A\degree2))</sup>
\mathbf{Q}_{\alpha}% BLK − Segment length for processing. Setting BLK to an integer less \% then the length of X forces SIGNS SNR to process the signal
               then the length of X forces SIGNS_SNR to process the signal
% as a series of blocks of data of length BLK. If X is not an
% integral number of BLK blocks long, the residue of samples
% are ignored. BLK must be an integer.
\frac{9}{6}%Mandatory Output Parameters:
% SNR − Estimated signal-to-noise ratio (SNR) in units of W/W. A negative
% result indicates that the SNR estimate is received a negative power
% estimate from the hash function.
\frac{6}{10}%Optional Output Parameters:
% ERR − two element cell array. The first element is a structure array \% containing the debug trace information, the second element is t
               containing the debug trace information, the second element is the
\% error
% PS − estimate of true signal power. A negative result indicates that the
% hash function was unable to correctly estimate the power.
% PSN - power of signal plus noise. A negative result indicates that the
% hash function was unable to correctly estimate the power.
\frac{9}{6}%Special Notes:
% None
\frac{9}{6}%Copyright (c) 2006 James Giesbrecht
%Revision History:
%Date Version Editor Changes Made
%−−−−−−−− −−−−−−− −−−−−−−−−−− −−−−−−−−−−−−−−−−−−
function [SNR, ERR, PS, PSN] = signs snr(X, varargin)t r y
   ERR = [];
```
```
BLK = length(X); %default block size
   METH='aisbett';
   %check for optional block size
    if nargin>1for j = 1: nargin -1
            if isnumeric (varaging[i])
                BLK=varargin\{j\}(1);
            end
            if ischar (varargin{j})
                METH=varargin\{j\};
            end
        end
   end
   %compute the SNR - %this method generally only works for constant envelope signals
   switch METH
    case 'aisbett'
       %extract signal envelope
       A=s q r t (X.^2 + (imag(hilbert(X))).^2);%constant of proportionality
       C = 1.0;
       %estimate true signal power
        hash=signs_aisbetthash(A.^2,A.^2); %this yields peak power squared
        PS=sqrt(hash); %to get peak power, take the square root
       %compute average power of signal plus noise
        Esn=mean(A.^2); %this yields (amplitude^2 + 2*<average noise power>)
        PSN= (Esn-PS); %this yields 2*<average noise power>
       %compute SNR; this yields peak signal power over 2*<average noise> or in other words
       %average signal power over average noise power.
       SNR=PS/PSN ;
       %convert to average powers
        PS=PS / 2;
        PSN=PSN/2: %remove the factor of 2 in PSN
    otherwise
   end
catch
   ERR={dbstack, lasterr}; %capture error condition
   SNR = 0;end
re tu rn
```
# SIGNS ST4285

```
%Sign(s) Tool: SIGNS_ST4285
%
%[Y , ERR,PHASE]=SIGNS ST4285 (X , R, Fs , TYP,NOPLOT)
\frac{6}{6}%SIGNS_ST4285 creates a STANAG4285 baseband signal filtered with
%a blackman-harris bandpass FIR. This filter has corner
%frequencies of 300Hz and 3300Hz.
\frac{9}{6}%Mandatory Input Parameters:
% X - a vector of ones and zeros representing data bits where \% X(1) is the first bit to be transmitted
       X(1) is the first bit to be transmitted.
% R - information throughput (bps) of data only. R
% can take on values of 1200, 2400, or 3600 bps. The default
% is 1200 bps and SIGNS_ST4285 reverts to 1200 bps if R is
% not one of the valid values.
% Fs- sampling rate in samples/sec.
\frac{9}{6}%Optional Input Parameters:
% TYP – is an optional string argument that specifies the format
% of the output data. It commonly contains a datatype specifier
% like 'int16' or 'float32' followed by an integer giving the size in
% bits. Any of the following strings, either the MATLAB version,
% or their C or Fortran equivalent, may be used. The default type
% is 'single'.
% MATLAB C or Fortran Description
% 'uchar' 'unsigned char' unsigned character, 8 bits.
% 'schar' 'signed char' signed character, 8 bits.
% 'int8' 'integer *1' integer, 8 bits.
% 'int16' 'integer *2' integer, 16 bits.
% 'int32' 'integer *4' integer, 32 bits.
% 'uint8' 'integer *1' unsigned integer, 8 bits.
% 'uint16' 'integer *2' unsigned integer, 16 bits.
% 'uint32' 'integer *4' unsigned integer, 32 bits.
% 'single' 'real *4' floating point, 32 bits.
% ' float32' 'real *4' floating point, 32 bits.
% See Help fread for more information on file types.
% TYP may also be of the form intX or uintX where X is of the
% following set \{1, 2, 3, ..., 32\} such that the output data
% consists of whole numbers in the range of -2^x to 2^x-1.
%
% NOPLOT - 1 to suppress plots of the stanag signal, 0 to plot the data.
% The default is 1.
\mathbf{o}_k%Mandatory Output Parameters:
% Y – vector of the STANAG4285 signal. If an error occurs Y will be empty.
\mathbf{O}_\mathbf{O}%Optional Output Parameters:
% PHASE – vector of the phase of the STANAG4285 signal (in radians) or the
```

```
% empty vector if an error occurs.
% ERR − two element cell array. The first element is a structure array
% containing the debug trace information, the second element is the
% error.
%Special Notes:
% ∗ See NATO STANAG 4285 documentation .
% * Note that TYP does not cause SIGNS_ST4285 to return a vector of TYP, but rather,
% a double precision vector containing elements restricted by TYP. For example,
% if TYP='int8', the output vector will consist of double precision whole numbers
% between −128.0000000<=Y<=+127.0000000
\frac{9}{6}%Copyright (c) 2003 James Giesbrecht
%Revision History:
%Date Version Editor Changes Made
%−−−−−−−− −−−−−−− −−−−−−−−−−− −−−−−−−−−−−−−−−−−−
\frac{9}{6}function [Y, ERR, varargout] = signs_st4285(X, R, Fs, varargin)t r y
    %set defaults
    TYP='single':NOPLOT=1;
    ERR = [];
    M_{\text{-}ary}=2;%check number and correct use of input arguments
    switch nargin
    case 3,
    case {4,5},
        for i = 1: length (varargin)
            if ischar(varargin{i})TYP=varargin\{i\};
            else
                if varargin\{i\} == 0NOPLOT = 0;end
           end ;
        end ;
    end
    %determine PSK level and bit time
    switch R
    case 1200,
        M_ary = 2; \% set level of PSK to BPSK
        ptitle='1200bps<sub>U</sub>2-PSK<sub>U</sub>Data';case 2400,
        M_ary = 4; \% et level of PSK to QPSK
        ptitle = '2400bps<sub>U</sub>4-PSK<sub>U</sub>Data';case 3600,
        M_ary=8; \%set level of PSK to 8-PSK
        ptitle = '3600bps<sub>U</sub>8-PSK<sub>U</sub>Data';
```
### end

```
%map data bits to symbol numbers and break into data sub-frames
Num Frames=\text{ceil}(\text{length}(X)/\text{log}2(M \text{.ary})/128);
%Num Frames= c e i l ( leng th ( dataSYM ) / 1 2 8 ) ; %determine number of frames
if mod(length(X)/log2(M.argv), 128) = 0%pad dataSYM with symbol zero to fit data blocks
    pad=128∗Num Frames∗log2 (M_ary )–length (X) ;
    X = [X, \text{zeros}(1, \text{pad})];
end
dataSYM=get_symbols(X, M_ary);
Num SubFrames= ceil (length (dataSYM) /32); %determine number of sub-frames
dataSYM=reshape (dataSYM, 32, Num_SubFrames)';
%compose synchronization sub-frame
syncSYM=get_symbols (sync_bits, 2);
%compose the reference sub-frame as per page A-3 and page A-7 fig A-3 of the standard
refSYM=get_symbols (\overline{\text{zeros}}(1, 16 * \log 2(M_{\text{.}ary})), M_ary);
%get scrambling symbol numbers
scramSYM=get_symbols (scram_bits, 8);
%compose frames
subCNT=1; %initialize sub-frame counter
for idx = 1:Num Frames
    dataFRAME = [];
    for jdx = 1:3dataFRAME= [dataFRAME , dataSYM ( subCNT , : ) , refSYM ] ;
         subCNT=subCNT+1;
    end ;
    dataFRAME=[dataFRAME, dataSYM(subCNT,:)];
    %add sync symbols and scramble data and reference symbols
    FRAMES( idx , : ) = [syncSYM ,mod( scramSYM+dataFRAME , 8 ) ] ;
end
%flatten FRAMES matrix into a vector of consecutive frames
FRAMES=reshape (FRAMES', 1, prod ( size (FRAMES) ) ) ;
%get symbol phases
FRAMES=map_symbols (FRAMES) ;
%compute time base
Tsym=1/2400; %base data rate in STANAG documentation
Ts=1/Fs;
%upsample symbols to fit timebase
slope=diff (FRAMES) ; %get slope between samples
ZF=round (Tsym/Ts) ;%get zoom factor
```

```
PHASE=cumsum ([FRAMES(1), sigzoom (slope, ZF)/ZF]);
%adjust timebase
t = [0: length(PHASE) - 1]*Ts;%generate IQ informatoin
I = real (PHASE);%cos (PHASE);
Q=imag (PHASE) ;%sin (PHASE) ;
%design LPF transmission filter
%the transmission filter is a raised cosine filter with a square-root magnitude, roll-off
    of 0.2, Kaiser window with parameter 1
% and 40th order (41 taps) (at Fs=9600)Nord=round( 40 * Fs / 9600) ; %required to get appropriate order for rolloff
FIRtran = firrcos (Nord, 1200, 0.2, Fs, 'rolloff', 'sqrt', (Nord+mod(Nord, 2)) / 2, kaiser (Nord+1, 1));
%Filter coefficients if Fs=9600
%Num=[ -0.00335222036259, -0.00166012114162, 0.00252573279234, 0.00627425505627,
    0.00589943606950, -0.00000000000000, -0.00847652555243,...
% −0.01321630823988, −0.00869110957833, 0.00496287632074, 0.02005422806027,
    0.02482553603050, 0.01123466928961, -0.01753061297288,...% -0.04526057732903, -0.04930512890708, -0.01301954895877, 0.06275259684864,
    0.15642733070437, 0.23374184271459, 0.26366197723676,...% 0.23374184271459, 0.15642733070437,0.06275259684864, -0.01301954895877, -0.04930512890708, -0.04526057732903, -0.01753061297288, \ldots% 0.01123466928961, 0.02482553603050, 0.02005422806027,
    0.00496287632074, -0.00869110957833, -0.01321630823988, -0.00847652555243, ...\% -0.000000000000000, 0.00589943606950, 0.00627425505627,
    0. 0 0 2 5 2 5 7 3 2 7 9 2 3 4 , -0.00166012114162, -0.00335222036259];
%apply LPF transmission filters
If = filter (FIRtran, 1, I);Qf = filter (FIRtran, 1, Q);If=If(ceil(length(FIRtran)/2):end-floor(length(FIRtran)/2)); %remove end effects
Qf=Qf ( ceil ( length ( FIR tran ) /2) : end-floor ( length ( FIR tran ) /2) ) ; %remove end effects
%modulate the IF (1800Hz) sub-carrier
SI = \cos(2 * pi * 1800 * t (1: length (If))) * If;SQ = -\sin(2 * pi * 1800 * t (1: length(Qf))) * Qf;S = SI + SQ;%prepare sideband BPF
FIR_N=round(128*Fs/9600); %arbitrary method for selecting window length
H=blackmanharris (FIR_N) ; %blackman-harris window
Fc1 = 300;Fc2 = 3300:
Wc1=Fc1*2/Fs;
Wc2=Fc2*2/Fs ;
FIR=fir 1 (FIR_N – 1,[Wc1 Wc2],H);
Y_i = filter(FIR, 1, S);
```

```
Yi=Yi ( ceil (length (FIR) /2): end-floor (length (FIR) /2));
Yi=Yi/max(abs(Yi)); %normalize signal to remain within -1 to +1
%plot results
if ~NOPLOT
     %plot LPF FIR filter design
     figure
     [h, f, s] = freqz (FIRtran, 1, Nord, Fs);
     s . plot='mag'; s . xunits = 'hz'; s . yunits = 'db'; freqzplot (h, f, s);
      \textbf{title} ( \prime\texttt{LPF}_{\sqcup}\texttt{Baseband}_{\sqcup}\texttt{Transmission}_{\sqcup}\texttt{FIR}_{\sqcup}\texttt{Magnitude}_{\sqcup}\texttt{Response} ) ;
     %plot BPF FIR filter design
     figure
     [\,h\,,f\,,s\,]=\mathrm{freq}\,z\,(\,\mathrm{FIR}\,,1\,,\mathrm{FIR}\,\mathrm{N}\,,\,\mathrm{Fs})\;;s. plot='mag'; s. x units='hz'; s. y units='db'; freqzplot(h, f, s);\texttt{title} ( 'BPF_\sqcupSideband_\sqcupFIR_\sqcupMagnitude_\sqcupResponse');
     %plot time-domain waveform
     figure
     plot(t(1:length(Yi)), Yi);
     ylabel('Amplitude')
      xlabel('Time<sub>U</sub>(seconds)')t i t l e ( [ 'STANAG 4285 Waveform -- ' , p t i t l e ] )
     grid on
     %plot phase symbols
     figure
     plot(t, angle(PHASE))
     ylabel('Phase<sub>U</sub>(rad)')xlabel('Time<sub>u</sub>(seconds)')title (['STANAG<sub>u</sub>4285<sub>u</sub>Phase<sub>u</sub>--<sub>u</sub>', ptitle])
     grid on
     %plot psd
     figure
     psd (Yi, 512, Fs, 512);
     xlabel('Frequency<sub>U</sub>(Hz)')title (['PSD<sub>U</sub> of <sub>U</sub> STANAG<sub>U</sub> 4285<sub>U</sub> Waveform<sub>U</sub> --<sub>U</sub>', ptitle ])
end ;
%format output
switch TYP
case {'uchar','unsigned<sub>u</sub>char','uint8','integer*1'}, %unsigned 8-bit integers
     Y=floor ((2<sup>8</sup> - 1) * (Yi+1)/2);case {'schar','signed<sub>u</sub>char','int8','integer*1'}, %signed 8-bit integers
     Y=floor ((2^8-1)*Yi/2-.5);case \{ 'int16', 'integer *2' }, \% . \% integer, 16 bits.
     Y=floor ((2^16-1)*Yi/2-.5);case {' int32','integer *4' }, \% mateger, 32 bits.
     Y=floor ( (2^32 - 1) * Yi / 2 - .5);
```

```
case \{ 'uint6', 'interger*2' \}, \% unsigned integer, 16 bits.Y=floor ((2^16-1)*(Yi+1)/2);case \{ 'uint32', 'interger*4' \}, \% unsigned integer, 32 bits.Y=floor ((2^32 - 1)*(Yi + 1)/2);case \{ 'single', 'real*4', 'float32' \} , %floating point, 32 bits.
        Y=Yi:
    otherwise
         Y=Yi; %set the default condition
        %check for non-standard int type
         if length(TYP) = 4
             if stramp(TYP(1:3), 'int') %check for signed integer
                 N=str2num(TYP(4:end)); %get the number of bits
                  if N>=1 & N<=32Y=floor ((2^N-1)*Yi/2-.5); %scale the output
                 end
             elseif length (TYP) >=5 & strcmp (TYP(1:4), 'uint') %check for unsigned integer
                 N=str2num(TYP(5:end)); %get the number of bits
                  if N>=1 & N<=32Y=floor ((2^N-1)*(Yi+1)/2); % scale the outputend
             end
         end
    end
    if nargout==3\textbf{varargout}\{1\} = \text{PHASE};
    end ;
catch
    %capture error condition
    ERR=\{dbstack, lasterr\};Y = [ ] ;
    PHASE = [ ]end
return:
%map_symbol maps symbol numbers to phases in radians.
function Z = map-symbols (X)SYMbase=exp(i * pi / 4 * [0:7]);
Z=SYMbase(X+1);
return;
%get symbol maps bits to the appropriate symbol numbers given the data stream, X, and
%the level of PSK (ie. M_ary=2 for BPSK, 4 for QPSK, and 8 for 8-PSK).
function Z = get \text{-symbols}(X, M \text{-ary})switch M_ary
case 2,
    K= [1]; state of the symbol mapping for the symbol mapping in the symbol mapping the result of the result of the result of the result of the result of the result of the result of the result of the result of the result of 
    Bit_to_SYM = [0, 4]; %choose appropriate symbols
case 4,
    K=[2, 1]; %set multiplier for bit−symbol mapping
```

```
Bit_to_SYM = [0, 2, 6, 4]; %choose appropriate symbols
case 8,
     K= [4, 2, 1];<br>Bit_to_SYM = [1, 0, 2, 3, 6, 7, 5, 4]; <br>%choose appropriate symbols
     Bit_to_SYM = [1,0,2,3,6,7,5,4];
end
%map data bits to symbol numbers
temp = \text{reshape}(X, \text{length}(K), \text{length}(X) / \text{length}(K))'*K';
Z = Bit_to_SYM ([temp + 1]);
return;
%sync_bits computes the pseudo-random sequence for the frame synchronization bits
%based on the 5-bit initialization sequence, 11010 (see NATO standard).
function Z= sync_bits ()
%sync symbols are generated by the following algorithm
%\{4ps = [1, 1, 0, 1, 0];
%for idx = 1:80% Z (idx)=taps (5):
% temp(1) = x or (taps(5), taps(3));% temp (2:5) = \text{taps}(1:4);
% taps=temp;
%end
Z = [0, 1, 0, 1, 1, 0, 0, 1, 1, 1, 1, 1, 1, 0, 0, 0, 1, 1, 1, 0, 1, 1, 1, 0, 1, \ldots]0, 0, 0, 0, 0, 0, 1, 0, 0, 1, 0, 1, 1, 0, 0, 1, 1, 1, 1, 1, 1, 1, 0, 0, 0, 1, \ldots1 , 1 , 0 , 1 , 1 , 1 , 0 , 1 , 0 , 1 , 0 , 0 , 0 , 0 , 1 , 0 , 0 , 1 , 0 , 1 , 1 , 0 , 0 , . . .
           1, 1, 1, 1, 1, 0, 0, 0, 0, 1, 1, 0return;
%scram_bits computes the pseudo-random scrambling sequence
%based on the 9-bit initialization sequence, 111111111 (see NATO standard).
function Z= scram bits ()
%scramblinb bits generated by the following algorithm
%taps = [1, 1, 1, 1, 1, 1, 1, 1, 1];
%step=3;
%for idx = 1:step : 176 * 3% Z(\text{idx}: \text{idx} + \text{step} - 1) = \text{tags} (7:7 + \text{step} - 1);% for jdx=1:3% temp(1) = x or (taps(9), taps(5));% temp(2:9) = taps(1:8);
% taps=temp;
% end
%end
Z = [1, 1, 1, 1, 1, 1, 1, 1, 1, 1, 0, 0, 0, 1, 0, 0, 1, 1, 1, 1, 0, 1, 1, \ldots]1, 0, 0, 0, 1, 0, 0, 1, 0, 1, 1, 1, 1, 0, 1, 0, 0, 0, 0, 0, 0, 0, 0, 1, \ldots0, 0, 1, 1, 0, 0, 1, 1, 0, 1, 1, 0, 1, 1, 0, 1, 1, 0, 0, 0, 1, 1, 1, 0, 0, 0, 1, \ldots1, 1, 0, 0, 1, 0, 1, 0, 1, 0, 0, 0, 0, 0, 0, 1, 1, 0, 1, 1, 1, 1, 0, 1, 1, 1, 1, 1
       0 , 1 , 0 , 0 , 0 , 1 , 1 , 1 , 0 , 0 , 1 , 0 , 1 , 1 , 0 , 1 , 0 , 1 , 0 , 1 , 1 , 1 , 0 , . . .
       0 , 0 , 0 , 0 , 1 , 0 , 1 , 1 , 1 , 0 , 0 , 0 , 0 , 0 , 0 , 0 , 1 , 0 , 0 , 0 , 0 , 0 , 0 , . . .
       0 , 0 , 1 , 1 , 0 , 0 , 0 , 0 , 0 , 0 , 1 , 1 , 0 , 0 , 0 , 0 , 0 , 1 , 1 , 1 , 1 , 1 , 0 , . . .
       0 , 0 , 1 , 0 , 1 , 0 , 1 , 0 , 0 , 1 , 1 , 0 , 0 , 1 , 0 , 1 , 1 , 1 , 1 , 0 , 1 , 0 , 1 , . . .
```

```
1, 0, 1, 1, 0, 0, 0, 1, 1, 0, 0, 1, 0, 1, 0, 0, 1, 0, 0, 1, 1, 0, 0, 0, 1, 1, 0, \ldots0 , 1 , 0 , 0 , 1 , 1 , 1 , 1 , 1 , 1 , 1 , 1 , 0 , 0 , 0 , 0 , 0 , 1 , 0 , \ldots0 , 1 , 1 , 0 , 1 , 1 , 0 , 1 , 1 , 1 , 0 , 0 , 1 , 0 , 0 , 1 , 0 , 1 , 1 , 1 , 0 , 1 , 1 , . . .
0 , 0 , 0 , 1 , 1 , 0 , 0 , 0 , 0 , 0 , 0 , 0 , 0 , 1 , 1 , 0 , 0 , 0 , 0 , 1 \dots1, 0, 1, 1, 1, 1, 1, 1, 1, 1, 1, 1, 0, 1, 1, 0, 0, 1, 1, 0, 0, 0, 0, 0, 1, 0, 1
0 , 0 , 0 , 1 , 0 , 0 , 0 , 0 , 1 , 1 , 0 , 1 , 0 , 0 , 1 , 0 , 0 , 1 , 0 , 0 . . .
1, 1, 1, 1, 0, 0, 1, 1, 1, 0, 0, 1, 1, 1, 1, 1, 0, 1, 1, 0, 1, 1, 1, 0, 0, 1, \ldots0 , 0 , 0 , 1 , 1 , 0 , 1 , 1 , 0 , 1 , 0 , 1 , 0 , 1 , 0 , 1 , 0 , 0 , \ldots0, 0, 1, 0, 0, 1, 1, 1, 1, 0, 1, 1, 1, 1, 1, 1, 0, 1, 1, 0, 1, 0, 1, 0, 1, 0, \ldots0 , 0 , 0 , 0 , 1 , 0 , 1 , 1 , 0 , 0 , 1 , 0 , 1 , 1 , 0 , 0 , 1 , 1 , 0 , 1 . . .
0, 1, 1, 1, 1, 1, 1, 0, 0, 0, 0, 0, 1, 1, 1, 1, 0, 0, 0, 0, 1, 1, 1, 1, 0, 0, \ldots1 , 0 , 0 , 1 , 1 , 1 , 1 , 1 , 0 , 1 , 1 , 1 , 0 , 1 , 0 , 1 , 0 , 1 , 0 , 1 , 0 , 0 , 1 , . . .
0 , 0 , 0 , 0 , 0 , 1 , 1 , 0 , 1 , 0 , 0 , 0 , 1 , 1 , 0 , 0 , 0 , 1 , 0 , 1 , 1 , 1 , 1 , . . .
1, 1, 0, 1, 1, 0, 1, 1, 0, 0, 1, 0, 1, 0, 0, 0, 1, 1, 0, 1, 1, 0, 1, 1, 1, \ldots1, 1, 1, 0, 0, 0, 1, 0, 0, 1, 1, 1, 1, 1, 1, 1, 1, 0, 1, 1, 0, 0, 0, 0, 1
```
return;

# SIGNS TSALLISPDF

```
%Sign(s) Tool: SIGNS_TSALLISPDF
\frac{9}{6}%[Y ,ERR]=SIGNS TSALLISPDF (X ,Q,BETA,CHOICE, P2 , P3 )
\frac{6}{6}%The purpose of this function is to return the tsallis pdf with non-extensivity
%index, Q, and inverse energy factor, BETA, at the values in X.
\mathbf{Q}_{\alpha}%Mandatory Input Parameters:
% X - vector of observations at which to compute the pdf
% Q - real-valued index of non-extensivity (0 < Q < 2). Q can \% also be a vector if CHOICE is 'nlot' and BETA is a single
                also be a vector if CHOICE is 'plot' and BETA is a single
% element vector.
% BETA – mean energy of observations (can be a vector if CHOICE is
% 'plot' and Q is a single element vector)
\mathbf{Q}_{\mathbf{Q}}%Optional Input Parameters:
% CHOICE - ' first' [1], 'second' [2], 'third' [3], 'fourth' [4], or
% (general 'ized [4] choice Tsallis distributions. The default
% is 'general'. CHOICE may also be 'plot' which plots a series
% of curves of the generalized distribution for various BETA
% and Q. Replace Q with 2-Q to get plots of the generalized first
% choice distribution.
% P2 − secondary parameter is either
% (1) probability normalization factor for 1st choice Tsallis
% distribution
% (2) for 3rd choice Tsallis distribution, an estimate of the
% normalized power-law mean defined by<br>% sum (Pi^O*Xi)
                         sum ( Pi^{\wedge}Q*Xi)
% P2 = - for i=1:W
% sum (Pi^{\circ}Q)
% where Pi is the probability of each Xi.
\% P3 − tertiary parameter is the convergence error to which 3rd choice \% Tsallis distribution is computed
                Tsallis distribution is computed
\%%Mandatory Output Parameters:
% Y − tsallis pdf. If CHOICE is 'plot' Y will contain an MxN array of % distributions where M is the number of variations in either BETA
                distributions where M is the number of variations in either BETA or
% Q and where N is the number of observations. Each row of the MxN
% array will correspond to the consecutive values of BETA or Q.
\frac{9}{6}%Optional Output Parameters:
% ERR − two element cell array. The first element is a structure array \frac{6}{5} containing the debug trace information, the second element is t
                containing the debug trace information, the second element is the
% error.
\frac{6}{6}%Special Notes:
% References :
% [1] Tsallis C, "Possible generalization of Boltzmann–Gibbs statistics",
```

```
% 1988 J. Stat. Phys. 52 479
% [2] Curado EM F and Tsallis C, "Generalized statistical mechanics:
% connection with thermodynamics", 1991 J. Phys. A: Math. Gen. 24 L69
% [3] Tsallis C, Mendes R S and Plastino A R, "The role of constraints
% within generalized nonextensive statistics", 1998 Physica A 261 534
% [4] G L Ferri1, S Martnez and A Plastino, "Equivalence of the four
% versions of Tsallis's statistics", J. Stat. Mech. (2005) P04009
% doi:10.1088/1742 - 5468/2005/04/P04009
% PII: S1742 – 5468(05) 97614 – 0
```
%Copyright (c) 2005 James Giesbrecht

```
%Revision History:
```
try

```
%Date Version Editor Changes Made
%−−−−−−−− −−−−−−− −−−−−−−−−−− −−−−−−−−−−−−−−−−−−
\%function [Y, ERR] = signs_tsallispdf(X,Q, BETA, CHOICE, P2, P3)
```

```
%check input parameters
if nargin < 4CHOICE='general';
end
if Q \le 0 | Q > 2error('Non-extenivity_{\sqcup} factor_{\sqcup} must_{\sqcup} be:_{\sqcup\sqcup} 0_{\sqcup} <_{\sqcup} 2')end
if BETA< 0error('Mean \text{energy} \text{cm} \text{must} \text{mbe} \text{cm} \text{-negative});
end
%if find (X<0)% error ('X must be a positive vector');
%end
%prepare output vector
Y = \text{zeros}( \text{size}(X) );
%compute distributions
switch CHOICE
case 'first', %Original Tsallis (1988) [1]
     % In the limit...
     % \lim Y = \inf therefore Q cannot equal 1.
     % Q−>1
     %Also by [4] 0 < Q < 2 for valid results
     if Q==1 | Q\lt=0 | Q\gt=2error('Non-extensity_{\cup} factor_{\cup} must_{\cup} be_{\cup} 0_{\cup} < \cup Q_{\cup} a_{\cup} d_{\cup} 1_{\cup} for\_first_{\cup} choice_{\cup}Tsallis<sub>u</sub> distribution')end
     ALPHA=P2 ;
```

```
Y=((1-Q)*(ALPHA+BETA*X)/Q). (1/(Q-1));
case 'second', %Curado-Tsallis (1991) [2]
    % In the limit...% exp(−B∗X )
    % \lim_{y_0} Y = -\frac{y_0 - 1}{y_0 - 1}sum ( exp(-B<sub>*</sub>X) )\frac{9}{6}if Q=-1Numerator=exp(-BETA∗X) ;
    else
         Numerator=(1-(1-Q) * BETA * X) . (1/(1-Q));
    end
    Zq=sum(Numerator);
    Y=Numerator/Zq ;
case 'third', %Tsallis-Mendes-Plastino (1998) [3]
    if Q \le 0 | Q \ge 2error('Non-extensity_{U} factor_{U} must_{U} be_{U} 0_{U} <_{U} 2_{U} for_{U} third_{U} choice_{U} Tsallis_{U}distribution')
    end
    Uq = P2;E=P3;Xqlast=9999999;
    Zqlast=9999999;
    Xq = 1;Zq=1;%In the limit \ldots after Xq and Zq have converged,
    % \lim Y = \exp(-B*(X-Uq)/Xq)% Q−>1
    % sum (exp(-B*(X-Uq)/Xq))%Also by [4] 0 < Q < 2 for valid results
    if Q=-1while abs(Xq-Xqlast) > E | abs(Zq-Zqlast) > EXqlast=Xq;
             Zqlast=Zq;
             Zq = sum(exp(-BETA * (X-Uq) / Xq)) ;
             Xq=Zq^{(1-Q)};
         end
         Numerator=exp(-BETA∗(X-Uq)/Xq) ;
    else
         while abs(Xq-Xqlast) > E | abs(Zq-Zqlast) > EXqlast=Xq;
             Zqlast=Zq;
             Zq=sum((1-(1-Q) ∗BETA/Xq ∗(X-Uq)). ^(1/(1-Q))) ;
             Xq=Zq^{(1-Q)};
         end
         Numerator=(1-(1-Q) ∗BETA/Xq ∗ (X-Uq) ) . ^(1/(1-Q)) ;
    end
    Y=Numerator/Zq ;
case 'fourth', %Tsallis-Mendes-Plastino-Renyi (2005) [4]
    Uq = P2;
```

```
%In the limit \ldots after Xq and Zq have converged,
    % \lim Y = \exp(-B*(X-Uq))% Q->1<br>%
                    sum ( exp(-B * (X–Uq) ) )
     if Q=-1Numerator=exp(-BETA∗(X-Uq)) ;
     else
          Numerator=(1-(1-Q) * BETA * (X-Uq) ) . (1/(1-Q)) ;end
    Zq=sum(Numerator);
    Xq=Zq^(1-Q);
    Y=Numerator/Zq ;
case 'general', %generalized method (2005) [4]
     Numerator=exp_q(-BETA*X,Q);
     Z=sum(Numerator);
    Y=Numerator/Z ;
case 'plot', %plot a series of curves
     if (length(BETA) == 1 \& length(Q) >=1) | (length(BETA) >=1 \& length(Q) == 1)J=max( length(BETA), length(Q));
          Lstring='legend('; %prepare legend string
          if length(BETA) > 1for j = 1: JNumerator=exp_q(-BETA( j ) *X,Q) ;
                    Z=sum(Numerator);
                    PD=Numerator/Z ;
                    Y(j, 1 : length(X)) = PD;Lstring = [Lstring, '''{\beta}=', num2str(BETA(j)),''',' ];
               end
          else
               for i = 1: J
                    Numerator=exp_q(-BETA*X,Q(j));
                    Z=sum(Numerator);
                    PD=Numerator/Z ;
                    Y(j, 1: length(X)) = PD;Lstring = [ Lstring , '''Q = ', num2str(Q(j)), ''',' ];
               end
          end
          %plot curves
          for j = 1: Jsemilogy (X, real (Y(j, :)), get nextlinety pe ('solid'));
               hold on
          end
          Lstring = [Lstring (1:end-1),',0)']; %add positional information
          title (['Real-valued<sub>L</sub>Generalized<sub>L</sub>Tsallis<sub>L</sub>Distributions<sub>L</sub>(', num2str(min(Q)),'<sub>L</sub>\leq<sub>LQL</sub>
               \leq \leq \leq \leq \leq \leq \leq \leq \leq \leq \leq \leq \leq \leq \leq \leq \leq \leq \leq \leq \leq \leq \leq \leq \leq \leq \leq \leq \leq \leq \leq \leq \leq \leq \leq \leq \leqnum2str(min(BETA) ),'
\lceil \cdot \ldots \rceil,'leq
\lceil \cdot \cdot \cdot \rceil,num2str(max(BETA)),')']);
          xlabel('Observation');
          y label ('Probability');
          eval(Lstring);
```

```
grid on
               hold off
          else
                \textbf{error}\left(\text{ 'Both}\text{ }_{\sqcup}\text{BETA}\text{ }_{\sqcup}\text{and}\text{ }_{\sqcup}\text{} \text{}Q\text{ }_{\sqcup}\text{cannot}\text{ }_{\sqcup}\text{ }be\text{ }_{\sqcup}\text{vectors}\text{ }_{\sqcup}\text{ for}\text{ }_{\sqcup}\text{ the}\text{ }_{\sqcup}\text{plotting}\text{ }_{\sqcup}\text{ option '}\right)end
     end
     ERR = [];
catch
    %capture error condition
     ERR = {dbstack, lasterr};
     Y = [ ] ;end
return
%the q-generalized exponential
function y=exp_q(x,q)if q == 1% In the limit...\% x
    % lim y = e% q−>1
    \frac{9}{6}y=exp(x);else
     y=(1+(1-q)*x) \cdot (1/(1-q));end
return
%function to return a line type for plots with multiple curves
function y = get next line type(TYP)persistent count
LineColour='bgrcmykbgrcmykbgrcmykbgrcmykbgrcmykbgrcmyk' ;
LineSample='ox+*sdvx+*sdvo+*sdvox*sdvox+sdvox+*dvox+*svox+*sd';
if isempty (count)
     count = 1;
end
%choose plot type
switch TYP
case 'scatter',
    y=[LineColour(count), LineSample(count)];
case 'scatter-solid',
    y=[LineColour(count), LineSample(count), '-'];
case 'scatter-dotted',
     y=[LineColour(count), LineSample(count),':'];
case 'scatter-dashdot',
     y=[LineColour(count), LineSample(count), '-.'];
case 'scatter-dashed',
     y=[LineColour(count), LineSample(count), '--' ];
case 'solid',
     y = [LineColor(count), ' -'];
```

```
case 'dotted',
   y=[LineColour(count),':'];
case 'dashdot',
    y = [LineColor(count), ' - . ' ];case 'dashed',
    y = [LineColor(count), '--'];end
count=mod(count -1, length (LineColour) ) +2;
if count>length (LineColour)
    count = 1;end
return
```
# SIGNS VARHAM

```
%Sign(s) Tool: SIGNS_VARHAM
\frac{9}{6}%[Y ,ERR]=SIGNS VARHAM(RS,HD)
%
%SIGNS.VARHAM returns a random vector of hamming distance HD away from RS.
\frac{9}{6}%Mandatory Input Parameters:
% RS − reference data sequences (a vector of 1s and 0s). Any non-zero \% data element is considered a binary 1
           data element is considered a binary 1.
% HD − a scalar representing the desired distance between S and RS.<br>% If HD is larger then the length of RS then HD superseded by
           If HD is larger then the length of RS, then HD superseded by the
% length of RS.
\frac{9}{6}%Optional Input Parameters:
% None
\frac{6}{10}%Mandatory Output Parameters:
% Y - binary vector of hamming distance HD away from RS.
\mathbf{O}_\mathbf{Q}%Optional Output Parameters:
% ERR − two element cell array. The first element is a structure array<br>% containing the debug trace information, the second element is t
                   containing the debug trace information, the second element is the
% error.
\frac{9}{6}%Special Notes:
\%\mathbf{Q}_{\alpha}%Copyright (c) 2004 James Giesbrecht
%Revision History:
%Date Version Editor Changes Made
%−−−−−−−− −−−−−−− −−−−−−−−−−− −−−−−−−−−−−−−−−−−−
\frac{9}{6}function [Y, ERR] = signs_varham(RS, HD)t r y
    ERR = [];
    %adjust HD if necessary
     if length(RS)<+IDY = \hat{abs}(\text{sign}(RS));
     else
         %randomly choose data elements to invert and make sure
         %that no index is repeated
         index=unique (floor(rand(1,HD)*length(RS)+1));
          while length(int)index = unique([index, floor(rand(1, HD) * length(RS) + 1)]);
         end
```
%ensure that the index vector is no longer than HD by doubling the

end

```
%length of the vector and then choosing a random startpoint and
       %adding to that HD... this ensures that if the random startpoint
       %is near the end of the index vector that the addition of HD
       %will yield valid indices within 1: length (index)
       %e.g. index = [2 \ 3 \ 5 \ 7 \ 8 \ 9], HD=3
        % index2 = [2 3 5 7 8 9 2 3 5 7 8 9 ]
        % if idx=5 then index will become
        % index = [8 \ 9 \ 2]if length(int)idx = round(rand(1) * length(intdex) + 1);index2 = [index, index];index=index2 (idx:idx+HD);end
       %adjust data elements
        Y = abs(sign(RS));
        Y(index) = Y(index);
   end
catch
   %capture error condition
   ERR = \{dbstack, lasterr\};Y=0;return
```
# SIGNS VSIGT

```
%Sign(s) Tool: SIGNS_VSIGT
\frac{9}{6}%[SUCC, ERR]=SIGNS_VSIGT (PROFILE, REFTRC, RXTRC, NSEG, OFF, PSE)
\frac{6}{6}%The purpose of this function is to plot the time-domain baseband signals
%transmitted by TXSIM and downconverted by RXSIM.
\mathbf{Q}_{\alpha}%Mandatory Input Parameters:
% PROFILE – filename and path of the simulation profile .mat file<br>% REFTRC – index for SIG.REF (i.e. which baseband signal?)
% REFTRC − index for SIG_REF (i.e. which baseband signal?)<br>% RXTRC − two element vector indicating which SIG_RxBS to
                   two element vector indicating which SIG_RxBS to plot. The first
% element is the row index for SIG_RxBS and the second element is
% column index for SIG_RxBS.
% NSEG − number of segments to plot. SIGNS VSIGT automatically determines<br>% how many samples to plot in each segment. The higher this number
                   how many samples to plot in each segment. The higher this number
% the fewer the samples per plot and the greater the zoom-in effect.<br>% OFF – integer indicating the number of samples to offset the plotting
    OFF - integer indicating the number of samples to offset the plotting
% of SIG RxBS
% PSE − number of seconds to pause between plotting of subsequent
% portions of the time−domain signal. I PSE= inf, then a keyboard<br>% press is required to move from one time segment to another.
                   press is required to move from one time segment to another.
\frac{9}{6}%Optional Input Parameters (can appear in any order after mandatory inputs):
% None
\mathbf{o}/\mathbf{v}%Mandatory Output Parameters:
% SUCC − 0 if no errors occur, 1 otherwise
\frac{9}{6}%Optional Output Parameters:
% ERR − two element cell array. The first element is a structure array \% containing the debug trace information, the second element is t
                   containing the debug trace information, the second element is the
% error.
\mathbf{Q}_{\alpha}%Special Notes:
% None
%
%Copyright (c) 2004 James Giesbrecht
%Revision History:
%Date Version Editor Changes Made
%−−−−−−−− −−−−−−− −−−−−−−−−−− −−−−−−−−−−−−−−−−−−
function [SUCC, ERR] = signs _ v sig t (PROFILE, REFTRC, RXTRC, NSEG, OFF, PSE)
SUCC = 0;
ERR = [];
t r y
     %load variable files
     load (PROFILE)
```

```
load (CFG_txsim_outFile)
    load (CFG_rxsim_outFile)
    %choose Trace
    SZ=floor ((length(SIG_RxBS{RXTRC(1),RXTRC(2)})-OFF)/NSEG); %get step size
    figure
    %plot the time segments
    if PSE==inf
         REFmin=min( SIG_REF{REFTRC }) - .1∗abs (min( SIG_REF{REFTRC })) ;
         REFmax=max(SIG_REF{REFTRC}) +.1 * abs (max(SIG_REF{REFTRC})) ;
         RXmin=min(SIG_RxBS\{RXTRC(1),RXTRC(2)\});
         RXmax=max(SIG.RxBS{RXTRC(1), RXTRC(2)}) ;
         for i = 1: SZ: length(SIG.RxBS\{RXTRC(1), RXTRC(2)\})-OFFsamples = [i : i + SZ - 1];\text{subplot}(2,1,1), \text{plot}(\text{samples}, \text{SIG\_REF}\{\text{REFTC}\}(\text{samples}));
              axis ([min(samples), max(samples), REFmin, REFmax]);
              xlabel('Sample_UNumber')title ('Reference<sub>u</sub>Baseband<sub>u</sub>Signal')
              subplot(2, 1, 2), plot(samples, SIG_RxBS\{RXTRC(1), RXTRC(2)\}(samples+OFF));
              axis ([min(samples), max(samples), RXmin, RXmax]);
              xlabel('Sample_1Number')\text{title} ('Received Baseband Signal')
              text (min(samples) +1, RXmin + .25, ['Sample<sub>D</sub>Offset=', num2str(OFF)])
              pause
         end
    else
         REFmin=min(SIG_REF) – .1∗min(SIG_REF) ;
         REFmax=max(SIG\_REF) + .1*max(SIG\_REF) ;
         RXmin=min(SIG_RxBS{RXTRC(1),RXTRC(2)}) – .1*min(SIG_RxBS{RXTRC(1),RXTRC(2)}) ;
         RXmax=max(SIG.RxBS{RXTRC(1)}, RXTRC(2)} +.1*min(SIG.RxBS{RXTRC(1)}, RXTRC(2)});
         for i = 1:SZ: length (SIG_RxBS{RXTRC(1), RXTRC(2)})-OFF
              samples = [i : i + SZ - 1];\texttt{subplot(2,1,1)}, \texttt{plot}(\texttt{samples}, \text{SIG\_REF}\{\text{REFTRC}\}(\texttt{samples}));
              axis ([min(samples), max(samples), REFmin, REFmax]);
              xlabel('Sample_1Number')title ('Reference<sub>U</sub>Baseband<sub>U</sub>Signal')
              subplot(2, 1, 2), plot(samples, SIG.RxBS{RXIRC(1), RXIRC(2)} (samples+OFF));
              axis ([min(samples), max(samples), RXmin, RXmax]);
              xlabel('Sample_UNumber')title('Received<sub>U</sub>Baseband<sub>U</sub>Signal')text (min(samples) +1, RXmin + .25, ['Sample<sub>D</sub>Offset=', num2str(OFF)])
              pause ( PSE )
         end
    end
catch
    %capture error condition
    ERR = {dbstack, lasterr};
    SUCC = 1:
end
return
```
# SIGNS WIGNER

```
%Sign(s) Tool: SIGNS_WIGNER
\frac{9}{6}%[W, ERR]=SIGNS_WIGNER(X, Y, NFFT, NRM, PLT)
\frac{6}{6}%The purpose of this function is to compute the time-shift invariant
%and frequency-shift invariant Wigner distribution. The Wigner distribution
%is defined by
%
\% /
% Wxy(t, f) = |x(t+m/2)y*(t-m/2)exp(-j2(p i) fm) dm\% /
\% m
\mathbf{o}_\mathcal{L}%where t is time, f is frequency, p is pi, and m is the shift. * is the conjugate operator.
%If X=Y then Wxy(t, f) becomes the auto-Wigner Distribution. In this case the integral of
%Wxy(t, f) over frequency yields instantaneous power of X (i.e. |x(t)|^2) while the integral
%of Wxy(t, f) over time yields spectral energy density of X (i.e. |X(f)|^2). If X\ggY then
%Wxy(t, f) becomes the cross-Wigner Distribution. In this case the integral of Wxy(t, f)
%over time yields the cross-spectral density of XY (i.e. |X(f)Y*(f)|) and the integral of
%Wxy(t, f) over frequency yields the instantaneous cross-power of XY (i.e. |x(t)y*(t)|).
\frac{6}{6}%In the discrete domain, Wxy(t, f) can be written as
\frac{9}{6}\% N/2
% Wxy(m, k) = 2 sum x(m+n) y *(m−n) exp(-j2 * pi *n/N*k)
% n=-N/2\mathbf{Q}_{\alpha}%Mandatory Input Parameters:
% X - a real or complex data vector on which to compute the Wigner distribution. If
% the length of X is shorter than the length of Y then Y is truncated to the length
\% of X.
% Y - a real or complex data vector on which to compute the Wigner distribution. If \% the length of Y is shorter than the length of X then X is truncated to the length
            the length of Y is shorter than the length of X then X is truncated to the length
% of Y.
\frac{9}{6}%Optional Input Parameters:
% NFFT - number of frequency bins for the distribution (default is 128)
% NRM – set to 'normal' to normalize X such that it 's energy is unity, by default X<br>% is not normalized
            is not normalized
% PLT – set to 'plot' to plot the distribution, by default SIGNS WIGNER does not plot
\frac{9}{6}%Mandatory Output Parameters:
% W – contains the Wigner distribution of X and Y. W is complex and its size is NxP
% where N is the length of X and P is the length of Y. Rows of W correspond to the time
% dimension whereas columns of W correspond to normalized frequency .
%
%Optional Output Parameters:
% ERR - two element cell array. The first element is a structure array
```

```
% containing the debug trace information, the second element is the
\% error.
\frac{6}{6}%Special Notes:
% None
\frac{9}{6}%Copyright (c) 2005 James Giesbrecht
%Company :
\frac{9}{6}%Revision History:
%Date Version Editor Changes Made
%−−−−−−−− −−−−−−− −−−−−−−−−−− −−−−−−−−−−−−−−−−−−
\frac{9}{6}function [W, ERR] = signs-wigner(X, Y, varargin)ERR = [];
t r y
    %set default values
    PI.T=0:
    NRM=0;N=min( length(X), length(Y));NFFT = 128;if nargin>2for j = 1: length (varargin)
             if ischar(varargin{j})if stremp(varargin{j}, 'plot') %determine plotting
                      PLT = 1;end
                  if strcmp (varargin\{j\}, 'normal') %determine if normalization is required
                     NRM=1;end
             end
             if isnumeric (varargin{j})
                 NFFT=fix (varargin\{j\}); %get size of fft
             end
         end
    end
    W=zeros (N, NFFT) ; %prepare distribution array
    X = \text{reshape}(X, 1, N); %ensure X is a row vector
    Y = \text{reshape}(Y, 1, N); %ensure Y is a row vector
    %if necessary normalize X and Y to unity energy
    if NRM
        X=X/\sqrt{sqrt(x \cdot 2)} ) ;
        Y=Y/\sqrt{\sqrt{\text{sqrt}}(x) + \text{sqrt}}(Y);
    end
    %pad input vectors
    if \text{rmod}(N, 2)
```

```
Xp = [zeros (1, N/2), X, zeros (1, N/2+1)];
         Yp=[ zeros (1,N/2), Y, zeros (1,N/2+1)];
         tc=N/2+1; %find the first time index of X and Y in Xp and Yp
    else
         Xp=[\text{zeros}(1,(N-1)/2),X,\text{zeros}(1,(N+1)/2)];
         Yp=[zeros (1,N/2), Y, zeros (1,N/2+1)];
         tc = (N-1)/2+1; %find the first time index of X and Y in Xp and Yp
    end
    %compute Wigner Distribution (calculation is incorrect 26/08/05)
    for m=tc : tc +N-1
         idx=mtc+1:
         W(idx, 1:NFFT)=2*fftshift(iff(Xp((m+1)+[-(tc-1):(tc-1)]).*conj(Yp((m+1)-[-(tc-1):(tc-1)])
              -1)]) ) ,NFFT) ) ;
    end
    %plot distribution if necessary
    if PLT
         figure
         mesh (1: size (W, 1), – size (W, 2) / 2: size (W, 2) / 2–1,abs (W'));
         xlabel('TimeIndex')y label ('Frequency<sub>u</sub> Index')
         \text{title} ('Magnitude\text{u}of\text{u}Wigner\text{u}Distribution')
         figure
         mesh (1: size (W, 1), – size (W, 2) / 2: size (W, 2) / 2-1, angle (W'));
         xlabel('Time_1index')ylabel ('Frequency<sub>u</sub>Index')
         title('Phase <sub>U</sub> of <sub>U</sub> Wigner <sub>U</sub> Distribution <sub>U</sub> (rad)')end
catch
    %capture error condition
    ERR = {dbstack, lasterr};
    W = [ ];
```
end

return

The following C routines are called by the  $signs_lzw.m$  function. The routines are significantly modified from open-source software that performs disk-based LZW compression. These routines, perform LZW compression in **MATLAB**(R) memory and are capable of compressing 8-bit characters, or 16-bit words. The main function, mem $lzw.c$ , implements a MATLAB $\mathbb{R}$  Mex interface so that the functions can be called from the **MATLAB** $\circledR$  command prompt. The second routine, **memlzwengine8.c**, performs compression on 8-bit characters. The last function, memlzwengine16.c, performs compression on 16-bit characters. Via C compiler directives, these functions can be recompiled with larger or smaller codeword tables.

# MEMLZW

```
/∗
%MEMLZW( 8 / 1 6 )
\frac{9}{6}\%Y=MEMLZW8(X,COMP, F) or Y=MEMLZW16(X,COMP, F)
%
%Matlab gateway function for the purpose of compressing/decompressing a data
%sequence using the Lempel-Ziv-Welch algorithm on 16-bit symbols
\frac{9}{6}%Mandatory Input Parameters:
% X - data vector to process (can be integers or floats)
% COMP – character flag: 'c' to compress, 'u' to uncompress
% F – unsigned 8-bit integer flag indicating how to decompress X. X
% must be a compressed usigned-8-bit integer sequence. The following
% describes the meaning of F during decompression. F is ignored for
% for compression, but for the sake of the parameter list it must be
% one of the following (even though it is not used).
\frac{9}{6}% F Interpretation
% −−−<del>−−−−−−</del>
% 0 X will be expanded to a sequence of double−precision floats. This is the default.
%
% 1 X will be expanded to a sequence of unsigned 8-bit integers.
\frac{9}{6}% 2 X will be expanded to a sequence of signed 8-bit integers.
\frac{9}{6}% 3 X will be expanded to a sequence of unsigned 16-bit integers.
\frac{9}{6}% 4 X will be expanded to a sequence of signed 16-bit integers.
\frac{9}{6}
```

```
%Optional Input Parameters:
% None
%
%Mandatory Output Parameters:
% Y - contains the compressed data sequence or the decompressed data sequence \% according to the interpretation indicated by F.
         according to the interpretation indicated by F.
\mathbf{Q}_{\alpha}%Optional Output Parameters:
% None
\frac{9}{6}%Special Notes:
% Original code was written by Mark R. Nelson (Copyright (c) 1989) and
% modified to accommodate operation in the MATLAB environment by James Giesbrecht
% (Copyright (c) 2004).
\frac{6}{10}%Copyright (c) 2003 James Giesbrecht
%Company :
\mathbf{Q}_{\alpha}%Revision History:
%Date Version Editor Changes Made
%−−−−−−−− −−−−−−− −−−−−−−−−−− −−−−−−−−−−−−−−−−−−
\mathbf{o}_k∗/
// Pre-processor definitions
//#define DEBUGON //" comment out" this line if debug output is not required.
//#define BIT16 //" comment out" this line if compiling for 8bit symbols. THIS IS NOW INCLUDED
     IN THE COMMAND LINE FOR THE COMPILER
// Included definition files
#include "mex.h"
#include "stdio.h"
#include "string.h"
#include "stdlib.h"
// Function prototypes
#ifndef BIT16
  #define SYM 1 //one byte per symbol
  typedef unsigned char symbol ;
  #ifdef TAB8191
    #include "memlzwengine8_8191.c" // this version has a 8191 element table
  #else
    #ifdef LZW13
      #include "memlzwengine8_13.c" // this version has a 9029 element table and 13-bit codes
    # e l s e
      #include "memlzwengine8.c" //this version has a 5021 element table
    #endif
  #endif
# e l s e
```

```
# define SYM 2 // two by tes per symbol
  typedef unsigned short int symbol;
  #include "memlzwengine16.c"
# end if
// Error Messages
#define SYNTAX "Syntax: Un<output variable \lambda_0 = u_0 function (<numeric vector >, <'c' vor 'u'>, <8-bit v
    integer_{\sqcup}flag: {}_{\sqcup}0_{\sqcup}to_{\sqcup}4\rangle)\setminus n"#define INVDAT "Invalid<sub>u</sub>datatype<sub>u</sub>for<sub>u</sub>input<sub>u</sub>array\n"
\# \text{define } \text{MEMMP "Out\_of\_memory\_for \text{ }LZW \text{}}\text{compression} \#define INVD08 "Input<sub>u</sub>array<sub>u</sub>must<sub>u</sub>be<sub>u</sub>uint8<sub>u</sub>for<sub>u</sub>decompression\n"
#define INVD16 "Input<sub>m</sub>array<sub>m</sub>must<sub>u</sub>be<sub>n</sub>uint16<sub>pi</sub>for<sub>u</sub>decompression\n"
#define MEMEXP "Out<sub>u</sub>of<sub>u</sub>memory<sub>u</sub>for<sub>u</sub>LZW<sub>u</sub>expansion\n"
/∗ ∗∗∗∗∗∗∗∗∗∗∗∗∗∗∗∗∗∗∗∗∗∗∗∗∗∗∗∗∗∗∗∗∗∗∗∗∗∗∗∗∗∗∗∗∗∗∗∗∗∗∗∗∗∗∗∗∗∗∗∗∗∗∗∗∗∗∗∗∗∗∗∗∗∗∗∗∗∗∗∗∗∗∗∗∗∗∗∗∗∗∗∗
    ∗/
//MATLAB 6p1 interface
/∗ ∗∗∗∗∗∗∗∗∗∗∗∗∗∗∗∗∗∗∗∗∗∗∗∗∗∗∗∗∗∗∗∗∗∗∗∗∗∗∗∗∗∗∗∗∗∗∗∗∗∗∗∗∗∗∗∗∗∗∗∗∗∗∗∗∗∗∗∗∗∗∗∗∗∗∗∗∗∗∗∗∗∗∗∗∗∗∗∗∗∗∗∗
     ∗/
void mexFunction (int NumOut, mxArray *OutArray [], int NumIn, const mxArray *InArray [])
{
  // function prototypes
  unsigned int lzwengine (const symbol *ptrIN, unsigned int INlength, symbol *ptrOUT, char mode
      ) ;
  // define local variables
  symbol *OUTchptr; // pointer used to point to symbol data in the output array
  symbol *memptr; // pointer used to point to allocated symbol array
  symbol *cptr; // temporary symbol pointer for allocated memory
  char modeptr [2]; // pointer used to address the compress/decompress character flag
  char *flagptr; // pointer to the interpretation flag
  unsigned int ROWS; //number of rows in input array
  unsigned int COLS; //number of columns in input array
  unsigned int Xlen; //number of elements in input array (product of ROWS and COLS)
  unsigned int length; //number of elements in the compressed sequence
  unsigned int i; // loop counter(s)// define constantsconst int NMAX=3; //maximum number of parameters in the input array
  const int OUTMAX=1; //maximum number of parameters in the output array
  const int FLAGMX=4; //maximum value of the flag parameter
  const int \text{HAGMN}=0; //minimum valued of the flag parameter
  const int BUFX=2; //buffer size multiplier for compression
  const int BUFXD=10; //buffer size multiplier for decompression
  // check for valid input and output variablesif ( (NumIn!=INMAX) )
    | | (NumOut>OUTMAX) \
    || \cdot | mxIsNumeric (InArray [0]) \
    || mxIsEmpty (InArray [0]) \setminus
```

```
| | ( (mxGetM(InArray [0]) > 1) & (mxGetN(InArray [0]) > 1) )
  || mxIsNumeric (InArray [1]) \setminus|| mxIsEmpty (InArray [1]) \setminus| | ( *(char *)mxGetData(InArray [1]) != 'c') & (*(char *)mxGetData(InArray [1]) != 'u') ) \ \ \ \ \ \|| \cdot | mxIsNumeric (InArray [2]) \
  || \cdot | mxIsUint8 (InArray [2]) \
  | | ( mxIsUint8 ( InArray [ 2 ] ) && ( ( i n t ) ∗( unsigned char ∗)mxGetData ( InArray [ 2 ] )>FLAGMX) ) )
{
  mexErrMsgTxt (SYNTAX) ;
}
// get input parametersROWS = mxGetM(InArray[0]) ; //number of rows
COLS = mxGetN(InArray [0]) ; //number of columns
Xlen = ROWS*COLS; //number of elements in the vector
mxGetString (InArray [1], modeptr, 2); // pointer to mode selection (i.e. 'c'ompress or 'u'
    ncompress )
flagptr = mxGetData(InArray [2]); //pointer to data interpretion flag
// choose compression or expansion
switch (* modeptr)
{
/ / compress
case (c') :
  // check valid classesswitch (mxGetClassID( InArray [0])){
  case mxDOUBLE_CLASS:
  case mxINT8_CLASS:
  case mxUINT8_CLASS:
  case mxINT16_CLASS:
  case mxUINT16_CLASS:
    break ;
  default:
    mexErrMsgTxt (INVDAT) ;
  }
  // allocate memory
  i f ( ( memptr=mxCalloc ( Xlen∗BUFX, mxGetElementSize ( InArray [ 0 ] ) ) ) ==NULL)
    mexErrMsgTxt (MEMCMP) ;
  // compress the data
  c p t r = memptr;
  leng th=lzwengine ( mxGetData ( InArray [ 0 ] ) , ( Xlen∗mxGetElementSize ( InArray [ 0 ] ) )>>(SYM−1) , cp t r
       , 'c');
  // allocate memory for Output Matrix
  if (ROWS==1){
```

```
#ifndef BIT16
      OutArray [0] = mxCreateNumericMatrix (ROWS, length , mxUINT8_CLASS, mxREAL) ;
# e l s e
      OutArray [0] = mxCreateNumericMatrix (ROWS, length , mxUINT16 CLASS , mxREAL) ;
#endif
    }
    else
    {
#ifndef BIT16
      OutArray [0] = mxCreateNumericMatrix (length , COLS, mxUINT8_CLASS, mxREAL) ;
# e l s e
      OutArray [0] = mxCreateNumericMatrix (length, COLS, mxUINT16 CLASS, mxREAL) ;
#endif
    }
    //copy result into output matrix
    OUTchptr=mxGetData (OutArray [0]);
    cptr=memptr;
    for (i=0; i<length; i+)
      *OUTchptr++ = *cptr++;
    / / cleanup
    mxFree (memptr ) ;
    break ;
  / / decompress
  case 'u':
#ifndef BIT16
    // check that input array is units arrayif (!mxIsUnit8(InArray[0]))mexErrMsgTxt(INVD08);
# e l s e
    // check that input array is unit 16 arrayif (!mxIsUnit16(InArray[0]))mexErrMsgTxt(INVD16);
#endif
    switch (* flagptr)
    {
    case 0: // decompress to double precision floating point
      // Allocate memory for decompressed array
      if ((memptr=mxCalloc(Xlen, size of (double))) ==NULL)
        mexErrMsgTxt (MEMEXP) ;
      // expand the data
      c p t r = memptr;
      leng th=lzwengine (mxGetData (InArray [0]), Xlen, cptr, 'u');
      // Allocate memory for double Output Matrix
```

```
if (ROWS==1)
    OutArray [0] = mxCreateDoubleMatrix (ROWS, (length *SYM) >>3,mxREAL) ;
  else
    OutArray [0] = mxCreateDoubleMatrix ((length *SYM) >>3,COLS, mxREAL) ;
  // copy result into output matrixOUTchptr = mxGetData(OutArray[0]);
  cp tr = memptr;
  for (i=0; i<length; i++)
    ∗OUTchptr++= ∗ c p t r ++;
  / / cleanup
  mxFree (memptr ) ;
  break ;
case 1: // decompress to 8-bit integer
case 2:
  // Allocate memory for decompressed array
  i f ( ( memptr=mxCalloc ( ( Xlen∗BUFXD)<<(SYM−1) , s i z e o f ( char ) ) ) ==NULL)
    mexErrMsgTxt (MEMEXP) ;
  // expand the data
  c p t r = memptr;
  leng th=lzwengine (mxGetData (InArray [0]), Xlen, cptr, 'u');
  // Allocate memory for int8 Output Matrix
  if (ROMS==1){
    // determine what type of output array
    switch (* flagptr)
    {
    case 1: //unsigned 8-bit integers
      OutArray [ 0 ] = mxCreateNumericMatrix (ROWS, leng th <<(SYM−1) ,mxUINT8 CLASS ,mxREAL) ;
      break ;
    case 2: // signed 8-bit integers
      OutArray [0] = mxCreateNumericMatrix (ROWS, length << (SYM-1), mxINT8 CLASS, mxREAL) ;
    }
  }
  else
  {
    // determine what type of output array
    switch (* flagptr)
    {
    case 1: //unsigned 8-bit integers
      OutArray [ 0 ] = mxCreateNumericMatrix ( leng th <<(SYM−1) ,COLS, mxUINT8 CLASS ,mxREAL) ;
      break ;
    case 2: // signed 8-bit integers
      OutArray [ 0 ] = mxCreateNumericMatrix ( leng th <<(SYM−1) ,COLS, mxINT8 CLASS ,mxREAL) ;
    }
  }
```

```
// copy result into output matrixOUTchptr = mxGetData(OutArray[0]);
  cptr=memptr;
  for (i=0; i<length; i++)
    *OUTchptr++= *cptr++;
  // cleanup
  mxFree (memptr ) ;
  break ;
case 3: // decompress to 16-bit integers
case 4:// Allocate memory for decompressed array
  if ( ( memptr=mxCalloc ( ( Xlen*BUFXD) , size of ( short int ) ) ) ==NULL)
    mexErrMsgTxt (MEMEXP) ;
  // expand the data
  c p t r = memptr :
  leng th=lzwengine (mxGetData( InArray [0]), Xlen, cptr, 'u');
  // Allocate memory for int16 Output Matrix
  if (ROWS==1){
    // determine what type of output array
    switch (* flagptr)
    {
    case 3: //unsigned 16-bit integers
      OutArray [0] = mxCreateNumericMatrix (ROWS, length >>(2–SYM), mxUINT16 CLASS, mxREAL) ;
      break ;
    case 4: // signed 16-bit integers
      OutArray [0] = mxCreateNumericMatrix (ROWS, length >>(2–SYM), mxINT16 CLASS, mxREAL) ;
    }
  }
  else
  {
    \frac{1}{\sqrt{2}} determine what type of output array
    switch (* flagptr)
    {
    case 3: //unsigned 16-bit integers
      OutArray [0] = mxCreateNumericMatrix ( length >>(2–SYM) , COLS, mxUINT16 CLASS, mxREAL) ;
      break ;
    case 4: // signed 16-bit integers
      OutArray [0] = mxCreateNumericMatrix (length >>(2-SYM), COLS, mxINT16 CLASS, mxREAL) ;
    }
  }
  // copy result into output matrixOUTchptr=mxGetData ( OutArray [ 0 ] ) ;
  cptr=memptr;
  for (i=0; i<length; i++)
```

```
*OUTchptr++= *cptr++;
       / / cleanup
      mxFree (memptr ) ;
      break ;
    de fault:
      mexErrMsgTxt (SYNTAX) ;
      break ;
    }
    break ;
  de fault:
    mexErrMsgTxt (SYNTAX) ;
    break ;
  }
}
```
# MEMLZWENGINE8

```
/∗
%LZWENGINE8
\frac{9}{6}%Y=LZWENGINE8(PTRIN, INLENGTH, PTROUT, MODE)
\%i%The purpose of this function is to compress/decompress a data
%sequence using the Lempel-Ziv-Welch algorithm. This function is the main processing
%subroutine for MEMLZW.
\mathbf{Q}_{\alpha}%Mandatory Input Parameters:
% PTRIN – void pointer to the data vector to process (can be integers or floats)
% INLENGTH the length of the input array
% PTROUT - pointer to the output array
% MODE - 'c' for compression, or 'u' for uncompress/decompress
\frac{9}{6}%Optional Input Parameters:
% None
\frac{9}{6}%Mandatory Output Parameters:
% Y – Compression: the number of elements in the compressed sequence.
% Decompression : the number of elements in the decompressed sequence .
% OR: EOF-FLAG if either compression or decompression fails.
\frac{9}{6}%Optional Output Parameters:
% None
\frac{0}{6}%Special Notes:
% Original was written by Mark R. Nelson (Copyright (c) 1989) and
% modified to accommodate operation in the MATLAB environment by James Giesbrecht
% (Copyright (c) 2003, 2004, 2006).
%Company :
\frac{9}{6}%Revision History:
%Date Version Editor Changes Made
%−−−−−−−− −−−−−−− −−−−−−−−−−− −−−−−−−−−−−−−−−−−−
%2003/4 1.1 I. Giesbrecht modification for use in Matlab 6.1
%2006 2.0 J. Giesbrecht modification to handle multi-byte symbols
∗/
/∗ ∗∗∗∗∗∗∗∗∗∗∗∗∗∗∗∗∗∗∗∗∗∗∗∗∗∗∗∗∗∗∗∗∗∗∗∗∗∗∗∗∗∗∗∗∗∗∗∗∗∗∗∗∗∗∗∗∗∗∗∗∗∗∗∗∗∗∗∗∗∗∗∗∗∗∗∗∗∗∗∗∗∗∗∗∗∗∗∗∗ ∗ /
// complier defines
# define SYMb 8*SYM // number of bits in each symbol
# define BITS 12 \frac{1}{8} /* Setting the number of bits to 12, 13 */
#define HASHING.SHIFT BITS-SYMb /* or 14 affects several constants. */
# define MAX VALUE (1 \ll BITS) - 1 /* Note that MS-DOS machines need to */
#define MAX CODE MAX VALUE -1 /* compile their code in large model if */
```

```
/* 14 bits are selected. * /#define EOF_FLAG 9999
// The string table size needs to be a prime number that is somewhat larger
/ / than 2∗∗BITS .
# if BITS == 14# define TABLE_SIZE 18041 // suggested by M. Nelson
# end if
#if BITS == 13#define TABLE_SIZE 9029 // suggested by M. Nelson
# end if
# if BITS \leq 12
 #define TABLE_SIZE 5021 // suggested by M. Nelson
#endif
// Error Messages
#define LZWENGSPACE "lzwengine: Fatal error allocating table space\n"
# define LZWENG SYNTX "lzwengine: Unknown command \n"
#define LZWENGERREX "lzwengine: Fatal error during code expansion\n"
// global variables for all multi-byte compression/decompression routines
unsigned int *code_value; \frac{1}{2} /* This is the code value array \frac{1}{2} /*
unsigned int *prefix_code; /* This array holds the prefix codes */
// global variables for 8-bit compression/decompression
symbol *append_character; /* This array holds the appended chars */
symbol decode stack [4000]; /* This array holds the decoded string */
/∗ ∗∗∗∗∗∗∗∗∗∗∗∗∗∗∗∗∗∗∗∗∗∗∗∗∗∗∗∗∗∗∗∗∗∗∗∗∗∗∗∗∗∗∗∗∗∗∗∗∗∗∗∗∗∗∗∗∗∗∗∗∗∗∗∗∗∗∗∗∗∗∗∗∗∗∗∗∗∗∗∗∗∗∗∗∗∗∗∗∗ ∗ /
// Main function for the lzwengine
/∗ ∗∗∗∗∗∗∗∗∗∗∗∗∗∗∗∗∗∗∗∗∗∗∗∗∗∗∗∗∗∗∗∗∗∗∗∗∗∗∗∗∗∗∗∗∗∗∗∗∗∗∗∗∗∗∗∗∗∗∗∗∗∗∗∗∗∗∗∗∗∗∗∗∗∗∗∗∗∗∗∗∗∗∗∗∗∗∗∗∗ ∗ /
unsigned int lzwengine (const symbol *ptrIN, unsigned int INlength, symbol *ptrOUT, char mode)
{
  //8-bit function prototypes
 unsigned int compressc (const symbol *fidIN, unsigned int INlength, symbol *fidOUT);
  unsigned int expandc (const symbol *fid, unsigned int INlength, symbol *fidOUT);
  void memputc ( const symbol ch, symbol ∗ outptr);
  unsigned int memgetc (const symbol *inptr, unsigned int length, bool clr);
  // variables
 unsigned int return_value;
  /∗
  ** These three buffers are needed for the compression/expansion phase.
  ∗/
  code_value=mxCalloc(TABLE_SIZE, size of (unsigned int));
  prefix_code=mxCalloc(TABLE_SIZE, sizeof(unsigned int));
  append_character=mxCalloc (TABLE_SIZE, sizeof (unsigned int));
  if (code_value==NULL || prefix_code==NULL || append_character==NULL)
    mexErrMsgTxt (LZWENG SPACE) ;
```

```
// compress or decompress data
  switch (mode)
  {
  case 'c': // compress data
   return_value=compressc(ptrIN, INlength, ptrOUT);
    break ;
  case 'u': // decompress data
    r e turn_value=expandc(ptrIN, INlength, ptrOUT);
   break ;
  default:
   mexErrMsgTxt (LZWENG SYNTX) ;
   break ;
  \cdotmxFree (code_value);
 mxFree (prefix_code);
 mxFree (append_character);
  return (return_value);
}
/∗ ∗∗∗∗∗∗∗∗∗∗∗∗∗∗∗∗∗∗∗∗∗∗∗∗∗∗∗∗∗∗∗∗∗∗∗∗∗∗∗∗∗∗∗∗∗∗∗∗∗∗∗∗∗∗∗∗∗∗∗∗∗∗∗∗∗∗∗∗∗∗∗∗∗∗∗∗∗∗∗∗∗∗∗∗∗∗∗∗∗ ∗ /
// Compression functions
/∗ ∗∗∗∗∗∗∗∗∗∗∗∗∗∗∗∗∗∗∗∗∗∗∗∗∗∗∗∗∗∗∗∗∗∗∗∗∗∗∗∗∗∗∗∗∗∗∗∗∗∗∗∗∗∗∗∗∗∗∗∗∗∗∗∗∗∗∗∗∗∗∗∗∗∗∗∗∗∗∗∗∗∗∗∗∗∗∗∗∗ ∗ /
unsigned int compressc (const symbol *fidIN, unsigned int INlength, symbol *fidOUT)
{
  // function prototypes
  unsigned int char-findmatch (unsigned int hash-prefix, unsigned int hash-character);
  unsigned int char_outcode (symbol **ptrfidOUT, unsigned int code, bool clr);
  // variables
  unsigned int next_code;
  unsigned int character;
  unsigned int string-code;
 unsigned int index;
  unsigned int count=0, i;
  next_code=256; /* Next code is the next available string code */
  for (i=0; i < TABLE.SIZE; i++) /* Clear out the string table before starting */
    code_value [i] = -1;memgetc (fidIN, INlength, 1); //initialize memgetc
  string_code=memgetc(fidIN++,INlength,0); /* Get the first code */
  /∗
  ∗* This is the main loop where it all happens. This loop runs util all of
  ** the input has been exhausted. Note that it stops adding codes to the
  ** table after all of the possible codes have been defined.
  ∗/
  while ((character = member(c\{ fidIN ++, IN length, 0)) != EOF_FLAG){
   index = char_findmatch (string_code, character); // See if the string is in
```

```
if (code_value[index] != -1) // the table. If it is,<br>string_code=code_value[index]; // get the code value. If
      string_code=code_value [index];
    e lse // the string is not in the
   {\vert // table, try to add it.
     if (new = MAXCODE){
       code_value [index] = next_code ++;prefix_code [index]=string_code;
       append_character [index] = character ;
     }
      count += char_outcode (&fidOUT, string_code, 0); // When a string is found
      string_code=character; // that is not in the table
   } // I output the last string
 } // after adding the new one
 count+=char_outcode(&fidOUT, string_code,0); // Output the last code
 count+=char_outcode(&fidOUT, MAX.VALUE, 0) ; // Output the end of buffer code
 count+=char_outcode(&fidOUT, 0, 0): // This code flushes the output buffer
  count += char_outcode (&fidOUT, 0,1); // This code clears the static variables in
      char_outcode
  return (count);
}
// This is the hashing routine. It tries to find a match for the prefix+char
// string in the string table. If it finds it, the index is returned. If
// the string is not found, the first available index in the string table is
\frac{1}{\sqrt{2}} returned instead.
unsigned int char_findmatch (unsigned int hash_prefix, unsigned int hash_character)
{
 int index;
 int offset;
  index = (hash-character \ll HASHING.SHIFT) ^ hash_prefix;
  if (index == 0)offset = 1;else
    offset = TABLE-SIZE - index;while (1){
   if (code_value [index] == -1)return (index);
   if (prefix\_code[index] == (unsigned) hash\_prefix & append_character[index] == (unsigned)hash_character)
        return (index);
   index = offset;if (index < 0)
     index += TABLE SIZE ;
 }
  return (0);
}
```

```
// This function get the next correct output code for the compressed sequence
unsigned int char_outcode (symbol **ptrfidOUT, unsigned int code, bool clr)
{
  static int output_bit_count=0;
  static unsigned int output-bit-buffer=0;
  unsigned int charcount=0;
  symbol ∗fidOUT ;
 fidOUT=*ptrfidOUT; //get the address of next output location
  if (clr){
    output\_bit\_count = 0;output\_bit\_buffer = 0;}
  else
  {
    output_bit_buffer |= code << (8*sizeof(int)-BITS-output_bit_count);
    output\_bit\_count += BITS:
    while (output_bit_count >= SYMb)
    {
      memputc ((symbol) (output-bit buffer >> (8*sizeof(int)-SYMb)) , fidOUT++) ;charcount++;
      output_bit_buffer <<= SYMb;
      output_bit_count -= SYMb;
   }
  }
 ∗ptrfidOUT=fidOUT ;
  return ( charcount ) ;
}
/∗ ∗∗∗∗∗∗∗∗∗∗∗∗∗∗∗∗∗∗∗∗∗∗∗∗∗∗∗∗∗∗∗∗∗∗∗∗∗∗∗∗∗∗∗∗∗∗∗∗∗∗∗∗∗∗∗∗∗∗∗∗∗∗∗∗∗∗∗∗∗∗∗∗∗∗∗∗∗∗∗∗∗∗∗∗∗∗∗∗∗ ∗ /
// Expansion functions for 8-bit symbols
/∗ ∗∗∗∗∗∗∗∗∗∗∗∗∗∗∗∗∗∗∗∗∗∗∗∗∗∗∗∗∗∗∗∗∗∗∗∗∗∗∗∗∗∗∗∗∗∗∗∗∗∗∗∗∗∗∗∗∗∗∗∗∗∗∗∗∗∗∗∗∗∗∗∗∗∗∗∗∗∗∗∗∗∗∗∗∗∗∗∗∗ ∗ /
unsigned int expandc (const symbol *fid, unsigned int INlength, symbol *fidOUT)
{
  // function prototypes
  symbol *char_decode ( symbol *buffer, unsigned int code ) ;
  unsigned int char incode (symbol **ptrfidIN, unsigned int INlength, bool clr);
  // variables
  unsigned int next_code;
  unsigned int new_code;
  unsigned int old_code;
  unsigned int character, count=0;
  symbol *string, *fidIN;
  // initialize memgetc
  fidIN= fid;memgetc (fidIN, INlength, 1);
```

```
next_code=256; // This is the next available code to define
old_code= char_incode(&fid IN, INlength, 0); // Read in the first code, initialize the
character=old_code; // character variable, and send the first
memputc ((symbol) old_code, fidOUT++); // code to the output file
count++;/∗
∗∗ This is the main expansion loop. It reads in characters from the LZW file
** until it sees the special code used to inidicate the end of the data.
∗/
while ((new_code = char_incode(\& field IN, INlength, 0)) != MAXVALUE){
  /∗
  ∗∗ This code checks f o r the s p e c i a l STRING+CHARACTER+STRING+CHARACTER+STRING
  ** case which generates an undefined code. It handles it by decoding
  ** the last code, and adding a single character to the end of the decode string.
  ∗/
  if (new_code>=next_code)
  {
    ∗decode s t ack= c h a r a c t e r ;
    string=char_decode(decode_stack+1,old_code);
  }
  /∗
  ** Otherwise we do a straight decode of the new code.
  ∗/
  else
    string=char_decode (decode_stack, new_code);
  /∗
  ** Now we output the decoded string in reverse order.
  ∗/
  character=*string;
  while (string \geq  decode_stack)
  {
   memputc (* string --,fidOUT++) ;
    count++;}
  /∗
  ∗∗ Finally, if possible, add a new code to the string table.
  ∗/
  if (next\_code \leq MAXCODE)
  {
    prefix_code [next_code]=old_code;
    append_character [next_code]=character ;
    nextcode{++};}
  old_code=new_code;
}
\prime\prime clear the static variables in char_incode
char_incode(&fidIN, INlength, 1);
return (count);
```
### }

```
// This routine simply decodes a string from the string table, storing
11 it in a buffer. The buffer can then be output in reverse order by
// the expansion program.
symbol *char_decode (symbol *buffer, unsigned int code)
{
 int i;
 i = 0;while (code > 255){
   *buffer++ = append-character[code];code=prefix_code [code];
    if (i++>=MAXCODE)mexErrMsgTxt (LZWENG ERREX) ;
 }
 ∗ bu f f e r =code ;
 return (buffer):
}
// The following two routines are used to output variable length
// codes. They are written strictly for clarity, and are not
// particularly efficient.
unsigned int char_incode(symbol **ptrfidIN, unsigned int INlength, bool clr)
{
 unsigned int return_value;
  static int input_bit_count=0;
  static unsigned int input-bit-buffer=0;
  unsigned int inputcharacter;
  symbol ∗ fid IN ;
  fid IN=*ptrfidIN;
  if (clr){
   input\_bit\_count = 0;input\_bit\_buffer = 0;return_value = 0;}
  else
  {
    while ((input\_bit\_count \leq 8*sizeof(int)-SYMb)){
      in put character=memgetc (fid IN, INlength, 0);
      if (inputcharacter!=EOF_FLAG)
      {
        fidIN++;input\_bit\_buffer = inputcharacter \ll (8*sizeof(int)-SYMb-input_bit_count);
        input\_bit\_count += SYMb;}
```

```
else
        break ;
    }
    return_value=input_bit_buffer >> (8*sizeof(int)-BITS);
    input\_bit\_buffer \ll = BITS;input\_bit_count -= BITS;
  }
  ∗ p t r fid IN= fid IN ;
  return (return_value);
}
/∗ ∗∗∗∗∗∗∗∗∗∗∗∗∗∗∗∗∗∗∗∗∗∗∗∗∗∗∗∗∗∗∗∗∗∗∗∗∗∗∗∗∗∗∗∗∗∗∗∗∗∗∗∗∗∗∗∗∗∗∗∗∗∗∗∗∗∗∗∗∗∗∗∗∗∗∗∗∗∗∗∗∗∗∗∗∗∗∗∗∗ ∗ /
// Common functions accessed by compression and decompression functions
/∗ ∗∗∗∗∗∗∗∗∗∗∗∗∗∗∗∗∗∗∗∗∗∗∗∗∗∗∗∗∗∗∗∗∗∗∗∗∗∗∗∗∗∗∗∗∗∗∗∗∗∗∗∗∗∗∗∗∗∗∗∗∗∗∗∗∗∗∗∗∗∗∗∗∗∗∗∗∗∗∗∗∗∗∗∗∗∗∗∗∗ ∗ /
// memgetc is similar to getc except that it reads an element from memory
unsigned int memgetc (const symbol *inptr, unsigned int length, bool clr)
{
  static unsigned int count=0;
  unsigned int return_value;
  if (clr){
    return_value= EOF_FLAG;
    count = 0;
  }
  else
  {
    if (count<length)
    {
      count++;return_value=*inptr;
    }
    else
      return_value= EOF_FLAG;
  }
  return (return_value);
}
// memputc is similar to putc except that it writes a character to memory
void memputc (const symbol ch, symbol *outptr)
{
  ∗ ou tp t r=ch ;
}
```
## MEMLZWENGINE16

```
/∗
%LZWENGINE16
\frac{9}{6}%Y=LZWENGINE16(PTRIN, INLENGTH, PTROUT, MODE)
%i
%The purpose of this function is to compress/decompress a data
%sequence using the Lempel-Ziv-Welch algorithm. This function is the main processing
%subroutine for MEMLZW.
\mathbf{o}_k%Mandatory Input Parameters:
% PTRIN – void pointer to the data vector to process (can be integers or floats)
% INLENGTH the length of the input array
% PTROUT – pointer to the output array
% MODE - 'c' for compression, or 'u' for uncompress/decompress
\frac{Q}{\alpha}%Optional Input Parameters:
% None
\frac{9}{6}%Mandatory Output Parameters:
% Y – Compression: the number of elements in the compressed sequence.
% Decompression : the number of elements in the decompressed sequence .
% OR: EOF-FLAG if either compression or decompression fails.
\frac{9}{6}%Optional Output Parameters:
% None
\frac{0}{6}%Special Notes:
% Original code was written by Mark R. Nelson (Copyright (c) 1989) and
% modified to accommodate operation in the MATLAB environment by James Giesbrecht
% (Copyright (c) 2003, 2004, 2006).
%Company :
\frac{9}{6}%Revision History:
%Date Version Editor Changes Made
%−−−−−−−− −−−−−−− −−−−−−−−−−− −−−−−−−−−−−−−−−−−−
%2003/4 1.1 I. Giesbrecht modification for use in Matlab 6.1
%2006 2.0 J. Giesbrecht modification to handle multi-byte symbols
∗/
/∗ ∗∗∗∗∗∗∗∗∗∗∗∗∗∗∗∗∗∗∗∗∗∗∗∗∗∗∗∗∗∗∗∗∗∗∗∗∗∗∗∗∗∗∗∗∗∗∗∗∗∗∗∗∗∗∗∗∗∗∗∗∗∗∗∗∗∗∗∗∗∗∗∗∗∗∗∗∗∗∗∗∗∗∗∗∗∗∗∗∗ ∗ /
// complier defines
#define SYMb 8∗SYM //number of bits in each symbol (SYM defined in MEMIZW)
# define BITS 20 //number of code bits
#define HASHING.SHIFT BITS-SYMb // shift for hash function
#define MAXVALUE (1 << BITS) - 1 //maximum symbol
# define MAX CODE MAX VALUE - 1 // maximum code value
```

```
#define EOF FLAG 0x99999999 //end of stream marker
// The string table size needs to be a prime number that is somewhat larger./ / than 2∗∗BITS . The primes below were chosen using Matlab :
1/A = primes (2 (BITS+.5)) ; min(A (find (A>1000+2°BITS)))# if BITS == 22#define TABLE_SIZE 4195307
#endif
#if BITS == 21# define TABLE_SIZE 2098153
# end if
# if BITS \leq 20
 # define TABLE_SIZE 1049599
#endif
// Error Messages
#define LZWENGSPACE "lzwengine: Fatal error allocating table space\n"
# define LZWENG SYNTX "lzwengine: Unknown command \n"
#define LZWENGERREX "lzwengine: Fatal error during code expansion\n"
// global variables for all multi-byte compression/decompression routines
unsigned int *code_value; /* This is the code value array
unsigned int *prefix_code; / /* This array holds the prefix codes */
// global variables for 16-bit compression/decompression
symbol *append_character; /* This array holds the appended chars */
symbol decode_stack [4000]; /* This array holds the decoded string */
/∗ ∗∗∗∗∗∗∗∗∗∗∗∗∗∗∗∗∗∗∗∗∗∗∗∗∗∗∗∗∗∗∗∗∗∗∗∗∗∗∗∗∗∗∗∗∗∗∗∗∗∗∗∗∗∗∗∗∗∗∗∗∗∗∗∗∗∗∗∗∗∗∗∗∗∗∗∗∗∗∗∗∗∗∗∗∗∗∗∗∗ ∗ /
// Main function for the lzwengine
/∗ ∗∗∗∗∗∗∗∗∗∗∗∗∗∗∗∗∗∗∗∗∗∗∗∗∗∗∗∗∗∗∗∗∗∗∗∗∗∗∗∗∗∗∗∗∗∗∗∗∗∗∗∗∗∗∗∗∗∗∗∗∗∗∗∗∗∗∗∗∗∗∗∗∗∗∗∗∗∗∗∗∗∗∗∗∗∗∗∗∗ ∗ /
unsigned int lzwengine (const symbol *ptrIN, unsigned int INlength, symbol *ptrOUT, char mode)
{
  //16-bit function prototypes
  unsigned int compressc (const symbol *fidIN, unsigned int INlength, symbol *fidOUT);
  unsigned int expandc (const symbol *fid, unsigned int INlength, symbol *fidOUT);
  void memputc ( const symbol ch, symbol *outptr);
  unsigned int memgetc (const symbol *inptr, unsigned int length, bool clr);
  void lsr_long (unsigned int *longword, unsigned int N);
  void lsl_long (unsigned int *longword, unsigned int N);
  // variables
  unsigned int return_value;
  /∗
  ∗∗ These three buffers are needed for the compression/expansion phase.
  ∗/
  code_value=mxCalloc(TABLE_SIZE, size of (unsigned int));
  prefix_code=mxCalloc(TABLE_SIZE, sizeof(unsigned int));
  append_character=mxCalloc (TABLE_SIZE, size of (unsigned int));
```

```
if (code = NULL || prefix_code = = NULL || appear 1.
    mexErrMsgTxt (LZWENG SPACE) ;
  // compress or decompress data
  switch (mode)
  {
  case 'c': //compress data
    r e turn_value=compressc (ptrIN, INlength, ptrOUT);
   break ;
  case 'u': // decompress data
    return_value=expandc(ptrIN, INlength, ptrOUT);
    break ;
  default:
    mexErrMsgTxt (LZWENG SYNTX) ;
  \} ;
 mxFree (code_value);
 mxFree (prefix_code);
 mxFree (append character);
  return (return_value);
}
/∗ ∗∗∗∗∗∗∗∗∗∗∗∗∗∗∗∗∗∗∗∗∗∗∗∗∗∗∗∗∗∗∗∗∗∗∗∗∗∗∗∗∗∗∗∗∗∗∗∗∗∗∗∗∗∗∗∗∗∗∗∗∗∗∗∗∗∗∗∗∗∗∗∗∗∗∗∗∗∗∗∗∗∗∗∗∗∗∗∗∗ ∗ /
// Compression functions
/∗ ∗∗∗∗∗∗∗∗∗∗∗∗∗∗∗∗∗∗∗∗∗∗∗∗∗∗∗∗∗∗∗∗∗∗∗∗∗∗∗∗∗∗∗∗∗∗∗∗∗∗∗∗∗∗∗∗∗∗∗∗∗∗∗∗∗∗∗∗∗∗∗∗∗∗∗∗∗∗∗∗∗∗∗∗∗∗∗∗∗ ∗ /
unsigned int compressc (const symbol *fidIN, unsigned int INlength, symbol *fidOUT)
{
  // function prototypes
  unsigned int char_findmatch (unsigned int hash_prefix, unsigned int hash_character);
  unsigned int char_outcode (symbol **fidOUT, unsigned int code, bool clr);
  // variables
  unsigned int next_code;
  unsigned int character;
  unsigned int string_code;
  unsigned int index;
  unsigned int count=0, i;
  next_code=65536; /* Next code is the next available string code */
  for (i=0; i < TABLE.SIZE; i++) /* Clear out the string table before starting */
    code_value [i] = -1;memgetc (fid IN, INlength, 1); //initialize memgetc
  string_code=memgetc(fidIN++,INlength,0); /* Get the first code */
 /∗
  ** This is the main loop where it all happens. This loop runs until all of
  ** the input has been exhausted. Note that it stops adding codes to the
  ** table after all of the possible codes have been defined.
  ∗/
  while ((character = mempetc(fidIN++, INlength, 0)) := EOF_FLAG){
```

```
index=char_findmatch (string_code, character); // See if the string is in
   if (code_value [index] != -1) // the table. If it is,
     string_code=code_value[index]; // get the code value. If
   else // the string is not in the
   {\vert // table, try to add it.
     if (next_code <= MAXCODE){
       code_value [index] = next_code ++;prefix\_code [index] = string_code;
       append_character [index] = character ;
     }
     count+=char_outcode(&fidOUT, string_code, 0); // When a string is found
     string_code=character; // that is not in the table
   \{ / I output the last string
 } // after adding the new one
 count+=char_outcode(&fidOUT, string_code, 0); // Output the last code
 count+=char_outcode(&fidOUT, MAX_VALUE, 0) ; // Output the end of buffer code
 count+=char_outcode(&fidOUT,0,0); \qquad // This code flushes the output buffer
 count +=char_outcode (&fidOUT, 0,1); // This code clears the static variables in
     char_outcode
 return (count);
}
// This is the hashing routine. It tries to find a match for the prefix+char
\prime\prime string in the string table. If it finds it, the index is returned. If
// the string is not found, the first available index in the string table is
// returned instead.
unsigned int char findmatch (unsigned int hash prefix, unsigned int hash character)
{
 int index;
 int offset;
 index = (hash-character \ll HASHING.SHIFT) ^ hash_prefix;
  if (index == 0)offset = 1;else
   offset = TABLE.SIZE - index;while (1){
   if (code_value [index] == -1)return (index);
   if (prefix\_code[index] == (unsigned) hash\_prefix \& append\_character[index] ==hash_character)
     return (index);
   index - offset;
   if (index < 0)index += TABLE SIZE ;
 }
 return (0);
}
```

```
// This function gets the next correct output code for the compressed sequence using
// unsigned long long int for the bit buffer
unsigned int char_outcode (symbol **ptrfidOUT, unsigned int code, bool clr)
{
  static int output-bit-count=0;
  static unsigned int output_bit_buffer [2];
  unsigned int charcount=0;
 symbol ∗fidOUT ;
  unsigned int lcode [2];
 fidOUT=*ptrfidOUT; \frac{1}{2} ret the address of next output location
  if (clr){
    output\_bit\_count = 0;output\_bit\_buffer[0] = 0;output_bit_buffer[1]=0;}
  else
  {
   lcode[0]=code;lcode[1]=0;l sl _long(&lcode[0], 8 * size of (int) *2-BITS-out put _bit_count);
    output bit buffer [1] = lcode [1];
    output_bit_buffer[0] = lcode[0];
    output\_bit\_count += BITS;while (output-bit-count >= SYMb)
    {
      lcode[0] = output\_bit\_buffer[0];lcode[1]=output-bit.biffer[1];lsr_long(&lcode[0], 8*sizeof(int)*2-SYMb);memputc ((symbol) lcode [0], fidOUT++);
      charcount++;
      lsl_long(&output_bit_buffer[0],SYMb);
      output_bit_count -= SYMb;
   }
  }
  ∗ptrfidOUT=fidOUT ;
  return ( charcount ) ;
}
/∗ ∗∗∗∗∗∗∗∗∗∗∗∗∗∗∗∗∗∗∗∗∗∗∗∗∗∗∗∗∗∗∗∗∗∗∗∗∗∗∗∗∗∗∗∗∗∗∗∗∗∗∗∗∗∗∗∗∗∗∗∗∗∗∗∗∗∗∗∗∗∗∗∗∗∗∗∗∗∗∗∗∗∗∗∗∗∗∗∗∗ ∗ /
// Expansion functions for 16-bit symbols
/∗ ∗∗∗∗∗∗∗∗∗∗∗∗∗∗∗∗∗∗∗∗∗∗∗∗∗∗∗∗∗∗∗∗∗∗∗∗∗∗∗∗∗∗∗∗∗∗∗∗∗∗∗∗∗∗∗∗∗∗∗∗∗∗∗∗∗∗∗∗∗∗∗∗∗∗∗∗∗∗∗∗∗∗∗∗∗∗∗∗∗ ∗ /
unsigned int expandc (const symbol *fid, unsigned int INlength, symbol *fidOUT)
{
  // function prototypes
 symbol *char_decode(symbol *buffer, unsigned int code);
  unsigned int char_incode(symbol **fidIN, unsigned int INlength, bool clr);
```

```
// variables
unsigned int next_code;
unsigned int new-code;
unsigned int old_code;
unsigned int character, count=0;
symbol *string, *fidIN;
//initialize memgetc
fidIN= fid;memgetc (fidIN, INlength, 1);
next_code = 65536; \frac{1}{1} This is the next available code to define
old code=char_incode(&fidIN, INlength, 0); // Read in the first code, initialize the
character=old_code; // character variable, and send the first
memputc ((symbol) old_code, fidOUT++); // code to the output file
count++;/∗
∗∗ This is the main expansion loop. It reads in characters from the LZW file
** until it sees the special code used to indicate the end of the data.
∗/
while ((new_code = char.incode(&fidIN, INlength, 0)) != MAXVALUE){
  /∗
  ∗∗ This code checks f o r the s p e c i a l STRING+CHARACTER+STRING+CHARACTER+STRING
  ** case which generates an undefined code. It handles it by decoding
  ∗∗ the last code, and adding a single character to the end of the decode string.
  ∗/
  if (new_code>=next_code)
  {
    ∗decode s t ack= c h a r a c t e r ;
    string=char_decode(decode_stack+1,old_code);
  }
  /∗
  ** Otherwise we do a straight decode of the new code.
  ∗/
  else
    string=char_decode(decode_stack, new_code);
  /∗
  ** Now we output the decoded string in reverse order.
  ∗/
  character=*string;
  while (string \geq  decode_stack)
  {
   memputc (* string --,fidOUT++) ;
    count++;}
  /∗
  ∗∗ Finally, if possible, add a new code to the string table.
```
∗/

```
if (next_code \leq MAXCODE)
    {
      prefix_code [next_code]=old_code;
      append_character [next_code] = character ;
      next_code++;
    }
    old code=new code ;
  }
  // clear the static variables in char.incodechar_incode(&fidIN, INlength, 1);
  return (count);
}
// This routine simply decodes a string from the string table, storing
11 it in a buffer. The buffer can then be output in reverse order by
/ / the expansion program .
symbol *char_decode(symbol *buffer, unsigned int code)
{
 int i;
 i = 0;while (code > 65535){
    *buffer++ = append-character[code];code=prefix_code[code];
    if (i++>=MAXCODE)mexErrMsgTxt (LZWENG ERREX) ;
  }
 ∗ bu f f e r =code ;
  return (buffer);
}
// The following two routines are used to output variable length
// codes. They are written strictly for clarity, and are not
// particularly efficient.
unsigned int char_incode ( symbol ** ptrfid IN , unsigned int INlength, bool clr )
{
 unsigned int return_value;
  static int input-bit-count=0;
  static unsigned int input_bit_buffer [2];
  unsigned int lcode [2];
  unsigned int inputcharacter;
  symbol ∗ fid IN ;
 fidIN=*ptr fidIN;if (clr){
    input\_bit\_count = 0;
```

```
input\_bit\_buffer[0]=0;input\_bit\_buffer[1]=0;return_value = 0;}
  else
  {
    while ( input_bit_count <= (8 * sizeof(int) *2 - SYMb))
    {
      in put character=memgetc (fid IN, INlength, 0);
      if (inputcharacter!=EOF_FLAG)
      {
        fidIN++:
        \text{lcode}[0] = \text{inputcharacter};
        lcode[1]=0;l s l _long(&lcode[0], 8 * size of (int) *2-SYMb-input _bit_count);
        input\_bit\_buffer[0] = lcode[0];
        input\_bit\_buffer[1] = lcode[1];input\_bit\_count += SYMb;}
      else
        break ;
    }
    lcode[0] = input\_bit\_buffer[0];lcode[1]=input-bit_buffer[1];lsr_long(&lcode[0], 8*sizeof(int)*2-BITS);r e turn_value=lcode [0];
    lsl-long(kinput_bit_buffer[0], BITS);
    in put_bit_count -= BITS;
  }
  ∗ p t r fid IN= fid IN ;
  return (return_value);
}
/∗ ∗∗∗∗∗∗∗∗∗∗∗∗∗∗∗∗∗∗∗∗∗∗∗∗∗∗∗∗∗∗∗∗∗∗∗∗∗∗∗∗∗∗∗∗∗∗∗∗∗∗∗∗∗∗∗∗∗∗∗∗∗∗∗∗∗∗∗∗∗∗∗∗∗∗∗∗∗∗∗∗∗∗∗∗∗∗∗∗∗ ∗ /
// Common functions accessed by compression and decompression functions
/∗ ∗∗∗∗∗∗∗∗∗∗∗∗∗∗∗∗∗∗∗∗∗∗∗∗∗∗∗∗∗∗∗∗∗∗∗∗∗∗∗∗∗∗∗∗∗∗∗∗∗∗∗∗∗∗∗∗∗∗∗∗∗∗∗∗∗∗∗∗∗∗∗∗∗∗∗∗∗∗∗∗∗∗∗∗∗∗∗∗∗ ∗ /
// memgetc is similar to getc except that it reads an element from memory
unsigned int memgetc (const symbol *inptr, unsigned int length, bool clr)
{
  static unsigned int count=0;
  unsigned int return_value;
  if (clr){
    return_value= EOF_FLAG;
    count = 0;}
  else
  {
```

```
if (count < length){
      count++;return_value=*inptr;
    }
    else
      return_value= EOF_FLAG;
  }
  return (return_value);
}
// memputc is similar to putc except that it writes a 16-bit integer to memory
void memputc ( const symbol ch, symbol ∗ outptr)
{
  ∗ ou tp t r=ch ;
}
// This function performs a left-shift of a long long int (MATLAB doesn't support normal C
    processing for long long int)
void lsl_long (unsigned int *longword, unsigned int N)
{
  if (N>0){
    if (N>=8*size of (int)*2){
      *(longword +1)=0;∗longword = 0;
    }
    else
    {
      if (N>=8*size of (int)){
        ∗(longword +1 )= ∗longword << (N−8∗s i z e o f ( i n t ) ) ;
        ∗longword = 0;
      }
      e l s e
      {
        ∗(longword +1 )= ( ∗ ( longword +1 ) << N) | (∗ longword >> ( 8∗ s i z e o f ( i n t )−N) ) ;
        ∗longword <<= N;
      }
    }
 }
}
// This function performs a right-shift of a long long int (MATLAB doesn't support normal C
    processing for long long int)
void lsr_long (unsigned int *longword, unsigned int N)
{
  if (N>0){
```

```
if (N>=8*size of (int)*2){
     *(longword + 1) = 0;∗longword = 0;
   }
   else
   {
     if (N>=8*size of(int)){
       ∗longword= ∗( longword +1 ) >> (N−8∗s i z e o f ( i n t ) ) ;
        *(longword +1)=0;}
     else
     {
        ∗longword= (∗ longword >> N) | ( ∗ ( longword +1 ) << ( 8∗ s i z e o f ( i n t )−N) ) ;
        *(\text{longword+1}) \>>> N;}
  }
}
```
}

## Index

atmospheric noise, see HF Noise

bi-kappa distribution, see HF Noise Capability Technology Demonstrator (CTD), see HF Receiver classification, see Modulation Recognition coherence, see Signal Features Coherence Median Differenc (CMD), see Signal Features Compression, 134, 154–161, 165, 207, 209–221, 224, 227–232, 240, 243, 244, 246 LZW, 154, 155, 157–159, 207–211, 214, 216– 221, 224, 227–232, 246 Zip 2.3, 157, 159, 210–212, 215, 220, 230, 231, 240, 246

D-layer, see D-region D-region, see Ionosphere

E-layer, see E-region E-region, see Ionosphere entropic distance, see Signal Features entropy, see Signal Features environmental noise, see HF Noise

F-layer, see F-region F-region, see Ionosphere

F-layer, 10

feature extraction, see Modulation Recognition feature selection, see Modulation Recognition feature vector, see Modulation Recognition FSK Alternate Wideband, 238, 306, 307 FSK Narrowband, 238, 292, 300, 306, 307 FSK Wideband, 238, 292, 300, 306, 307

Hamming Distance, see Signal Features HF Noise

atmospheric, 14, 27, 34, 42, 46, 50, 56, 84, 104, 105, 111, 121, 123, 124 bi-kappa distribution, 36, 81, 85, 105–109, 116, 117, 122–124, 136, 270, 272 broadband method, 53, 54, 56, 84, 85, 87, 88, 95, 101, 102, 108, 111, 112, 115, 116, 120–123 electric field, 46, 53–56, 77, 83, 85–87, 89–94, 97–100, 103, 105, 109–111, 113, 120, 207 environmental, 14, 34, 42, 50, 51, 53, 56, 62, 82, 84, 88, 95, 111, 112, 115, 120, 121, 123, 124, 168 galactic, 14, 27, 34, 42, 50, 56, 84, 120 man-made, 14, 27, 34, 35, 44, 50, 56, 70, 84, 85, 95, 101–103, 105–108, 115, 116, 120– 123, 249 narrowband model, 176, 248, 331, 336 natural, 34, 42, 50, 51, 56, 82, 96, 101, 102, 104–109, 115, 116, 120, 122, 123 noise threshold, 101, 115 swept narrowband method, 50, 53, 54, 56, 62, 75, 95, 101, 102, 108, 115, 116, 120– 123 swept-narrowband method, 288 versus frequency, 24, 76, 116 wideband model, 174, 176, 331, 336 HF Receiver broadband receiver, 50, 53, 60–62, 65, 66, 68, 71, 72, 74, 75, 78, 79, 84–87, 89–94, 97– 100, 103, 110, 111, 121, 168–170, 172, 177, 248 chronology, 60, 61, 169 CTD, 5, 6, 31, 54, 60, 62, 168, 170, 171

narrowband receiver, 60, 62, 79, 121, 132, 165, 168, 170–172, 177, 238, 239, 244, 248, 306 swept narrowband receiver, 50, 60–65, 168, 169 Ionosonde, 6, 18–20, 23, 24, 50, 62, 79, 121 oblique incidence, 23, 24 vertical incidence, 23, 24 Ionosphere, 3, 4, 6, 7, 10, 12–14, 19, 20, 22–24, 27, 28, 30, 31, 42, 44, 46, 51, 110–112, 168 D-region, 10 E-region, 10 F-region, 10–12 travelling ionospheric disturbance, 13, 19 Lempel-Ziv-Welch, see Compression man-made noise, see HF Noise Mean Separation Distance (MSD), see Signal Features Modulation Recognition, 6, 7, 16, 17, 21, 22, 31– 36, 66, 84, 120, 128–130, 132–136, 142, 145, 156, 161, 165, 168, 170, 173, 175, 180, 204, 212, 222, 242, 244, 248, 249, 328, 330 classification, 17, 18, 25, 32, 34, 128–130, 132, 133, 135, 136, 156, 170, 173, 175, 176, 194, 243, 248, 330, 331 feature extraction, 4, 5, 17, 18, 32, 34, 62, 66, 70, 128, 129, 132, 136, 140, 173, 175, 176, 242, 244, 330, 331 feature selection, 128, 173 feature vector, 238, 242, 244, 248 parameter extraction, 128, 131, 135, 173 parameter extraction, see Modulation Recognition Peak Envelope Power (PEP), see Signal Features Propagation, 4, 6, 10, 12–14, 19–22, 24, 26–30, 35, 46, 72, 101, 102, 111, 120, 136

219, 220, 229 skywave, 12, 13, 27, 56, 60, 62, 111, 115, 122, 123, 168 S-curve, see Signal Features Signal Features, 31, 33–36, 136, 140, 168, 170, 175, 238, 242, 248, 330 CMD, 145, 146, 151, 165, 180, 190, 191, 193, 194, 243, 338, 339, 382 coherence, 36, 137, 140, 143–152, 165, 176, 180–200, 202–206, 240, 242–245, 277, 279, 281–284, 331, 338, 339, 382 entropic distance, 137, 140, 154, 156, 159– 161, 166, 176, 180, 213, 215, 216, 218– 225, 227–232, 240, 242–244, 246, 248, 331, 339, 382 entropy, 36, 37, 135, 140, 152–160, 165, 166, 207–216, 219, 220, 222, 223, 225, 226, 229, 231–233, 242–244, 246 Hamming distance, 141, 146, 151, 165, 189– 194, 243, 245, 334, 338, 339 hash function, 36, 140, 163, 164, 244, 245, 247 MSD, 223–225, 231, 232, 246 PEP, 164, 237, 247 relative entropy, 134, 135, 154–156, 158, 207, 214, 215 S-curve, 149–151, 188–190, 193 self-entropy, 156, 157, 207–213, 218, 225 SNR, 22, 36, 70, 71, 130–132, 135, 137, 140, 143–146, 149–151, 161, 163–166, 176, 180, 188–190, 193, 194, 228, 229, 233–240, 242– 249, 331, 338, 339 time-sensitivity, 180 Signal Separation, 6, 7, 22, 25, 26, 29–31, 37, 219 Signal to Noise Ratio (SNR), see Signal Features

groundwave, 12, 13, 60, 62, 95, 96, 115, 122, 123, 152, 168, 170, 171, 193, 195, 196,

Single Station Location, 17

Single Site Location, 6, 7, 17, 22, 31

Software Radio, 7, 14, 16, 17, 31, 128, 130, 198, 242 Stanag 4285, 292, 300, 306, 307, 329, 335, 344 Travelling Ionospheric Disturbance (TID), see Ionosphere WOSA, 144, 148, 149, 180, 181, 183, 190 Zip 2.3, see Compression **Signs** cfg2fsk, 333, 334, 344 cfg2psk, 334, 348 cfgstanag, 334, 352 datagen, 334, 335, 379 express, 338 ext\_cmd, 382 ext<sub>-cohr</sub>, 386 ext entropy, 390 ext psd, 400 extract, 337–339, 358 memlzw.c, 561 memlzwengine16.c, 561, 577 memlzwengine8.c, 561, 569 report, 338, 339, 403 rfsim, 335, 336, 363 rpt chhamf, 338, 406 rpt chsnrf, 408 rpt cmdfrq, 338, 410 rpt cohfrq, 339, 413 rpt cohham, 339, 416 rpt cohsnr, 339, 419 rpt ensamb, 339, 422 rpt entsam, 339, 425 rpt gcmdfr, 339, 431 rpt medsam, 339, 434 rpt psds, 339, 440 rxsim, 336, 337, 367 sign\_s, 328, 333, 356 signs aisbetthash, 447 signs analogout, 449

signs apwin, 453 signs bikappapdf, 455 signs\_cmhd, 460 signs daubwavelet, 463 signs\_daubwt, 466 signs decile, 470 signs dynrange, 472 signs editpath, 474 signs\_engunt, 478 signs fsk, 480 signs\_gausspdf, 484 signs haarwt, 486 signs haarwt2, 490 signs hamdist, 495 signs hfnoise, 496 signs hyper2f1, 499 signs ihaarwt, 501 signs ihaarwt2, 505 signs isdyadic, 510 signs\_log, 513 signs lzw, 332, 515, 561 signs\_mixer, 518 signs\_nrz, 519 signs\_psk, 521 signs\_read, 525 signs\_ricepdf, 529 signs\_rms, 531 signs\_rndbikappa, 532 signs round, 535 signs\_sgzoom, 537 signs snr, 382, 538 signs st4285, 540 signs\_tsallispdf, 548 signs\_varham, 554 signs\_vsigt, 556 signs\_wigner, 558 txsim, 335, 371 xswitch, 337, 375

# Biography

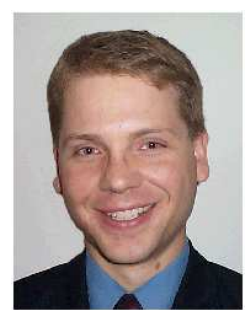

James Giesbrecht was born in Saskatoon, Canada in 1969. He simultaneously received the BSc in electrical engineering, and BSc in computer science from the University of Saskatchewan, Canada in 1992. He received an MSc in electrical engineering from the same university in 1995. He has core skills in electronics, instrumentation, wireless technologies, digital-signal-processing, embedded real-time systems, software engineering, lecturing, industry training, and project management.

The period from 1987 to 1997 saw him heavily involved in research and lecturing at the University of Saskatchewan. During this time he was awarded the Saskatchewan Government Bursary (1987), the Saskatchewan Valley Teachers Association Scholarhip (1987), and the Mining Automation Award (1994). Between 1994 and 2000 he also worked in industry as an Electronics Engineer developing instrumentation equipment, and hardware and software for spread-spectrum modems. He emigrated to Australia in 2000, and from 2000 to early-2002 he was a Research Engineer in telecommunications, Industry Lecturer, and Operations Manager for the Centre for Telecommunications Information Networking (CTIN) at The University of Adelaide. In 2002 he acted as a telecommunications consultant for the Centre for Information and Telecommunications Research (CITR) at The University of Adelaide. At the same time he was a telecommunications consultant for mNet Corporation. Since late-2002 he has fulfilled the role of Senior Electronics Engineer (Hardware Development) and Project Manager at Ebor Computing. In 2003 he was awarded a Faculty of Engineering Computer and Mathematical Sciences Scholarship from The University of Adelaide where he began a PhD program in the area of automatic modulation recognition for HF communications, under the supervision of Professor Derek Abbott and Dr. Russell Clarke (Ebor Computing). James' work at Ebor Computing directly contributed to the PhD program. He is continuing to fulfil his role at Ebor Computing.

# Scientific Genealogy

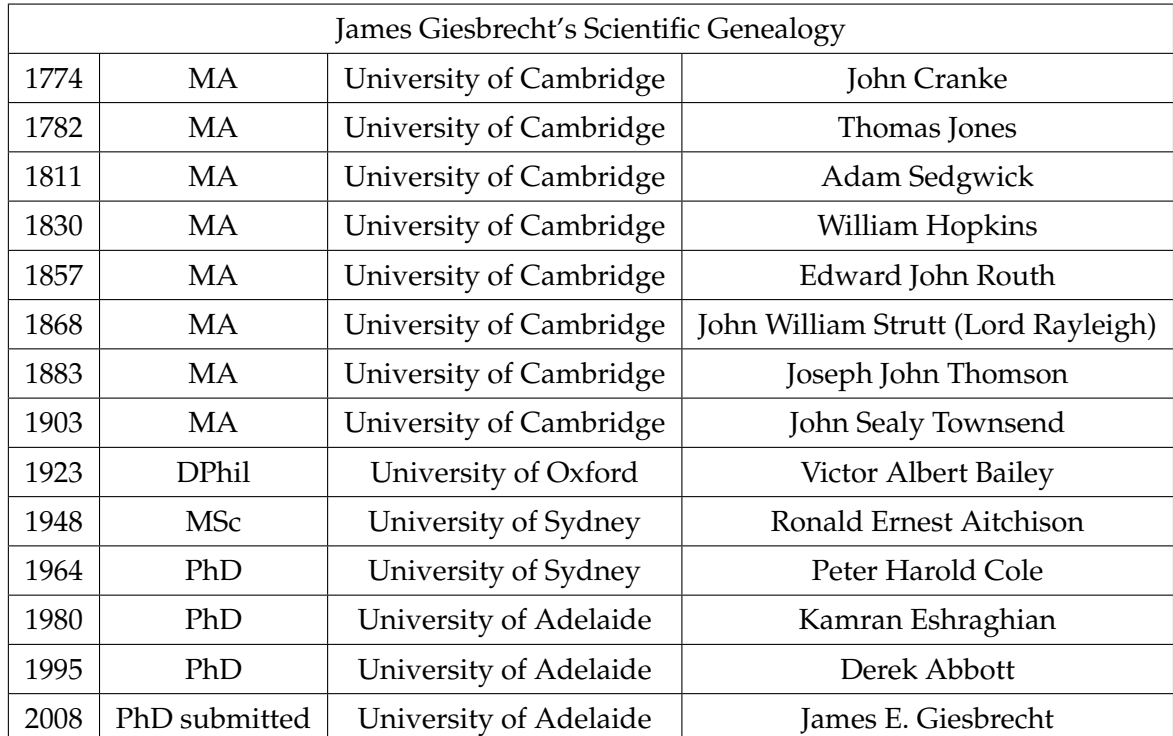

My scientific genealogy via my primary supervisor is as follows: